## **Line Thermal Printer**

# STAR Page Mode Command Specifications

**Rev 1.16**

Star Micronics Co., Ltd. Special Products Division

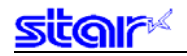

## - Table of Contents

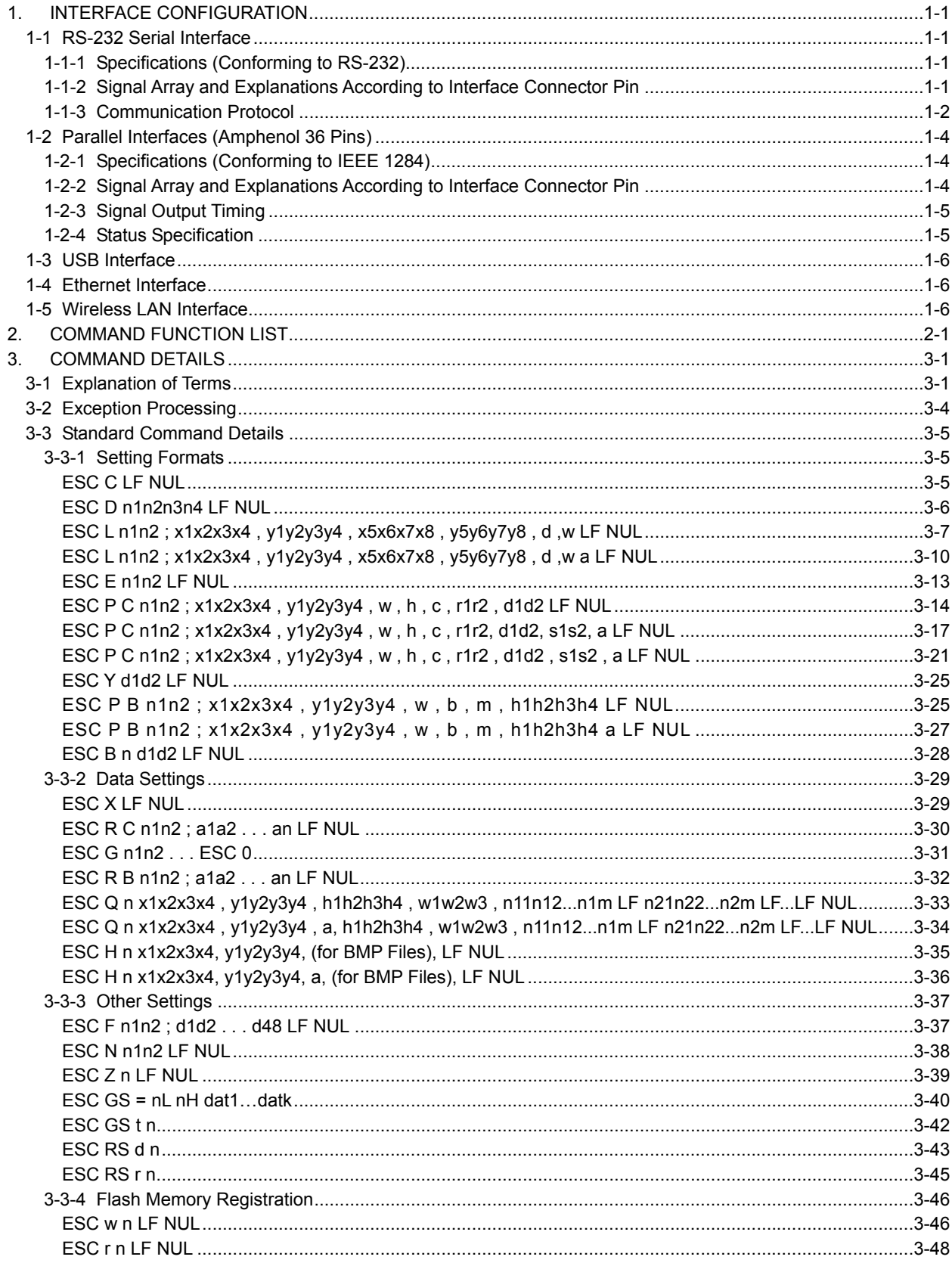

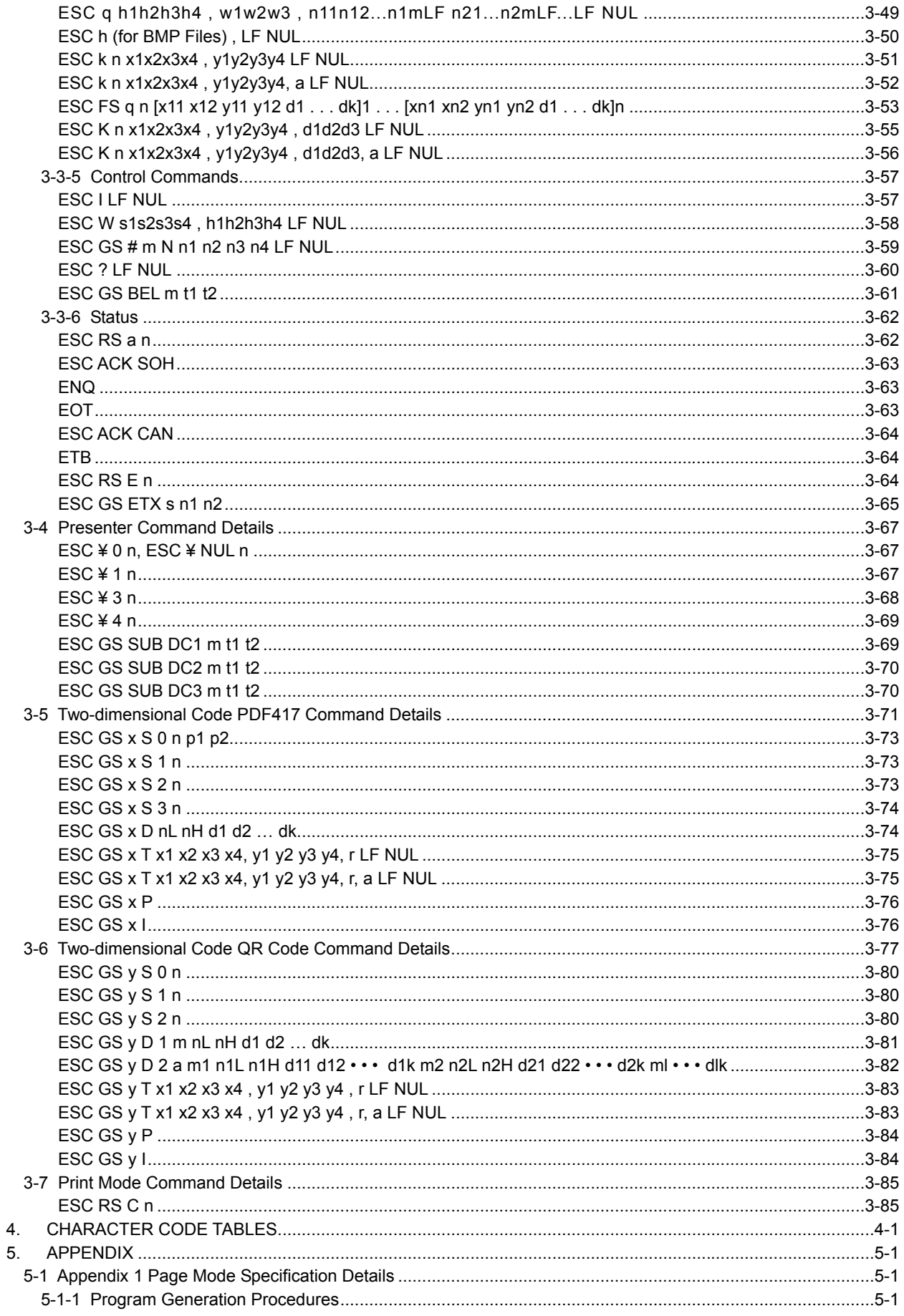

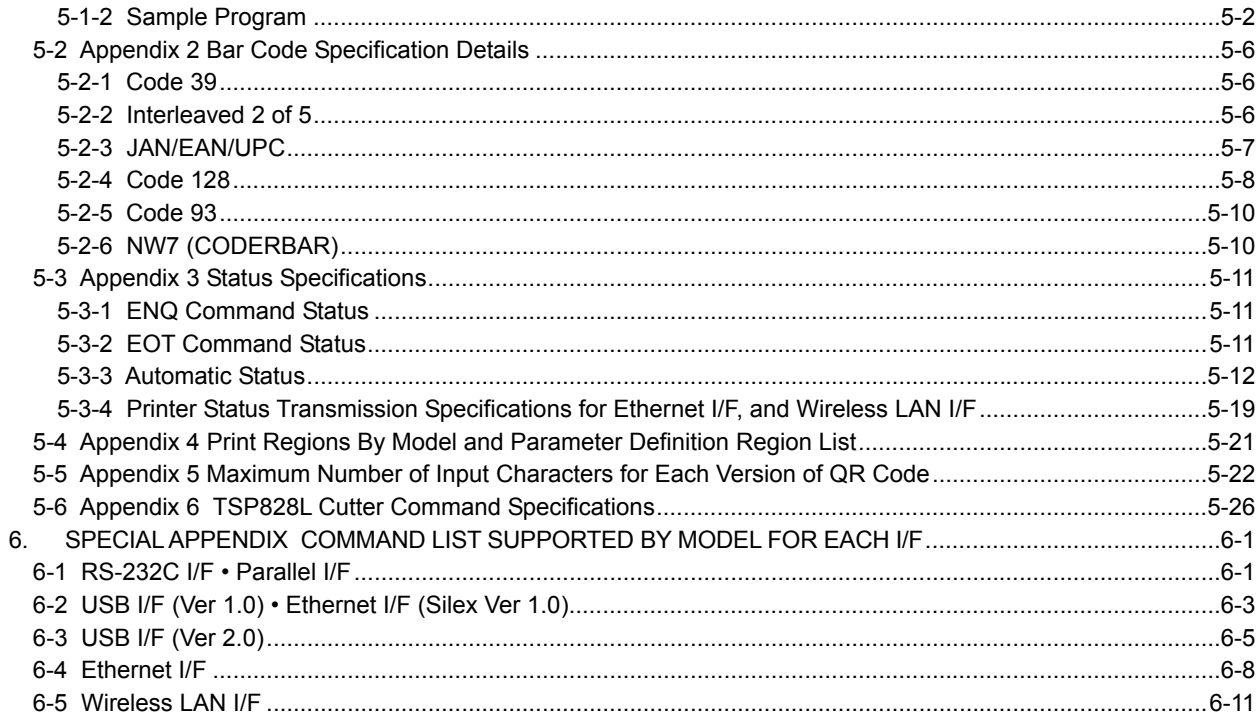

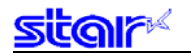

This specifications document describes the command specifications for the STAR PAGE MODE on line thermal printers.

Information contained herein applies to models with the following conditions.

- Line Thermal Printers
- Interface
	- Parallel
	- RS-232C
	- USB
		- (TSP800 USB is supported by ROM version 5.0 later.)
	- Ethernet (Not supported on TSP800, TSP828L)
	- Wireless LAN (Not supported on TSP800, TSP828L)

<Applicable Models>

- TSP800
- TUP900
- TSP1000
- TSP828L
- TUP500
- TSP800II

<span id="page-5-0"></span>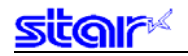

#### **1. INTERFACE CONFIGURATION**

#### **1-1 RS-232 Serial Interface**

#### **1-1-1 Specifications (Conforming to RS-232)**

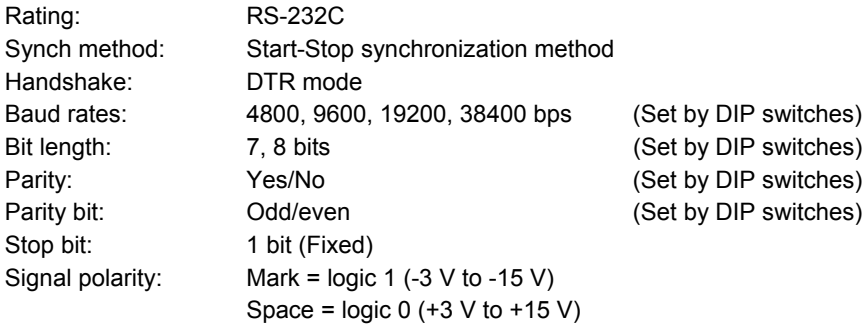

#### **1-1-2 Signal Array and Explanations According to Interface Connector Pin**

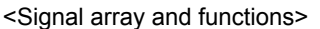

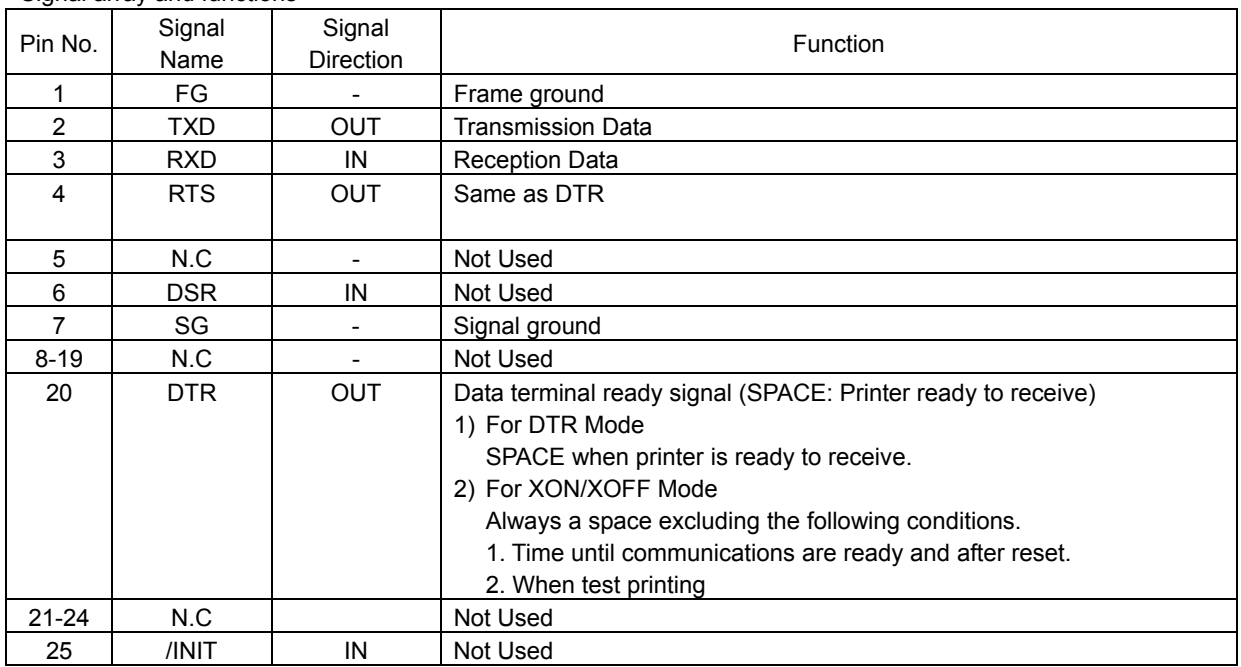

<span id="page-6-0"></span>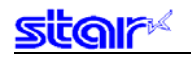

#### **1-1-3 Communication Protocol**

1) General description of operations in the DTR mode

This mode abides by the DIP switch settings. (Ex-factory settings)

 This mode performs communication while handshaking with the DTR signals. In the operations to receive printer data, this mode controls the DTR signals by confirming the BUSY signal. A SPACE indicates that the printer is ready to receive data; conversely, a "mark" indicates that the printer cannot receive data.

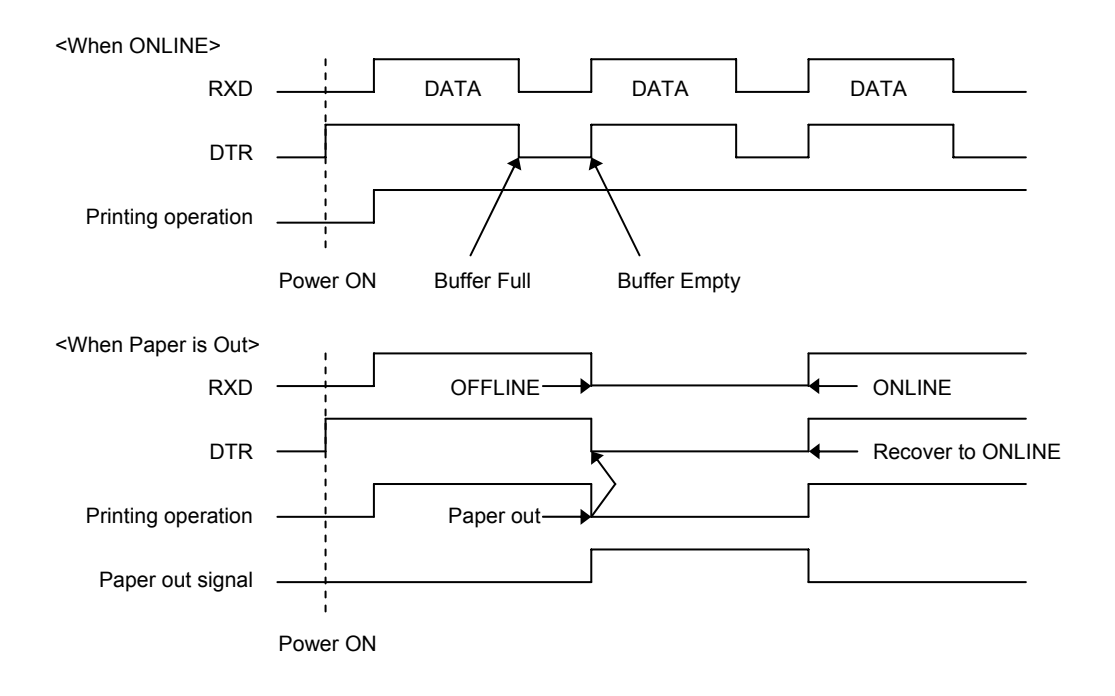

If there is no printer error after turning ON the power, the DTR signal line is set to a SPACE. When the host computer confirms that the DTR signal line is a SPACE, it sends the data text to the RXD signal line. The printer sets the DTR signal line to a "Mark" after the empty area of the data buffer reaches a maximum of 256 bytes. When the host computer confirms that the DTR signal line is a Mark, it stops the transmission of data text to the printer buffer, but at this point as well, the printer is still capable of receiving data, up to the amount of empty space in the data buffer. If the host computer ignores the DTR signal and transmits data, all data exceeding the amount of space in the data buffer is simply discarded. The printer sets the DTR signal line to SPACE again when the amount of empty space in the data buffer increased because of the printing and the data in the buffer is a maximum of 256 bytes. As the empty area in the data

buffer increases because of printing, the printer sets the DTR signal line to "SPACE."

2) Buffer full/Buffer full cancel in the DTR mode

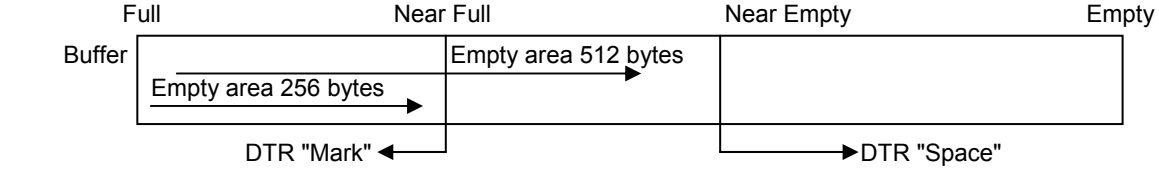

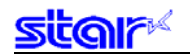

3) General description of operations in the XON/XOFF mode

 This mode is set when DIPSW #1 to #3 are turned OFF. This mode notifies the host of the XON (DC1) data when the printer can receive data and the XOFF (DC3) data when the printer cannot receive data, using the TXD signals. This functions so that XON outputs only 1 byte when the printer shifts from OFFLINE (printer busy) to ONLINE (printer ready) and; XOFF outputs 1 byte when the printer shifts from ONLINE (printer ready) to OFFLINE (printer busy).

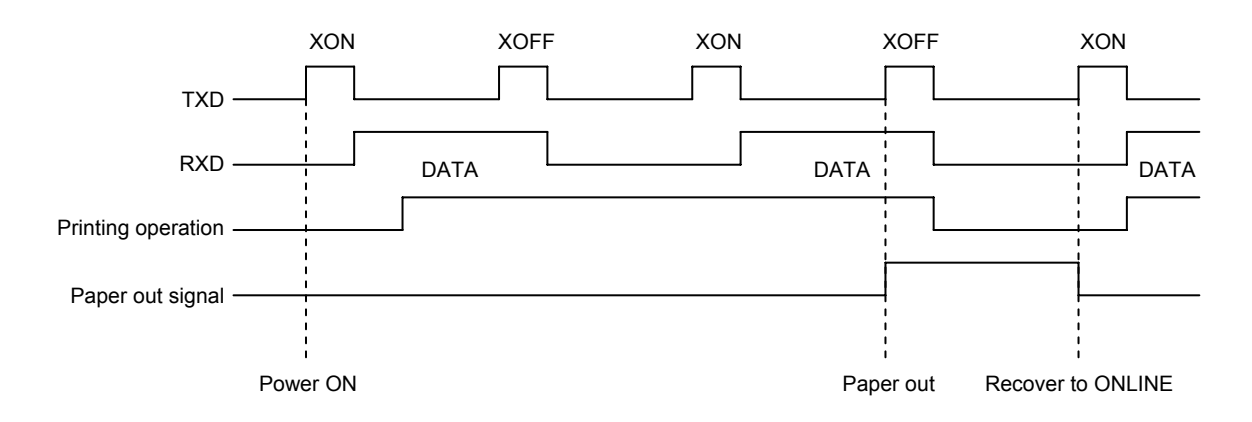

 If there is no error after turning the power ON, XON (control code name: DC1; Hexadecimal name: 11H) is output by the TXD signal line. After the host computer receives the XON, it sends the data text to the RXD signal line. XOFF (DC3; 13H) is output when the empty space in the data buffer is a maximum of 256 bytes.

 The host computer stops sending data text when it receives the XOFF, however, the printer is capable of receiving data at that time for the amount of empty space in the data buffer. Data exceeding the amount of empty space is discarded. As the empty space in the data buffer increases through printing, XON is output when the data in the buffer is a maximum of 256 bytes. When the empty area of the data buffer increases because of printing, the printer outputs XON. When the empty area of the data buffer increases because of printing, the printer outputs XON.

4) Buffer full/Buffer full cancel in the XON/XOFF mode

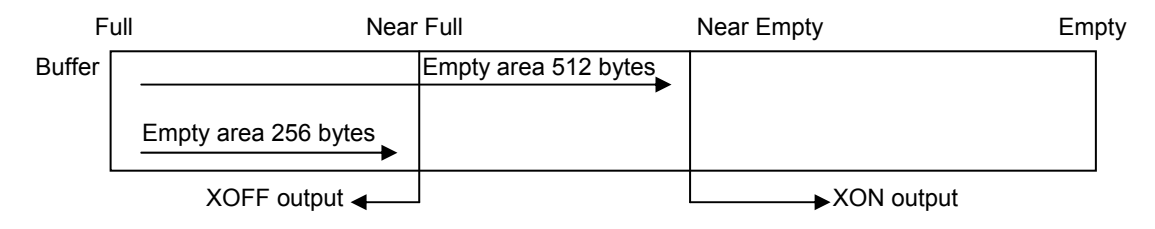

<span id="page-8-0"></span>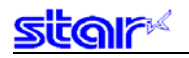

#### **1-2 Parallel Interfaces (Amphenol 36 Pins)**

#### **1-2-1 Specifications (Conforming to IEEE 1284)**

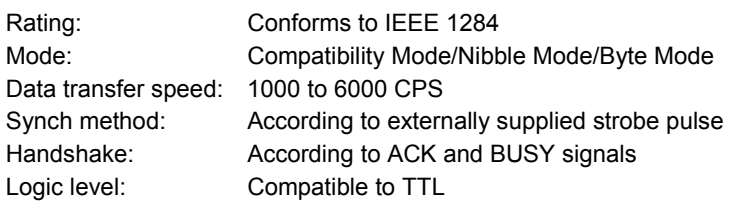

#### **1-2-2 Signal Array and Explanations According to Interface Connector Pin**

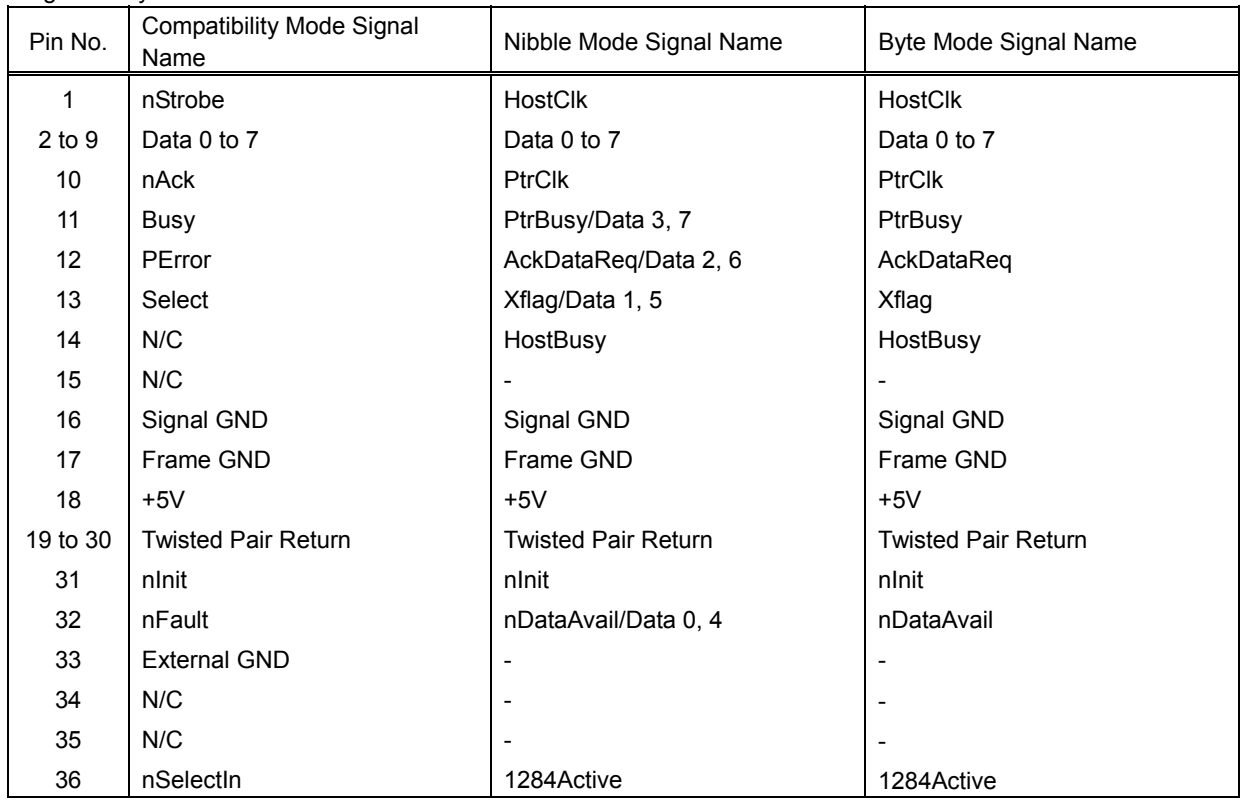

<Signal array and functions>

<span id="page-9-0"></span>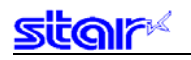

#### **1-2-3 Signal Output Timing**

1) Compatibility mode

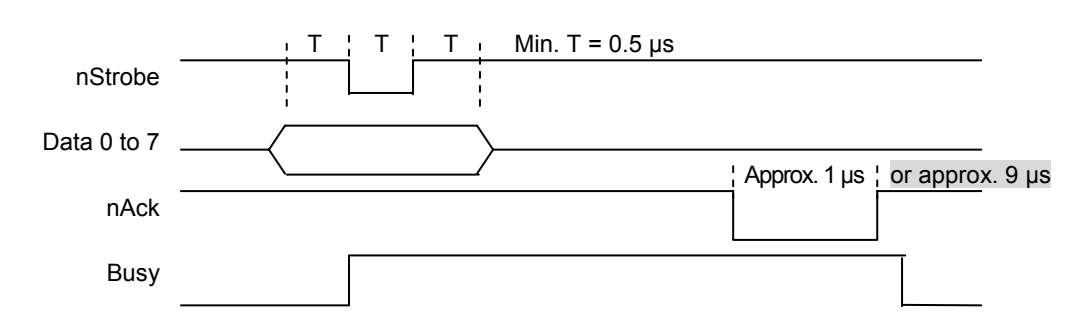

2) Nibble mode/Byte mode Conforms to IEEE 1284 standard

**1-2-4 Status Specification** 

See Appendix 2 for details.

<span id="page-10-0"></span>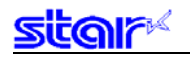

#### **1-3 USB Interface**

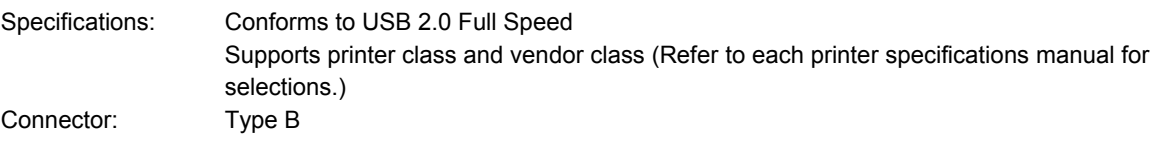

#### **1-4 Ethernet Interface**

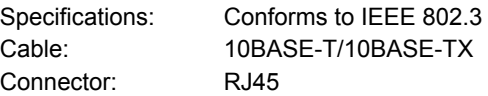

#### **1-5 Wireless LAN Interface**

Specifications: Conforms to IEEE 802.11b

### <span id="page-11-0"></span>**2. COMMAND FUNCTION LIST**

#### • Standard Commands

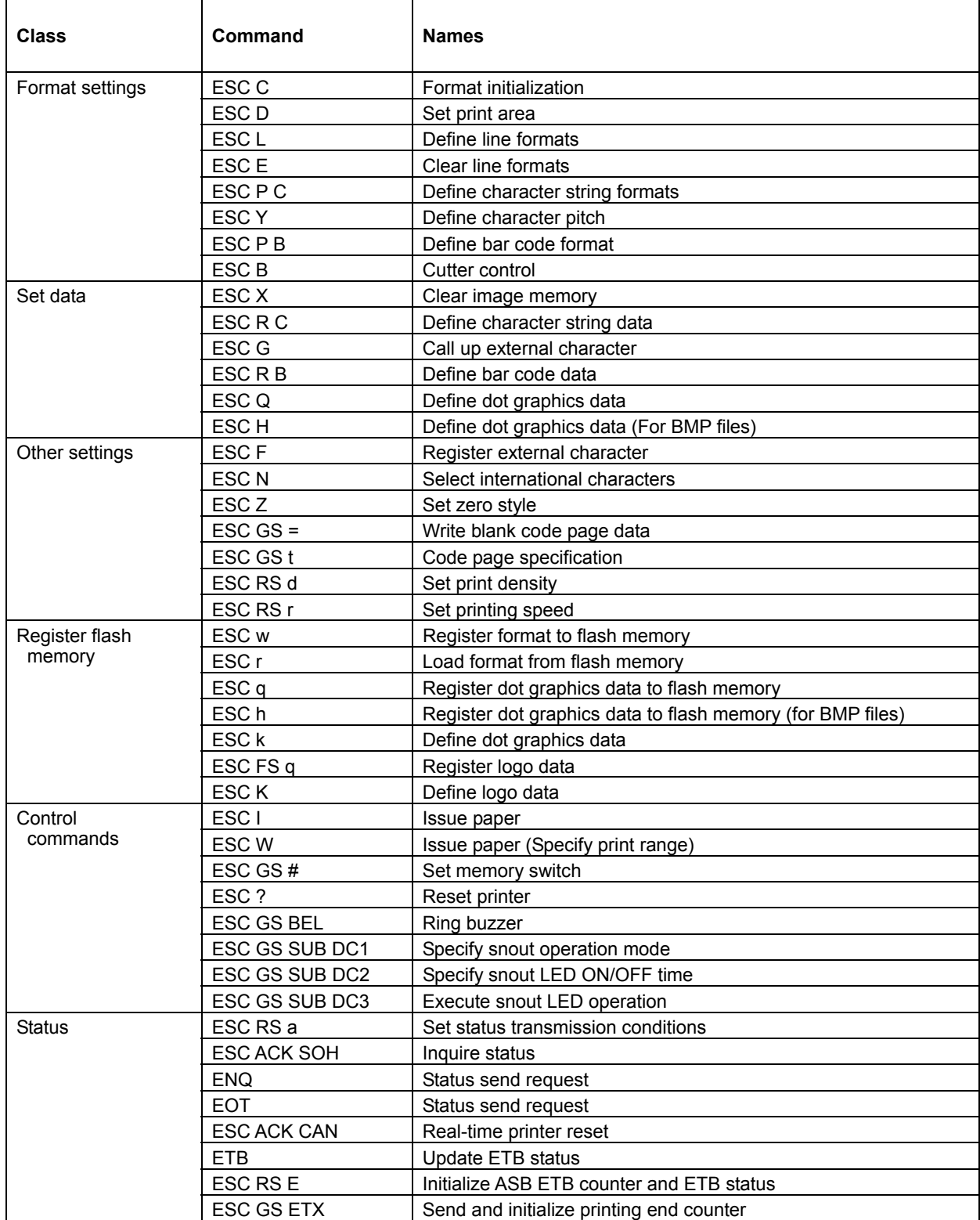

#### **• Presenter Related Commands**

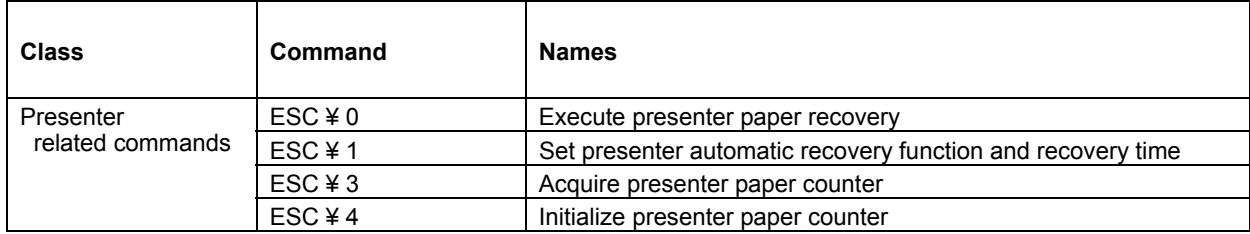

#### • PDF 417 Commands

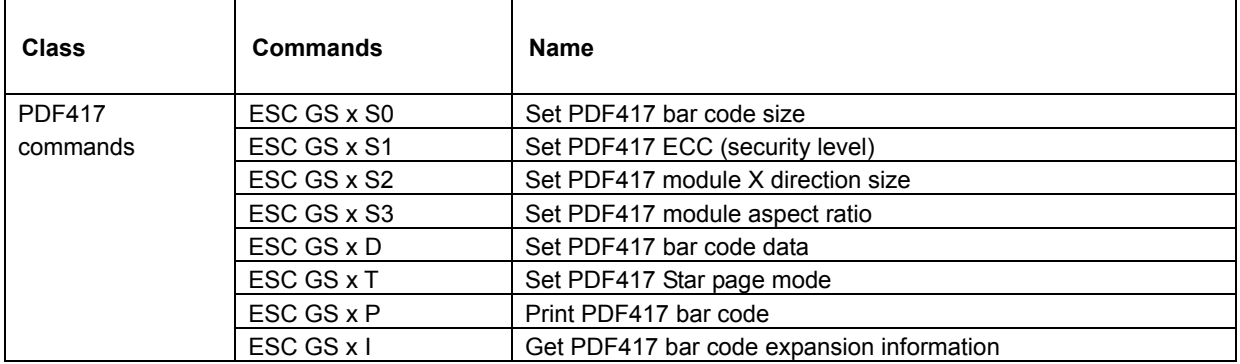

#### • QR Code Commands

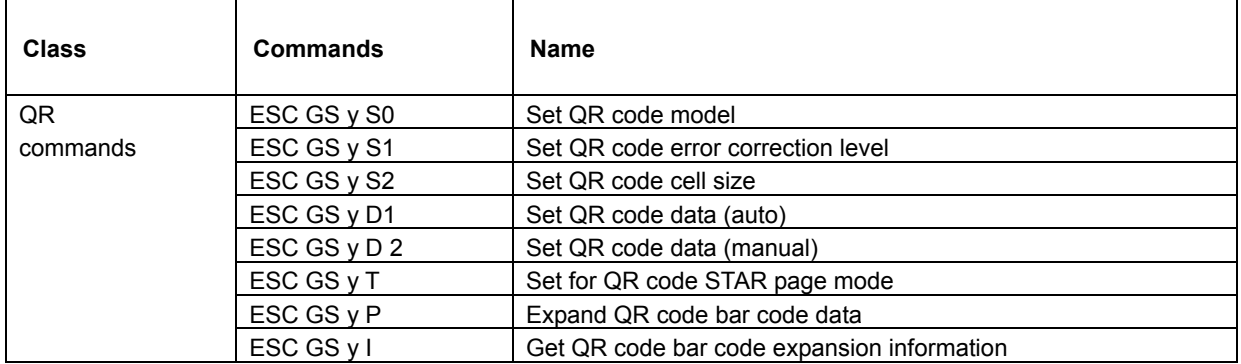

#### **• Two-color Printing Commands**

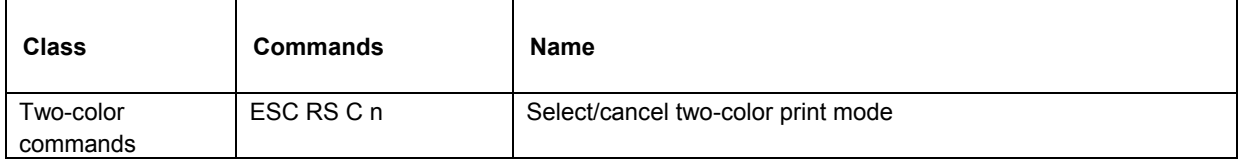

### <span id="page-13-0"></span>**3. COMMAND DETAILS**

#### **3-1 Explanation of Terms**

• Reception buffer

 The buffer for storing data (reception data) received from the host, as it is called the reception buffer. Reception data is temporarily stored in the reception buffer, then processed sequentially.

• Printable region

This is the maximum printable area with the printer's specifications.

• Print region

This is the printing area specified by a command. (Print region  $\leq$  printable region)

• Reference position

 Both characters and bar codes use the top left as the reference position. Rotation occurs clockwise with the reference position as center.

This is also true for character strings that are rotated.

(The character reference position does not change even for expanded characters.)

Reference position

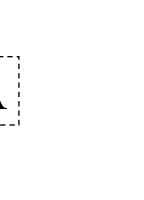

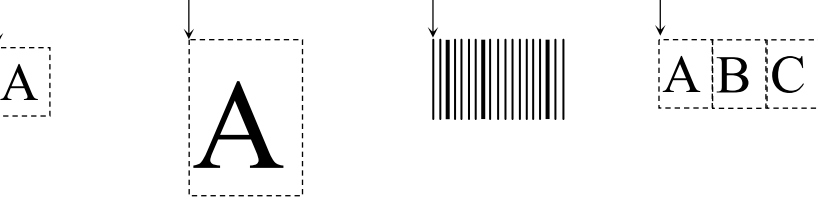

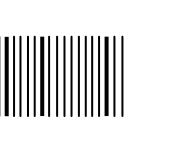

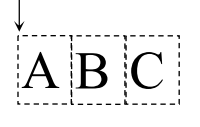

(Ex.) Rotating characters and character strings

1. When only characters, not character strings, are rotated:

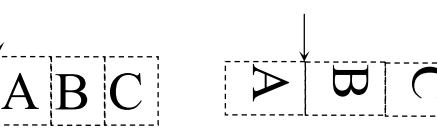

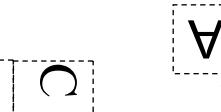

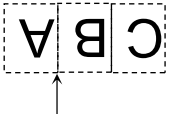

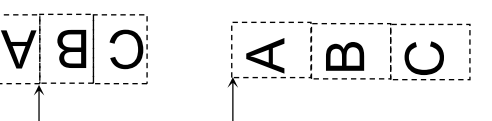

<Character: 0°> <Character: 90°> <Character: 180°> <Character: 270°>

<Character String: 0°> <Character String: 0°> <Character String: 0°> <Character String: 0°>

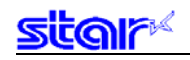

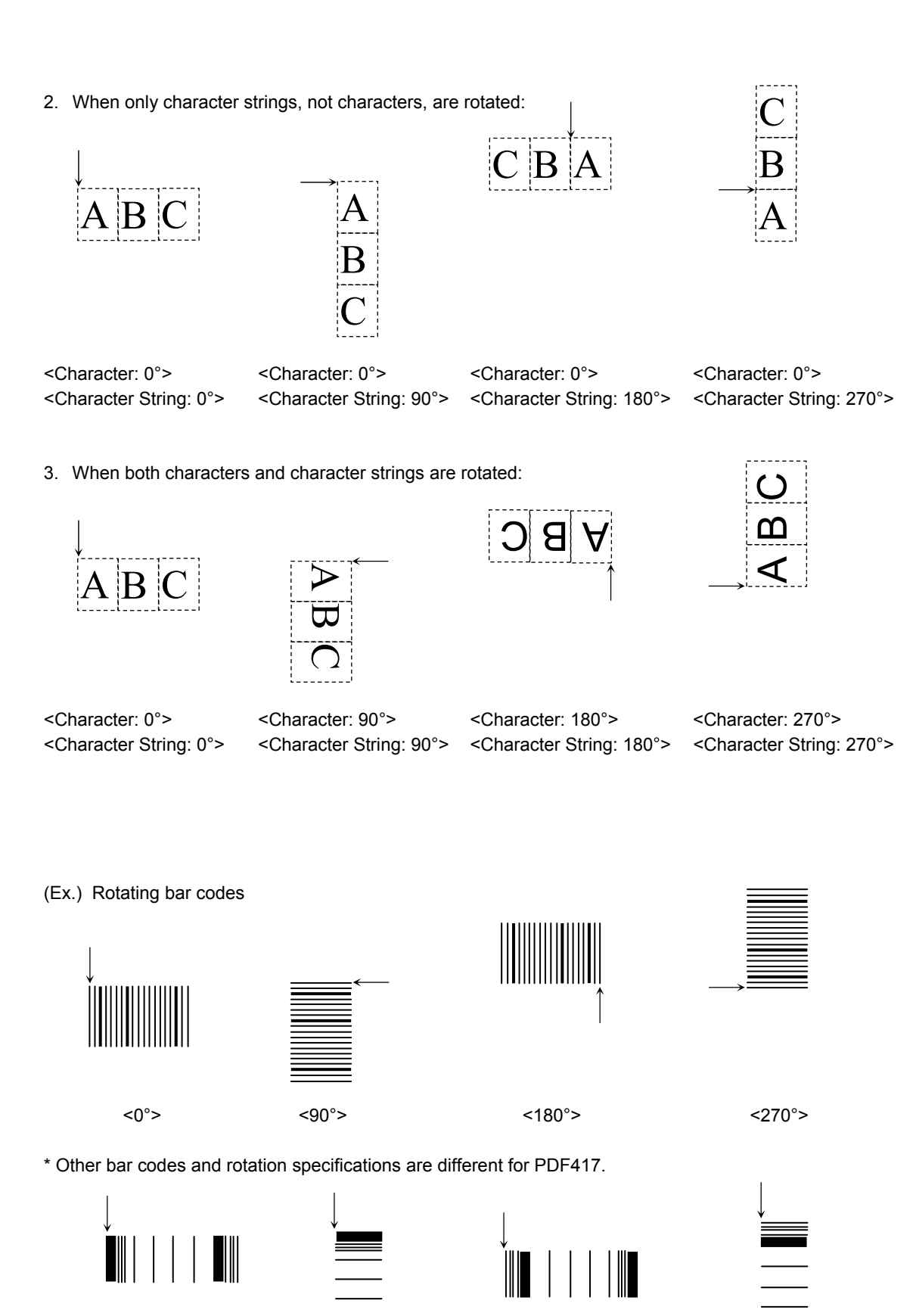

 $0^\circ$  and  $90^\circ$  and  $180^\circ$  and  $270^\circ$ 

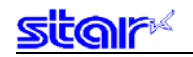

• ASB function

This function sends the printer's status to the host when the status has changed.

• NSB function

When a parallel interface or USB interface is used, this function sends the automatic status when the printer enters the reverse transfer mode.

When an Ethernet interface or wireless LAN interface is used, this function sends the automatic status when the printing port (TCP port 9100) is connected.

The status formats are the same for the ASB and NSB functions.

<span id="page-16-0"></span>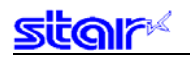

#### **3-2 Exception Processing**

There are two possible page mode analyses: Code analysis and ESC command analysis that follows.

1) Code analysis

 Code that analyzes all codes from <00>H to <FF>H and defines reception data as commands. Discards the code when anything other than (<04>H, <05>H, <17>H, <1B>H) is received.

- When the reception data is an ESC code (<1B>H), processing shifts to ESC command analysis.
- (Ex.) If processing the data string of <30>H<1B>H<43>H<0A>H<00>H, the printer will discard <30>H as an undefined code and will enable subsequent commands of <1B>H<43>H<0A>H<00>H.
- 2) ESC command analysis

 If the data analyzed using code analysis is an ESC code, it analyzes reception data following that ESC code. When the reception data following an ESC command applies to one of the following ESC command analysis stops immediately and maintains that reception data, then shifts to code analysis again. Data received before that is read and discarded.

- When data following an ESC code is a code that is not defined as a command:
	- (Ex.) When the data of <1B>H<41>H<1B>H<43>H<0A>H<00>H is received, the printer analyzes <41>H following the ESC code. Because this is not a code defined as a command, the printer stops ESC command analysis, maintains the reception data <41>H and begins analysis from the <41>H code. The result is <41>H is an undefined code, so it is discarded and the subsequent <1B>H<43>H<0A>H<00>H command is enabled.
- When processing numerical values outside of the definition in commands that accompany arguments:
	- (Ex.) If the data string of <1B>H<44>H<40>H<30>H<30>H<30>H<0A>H<00>H is received, the printer will start processing the ESC D (<1B>H<44>H) command. However, because the following argument <40>H is data outside of the definition, ESC command analysis is stopped, the reception data <40>H maintained and processing starts from code analysis of <40>H.

(Ex.) This is the same as for commands the specify the position as an argument, and that position is outside of the print region.

When a data string below is received.

<1B>H<50>H<43>H<30>H<30>H<3B>H<39>H<38>H<37>H<36>H<2C>H…

The printer begins processing the command (ESC P C (<1B>H<50>H<43>H) but the X coordinate is out of the print region, so the ESC command is interpreted and the final <36>H of the 4-byte parameter that indicates this position is held as it is, and the analysis of the <36>H code is begun.

- When the command that ends at the last data string of LF NUL (<0A>H<00>H) and the code does not end there:
	- (Ex.) When the data string of <1B>H<43>H<0A>H<FF>H<1B>H<43>H<0A>H<00>H is received, the printer starts processing ESC C (<1B>H<43>H), but because the last is not an LF NUL data string, the data received to then is read and discarded, but it maintains the reception data <FF>H and begins analysis from the <FF>H code analysis.

 The result is <FF>H is an undefined code, so it is discarded and the subsequent <1B>H<43>H<0A>H <00>H command is enabled.

<span id="page-17-0"></span>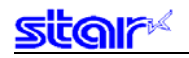

#### **3-3 Standard Command Details**

Length and position specifications in page mode are made in 0.1 mm increments. However, because the printer resolution is 0.125 mm, those specifications are actually set with values raised to 0.125 mm. Be aware that maximum print area varies according to printer model, and print region settings made by the memory switch. (See Appendix 4) There are three general classes, according to functions, that the page mode commands can be placed. They are those that define formats, that specify print data and those that control the printer. See Appendix 1 for the flow of program generation and sample programs.

#### **3-3-1 Setting Formats**

#### **ESC C LF NUL**

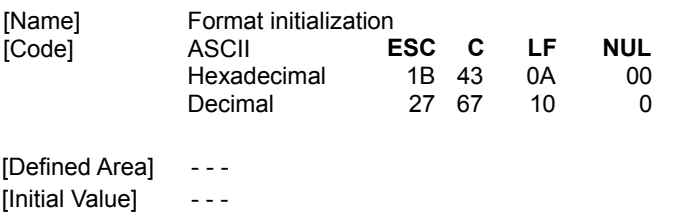

[Function] Clears all format memory and image memory data.

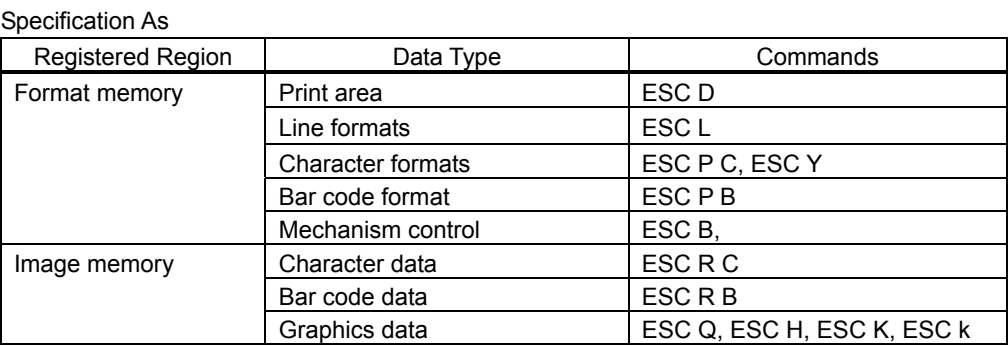

#### Specification Bs

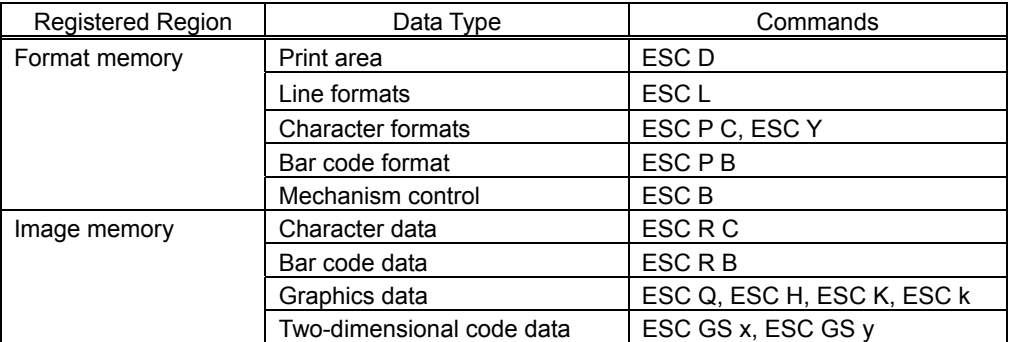

## <span id="page-18-0"></span>**ESC D n1n2n3n4 LF NUL**

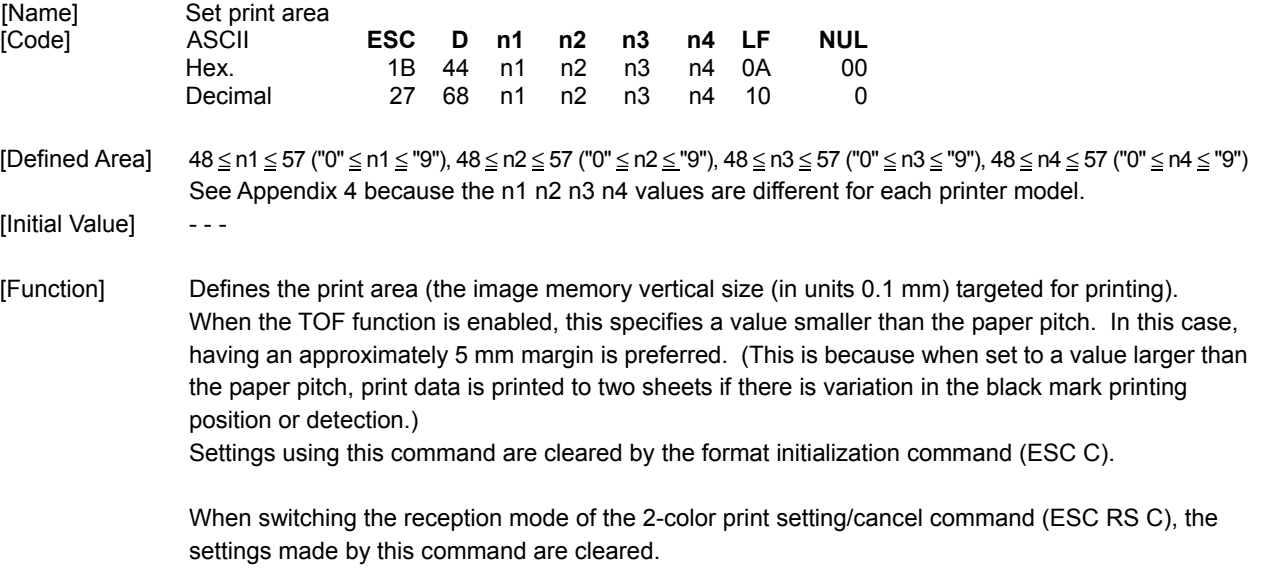

## <span id="page-19-0"></span>**ESC L n1n2 ; x1x2x3x4 , y1y2y3y4 , x5x6x7x8 , y5y6y7y8 , d ,w LF NUL**

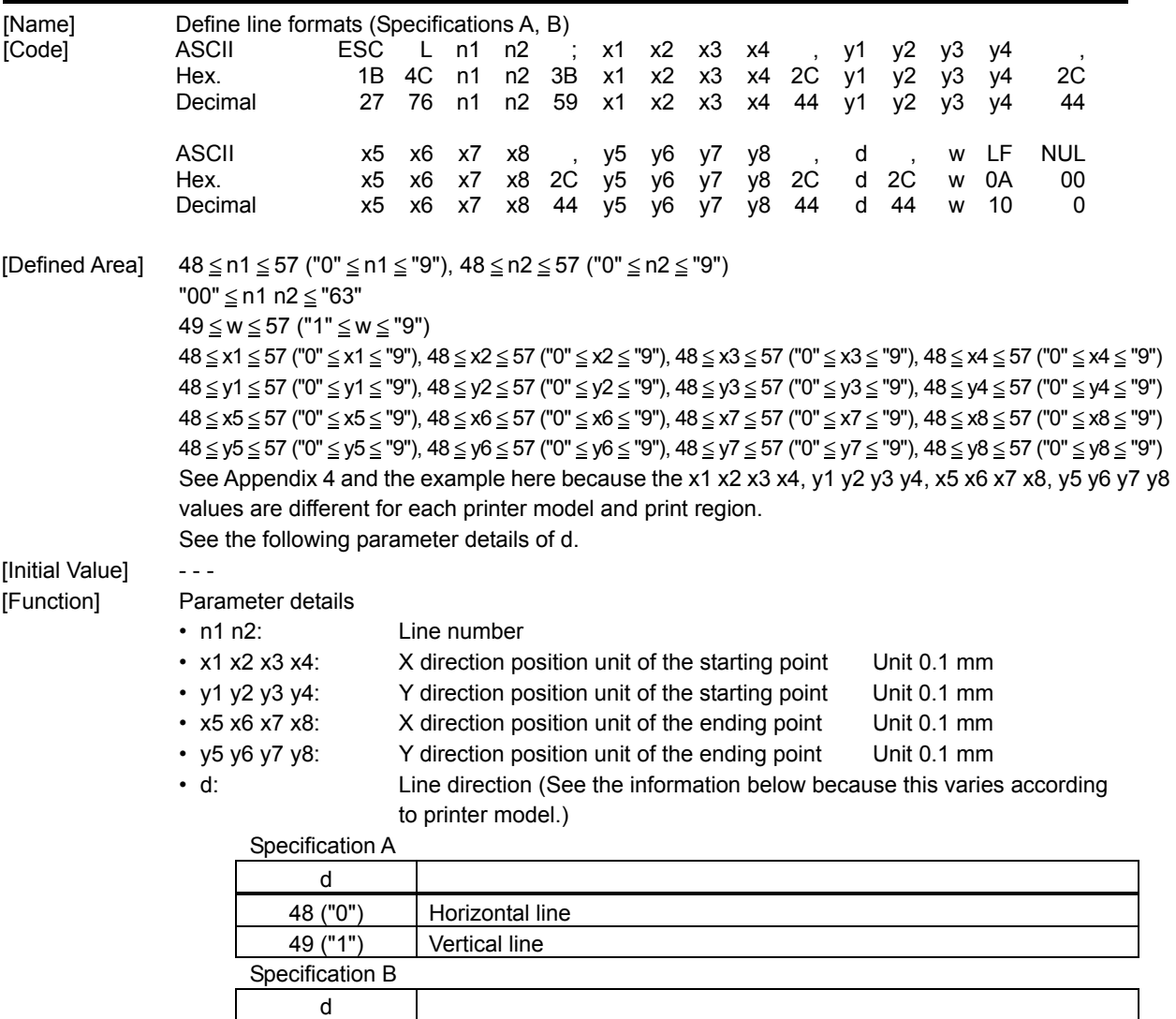

48 ("0") Horizontal line 49 ("1") Vertical line 50 ("2") Frame

• w: Line width Dot count (1 dot = 0.125 mm)

This command defines the line format.

Line formats are defined only by this command. They are expanded also to the image memory. Therefore, lines are not cleared by executing the image memory clear command (ESC X). To clear lines, execute the format initialization command (ESC C) or the line clear command (ESC E). This command cannot print oblique lines.

For horizontal lines (d = "0"), specify a constant (y1 y2 y3 y4 = y5 y6 y7 y8) value for the y direction, and for the vertical direction (d = "1") a constant (x1 x2 x3 x4 = x5 x6 x7 x8) value for the x direction. See Appendix 4 and the example here for effective range of the print position specification parameter (x1 x2 x3 x4, y1 y2 y3 y4, x5 x6 x7 x8, y5 y6 y7 y8).

<Ex.> When the print region is 104 mm in the horizontal direction (X direction) and 300 mm in the vertical direction (Y direction):

|                 | X direction                | Y direction               |
|-----------------|----------------------------|---------------------------|
|                 | (x1 x2 x3 x4, x5 x6 x7 x8) | (v1 v2 v3 v4 v5 v6 v7 v8) |
| Horizontal line | "0000" to "1040"           | "0000" to "2999"          |
| Vertical line   | "0000" to "1039"           | "0000" to "3000"          |
| Framed          | "0000" to "1040"           | "0000" to "3000"          |

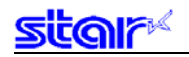

<Relationship of print position specification and the actual printed line>

- A: Print starting position (x1 x2 x3 x4, y1 y2 y3 y4)
- B: Print ending position (x5 x6 x7 x8, y5 y6 y7 y8)
- W: Line width

(1) For horizontal line (d = "0")  $\rightarrow$  Always set to y1 y2 y3 y4 = y5 y6 y7 y8.

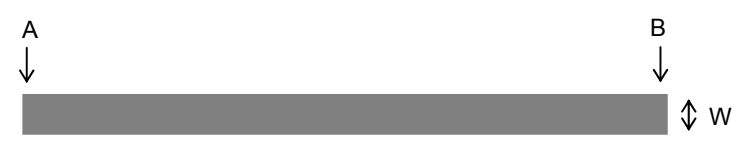

(2) For vertical line (d = "1")  $\rightarrow$  Always set to x1 x2 x3 x4 = x5 x6 x7 x8.

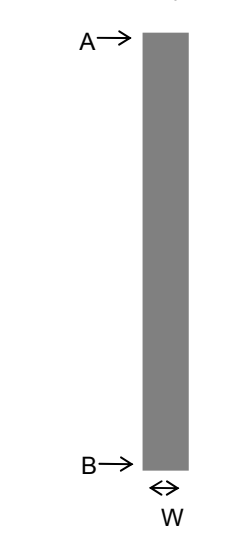

(3) For frame  $(d = "2")$ 

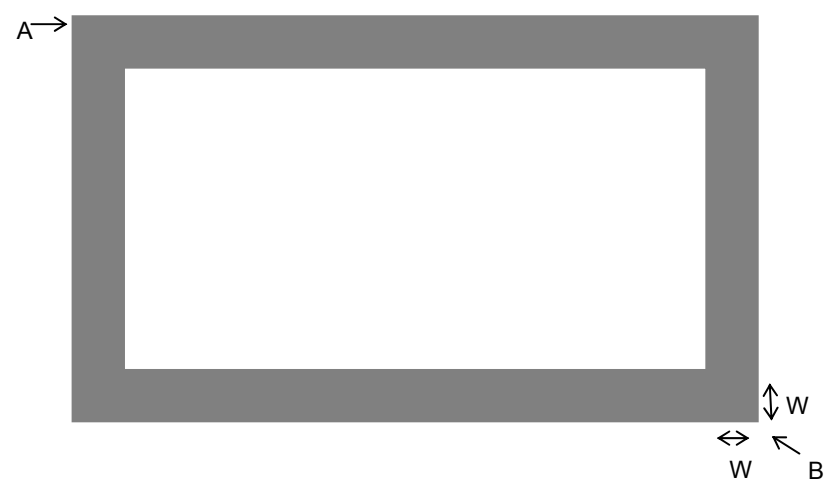

## <span id="page-22-0"></span>**ESC L n1n2 ; x1x2x3x4 , y1y2y3y4 , x5x6x7x8 , y5y6y7y8 , d ,w a LF NUL**

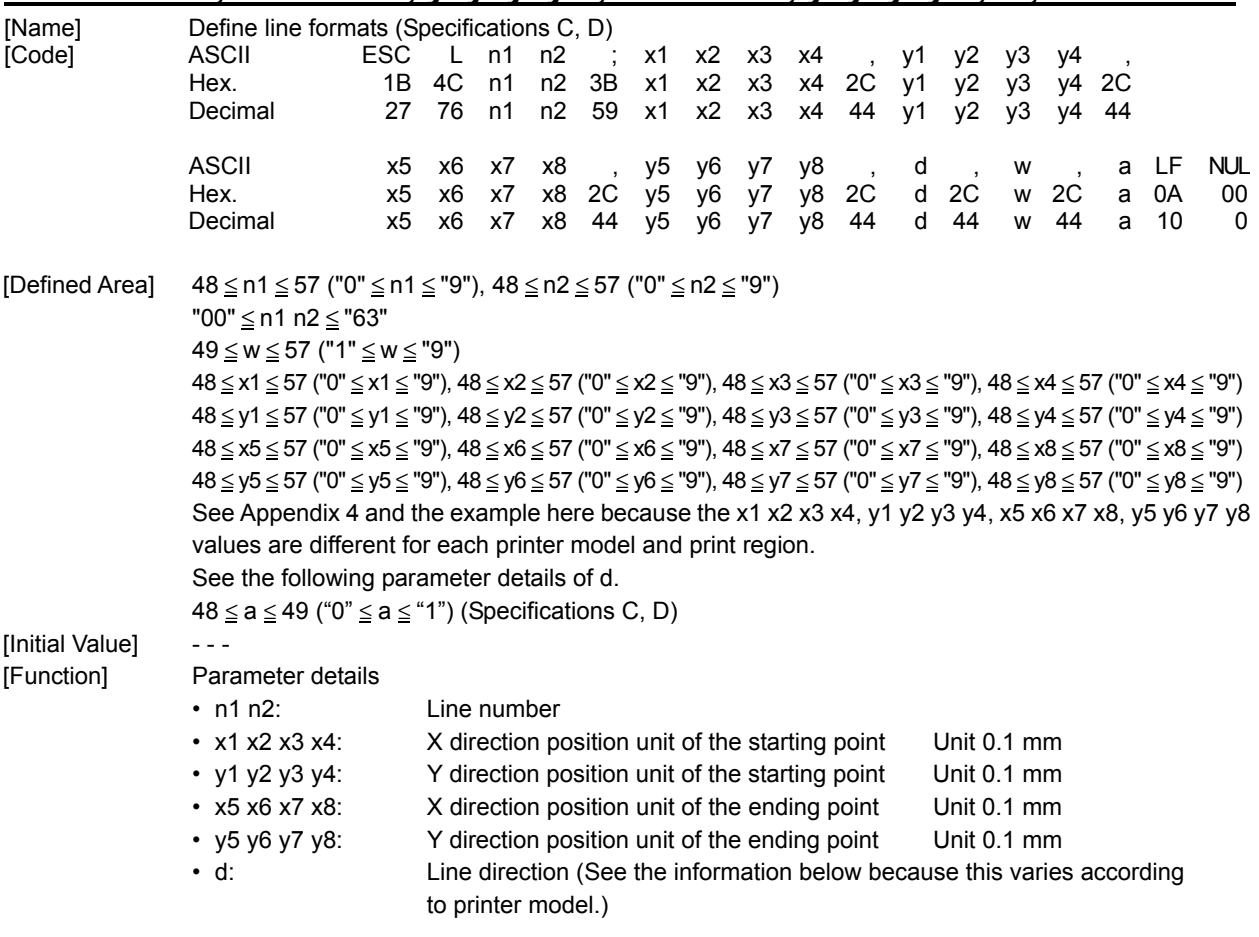

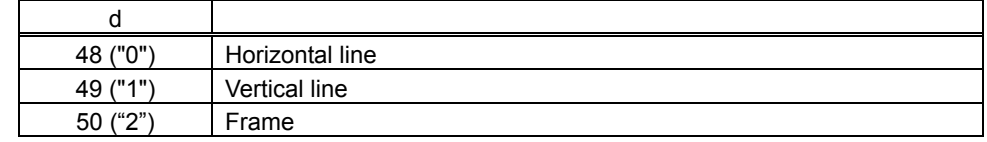

• w: Line width Dot count (1 dot = 0.125 mm)

• a (Specifications C,D): Color specification (The settings by this parameter are valid only when set to two color printing.)

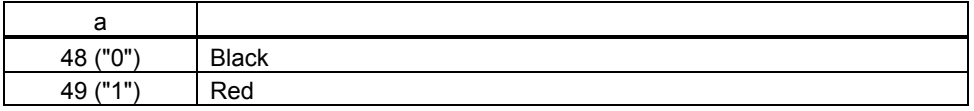

",a" can be omitted. (Black if omitted.)

This command defines the line format.

Line formats are defined only by this command. They are expanded also to the image memory. Therefore, lines are not cleared by executing the image memory clear command (ESC X). To clear lines, execute the format initialization command (ESC C) or the line clear command (ESC E). This command cannot print oblique lines.

For horizontal lines (d = "0"), specify a constant (y1 y2 y3 y4 = y5 y6 y7 y8) value for the y direction, and for the vertical direction (d = "1") a constant (x1 x2 x3 x4 = x5 x6 x7 x8) value for the x direction. See Appendix 4 and the example here for effective range of the print position specification parameter (x1 x2 x3 x4, y1 y2 y3 y4, x5 x6 x7 x8, y5 y6 y7 y8).

<Ex.> When the print region is 104 mm in the horizontal direction (X direction) and 300 mm in the vertical direction (Y direction):

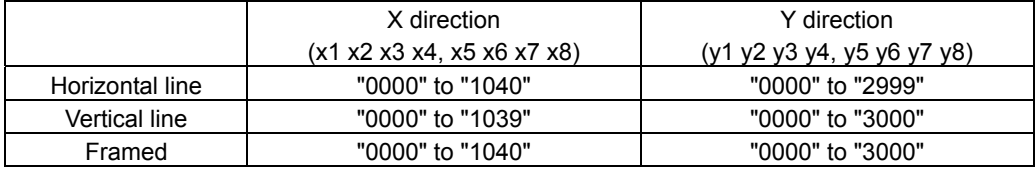

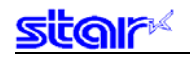

<Relationship of print position specification and the actual printed line>

- A: Print starting position (x1 x2 x3 x4, y1 y2 y3 y4)
- B: Print ending position (x5 x6 x7 x8, y5 y6 y7 y8)
- W: Line width

(1) For horizontal line (d = "0")  $\rightarrow$  Always set to y1 y2 y3 y4 = y5 y6 y7 y8.

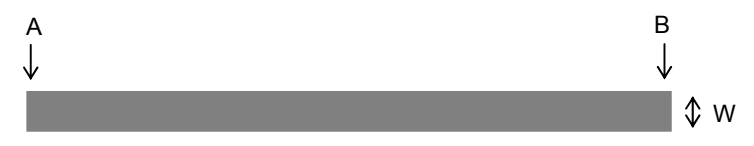

(2) For vertical line (d = "1")  $\rightarrow$  Always set to x1 x2 x3 x4 = x5 x6 x7 x8.

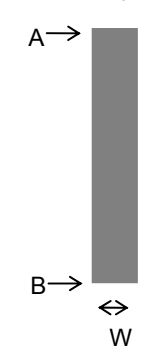

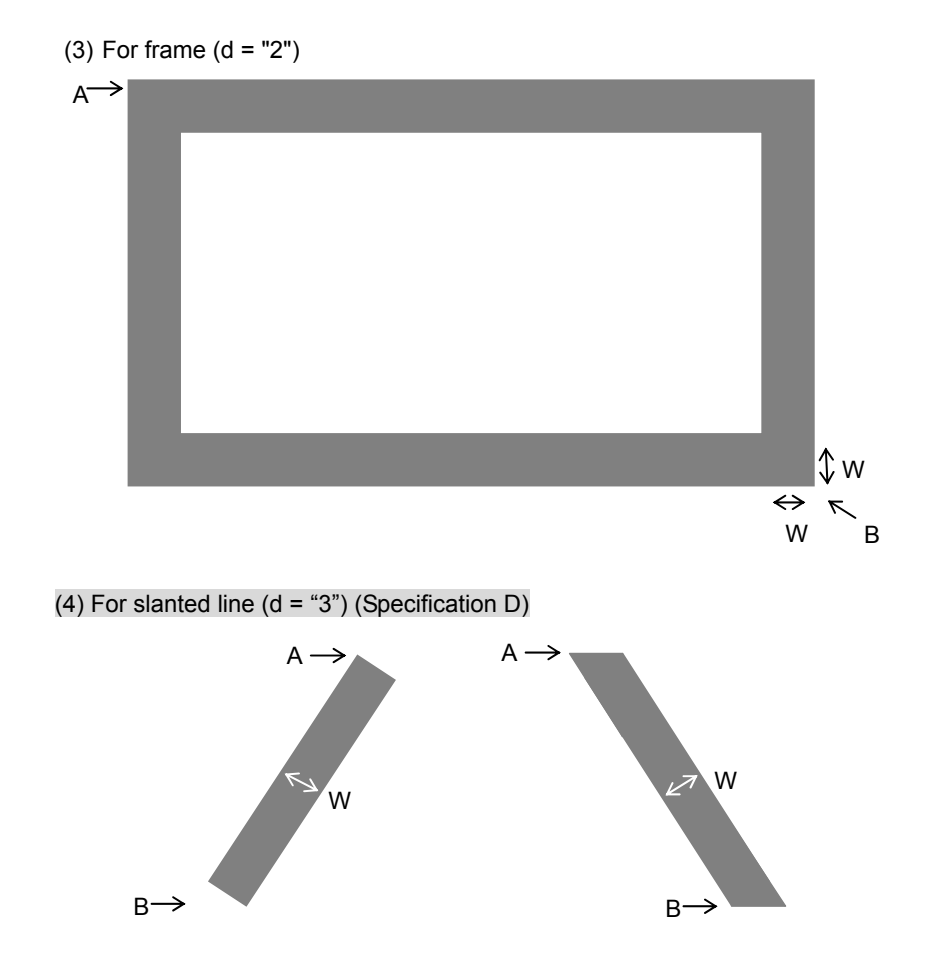

## <span id="page-25-0"></span>**ESC E n1n2 LF NUL**

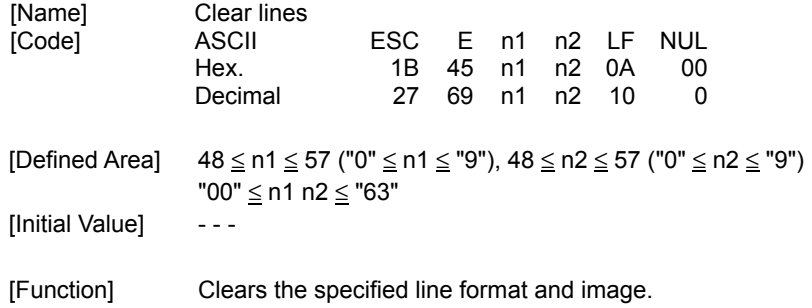

<span id="page-26-0"></span>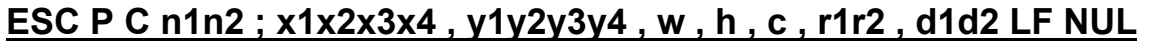

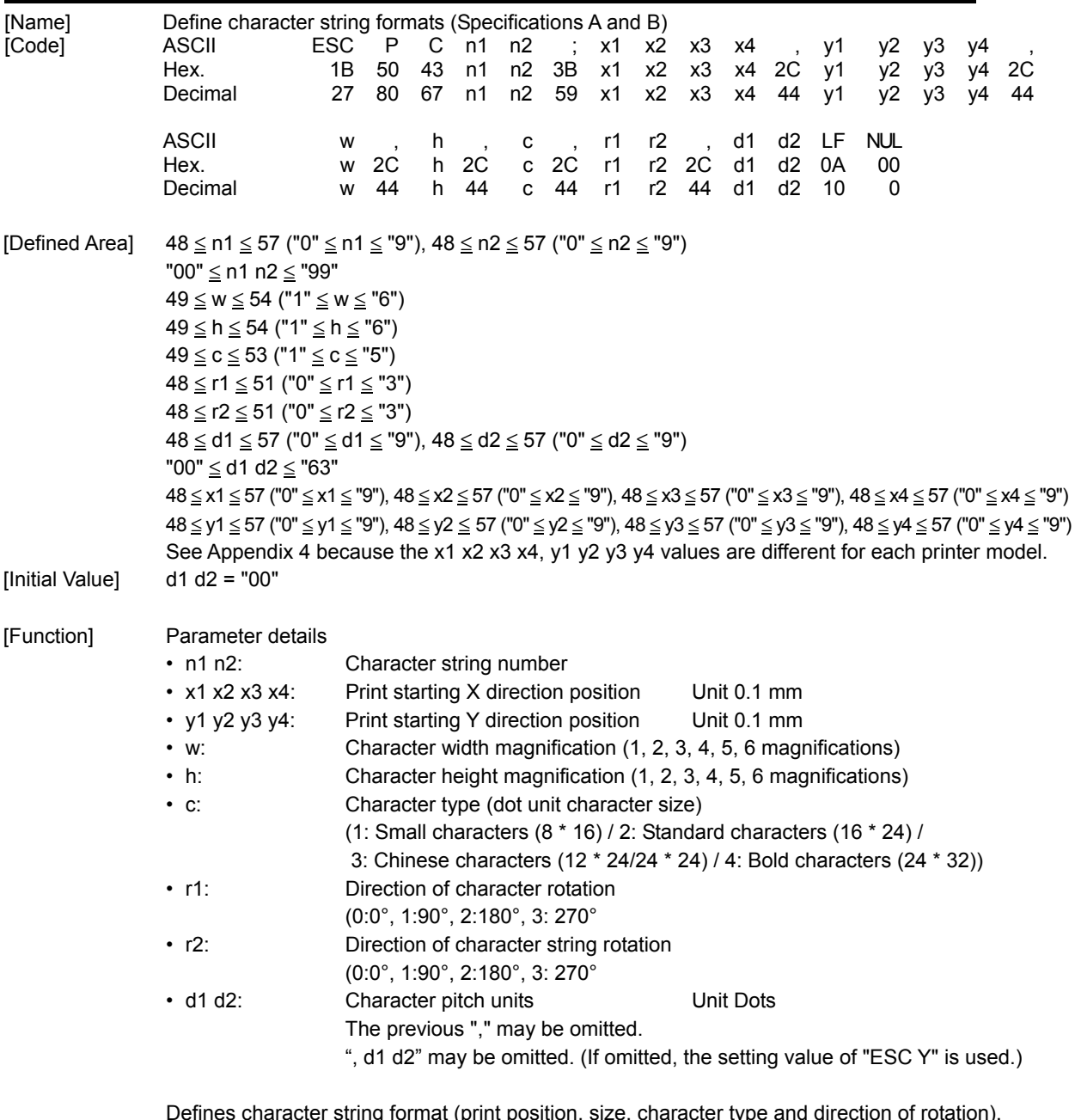

Defines character string format (print position, size, character type and direction of rotation). The upper left of the character face is the reference position for expansion, which does not change even when expanded.

Rotation is done clockwise around the reference point.

Character pitch does not expand when characters are expanded.

Settings using this command are cleared by the format initialization command (ESC C).

When Chinese characters or OCR characters are specified, international characters are invalidated. When OCR or bold characters are specified, ASCII Katakana characters are invalidated.

The handling of character data differs according to printer model when Chinese characters are selected for the character type.

Specification A

This always handles character data according to double-byte Chinese character code system.

Specification B

 Characters are handled in the following manner according to the memory switch settings and the first byte data that is sent.

 Be aware that when using Japanese characters the system can switch between the Shift JIS mode and the JIS/Shift JIS Chinese characters mixed mode, depending on the memory switch setting. (Refer to each product specification manual.)

 In these specifications, the settings for single-byte characters are reflected as they are for character pitch, but for double-byte characters, a double character pitch setting is applied. Also, international and zero style settings are invalidated for single-byte characters in these specifications.

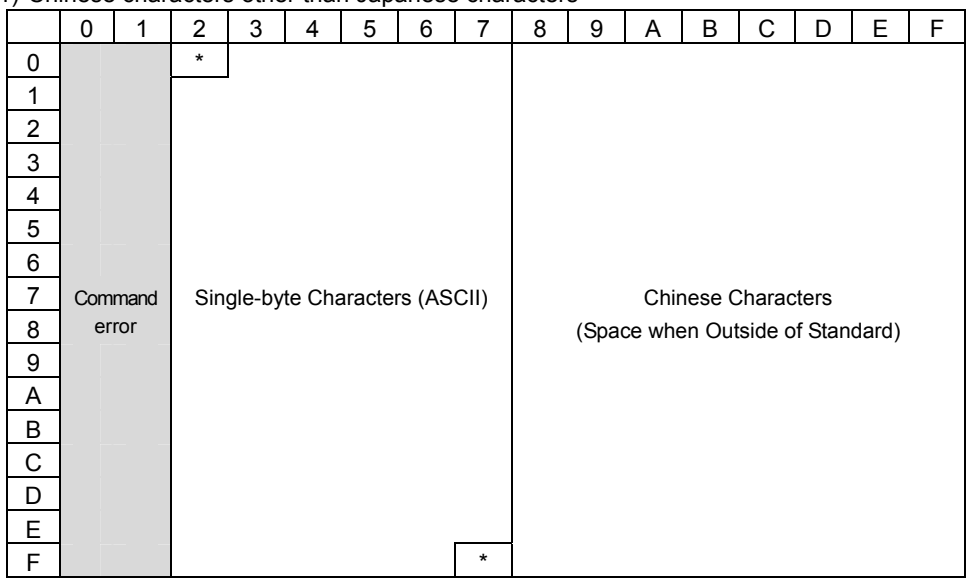

(1) Chinese characters other than Japanese characters

\*: Single-byte space

 $\rightarrow$  Enabled for printer models equipped with Chinese characters functions other than Japanese characters.

 If the first byte of data is 0x20-0x7f, it is processed as 1 byte of ASCII code and expands the single-byte character data.

 If the code for the first byte of data is 0x80 or higher (0xA1 or higher for Chinese characters used in Korea) and the code corresponds to the Chinese characters for the printer, the printer processes the first and second bytes of data together to print the Chinese character data.

|                | 0 | 1       | $\overline{2}$ | 3 | 4 | 5                              | 6 | $\overline{7}$ | 8 | 9         | Α       | B | C                | D | E         | F             |
|----------------|---|---------|----------------|---|---|--------------------------------|---|----------------|---|-----------|---------|---|------------------|---|-----------|---------------|
| $\mathbf 0$    |   |         | $\star$        |   |   |                                |   |                |   |           | $\star$ |   |                  |   |           |               |
| 1              |   |         |                |   |   |                                |   |                |   |           |         |   |                  |   |           |               |
| $\overline{2}$ |   |         |                |   |   |                                |   |                |   |           |         |   |                  |   |           |               |
| 3              |   |         |                |   |   |                                |   |                |   |           |         |   |                  |   |           |               |
| 4              |   |         |                |   |   |                                |   |                |   |           |         |   |                  |   |           |               |
| 5              |   |         |                |   |   |                                |   |                |   |           |         |   |                  |   |           |               |
| 6              |   |         |                |   |   |                                |   |                |   |           |         |   |                  |   |           |               |
| 7              |   | Command |                |   |   | Single-byte Characters (ASCII) |   |                |   | Shift JIS |         |   | Single-byte Kana |   | Shift JIS |               |
|                |   |         |                |   |   |                                |   |                |   |           |         |   |                  |   |           |               |
| 8              |   | error   |                |   |   |                                |   |                |   |           |         |   |                  |   |           | Command error |
| 9              |   |         |                |   |   |                                |   |                |   |           |         |   |                  |   |           |               |
| Α              |   |         |                |   |   |                                |   |                |   |           |         |   |                  |   |           |               |
| B              |   |         |                |   |   |                                |   |                |   |           |         |   |                  |   |           |               |
| C              |   |         |                |   |   |                                |   |                |   |           |         |   |                  |   |           |               |
| D              |   |         |                |   |   |                                |   |                |   |           |         |   |                  |   |           |               |
| E              |   |         |                |   |   |                                |   |                |   |           |         |   |                  |   |           |               |
| F              |   |         |                |   |   |                                |   | $\star$        |   |           |         |   |                  |   |           |               |

(2) Japanese character Shift JIS mode (specified by memory switch)

\*: Single-byte space

 $\rightarrow$  Enabled only on printer models equipped with Japanese character functions. If the first byte of data is 0x20-0x7f, 0xa0-0xdf, it is processed as 1 byte of ASCII code and expands the single-byte character data.

 If the first byte of data is 0x81-0x9f, 0xe0-0xef, it is processed as shift JIS Chinese characters, and processes according to double-byte data and expands the Chinese character data.

| o, oupun       |         |  | ∽<br>v<br>$5.51$ $\ldots$ $5.51$ $\ldots$ $5.52$ $\ldots$ $5.52$ $\ldots$<br>$\frac{1}{2}$ |   |   |                |   |   |                            |   |   |   |   |           |               |   |
|----------------|---------|--|--------------------------------------------------------------------------------------------|---|---|----------------|---|---|----------------------------|---|---|---|---|-----------|---------------|---|
|                | 0       |  | 2                                                                                          | 3 | 4 | 5              | 6 | 7 | 8                          | 9 | A | B | С | D         | Е             | F |
| 0              |         |  |                                                                                            |   |   |                |   |   |                            |   |   |   |   |           |               |   |
| 1              |         |  |                                                                                            |   |   |                |   |   |                            |   |   |   |   |           |               |   |
| $\overline{2}$ |         |  |                                                                                            |   |   |                |   |   |                            |   |   |   |   |           |               |   |
| $\mathsf 3$    |         |  |                                                                                            |   |   |                |   |   |                            |   |   |   |   |           |               |   |
| 4              |         |  |                                                                                            |   |   |                |   |   |                            |   |   |   |   |           |               |   |
| 5              |         |  |                                                                                            |   |   |                |   |   |                            |   |   |   |   |           |               |   |
| 6              |         |  |                                                                                            |   |   |                |   |   |                            |   |   |   |   |           | Command error |   |
| $\overline{7}$ | Command |  |                                                                                            |   |   | $\mathsf{JIS}$ |   |   | Shift JIS<br>Command error |   |   |   |   | Shift JIS |               |   |
| 8              | error   |  |                                                                                            |   |   |                |   |   |                            |   |   |   |   |           |               |   |
| 9              |         |  |                                                                                            |   |   |                |   |   |                            |   |   |   |   |           |               |   |
| Α              |         |  |                                                                                            |   |   |                |   |   |                            |   |   |   |   |           |               |   |
| B              |         |  |                                                                                            |   |   |                |   |   |                            |   |   |   |   |           |               |   |
| C              |         |  |                                                                                            |   |   |                |   |   |                            |   |   |   |   |           |               |   |
| D              |         |  |                                                                                            |   |   |                |   |   |                            |   |   |   |   |           |               |   |
| E              |         |  |                                                                                            |   |   |                |   |   |                            |   |   |   |   |           |               |   |
| F              |         |  |                                                                                            |   |   |                |   |   |                            |   |   |   |   |           |               |   |

(3) Japanese characters and JIS/shift JIS mixed mode (specified by memory switch)

 $\rightarrow$  Enabled only on printer models equipped with Japanese character functions. If the first byte of data is 0x21-0x7e, it is processed as JIS Chinese characters. With 0x81-0x9f, 0xe0-0xef, it is processed as shift JIS Chinese character and always processes double-bytes and expands Chinese character data.

## <span id="page-29-0"></span>**ESC P C n1n2 ; x1x2x3x4 , y1y2y3y4 , w , h , c , r1r2, d1d2, s1s2, a LF NUL**

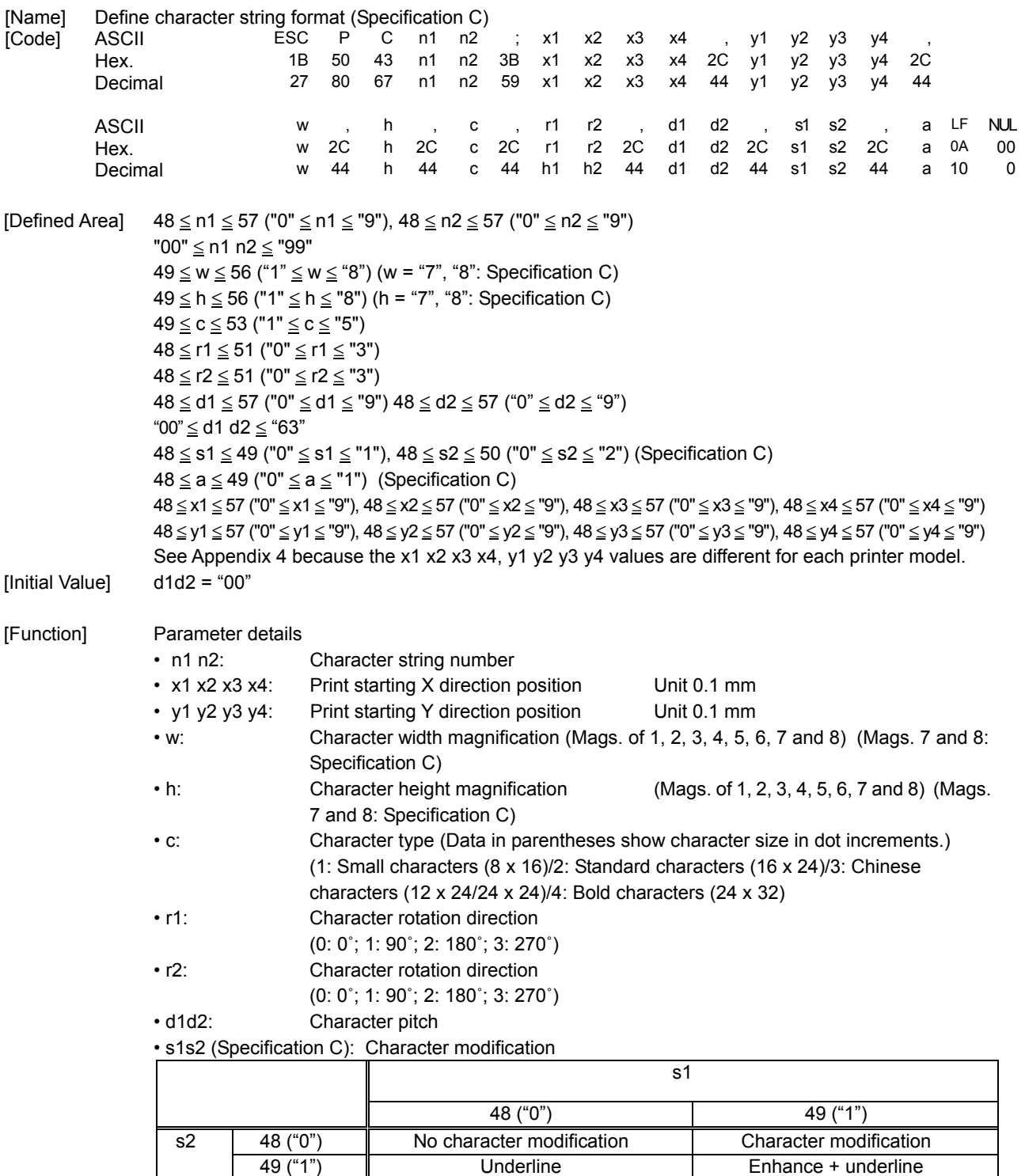

50 ("2") Black/white inversion Enhance + black/white inversion

• a (Specification C): Color specification (The setting made by this parameter is valid only when two-color printing is set.)

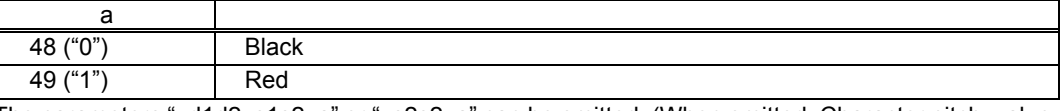

The parameters ", d1d2, s1s2, a" or ", s2s2, a" can be omitted. (When omitted, Character pitch: value set by ESC Y; Character modification: None; Color: Black)

Defines character string format (print position, size, character type and direction of rotation). The upper left of the character face is the reference position for expansion, which does not change even when expanded.

Rotation is done clockwise around the reference point.

Character pitch does not expand when characters are expanded.

Settings using this command are cleared by the format initialization command (ESC C).

When Chinese characters or OCR characters are specified, international characters are invalidated. When OCR or bold characters are specified, ASCII Katakana characters are invalidated.

2 byte code specifications

 Characters are handled in the following manner according to the memory switch settings and the first byte data that is sent.

 Be aware that when using Japanese characters the system can switch between the Shift JIS mode and the JIS/Shift JIS Chinese characters mixed mode, depending on the memory switch setting. (Refer to each product specification manual.)

 In these specifications, the settings for single-byte characters are reflected as they are for character pitch, but for double-byte characters, a double character pitch setting is applied. Also, international and zero style settings are invalidated for single-byte characters in these specifications.

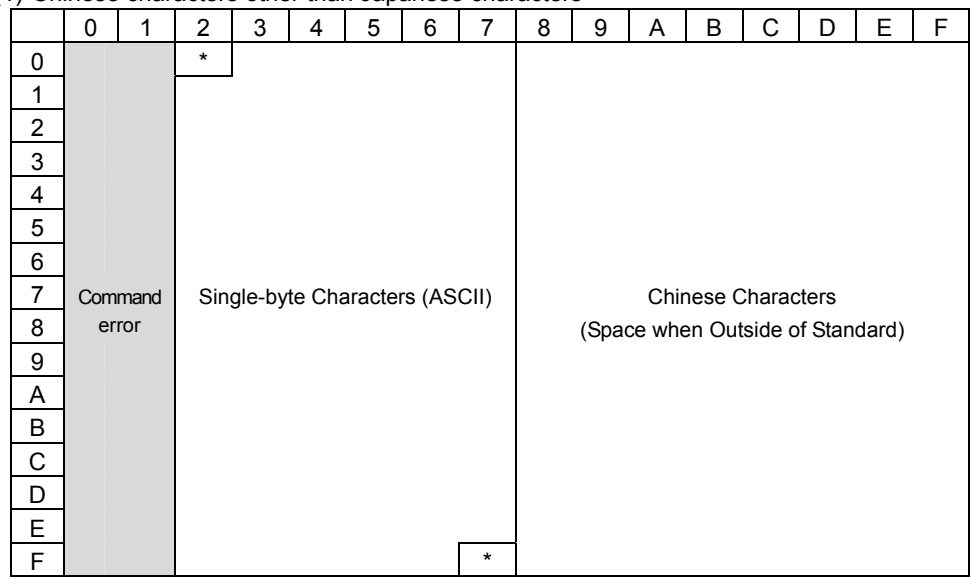

(1) Chinese characters other than Japanese characters

\*: Single-byte space

 $\rightarrow$  Enabled for printer models equipped with Chinese characters functions other than Japanese characters.

 If the first byte of data is 0x20-0x7f, it is processed as 1 byte of ASCII code and expands the single-byte character data.

 If the code for the first byte of data is 0x80 or higher (0xA1 or higher for Chinese characters used in Korea) and the code corresponds to the Chinese characters for the printer, the printer processes the first and second bytes of data together to print the Chinese character data.

| $\sqrt{ }$     | 0 |                  | $\overline{2}$ | 3 | 4 | 5                              | $\sqrt{ }$<br>6 | 7        | 8 | 9         | Α       | B | C                | D | E         | F             |
|----------------|---|------------------|----------------|---|---|--------------------------------|-----------------|----------|---|-----------|---------|---|------------------|---|-----------|---------------|
| 0<br>1         |   |                  | $\star$        |   |   |                                |                 |          |   |           | $\star$ |   |                  |   |           |               |
| $\overline{2}$ |   |                  |                |   |   |                                |                 |          |   |           |         |   |                  |   |           |               |
| 3              |   |                  |                |   |   |                                |                 |          |   |           |         |   |                  |   |           |               |
| 4              |   |                  |                |   |   |                                |                 |          |   |           |         |   |                  |   |           |               |
| 5              |   |                  |                |   |   |                                |                 |          |   |           |         |   |                  |   |           |               |
| 6              |   |                  |                |   |   |                                |                 |          |   |           |         |   |                  |   |           |               |
| 7              |   | Command<br>error |                |   |   | Single-byte Characters (ASCII) |                 |          |   | Shift JIS |         |   | Single-byte Kana |   | Shift JIS | Command error |
| 8<br>9         |   |                  |                |   |   |                                |                 |          |   |           |         |   |                  |   |           |               |
| Α              |   |                  |                |   |   |                                |                 |          |   |           |         |   |                  |   |           |               |
| B              |   |                  |                |   |   |                                |                 |          |   |           |         |   |                  |   |           |               |
| C              |   |                  |                |   |   |                                |                 |          |   |           |         |   |                  |   |           |               |
| D              |   |                  |                |   |   |                                |                 |          |   |           |         |   |                  |   |           |               |
| E              |   |                  |                |   |   |                                |                 |          |   |           |         |   |                  |   |           |               |
| F              |   |                  |                |   |   |                                |                 | $^\star$ |   |           |         |   |                  |   |           |               |

(2) Japanese character shift JIS mode (specified by memory switch)

\*: Single-byte space

 $\rightarrow$  Enabled only on printer models equipped with Japanese character functions. If the first byte of data is 0x20-0x7f, 0xa0-0xdf, it is processed as 1 byte of ASCII code and expands the single-byte character data.

 If the first byte of data is 0x81-0x9f, 0xe0-0xef, it is processed as shift JIS Chinese characters, and processes according to double-byte data and expands the Chinese character data.

(3) Japanese characters and JIS/shift JIS mixed mode (specified by memory switch)

 $\rightarrow$  Enabled only on printer models equipped with Japanese character functions. If the first byte of data is 0x21-0x7e, it is processed as JIS Chinese characters. With 0x81-0x9f, 0xe0-0xef, it is processed as shift JIS Chinese character and always processes double-bytes and expands Chinese character data.

## <span id="page-33-0"></span>**ESC P C n1n2 ; x1x2x3x4 , y1y2y3y4 , w , h , c , r1r2 , d1d2 , s1s2 , a LF NUL**

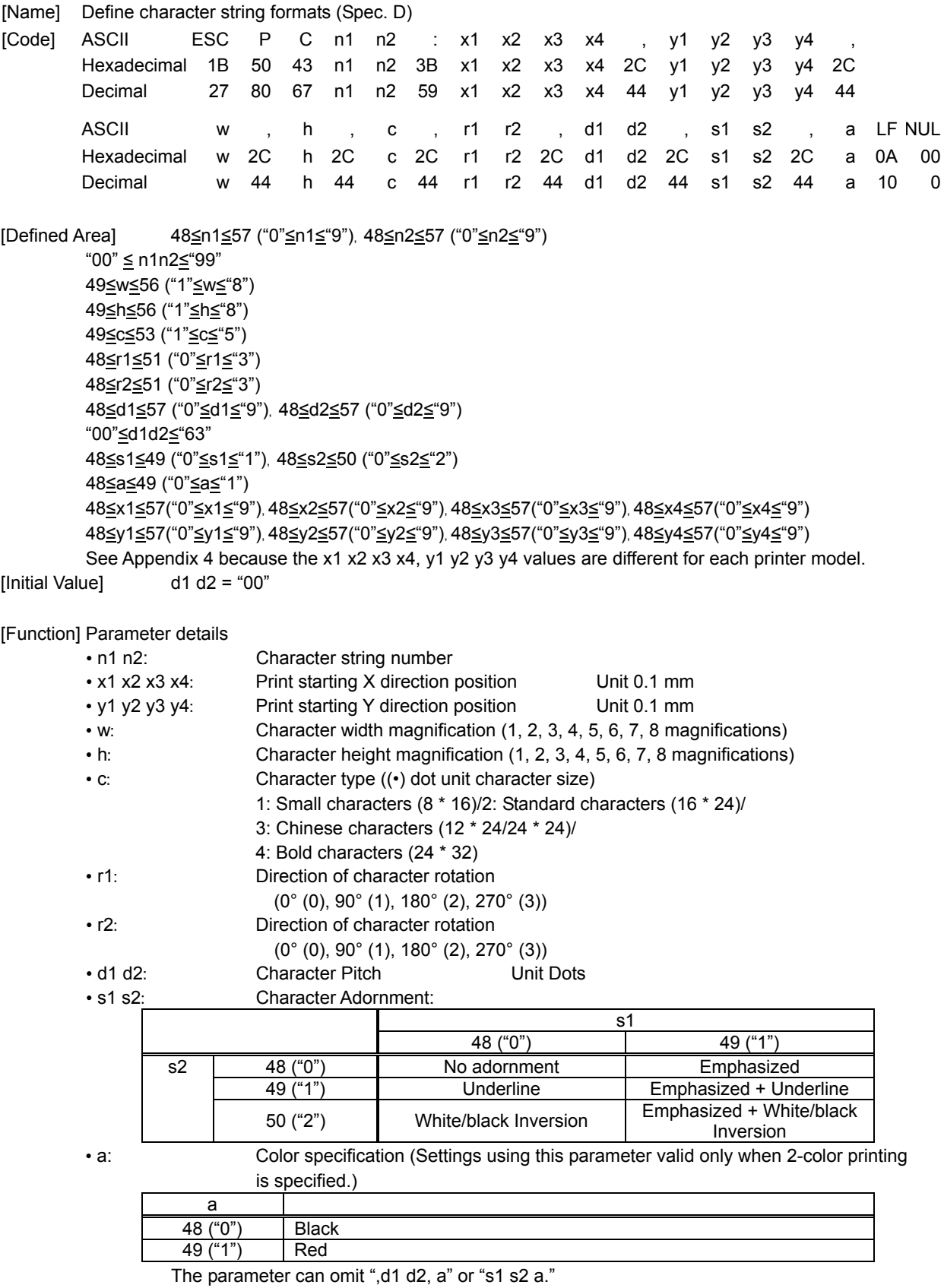

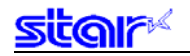

(If omitted, the character pitch is: Setting value of ESC Y; character adornment: None; Color: Black) Defines character string format (print position, size, character type and direction of rotation). The upper left of the character face is the reference position for expansion, which does not change even when expanded.

Rotation is done clockwise around the reference point.

Character pitch does not expand when characters are expanded.

Settings using this command are cleared by the format initialization command (ESC C).

When Chinese characters or OCR characters are specified, international characters are invalidated. When OCR or bold characters are specified, ASCII Katakana characters are invalidated.

2-Byte Specification

Characters are handled in the following manner according to the memory switch settings and the first byte data that is sent.

Be aware that when using Japanese characters the system can switch between the Shift JIS mode and the JIS/Shift JIS Chinese characters mixed mode, depending on the memory switch setting.(Refer to each product specification manual.)

In these specifications, the settings for single-byte characters are reflected as they are for character pitch, but for double-byte characters, a double character pitch setting is applied.

Also, international and zero style settings are invalidated for single-byte characters in these specifications.

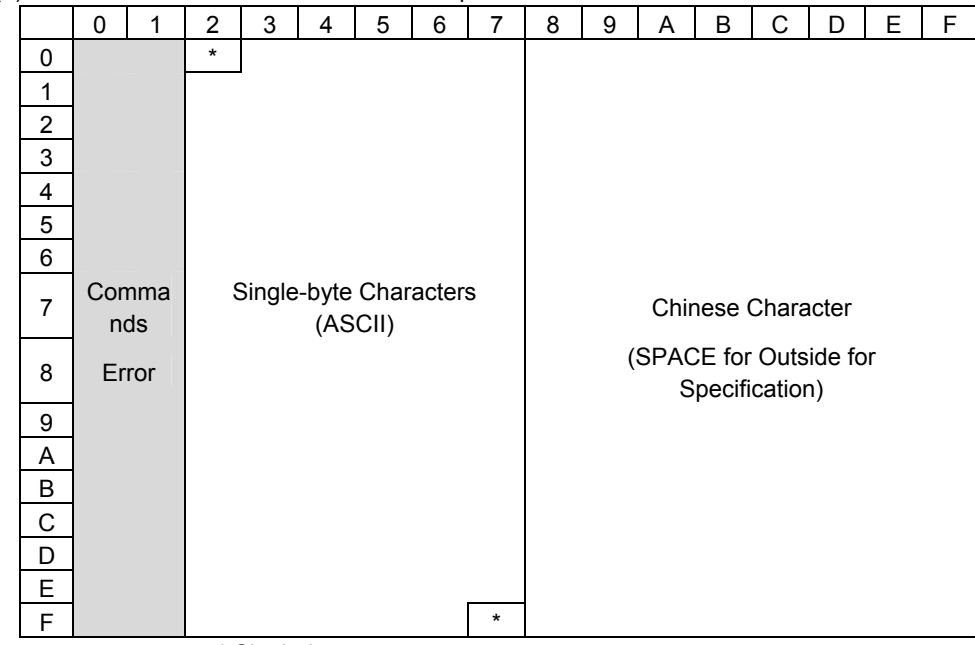

(1) Chinese characters other than Japanese characters

\* Single-byte space

Enabled for printer models equipped with Chinese characters functions other than Japanese characters. If the first byte of data is 0x20-0x7f, it is processed as 1 byte of ASCII code and expands the single-byte character data.

If the code for the first byte of data is 0x80 or higher (0xA1 or higher for Chinese characters used in Korea) and the code corresponds to the Chinese characters for the printer, the printer processes the first and second bytes of data together to print the Chinese character data.

| -1                      | $\mathbf 0$ | $\mathbf{1}$ | $\overline{\mathbf{c}}$ | <u>uaparicus</u> criaracter or in<br>3 | $\overline{\mathbf{4}}$ | $\sqrt{5}$ | 6 | $\overline{7}$ |         | $\bf8$ | are mode (opeening by memory owner)<br>9 | A       | $\sf B$ | $\mathsf{C}$     | D | E         | F             |
|-------------------------|-------------|--------------|-------------------------|----------------------------------------|-------------------------|------------|---|----------------|---------|--------|------------------------------------------|---------|---------|------------------|---|-----------|---------------|
| $\mathsf 0$             |             |              | $\star$                 |                                        |                         |            |   |                |         |        |                                          | $\star$ |         |                  |   |           |               |
| $\mathbf{1}$            |             |              |                         |                                        |                         |            |   |                |         |        |                                          |         |         |                  |   |           |               |
|                         |             |              |                         |                                        |                         |            |   |                |         |        |                                          |         |         |                  |   |           |               |
|                         |             |              |                         |                                        |                         |            |   |                |         |        |                                          |         |         |                  |   |           | <b>Errors</b> |
| $\mathbf 2$             |             |              |                         |                                        |                         |            |   |                |         |        |                                          |         |         |                  |   |           | Command       |
|                         |             |              |                         |                                        |                         |            |   |                |         |        |                                          |         |         |                  |   |           |               |
| $\mathsf 3$             |             |              |                         |                                        |                         |            |   |                |         |        |                                          |         |         |                  |   |           |               |
|                         |             |              |                         |                                        |                         |            |   |                |         |        |                                          |         |         |                  |   |           |               |
|                         |             |              |                         |                                        |                         |            |   |                |         |        |                                          |         |         |                  |   |           |               |
| $\overline{\mathbf{4}}$ |             |              |                         |                                        |                         |            |   |                |         |        |                                          |         |         |                  |   | Shift JIS |               |
|                         |             |              |                         |                                        |                         |            |   |                |         |        |                                          |         |         |                  |   |           |               |
| 5                       |             |              |                         |                                        |                         |            |   |                |         |        |                                          |         |         |                  |   |           |               |
| $\overline{6}$          |             |              |                         |                                        |                         |            |   |                |         |        |                                          |         |         |                  |   |           |               |
|                         |             |              |                         |                                        |                         |            |   |                |         |        |                                          |         |         |                  |   |           |               |
|                         |             |              |                         | Single-byte Characters                 |                         |            |   |                |         |        | Shift                                    |         |         |                  |   |           |               |
| $\overline{7}$          | Commands    |              |                         |                                        |                         | (ASCII)    |   |                |         |        | $\mathsf{JIS}\xspace$                    |         |         | Single-byte Kana |   |           |               |
|                         |             |              |                         |                                        |                         |            |   |                |         |        |                                          |         |         |                  |   |           |               |
|                         |             |              |                         |                                        |                         |            |   |                |         |        |                                          |         |         |                  |   |           |               |
|                         | Error       |              |                         |                                        |                         |            |   |                |         |        |                                          |         |         |                  |   |           |               |
| 8                       |             |              |                         |                                        |                         |            |   |                |         |        |                                          |         |         |                  |   |           |               |
|                         |             |              |                         |                                        |                         |            |   |                |         |        |                                          |         |         |                  |   |           |               |
| $\boldsymbol{9}$        |             |              |                         |                                        |                         |            |   |                |         |        |                                          |         |         |                  |   |           |               |
| A<br>$\sf B$            |             |              |                         |                                        |                         |            |   |                |         |        |                                          |         |         |                  |   |           |               |
| $\mathsf{C}$            |             |              |                         |                                        |                         |            |   |                |         |        |                                          |         |         |                  |   |           |               |
| D                       |             |              |                         |                                        |                         |            |   |                |         |        |                                          |         |         |                  |   |           |               |
| E                       |             |              |                         |                                        |                         |            |   |                |         |        |                                          |         |         |                  |   |           |               |
| F<br>Cinala, k          |             |              |                         |                                        |                         |            |   |                | $\star$ |        |                                          |         |         |                  |   |           |               |

(2) Japanese character SHIFT-JIS mode (specified by memory switch)

\* Single-byte space

Enabled only on printer models equipped with Japanese character functions.

 If the first byte of data is 0x20-0x7f, 0xa0-0xdf, it is processed as 1 byte of ASCII code and expands the single-byte character data.

 If the first byte of data is 0x81-0x9f, 0xe0-0xef, it is processed as shift JIS Chinese characters, and processes according to double-byte data and expands the Chinese character data.

Portions enclosed by double-lines are IBM expanded Chinese characters.
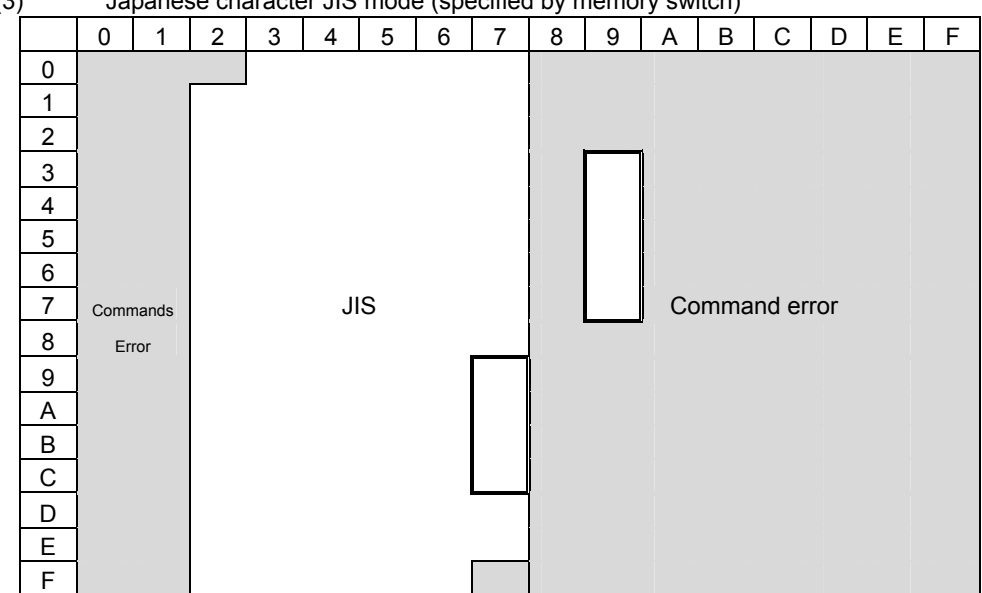

(3) Japanese character JIS mode (specified by memory switch)

Enabled only on printer models equipped with Japanese character functions.

 If the first byte of data is 0x20-0x7f, this expands the Chinese character data as JIS Chinese characters. Portions enclosed by double-lines are IBM expanded Chinese characters.

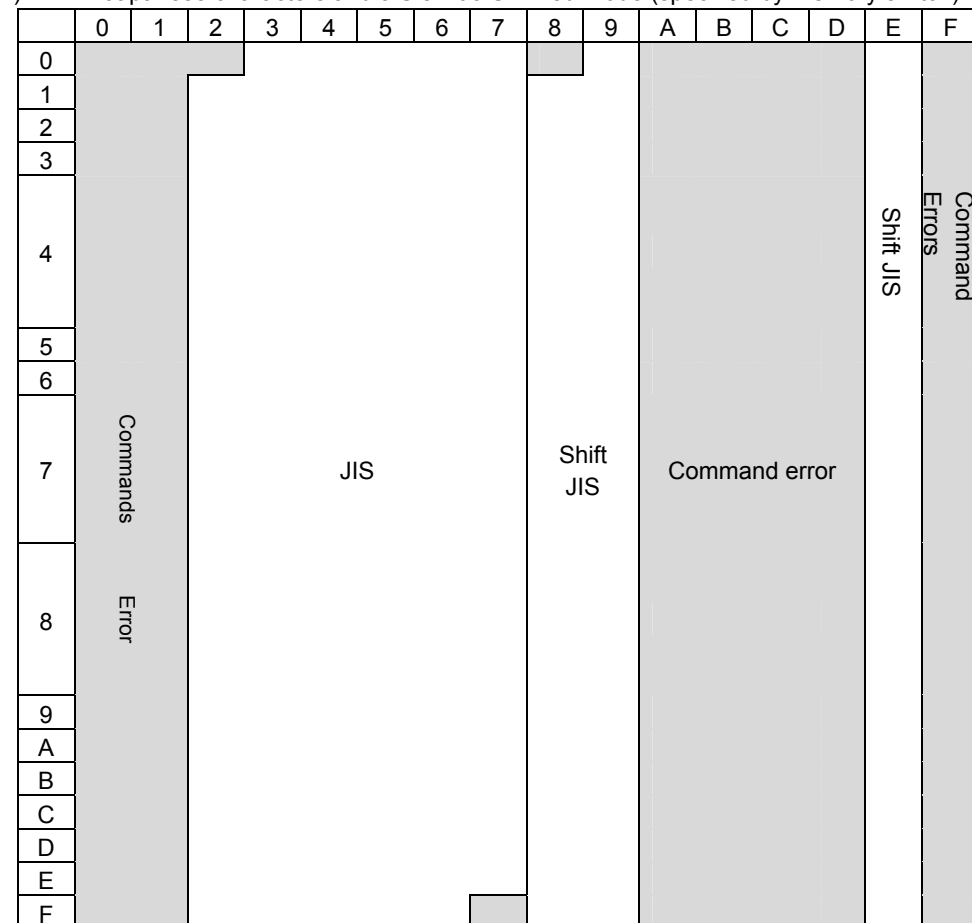

(4) Japanese characters and JIS/shift JIS mixed mode (specified by memory switch)

Enabled only on printer models equipped with Japanese character functions.

 If the first byte of data is 0x21-0x7e, it is processed as JIS Chinese characters. With 0x81-0x9f, 0xe0-0xef, it is processed as shift JIS Chinese character and always processes double-bytes and expands Chinese character data. IBM expanded Chinese characters are not printed in this mode.

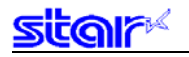

### **ESC Y d1d2 LF NUL**

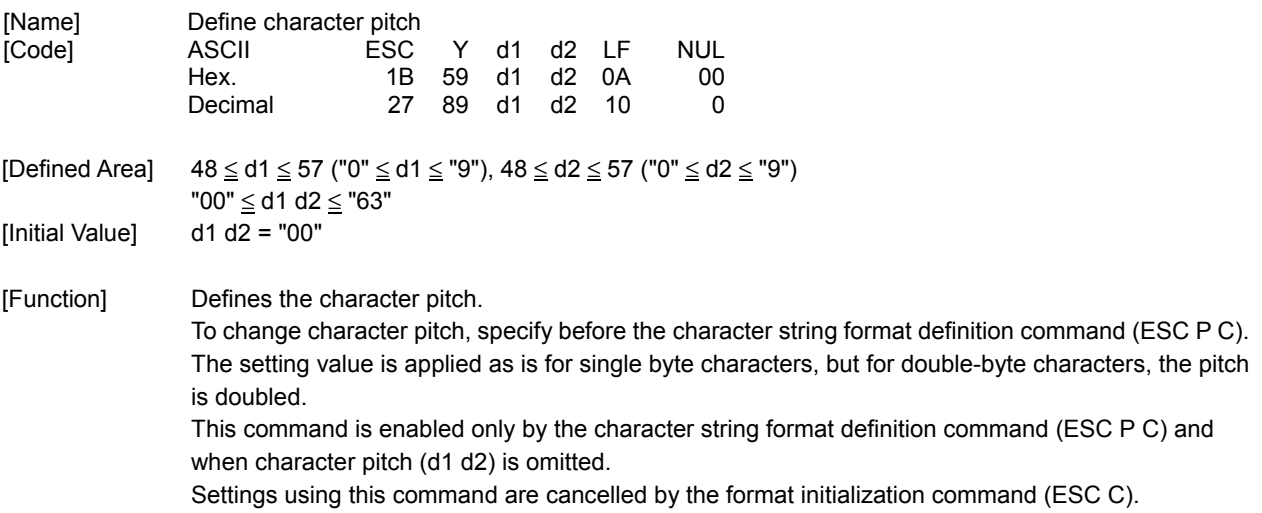

## **ESC P B n1n2 ; x1x2x3x4 , y1y2y3y4 , w , b , m , h1h2h3h4 LF NUL**

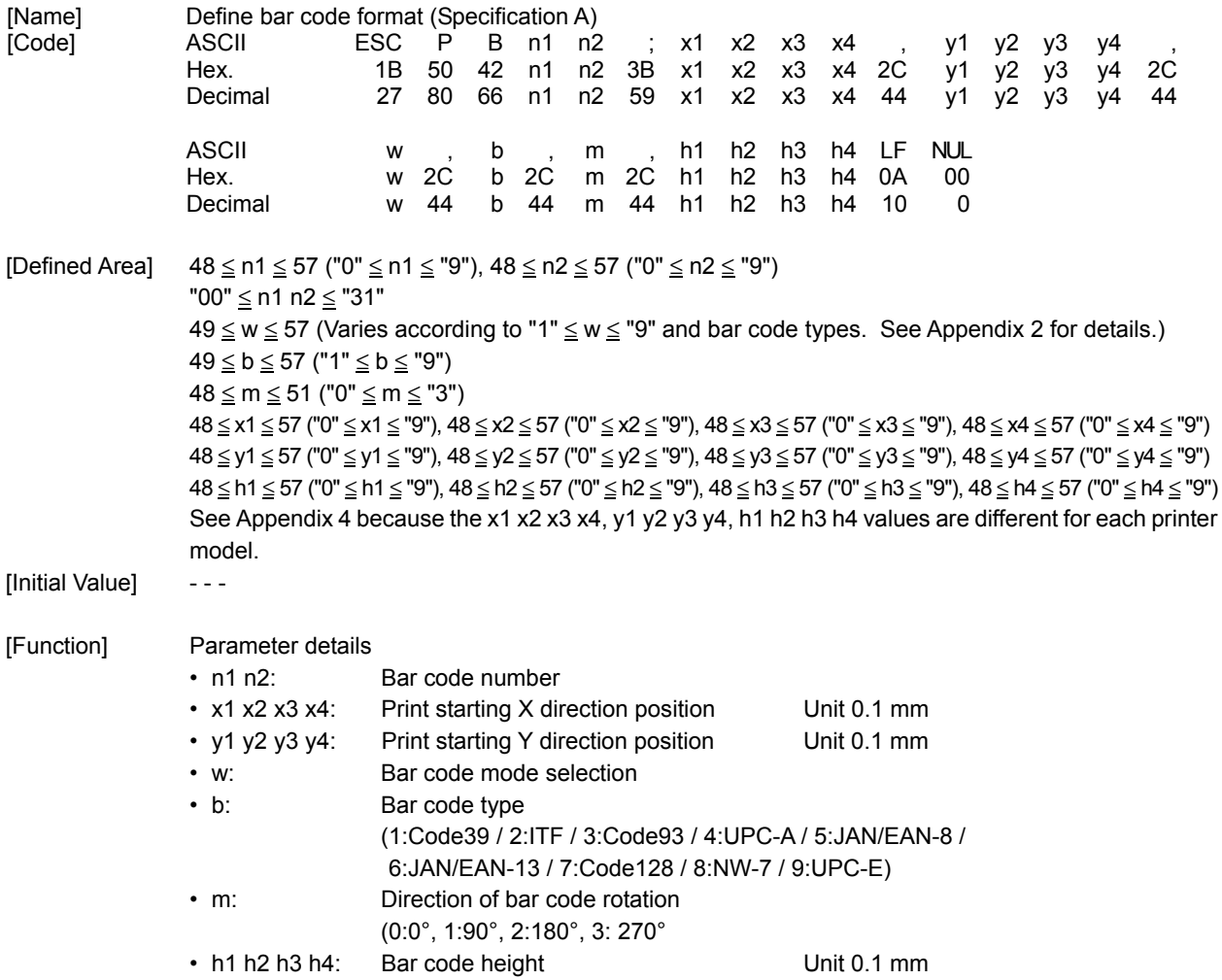

Defines bar code format (print position, size, type, direction of rotation, and height).

Rotation is done clockwise around the reference point, using the upper left of the bar code as a reference position.

The bar codes that are printed do not conform to each standard, so you should confirm before actual use.

Settings using this command are cleared by the format initialization command (ESC C).

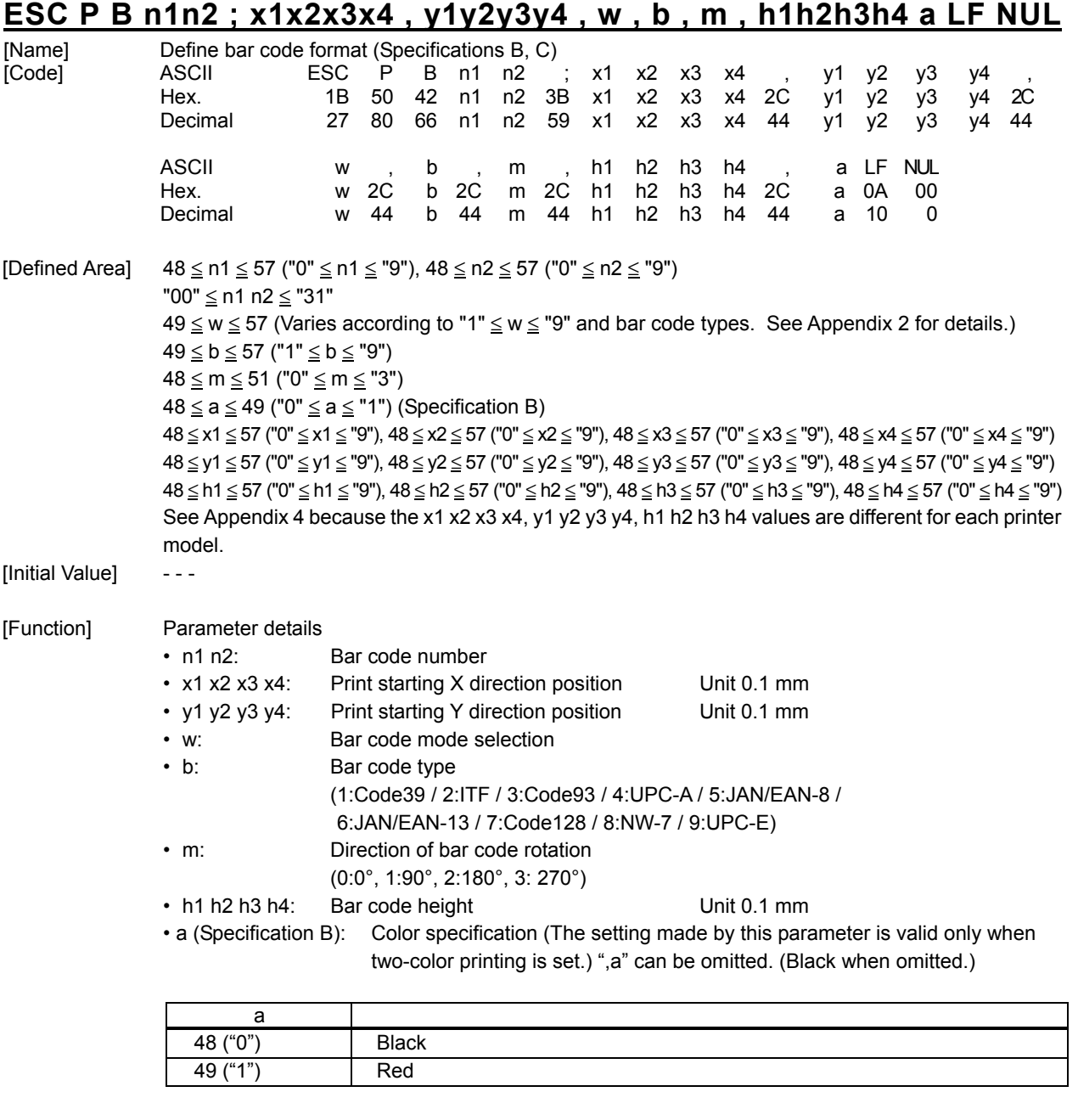

Defines bar code format (print position, size, type, direction of rotation, and height).

Rotation is done clockwise around the reference point, using the upper left of the bar code as a reference position.

The bar codes that are printed do not conform to each standard, so you should confirm before actual use.

Settings using this command are cleared by the format initialization command (ESC C). (Spec. C)

If the bar code type selected by b whose specification value of the mode follows, by w, the command analysis is ended and a command error is generated.

## **ESC B n d1d2 LF NUL**

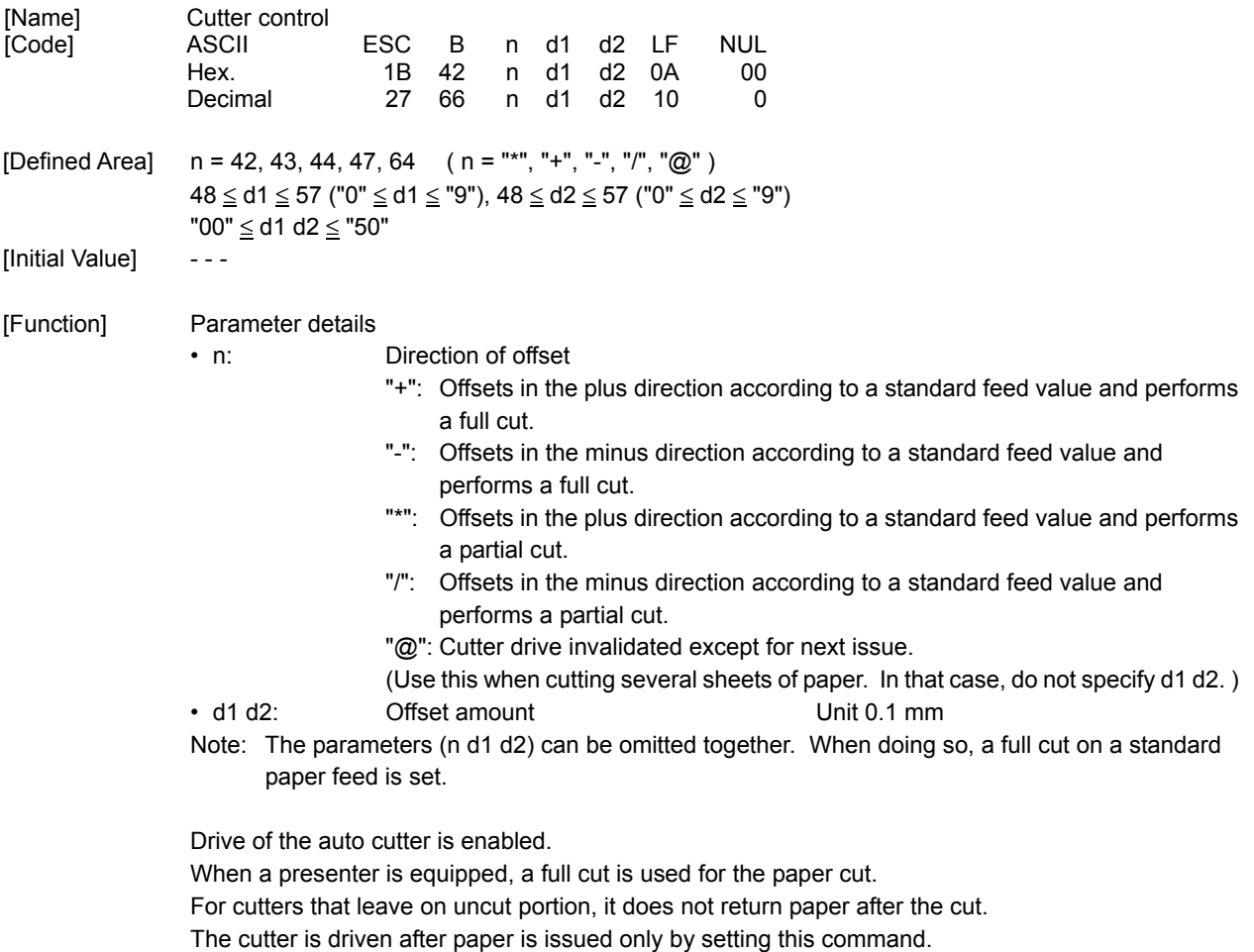

This command is valid when performing a TOF using the black mark function.

Settings using this command are cleared by the format initialization command (ESC C).

See APPENDIX 6 for operations of this command on the label printer TSP828L.

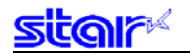

#### **3-3-2 Data Settings**

# **ESC X LF NUL**

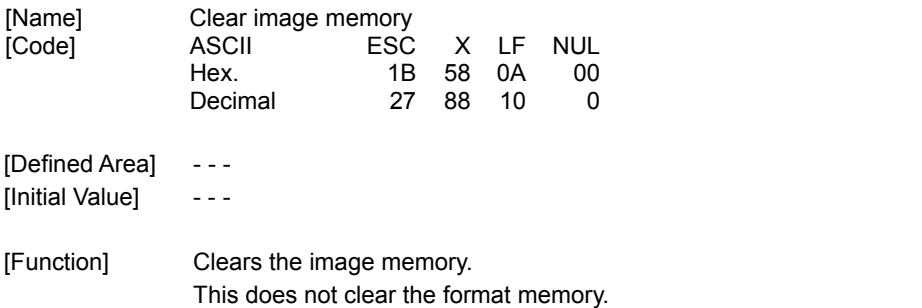

Items Registered in the Image Memory

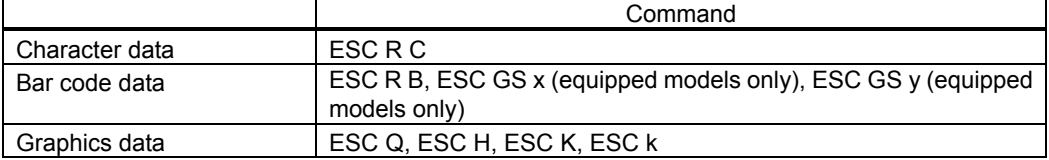

# **ESC R C n1n2 ; a1a2 . . . an LF NUL**

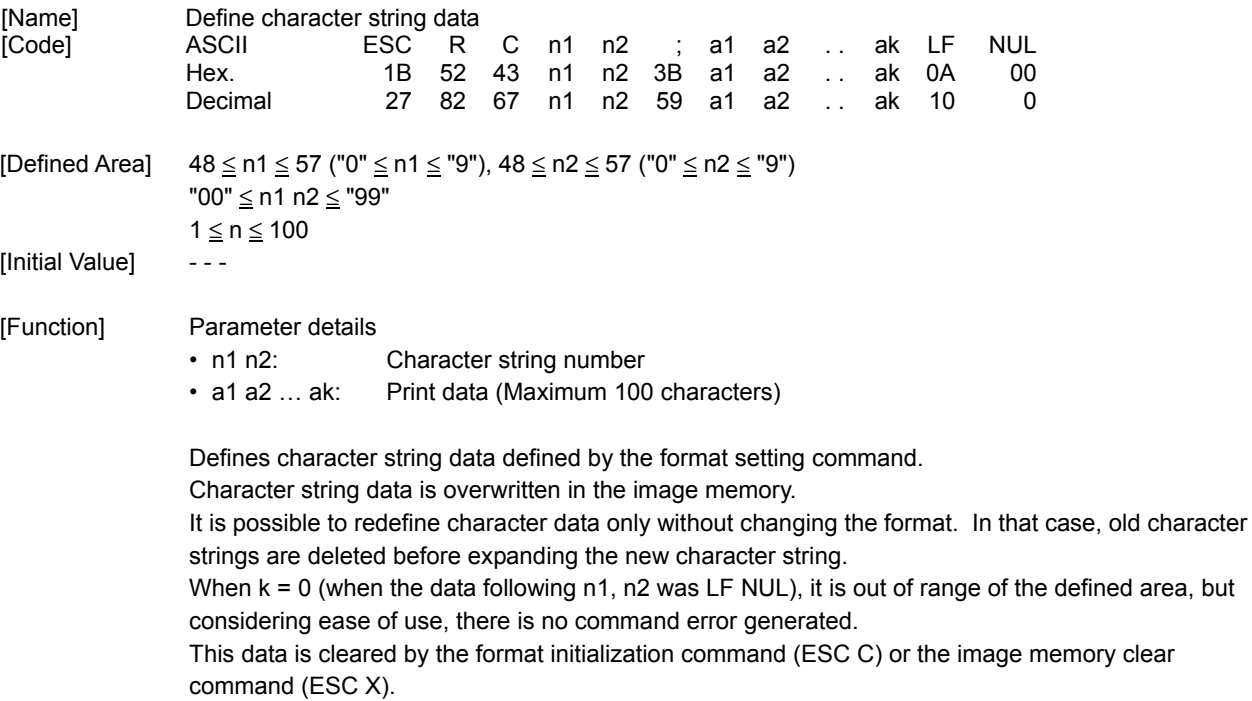

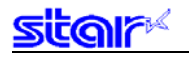

# **ESC G n1n2 . . . ESC 0**

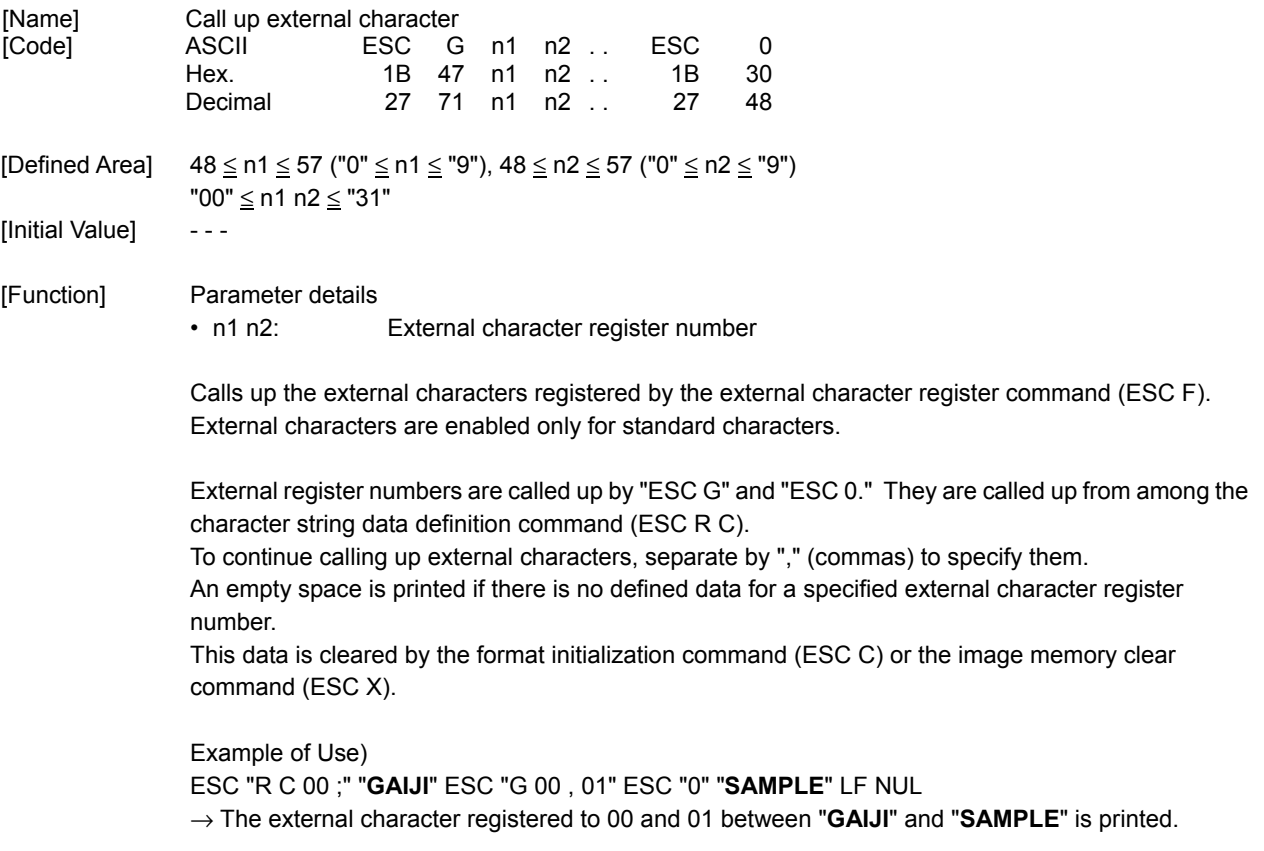

# **ESC R B n1n2 ; a1a2 . . . an LF NUL**

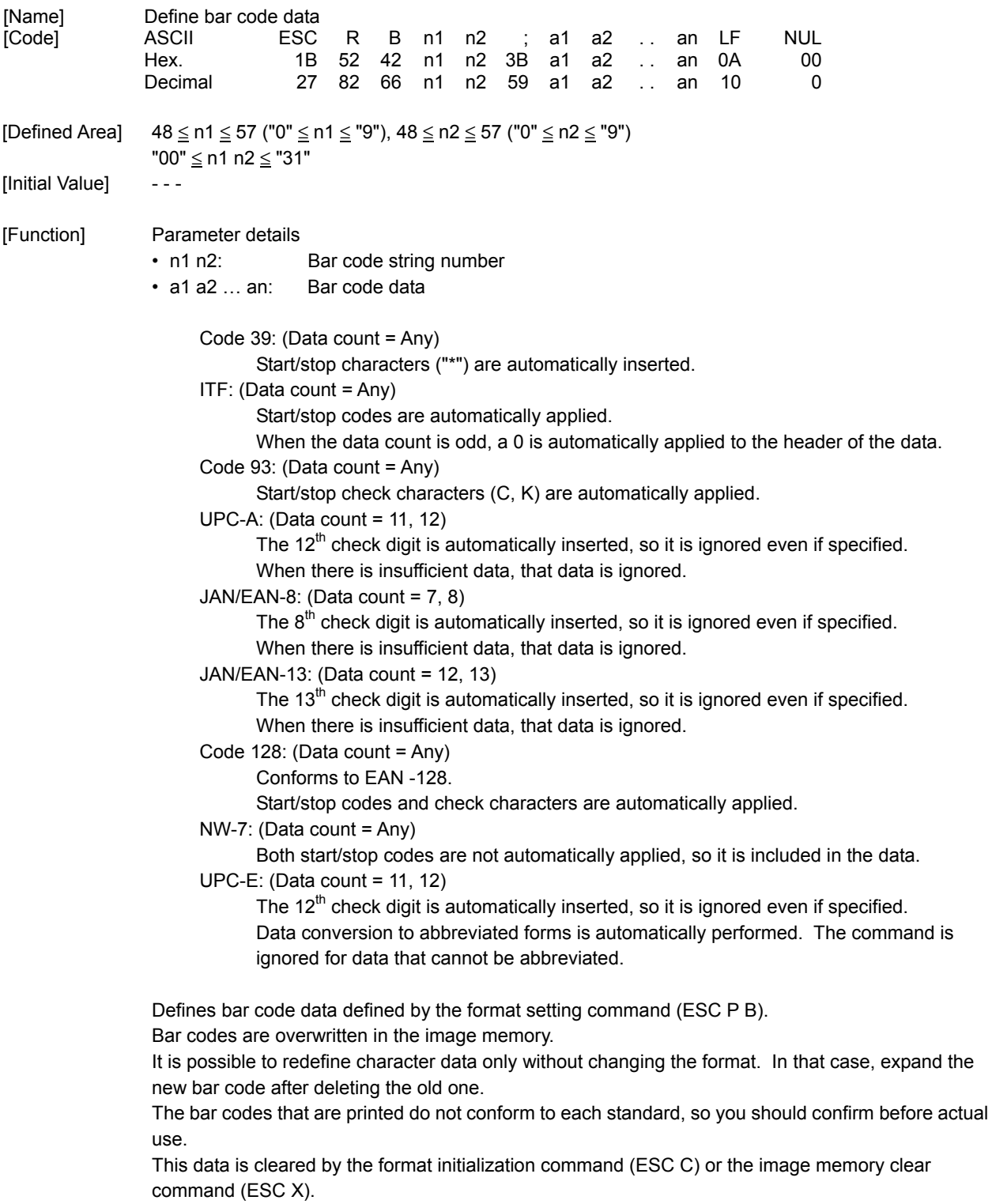

## **ESC Q n x1x2x3x4 , y1y2y3y4 , h1h2h3h4 , w1w2w3 , n11n12...n1m LF n21n22...n2m LF...LF NUL**

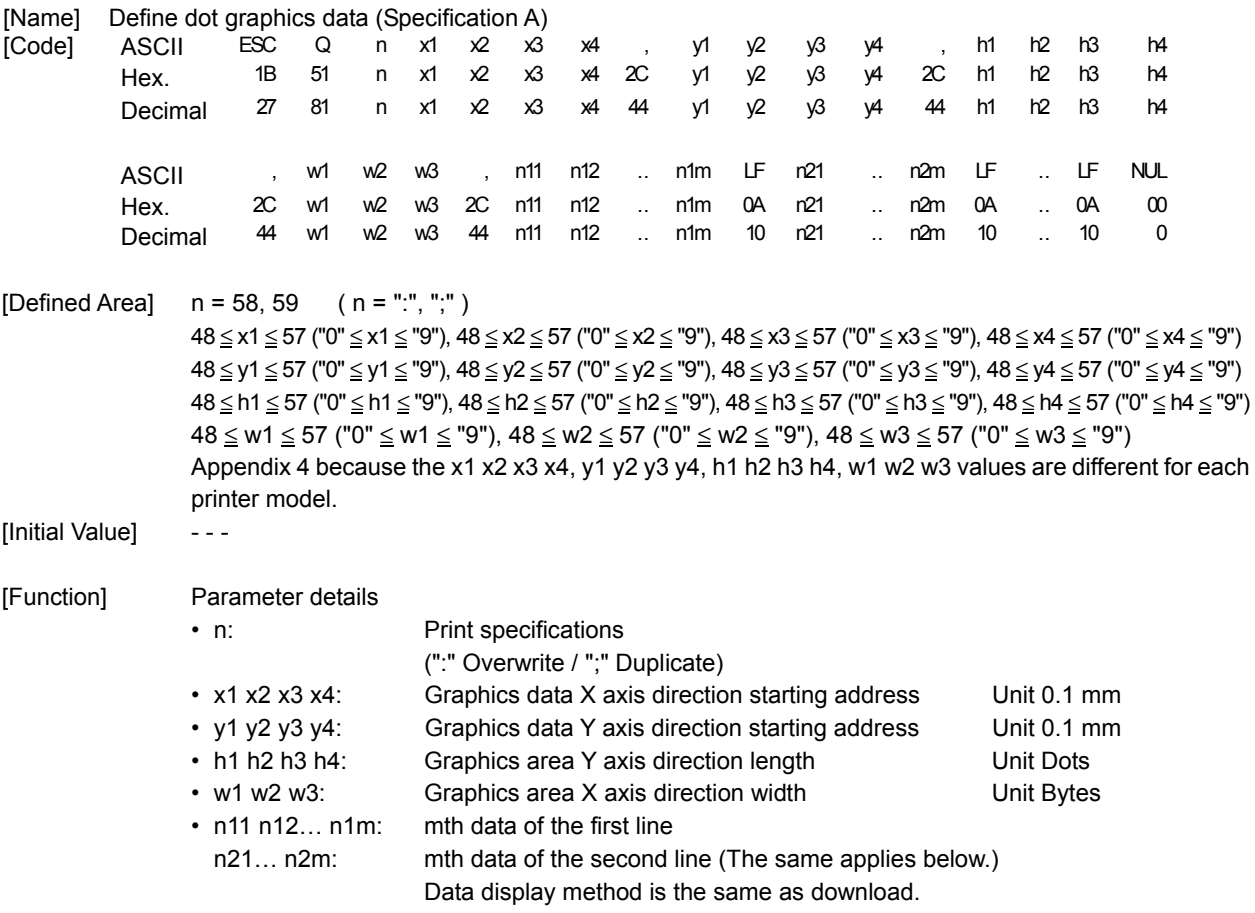

Writes dot graphics data to the image memory.

This data is cleared by the format initialization command (ESC C) or the image memory clear command (ESC X).

The following describes the relationship between data and graphics.

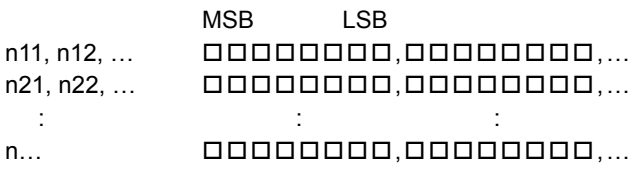

## **ESC Q n x1x2x3x4 , y1y2y3y4 , a, h1h2h3h4 , w1w2w3 , n11n12...n1m LF n21n22...n2m LF...LF NUL**

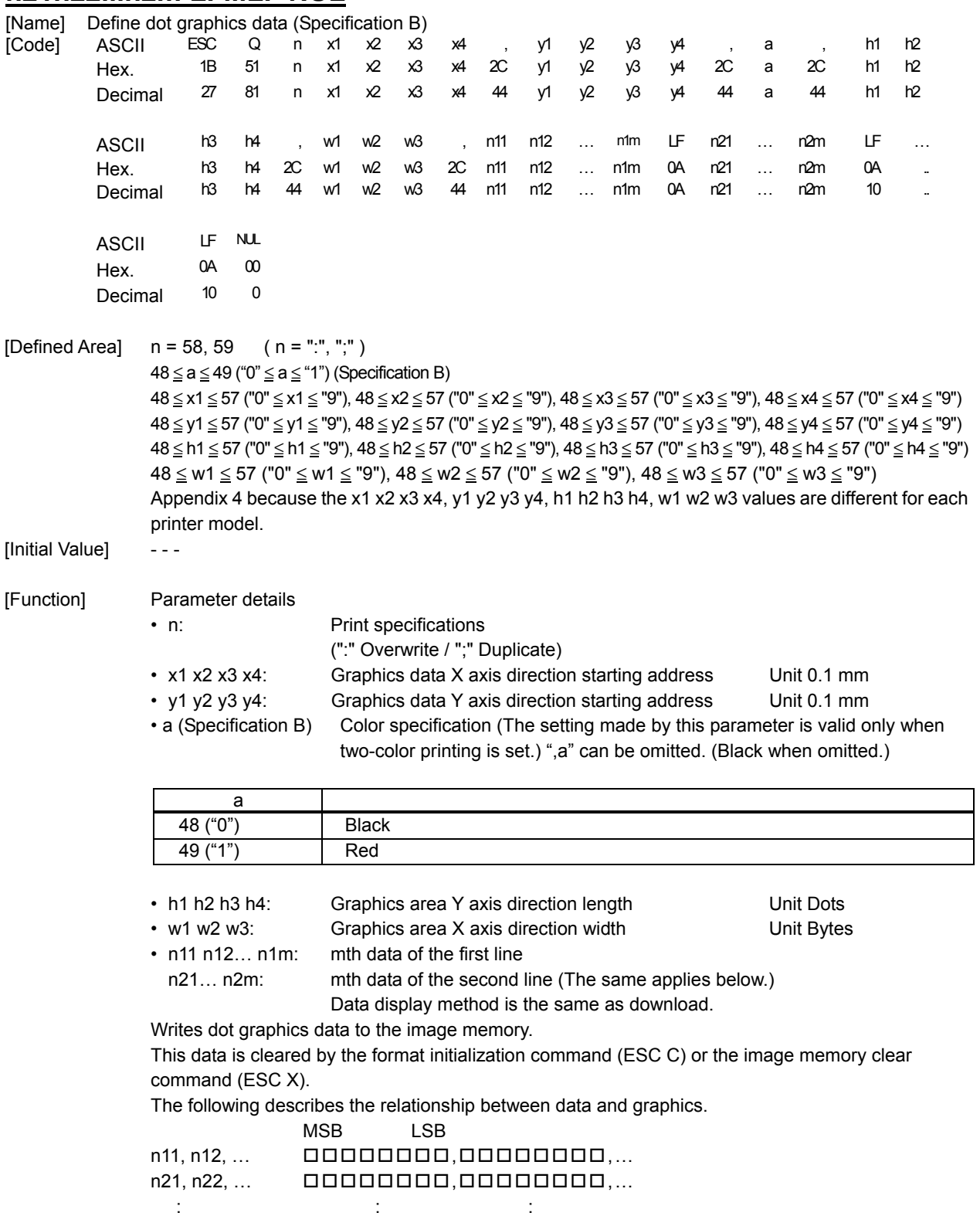

 $n...$  ,  $00000000,00000000,...$ 

# **ESC H n x1x2x3x4, y1y2y3y4, (for BMP Files), LF NUL**

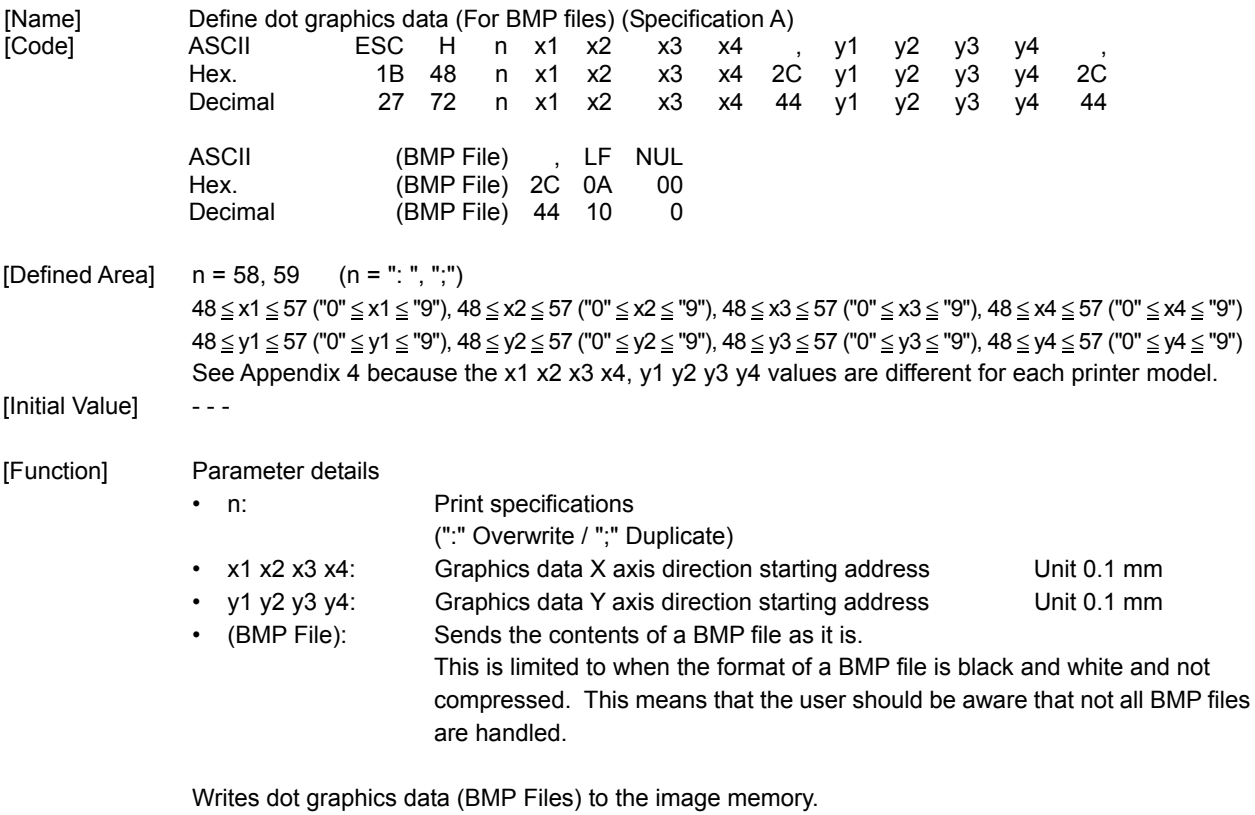

This data is cleared by the format initialization command (ESC C) or the image memory clear command (ESC X).

## **ESC H n x1x2x3x4, y1y2y3y4, a, (for BMP Files), LF NUL**

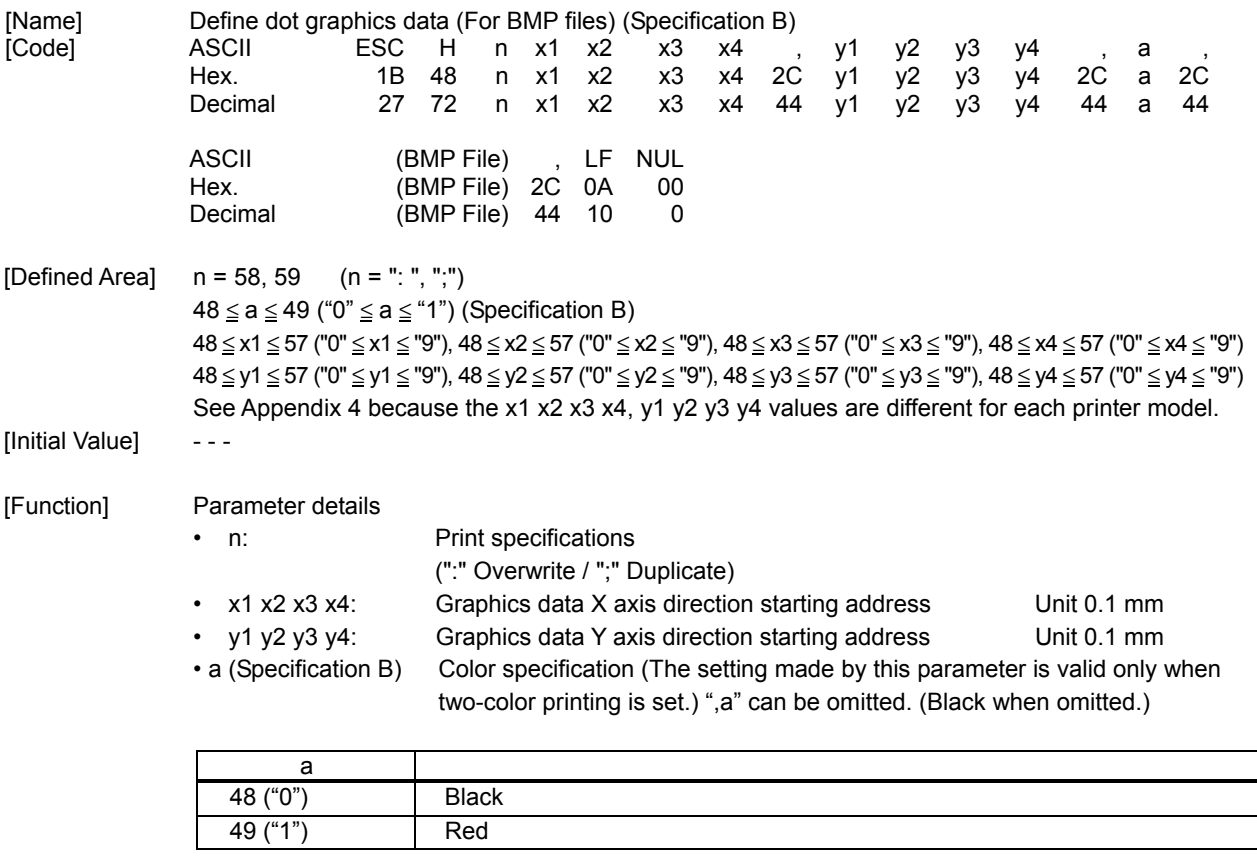

• (BMP File): Sends the contents of a BMP file as it is.

 This is limited to when the format of a BMP file is black and white and not compressed. This means that the user should be aware that not all BMP files are handled.

Writes dot graphics data (BMP Files) to the image memory. This data is cleared by the format initialization command (ESC C) or the image memory clear command (ESC X).

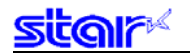

#### **3-3-3 Other Settings**

# **ESC F n1n2 ; d1d2 . . . d48 LF NUL**

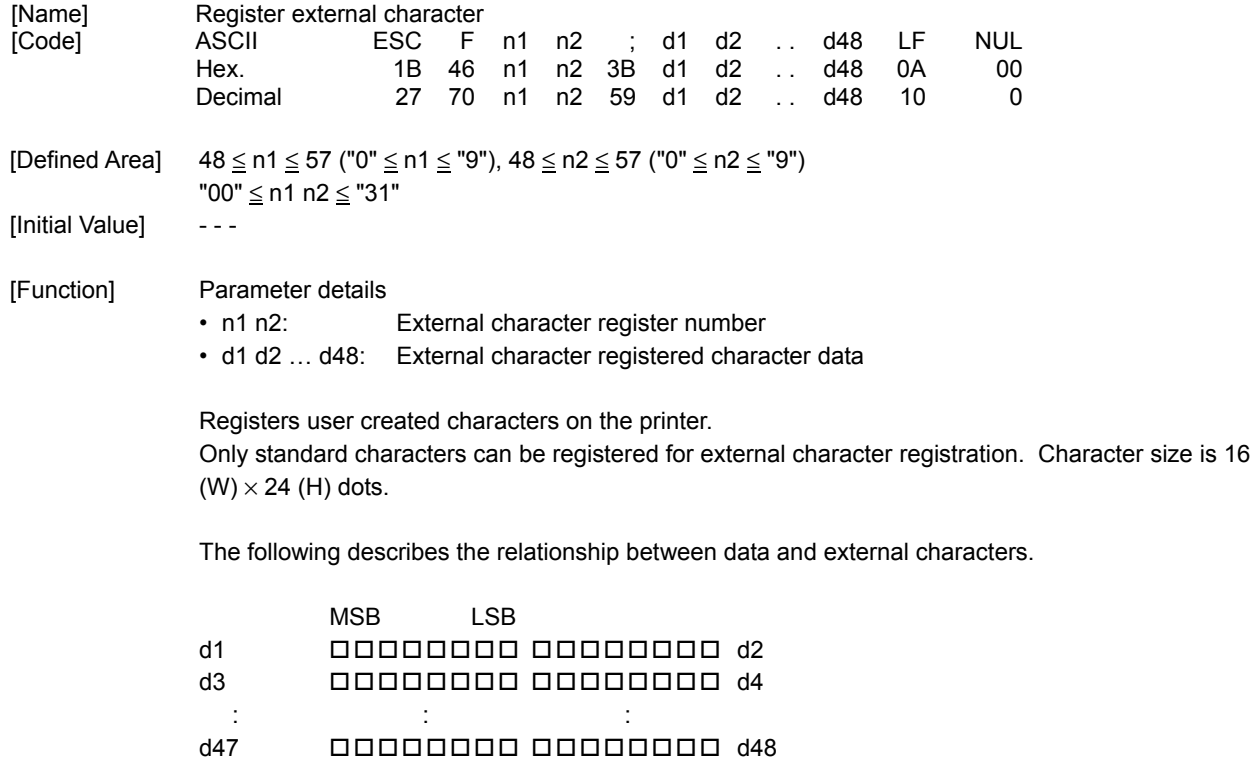

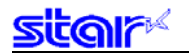

# **ESC N n1n2 LF NUL**

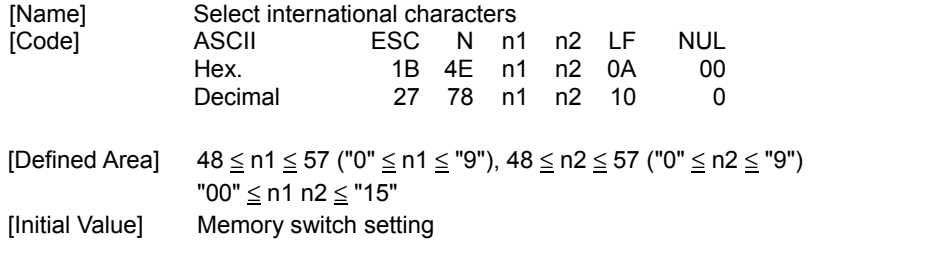

[Function] Selects international characters when defining characters.

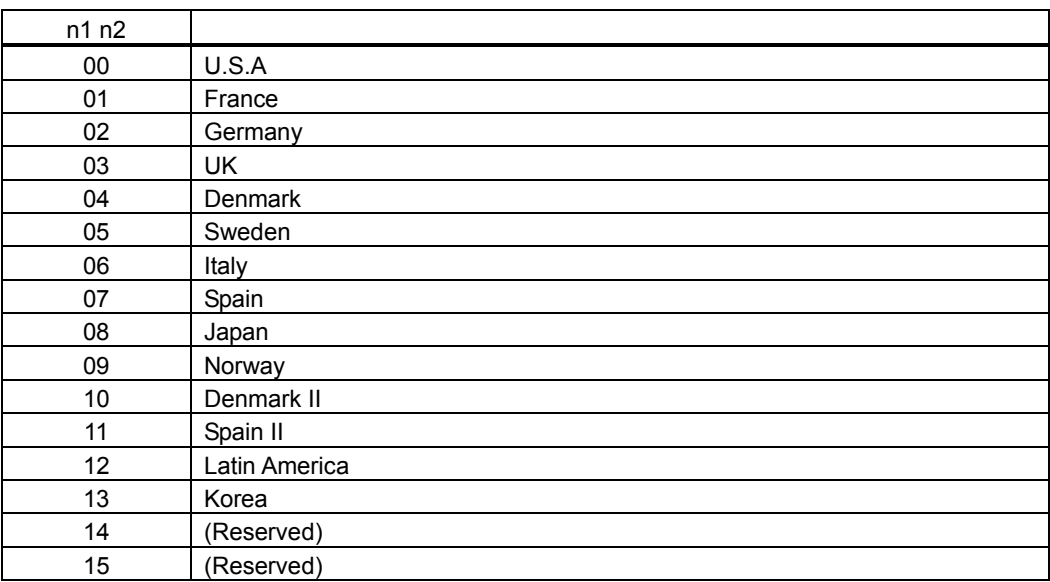

Settings using this command are invalid when using OCR characters and when Chinese characters are specified.

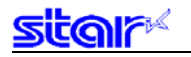

# **ESC Z n LF NUL**

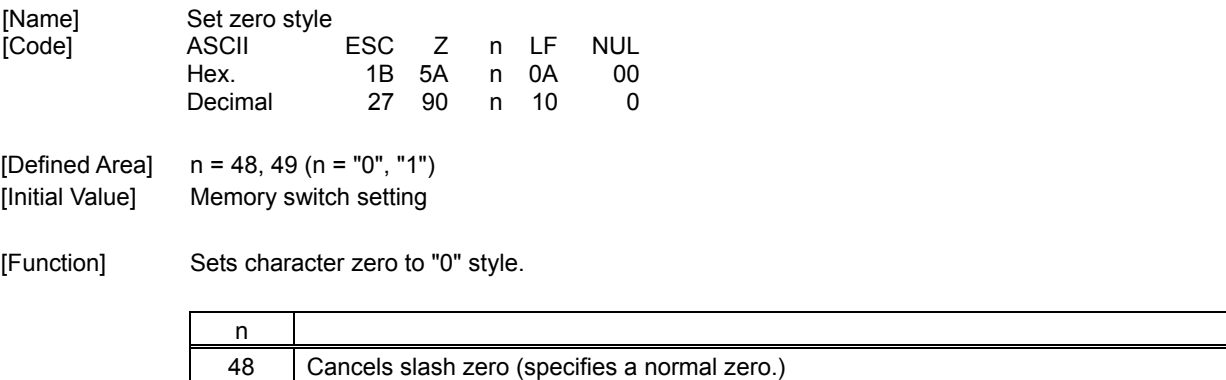

49 Specifies slash zero

Settings using this command are invalid when using OCR characters and when Chinese characters are specified.

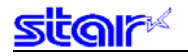

### **ESC GS = nL nH dat1…datk**

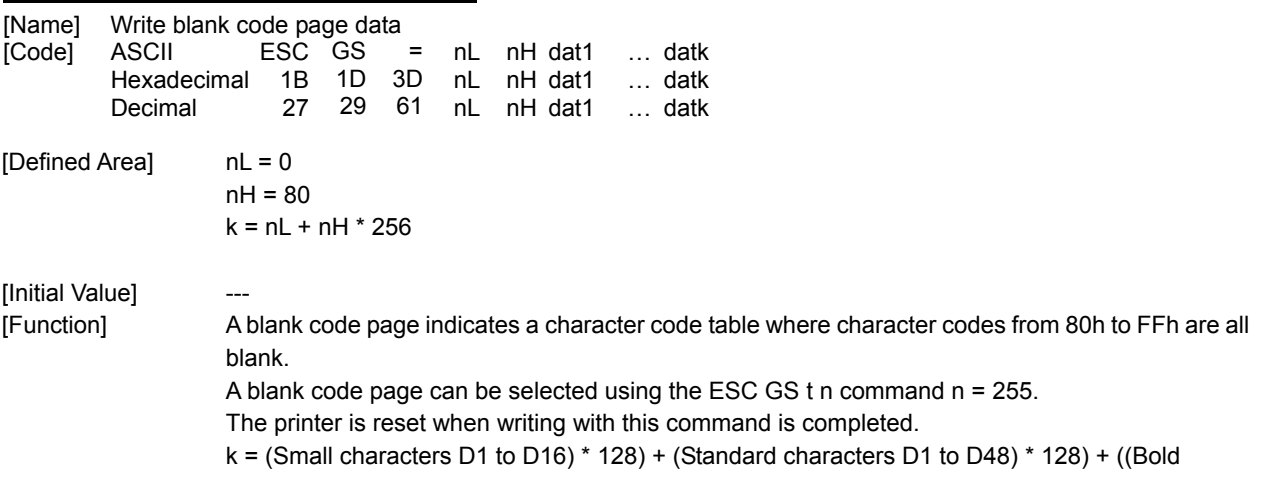

characters D1 to D96) \* 128) = 20,480

[Small character data Format Vertical 16 dots x Horizontal 8 dots]

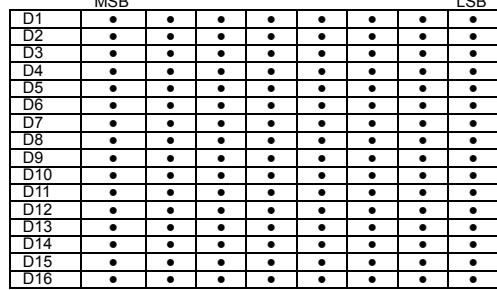

[Standard character data format Vertical 24 dots x Horizontal 16 dots]

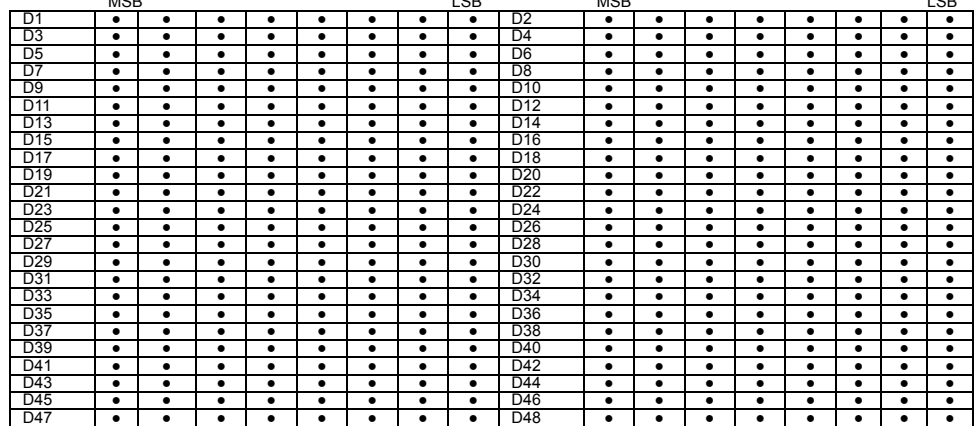

#### [Bold character data format Vertical 32 dots x Horizontal 24 dots]

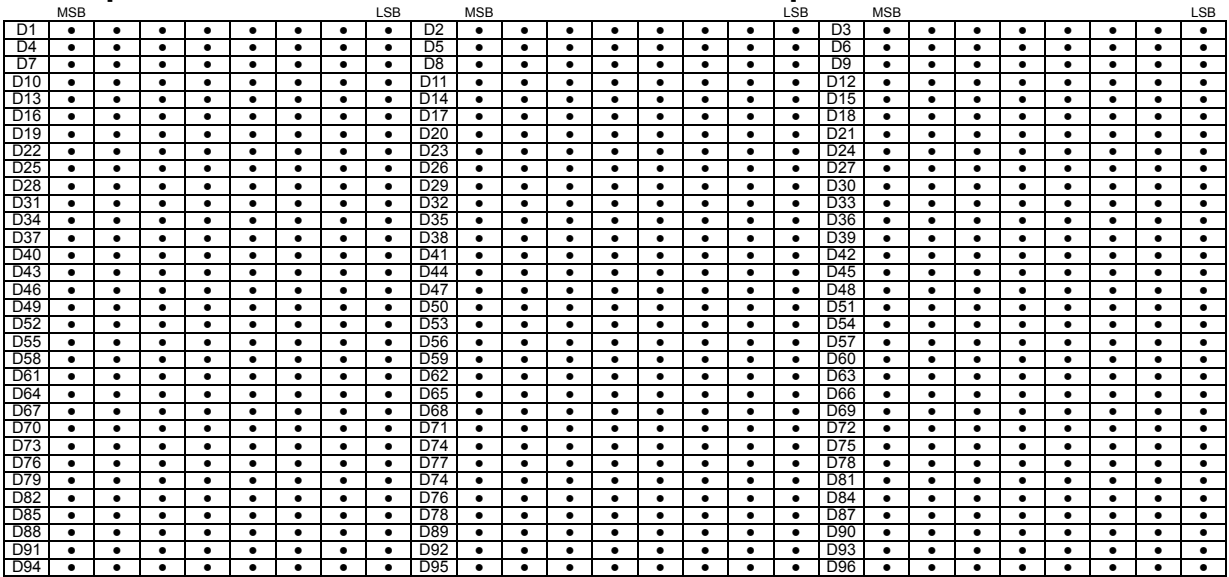

• = Data region/0=Zero data

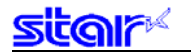

### **ESC GS t n**

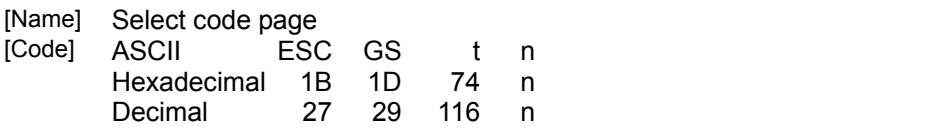

[Defined Area] 0=0,10,255<br>[Initial Value] Memory sw

Memory switch setting

When in SBCS mode, selects the code page of the memory switch. (If the memory switch is set outside of the defined area, normal is used.)

When the DBCS and Chinese characters used in Japan are installed, this is fixed to Katakana. [Function] Specifies code page

 When installed with Japanese and Chinese language characters and DBCS setting, this command is invalid.

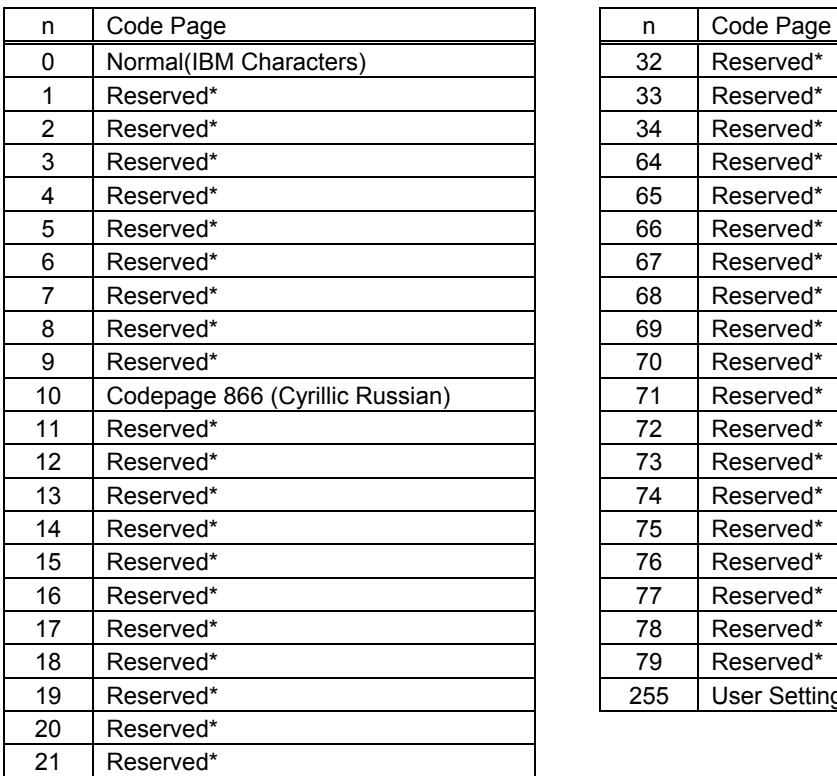

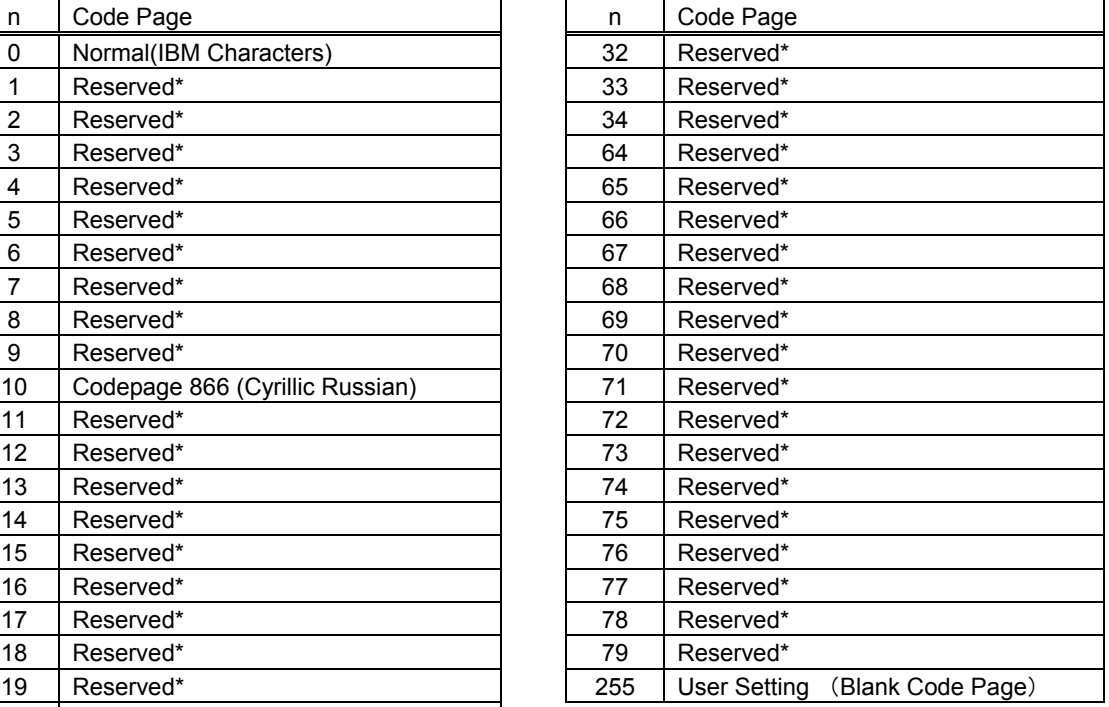

\* If the value of n is outside the defined area, the current code page setting is not changed.

 Settings using this command are invalid when using OCR characters and single-byte characters, which were used when specifying Chinese characters.

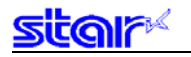

## **ESC RS d n**

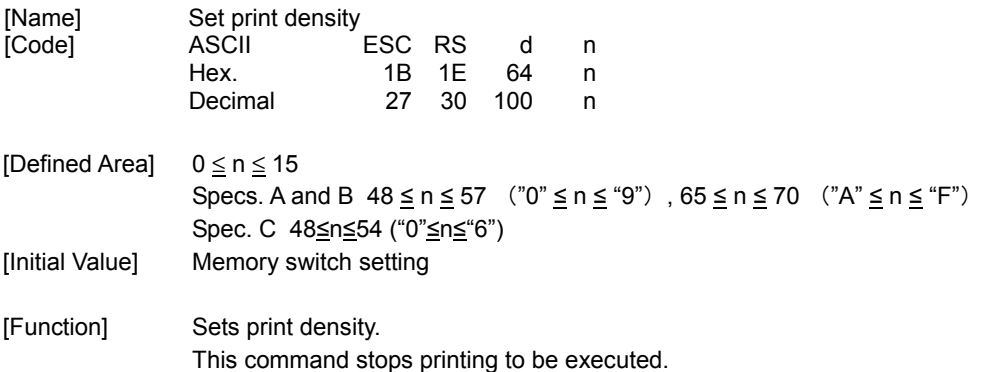

When in two-color print mode, this can set only the print density of red print. When in low peak current mode, the print density setting is ignored.

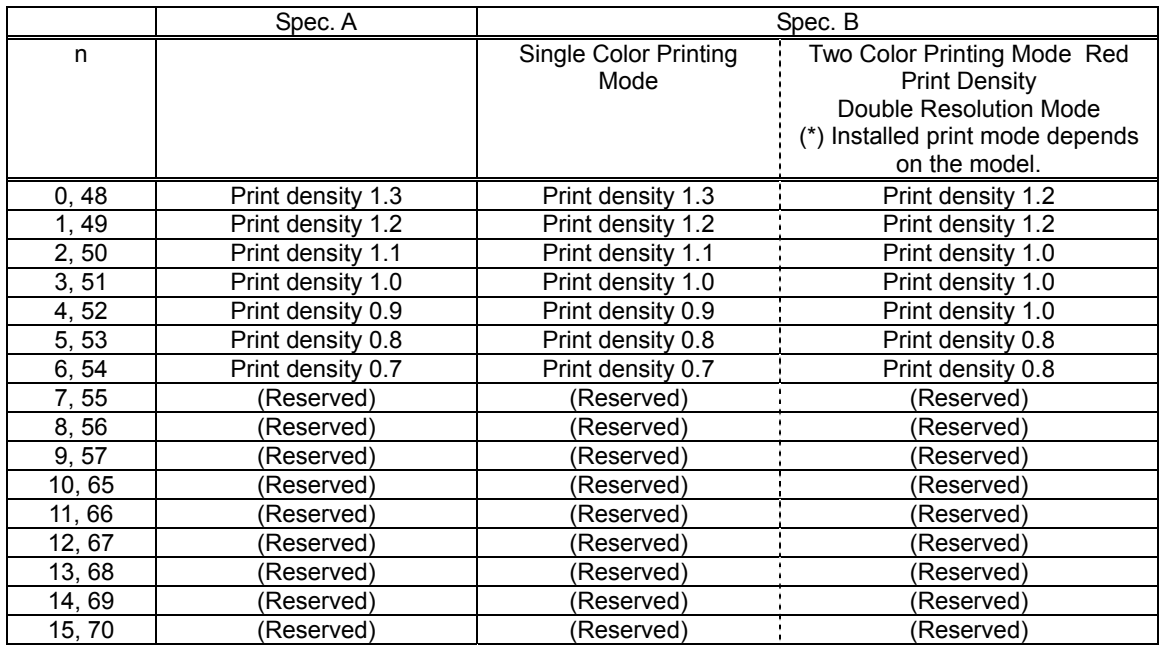

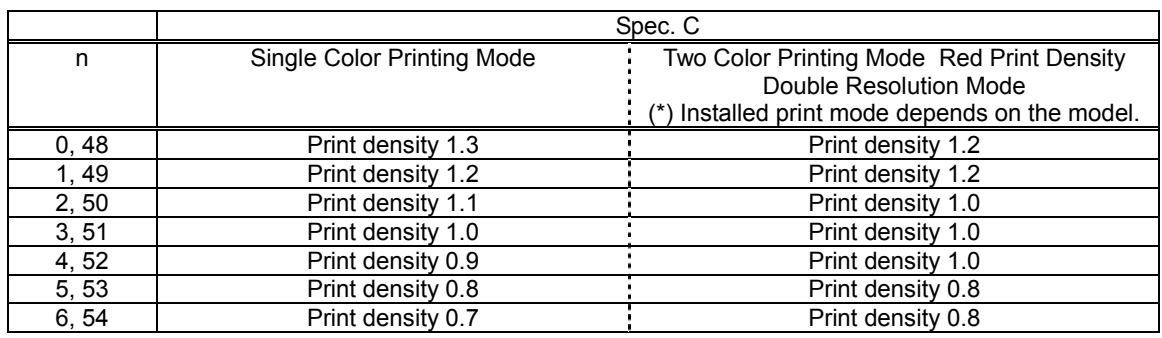

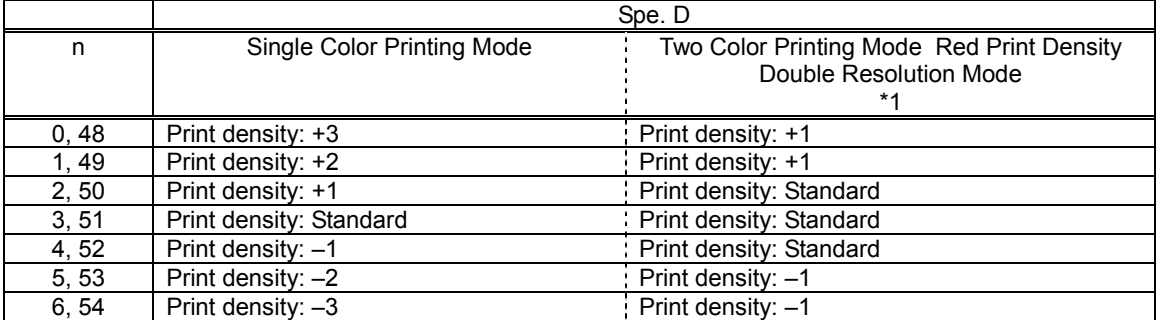

\*1) For the installed print modes, check the product specifications manual for each printer.

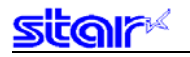

## **ESC RS r n**

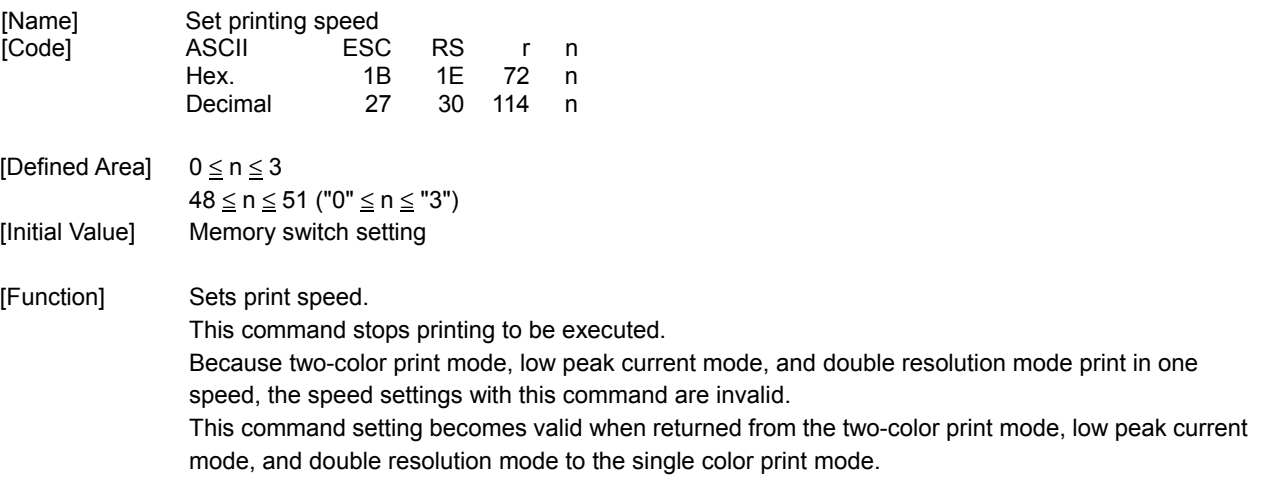

#### Spec. A

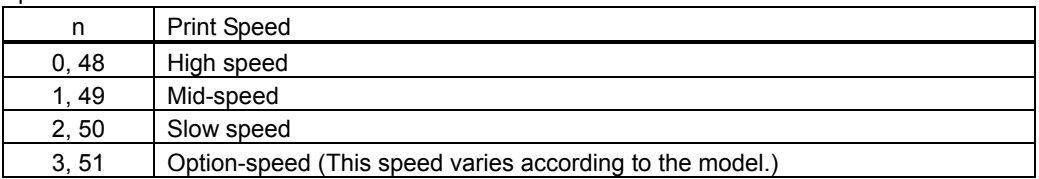

#### Spec. B

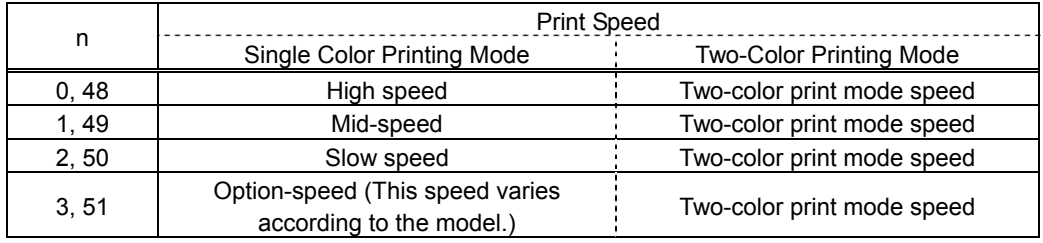

There is one print speed in two-color print mode, so the speed set by this command is invalid. This command is valid when recovering from two-color print mode to single-color print mode.

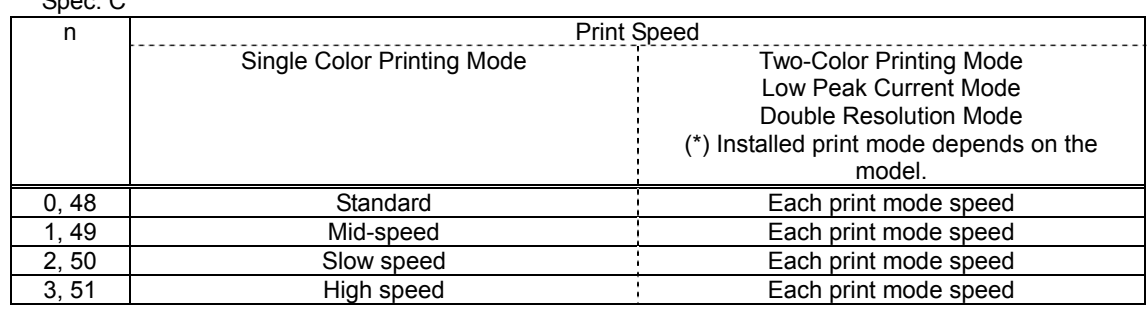

### $S<sub>par</sub>$   $C<sub>2</sub>$

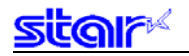

#### **3-3-4 Flash Memory Registration**

### **ESC w n LF NUL**

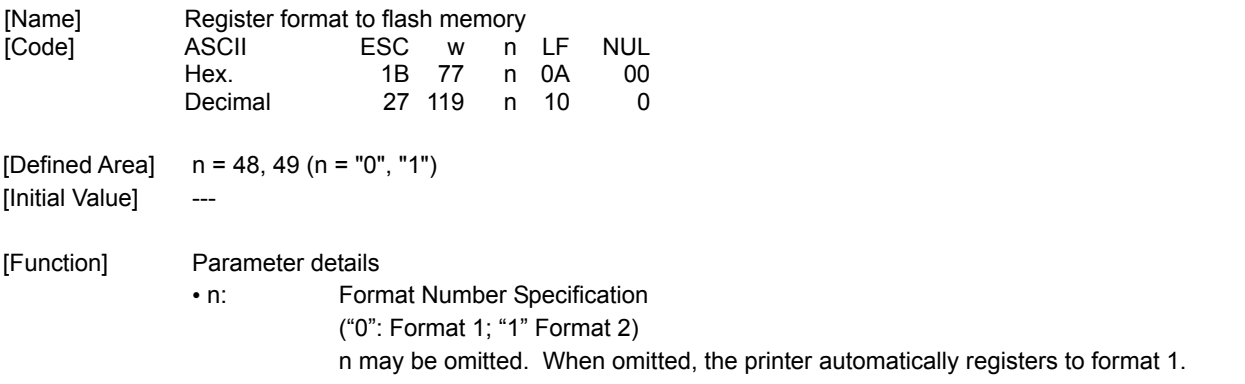

Registers format to flash memory.

Registered formats can be loaded after turning on the power and resetting by registering using this function and specify using the memory switch. Refer to the product specifications manual for details on how to make the settings.

The data that is registered as the format is shown below.

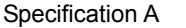

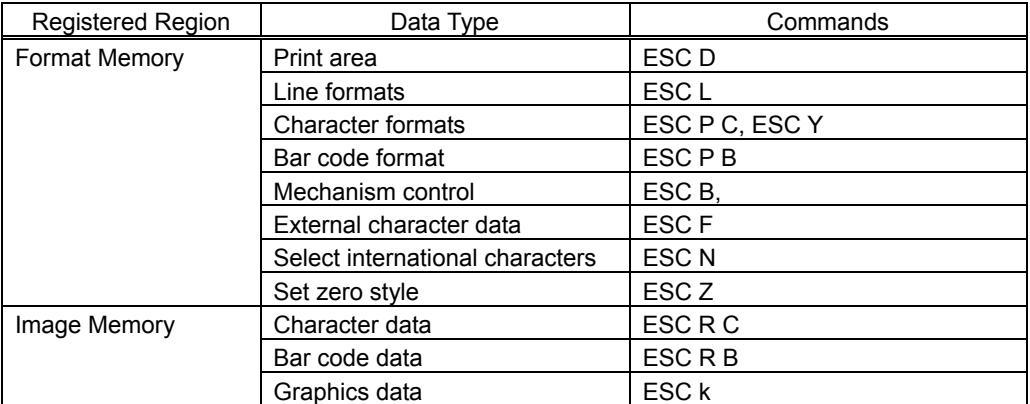

#### Specification B

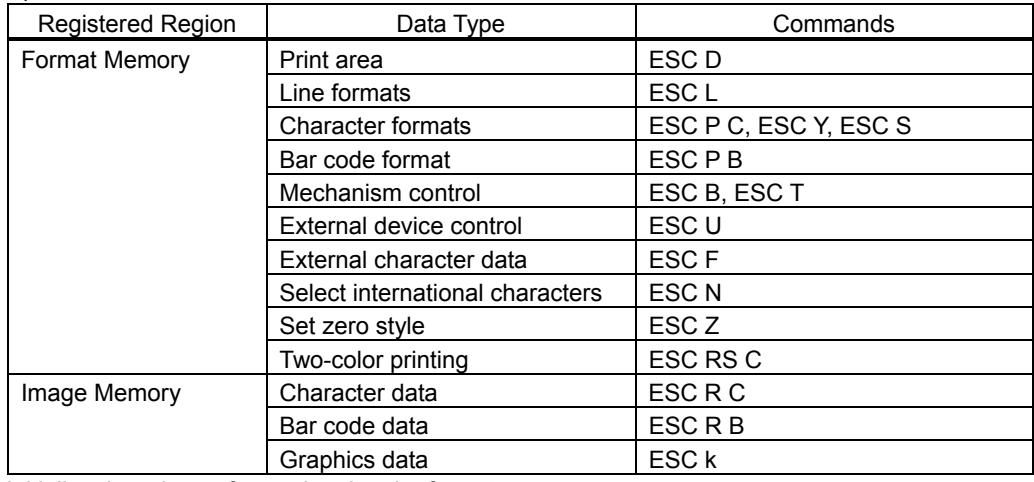

Initialize the printer after registering the format.

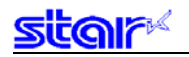

#### Spec. C

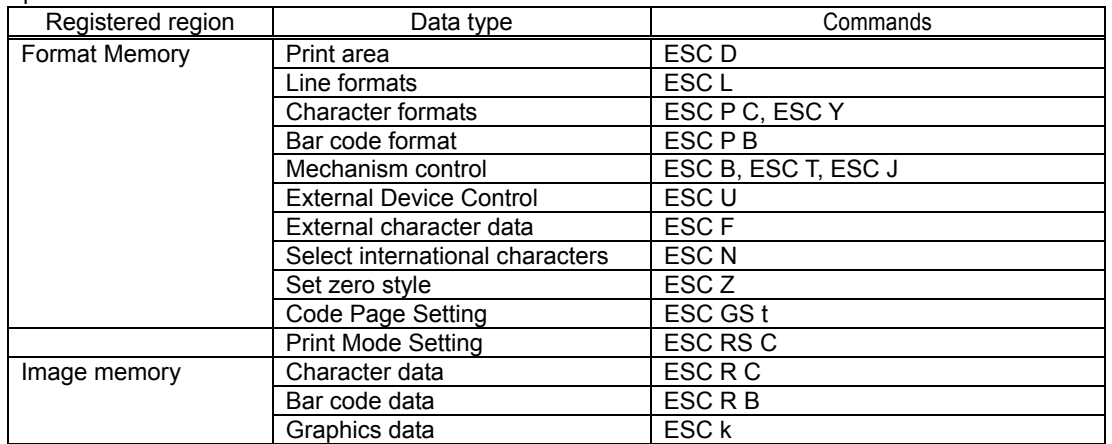

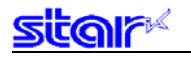

# **ESC r n LF NUL**

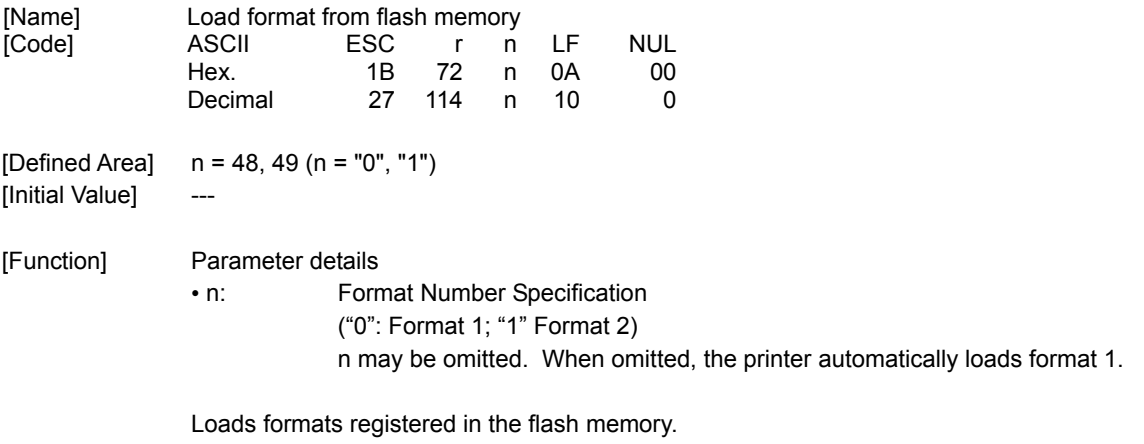

When there is print data in the read format, it is expanded to the ijmage memory.

## **ESC q h1h2h3h4 , w1w2w3 , n11n12...n1mLF n21...n2mLF...LF NUL**

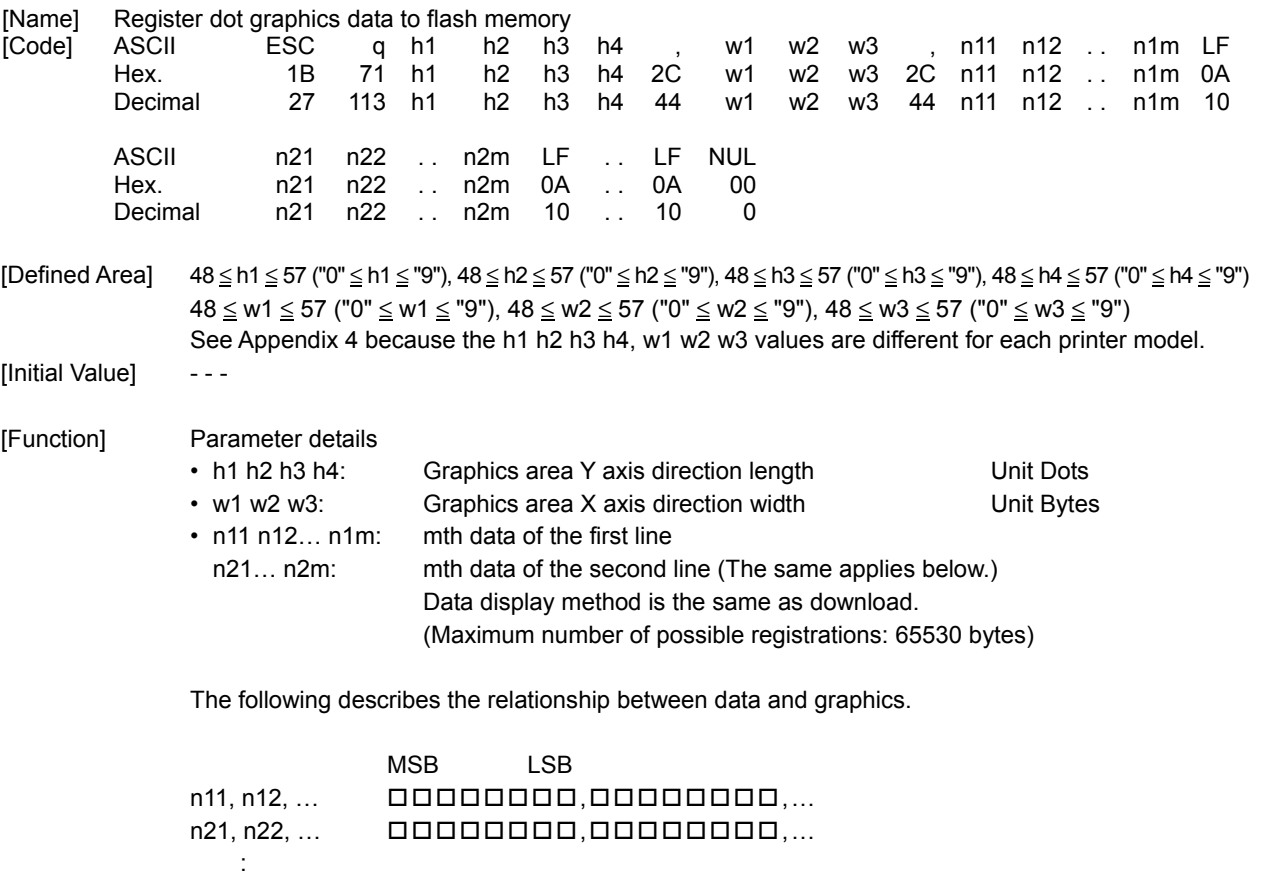

Registers dot graphics data to flash memory.

Because the registration area for this function is shared with the dot graphics data registration ((ESC h for BMP files) the registered data is updated each time either command is executed. Therefore, only 1 piece of data of either is registered.

Specification B Initialize the printer after registering the graphic data format.

# **ESC h (for BMP Files) , LF NUL**

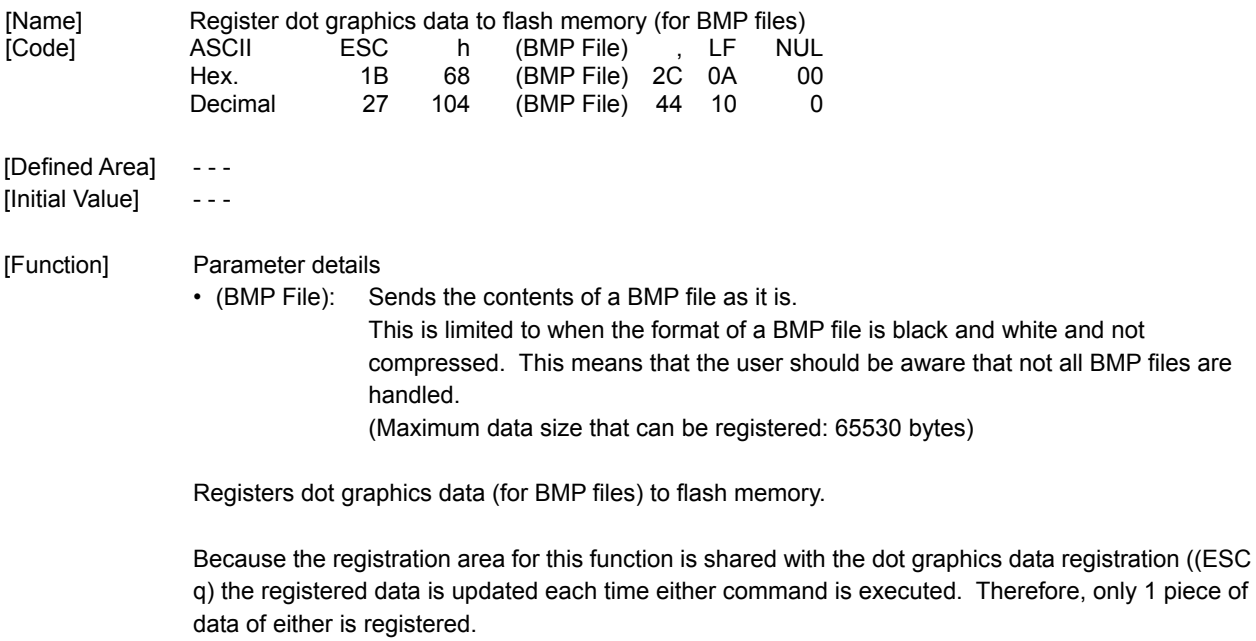

Specification B Initialize the printer after registering the graphic data format.

### **ESC k n x1x2x3x4 , y1y2y3y4 LF NUL**

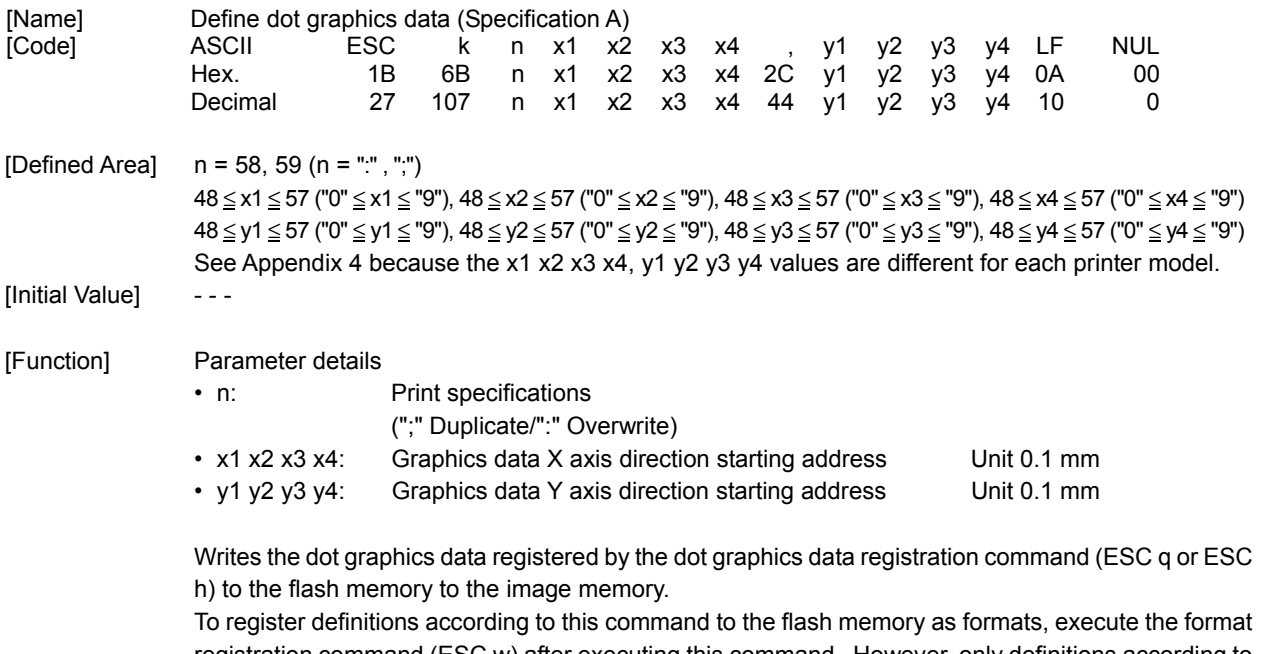

registration command (ESC w) after executing this command. However, only definitions according to this command (graphics data expansion information) is registered as a format. The graphics data registered to the flash memory at that point is expanded each time the format is loaded.

This graphics data expanded to the image memory by this command is cleared by the format initialization command (ESC C) or the image memory clear command (ESC X).

### **ESC k n x1x2x3x4 , y1y2y3y4, a LF NUL**

49 ("1") Red

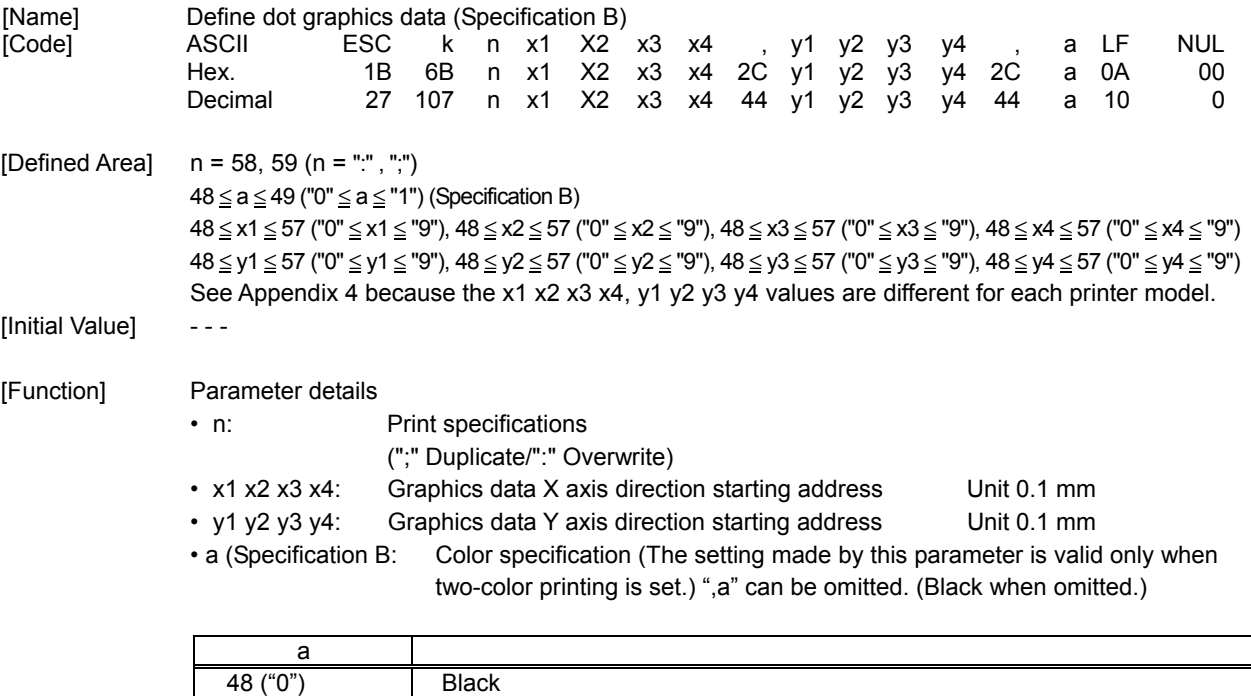

Writes the dot graphics data registered by the dot graphics data registration command (ESC q or ESC h) to the flash memory to the image memory.

To register definitions according to this command to the flash memory as formats, execute the format registration command (ESC w) after executing this command. However, only definitions according to this command (graphics data expansion information) is registered as a format. The graphics data registered to the flash memory at that point is expanded each time the format is loaded.

This graphics data expanded to the image memory by this command is cleared by the format initialization command (ESC C) or the image memory clear command (ESC X).

## **ESC FS q n [x11 x12 y11 y12 d1 . . . dk]1 . . . [xn1 xn2 yn1 yn2 d1 . . . dk]n**

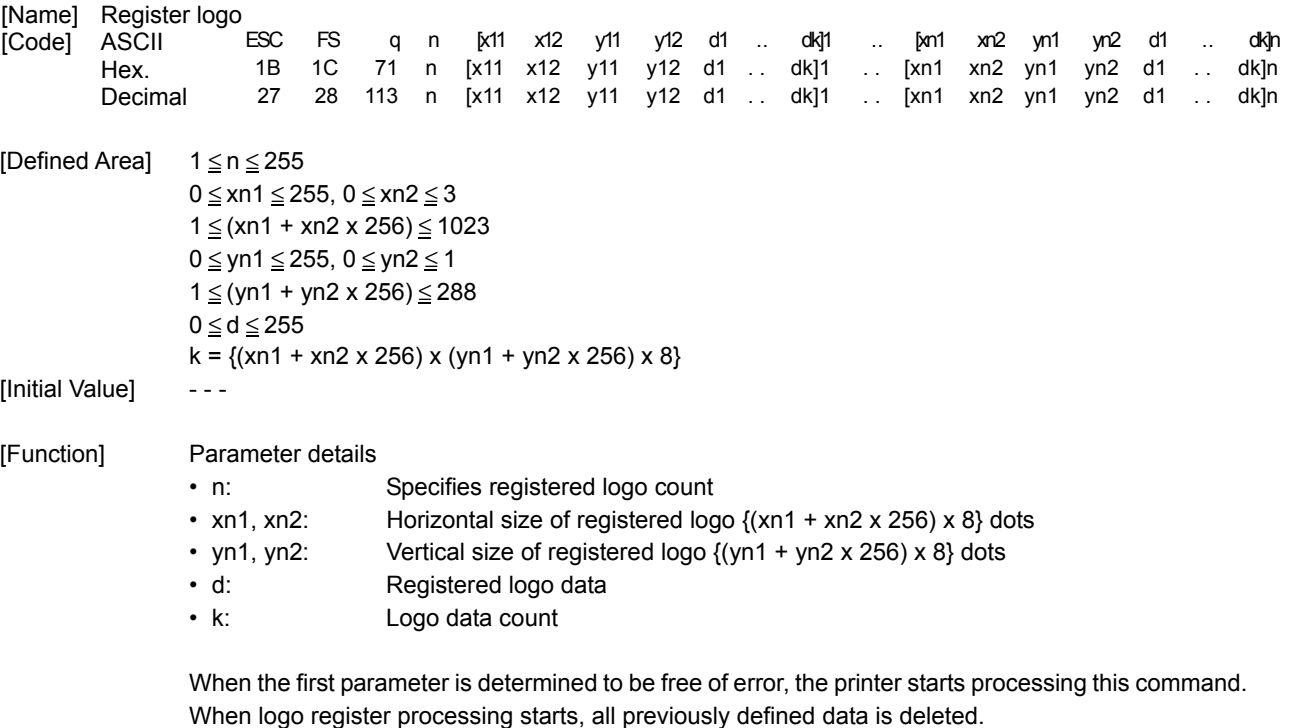

(It is not possible to reregister a portion of a plurality of defined logo data.)

Logo registration numbers are defined in rising order from 1.

If the defined area specified by the parameter is not empty, or if there is an error in the parameter specification, register processing is aborted. (The pre-registered and complete data is effective.) The printer should be initialized if logo registration is completed.

If an error occurs while performing register processing (the time from when the first parameter is OK until the printer initialization is completed after registering a logo), error processing, mechanical operation and status processing cannot be performed.

The relationships between input data and the actual print are shown on the next page.

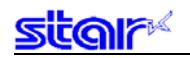

#### Relationship of logo and registered data  $xn = xn1 + xn2 \times 256$ ,  $yn = yn1 + yn2 \times 256$

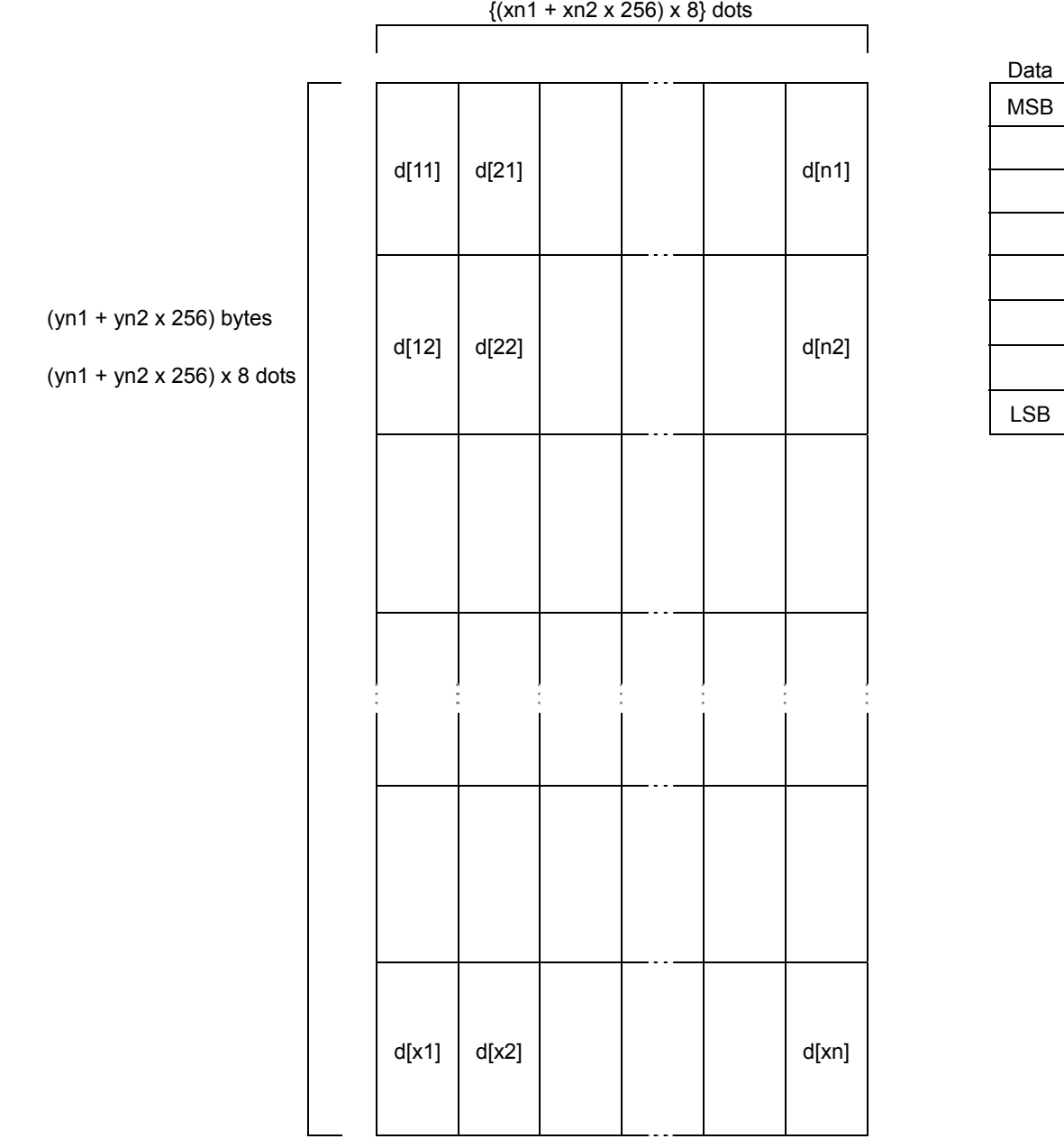

## **ESC K n x1x2x3x4 , y1y2y3y4 , d1d2d3 LF NUL**

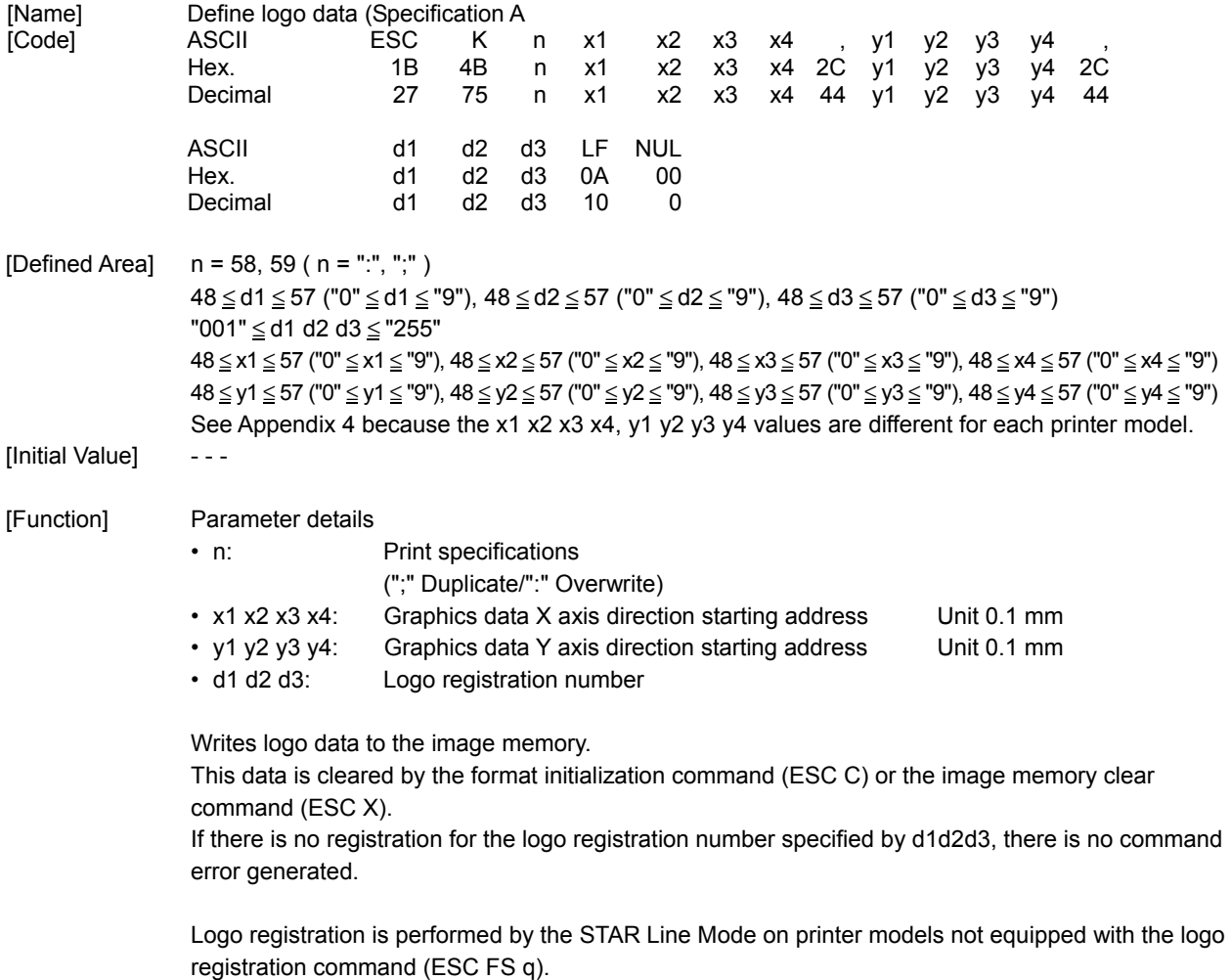

(See the "Special Appendix" for commands per model" for details.)

### **ESC K n x1x2x3x4 , y1y2y3y4 , d1d2d3, a LF NUL**

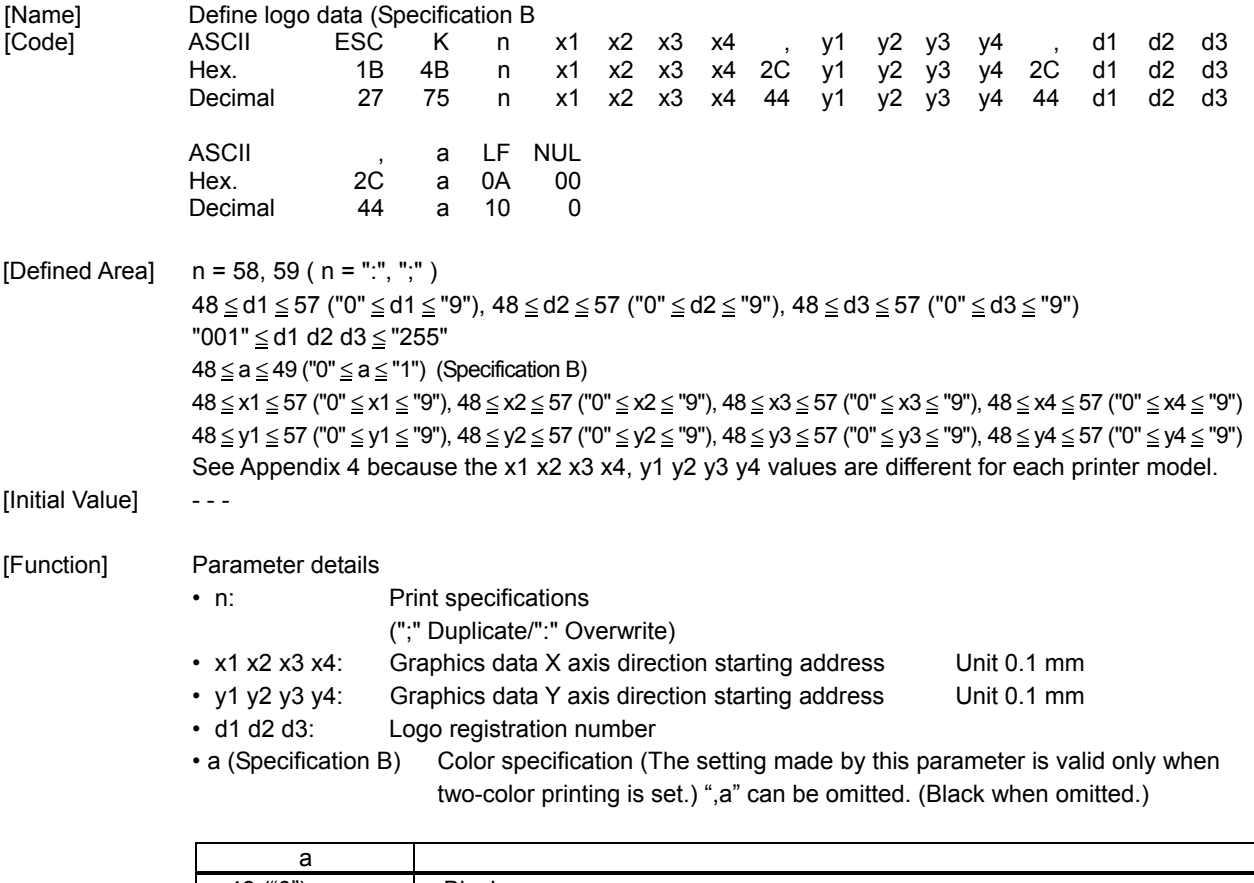

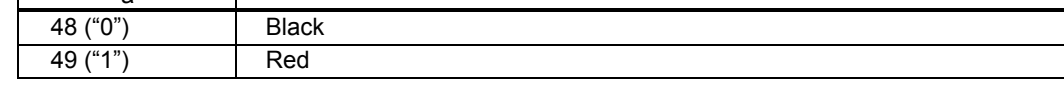

Writes logo data to the image memory.

This data is cleared by the format initialization command (ESC C) or the image memory clear command (ESC X).

If there is no registration for the logo registration number specified by d1d2d3, there is no command error generated

Logo registration is performed by the STAR Line Mode on printer models not equipped with the logo registration command (ESC FS q).

(See the "Special Appendix" for commands per model" for details.)

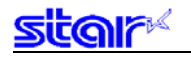

#### **3-3-5 Control Commands**

### **ESC I LF NUL**

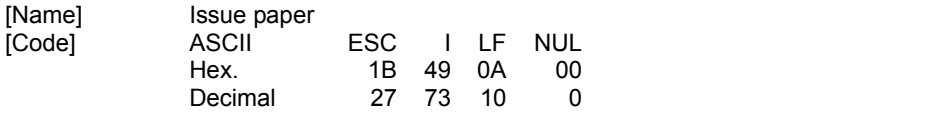

[Defined Area] ---[Initial Value]  $---$ 

[Function] Prints one page according to the print area setting command (ESC D). If there is a control command registered in the format memory, that too is executed. When the TOF function is enabled, this executes the next TOF after quitting printing. Error recovery operations that occur for recoverable errors while printing differ according to the printer model. Check the product specifications manual for each model.

# **ESC W s1s2s3s4 , h1h2h3h4 LF NUL**

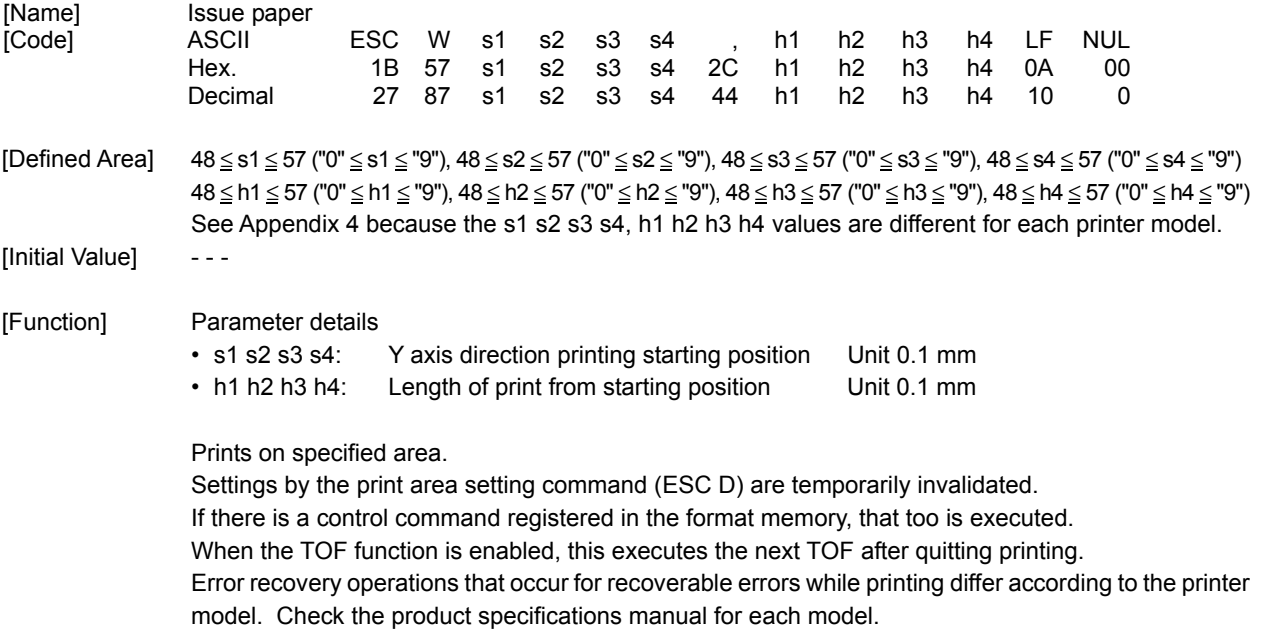

### **ESC GS # m N n1 n2 n3 n4 LF NUL**

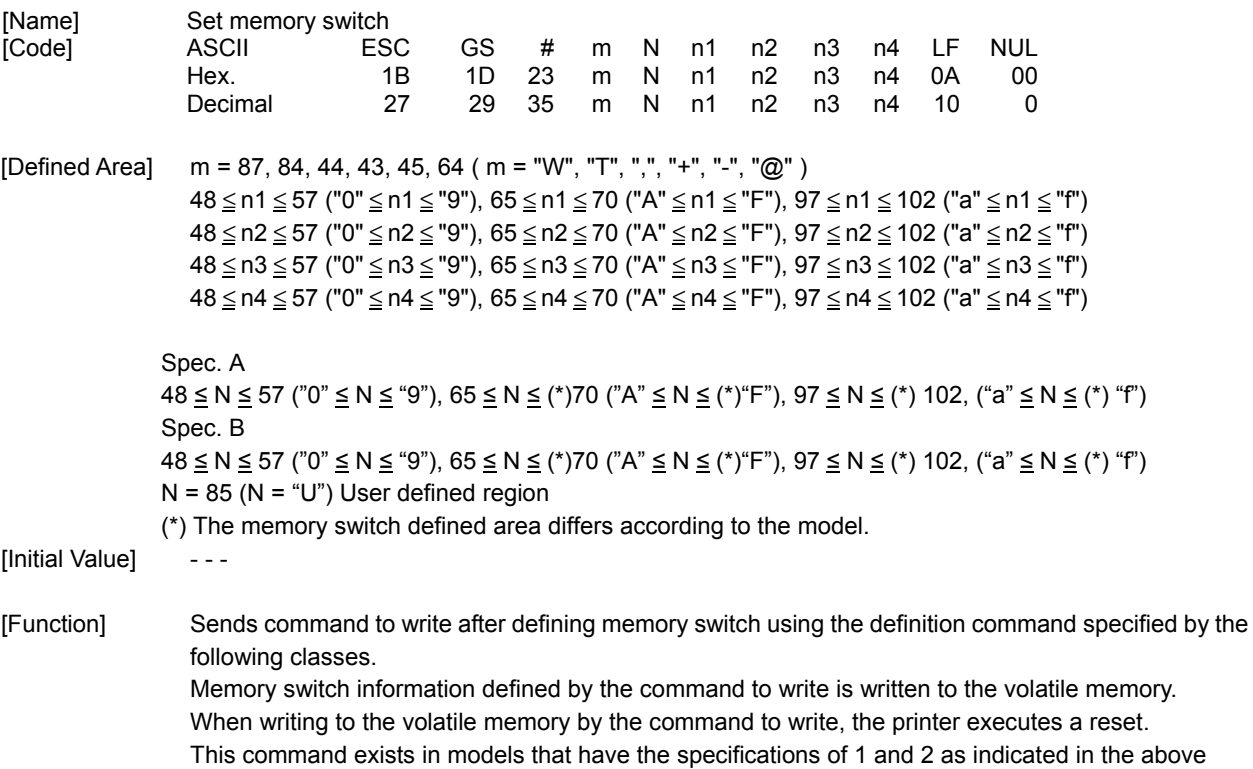

defined areas. Models having #2. specifications can register any 16 bit data by specifying  $N = 85$  ("U"). (See the "Special Appendix, Command Table per Model" for details per model.)

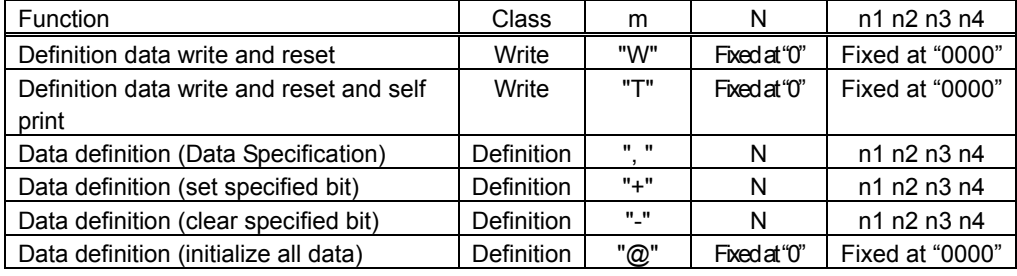

• m: Mode Selection

• N : Memory switch number to specify

• n1 n2 n3 n4: Specified Data  $m = ", " \rightarrow$  Specified Data

 $m =$  "+"  $\rightarrow$  Bit number to set  $m =$  "-"  $\rightarrow$  Bit number to clear
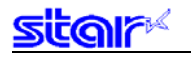

## **ESC ? LF NUL**

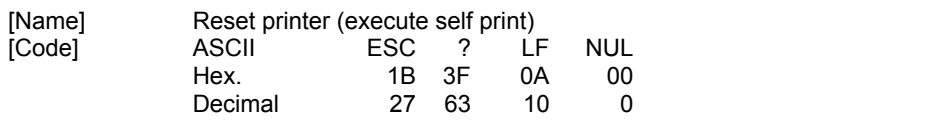

[Defined Area] ---[Initial Value] - - -

[Function] Hardware resets the printer and executes on self print.

After sending this command, the next data is not sent until the printer is online (in a state wherein it can receive data).

When resetting the printer, the following processes are performed.

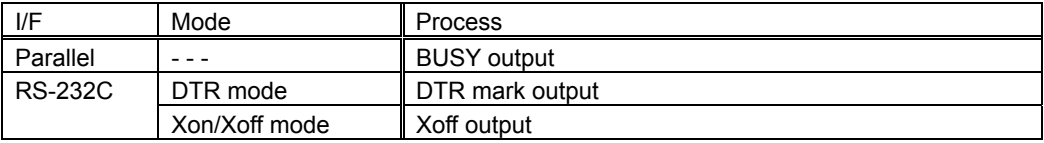

#### العا  $\overline{a}$

┞

### **ESC GS BEL m t1 t2**

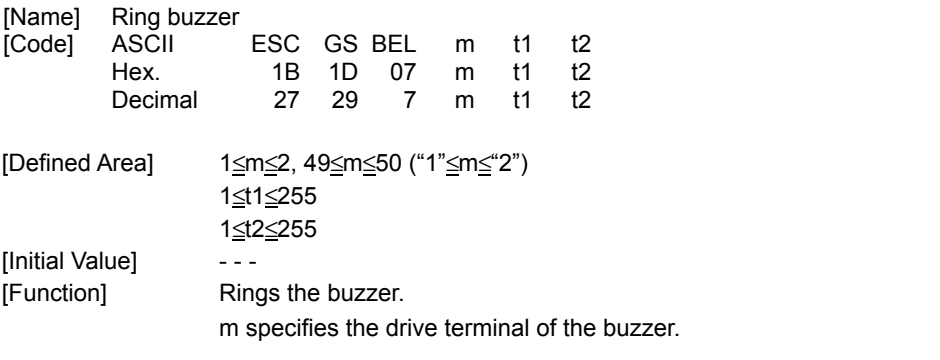

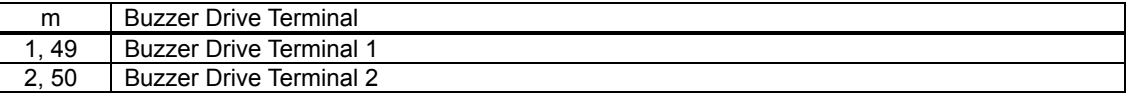

t1 specifies energizing time; t2 specifies the delay time.

• Energizing time = 20 msec x t1

• Delay time = 20 msec x t2

The buzzer will not ring while printing.

Use of this command other than for ringing the buzzer is prohibited.

(There is the possibility of damage if using this command for driving the drawer on models that support external device terminals.)

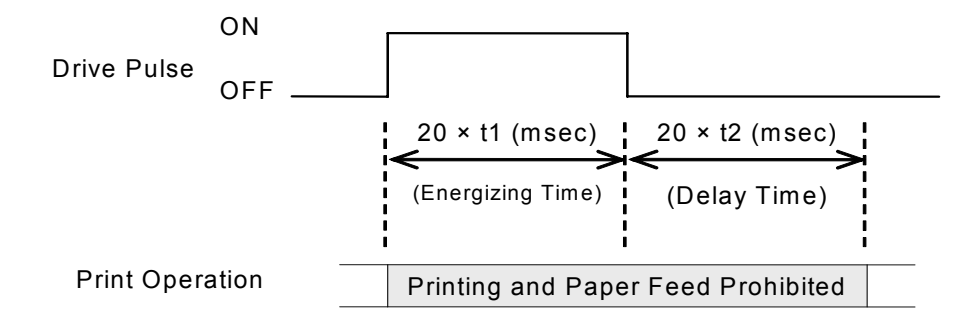

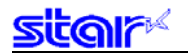

### **3-3-6 Status**

## **ESC RS a n**

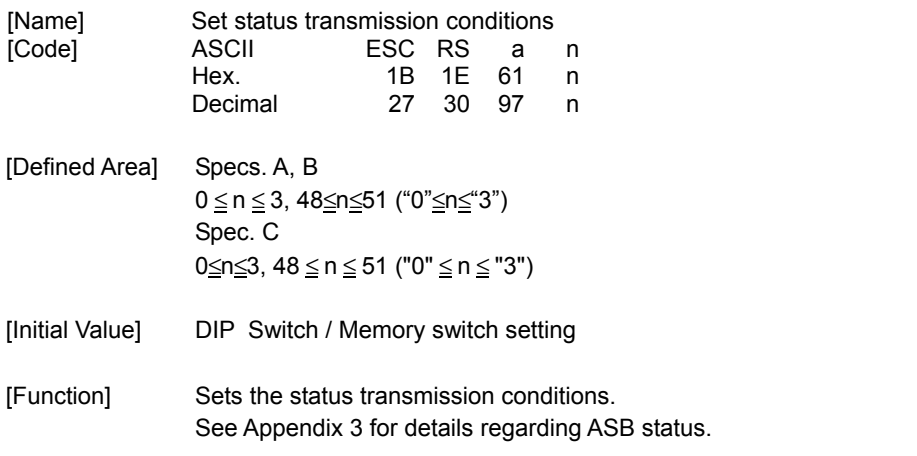

#### 1. Specification A

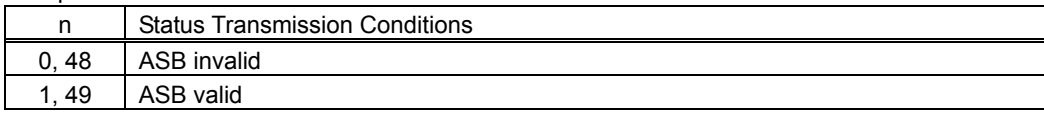

### 2. Specification B

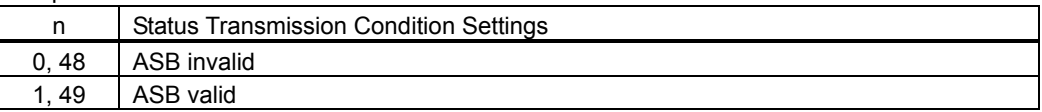

### 3. Specification C

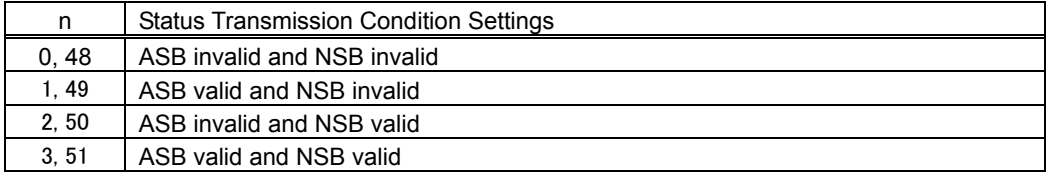

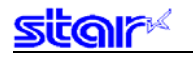

# **ESC ACK SOH**

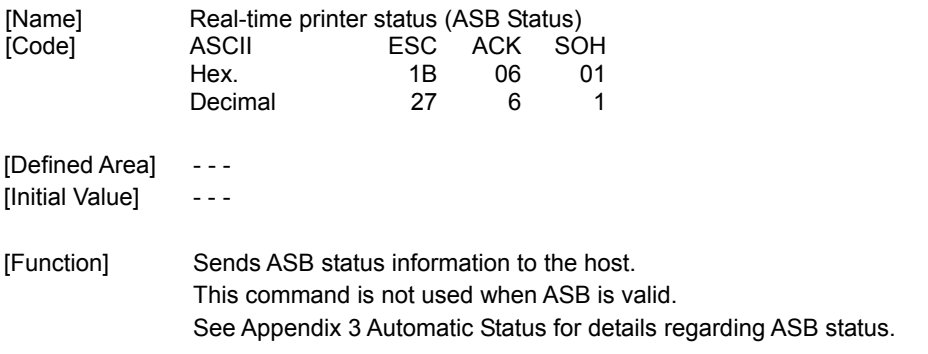

# **ENQ**

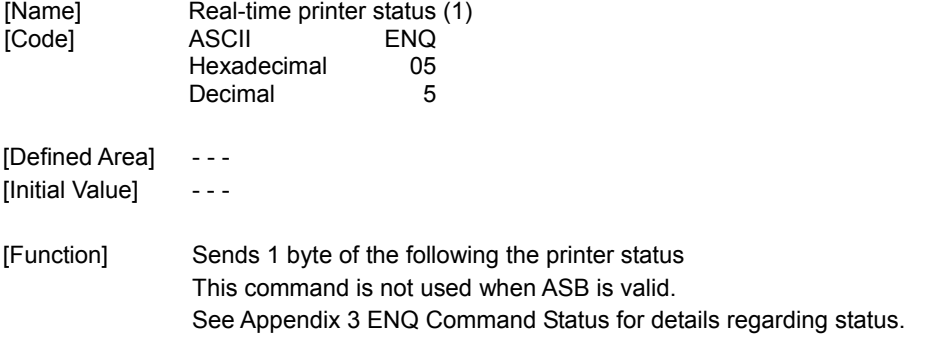

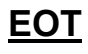

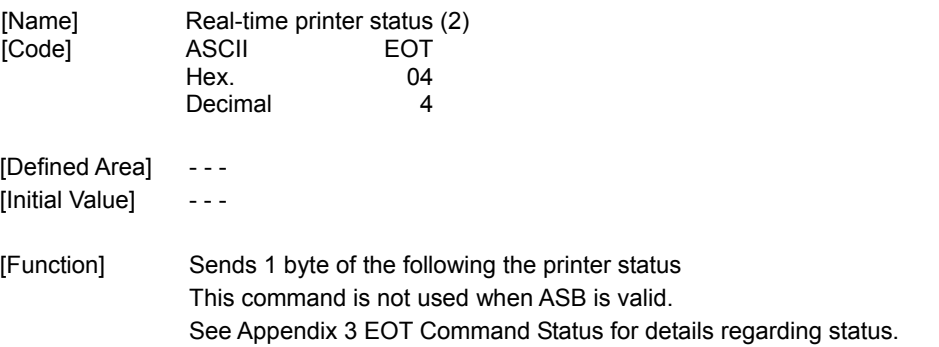

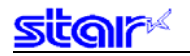

## **ESC ACK CAN**

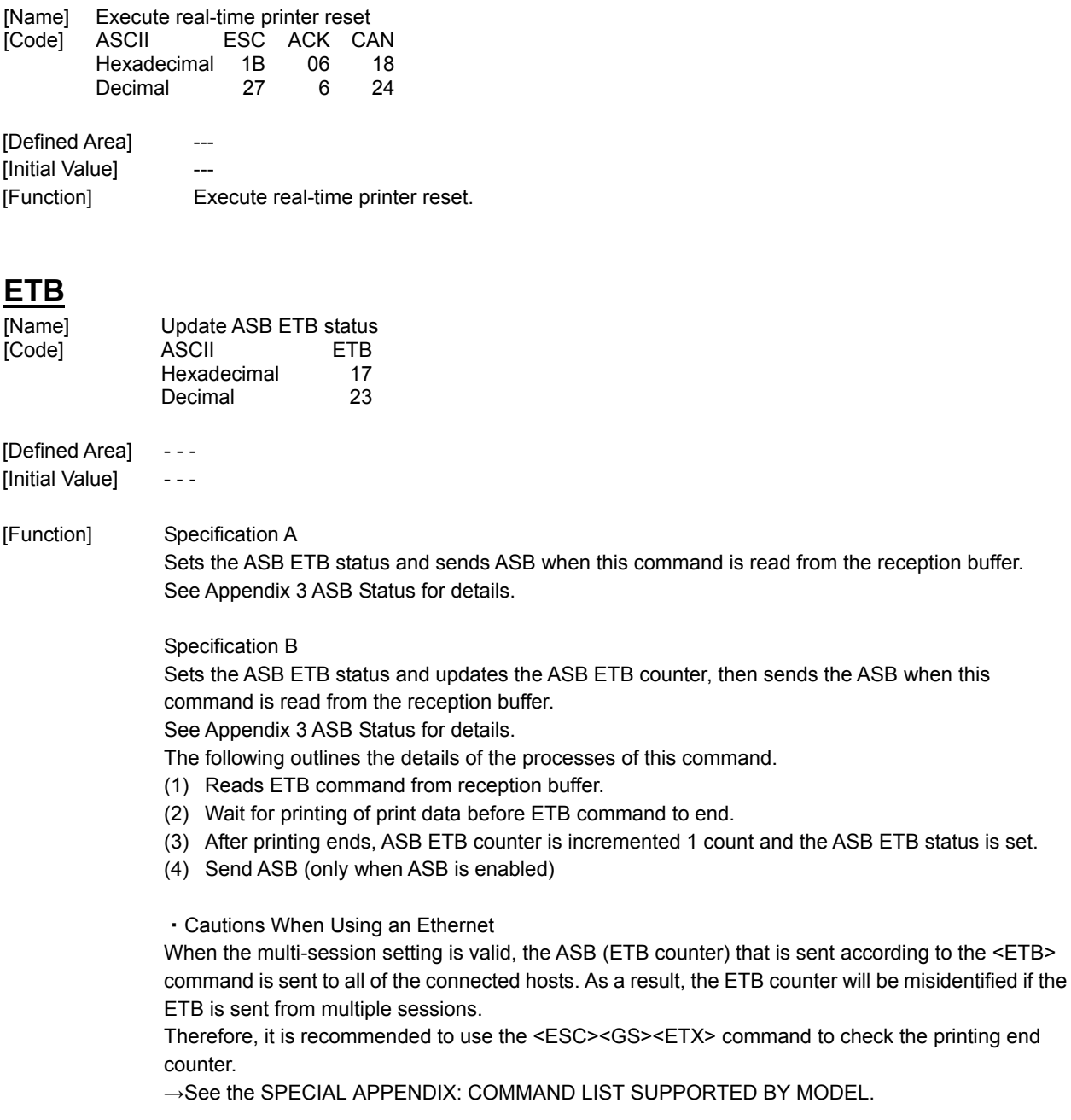

### **ESC RS E n**

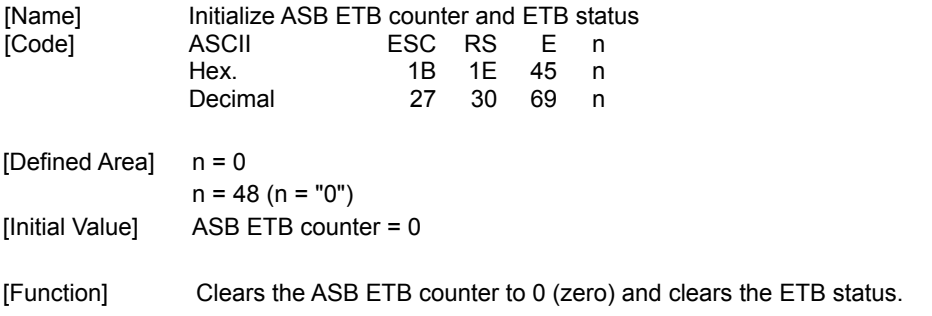

### **ESC GS ETX s n1 n2**

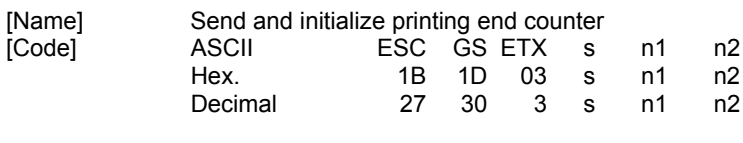

[Defined Area]  $0 \leq s \leq 2$  $0 \leqq n1 \leqq 255, 0 \leqq n2 \leqq 255$ 

[Function] This command is executed when it is read from the reception buffer, and the processing related to the printing end counter is carried out according to the s parameter.

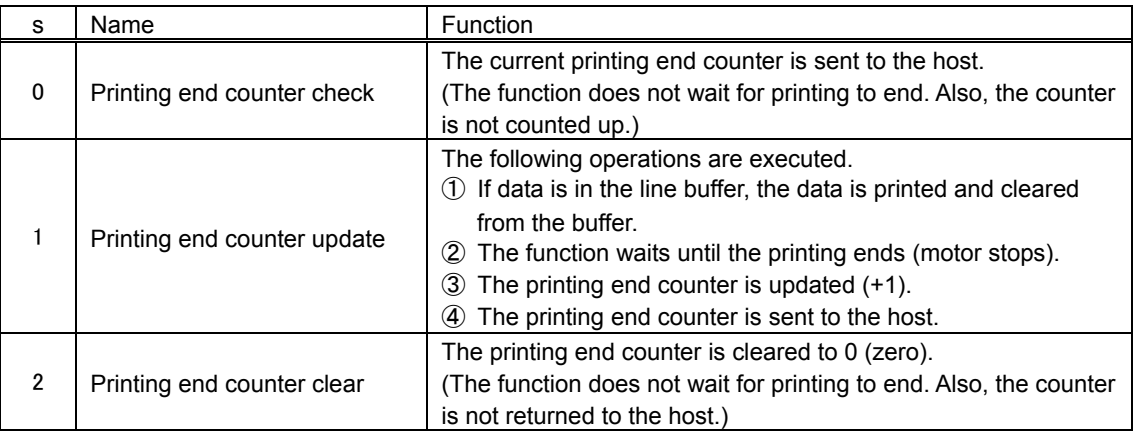

When  $s = 0$  or  $s = 1$  is specified, the format of the data returned to the host is as follows.

### <Returned Data Format>

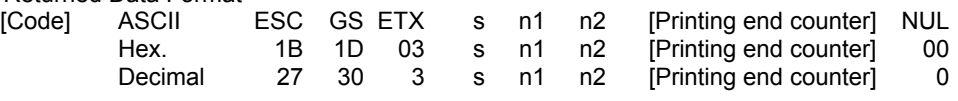

\* The specified contents from the host up to ESC GS ETX s n1 n2 are echoed back, and are followed by the printing end counter value and NUL.

The [Printing end counter] has a single-byte length and the initial value is 0x00. When s = 1, the counter is increased by +1 each time this command is processed. After 0xFF, the counter returns to 0x00.

The [Printing end counter] is not related to the n1, n2 values, and there is only one counter in the printer. (The n1, n2 values do not require corresponding counters.)

(Reference Information) Differences between ETB Command and This Command

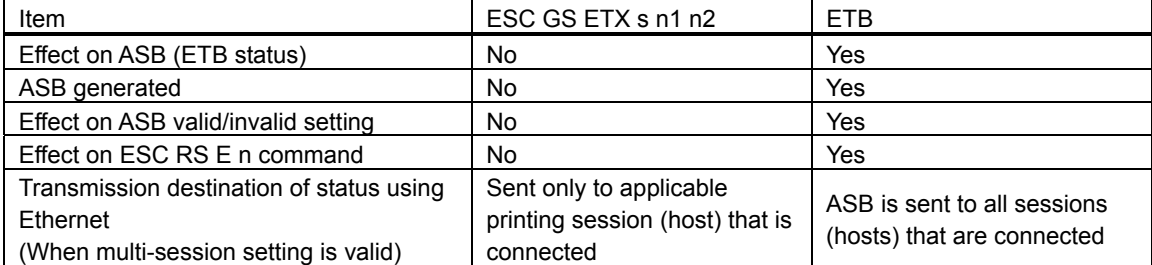

\* This printing end counter and the ETB counter, which is sent according to the ETB command, are different and do not have any effect on each other.

Examples of communication using this command are provided on the following page.

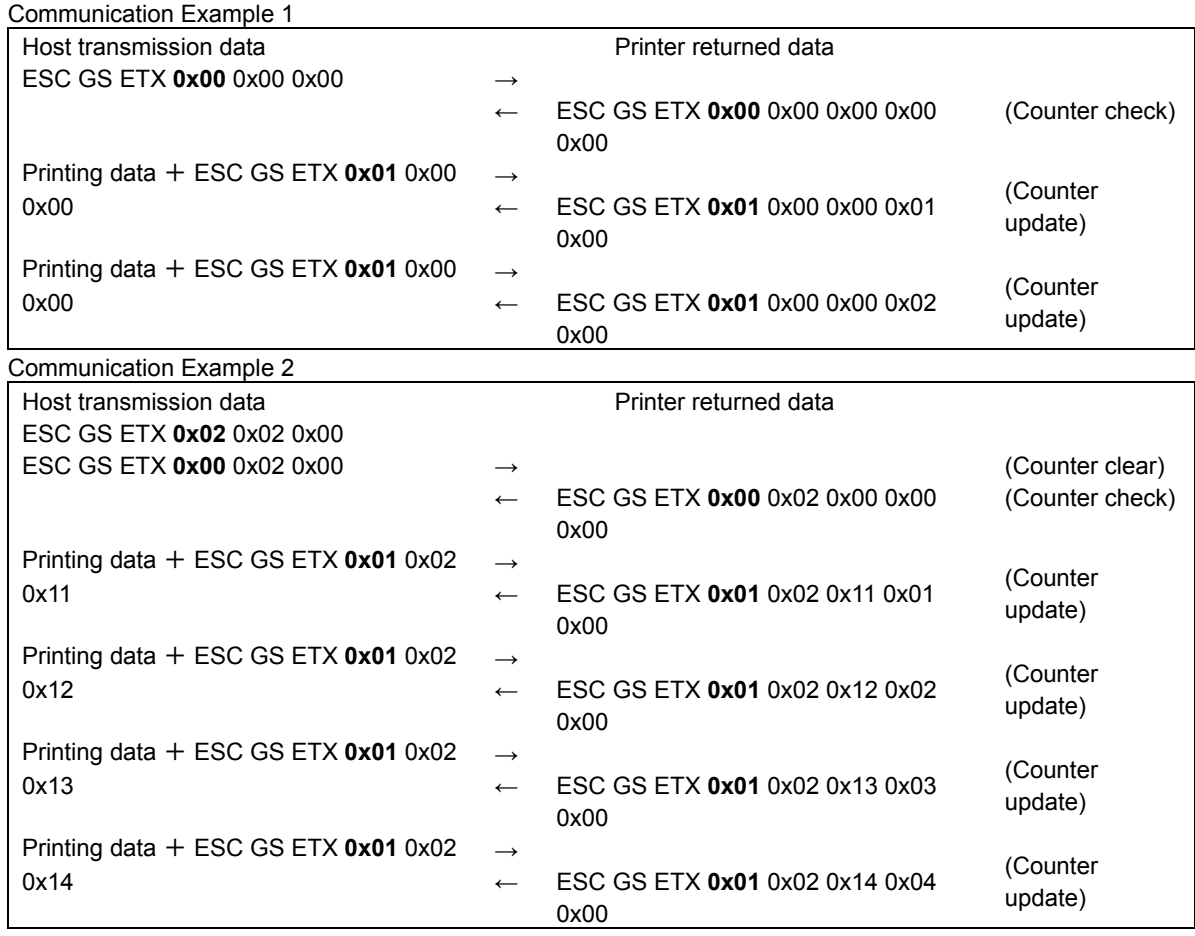

<Example of Using n1, n2>

・When using an Ethernet: n1 = host ID and n2 = document number are specified. When the returned printing end counter is acquired, the information from the transmission source and the returned information are checked to make sure that the host ID and document ID are the same.

・When not using an Ethernet: n1+ n2\*256 is specified for the document ID. The document ID is checked at the same time to make sure that it is the same.

・When not confirming that the information from the transmission source and the returned information are the same: The values are fixed at  $n1 = 0$  and  $n2 = 0$ .

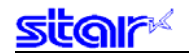

### **3-4 Presenter Command Details**

The following outlines the commands relating to the presenter. These commands are valid only on machines connected to a presenter.

### **ESC ¥ 0 n, ESC ¥ NUL n**

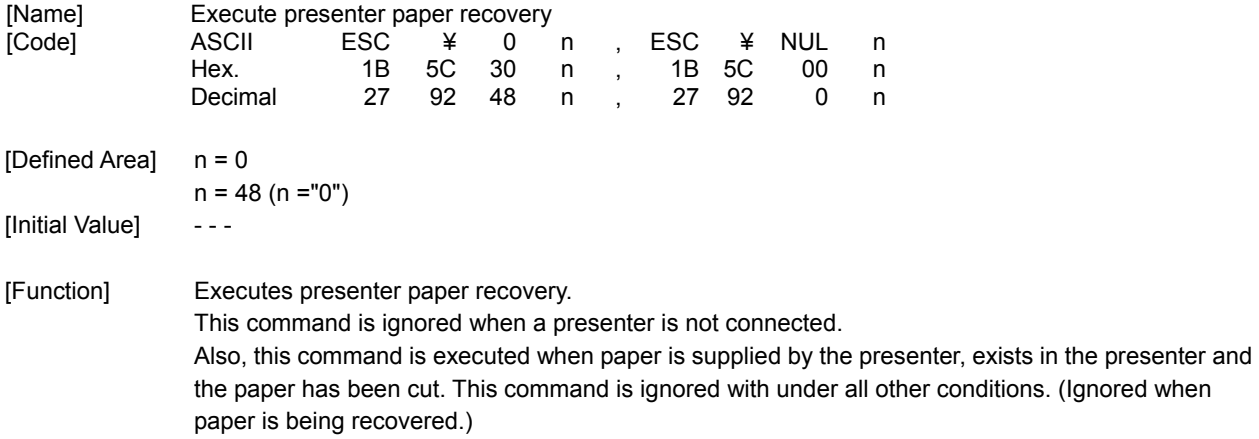

### **ESC ¥ 1 n**

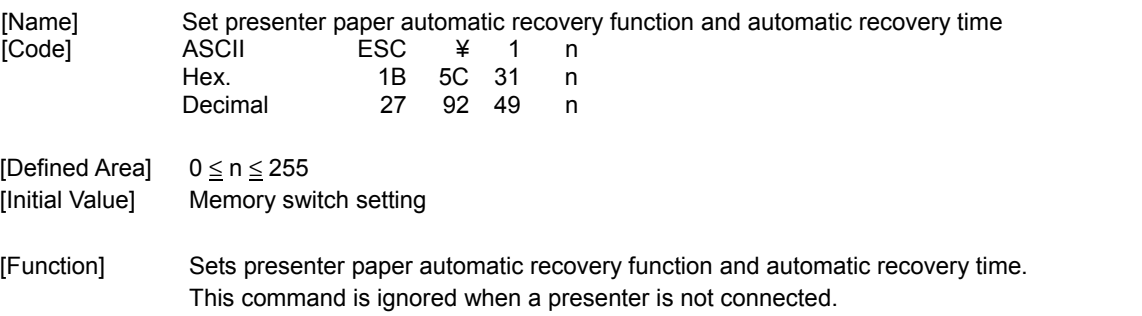

Settings using this command are effective from the next sheet when the printer processes this command and paper has already been supplied to the presenter.

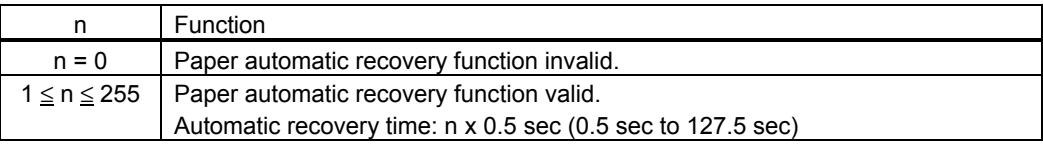

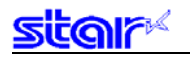

### **ESC ¥ 3 n**

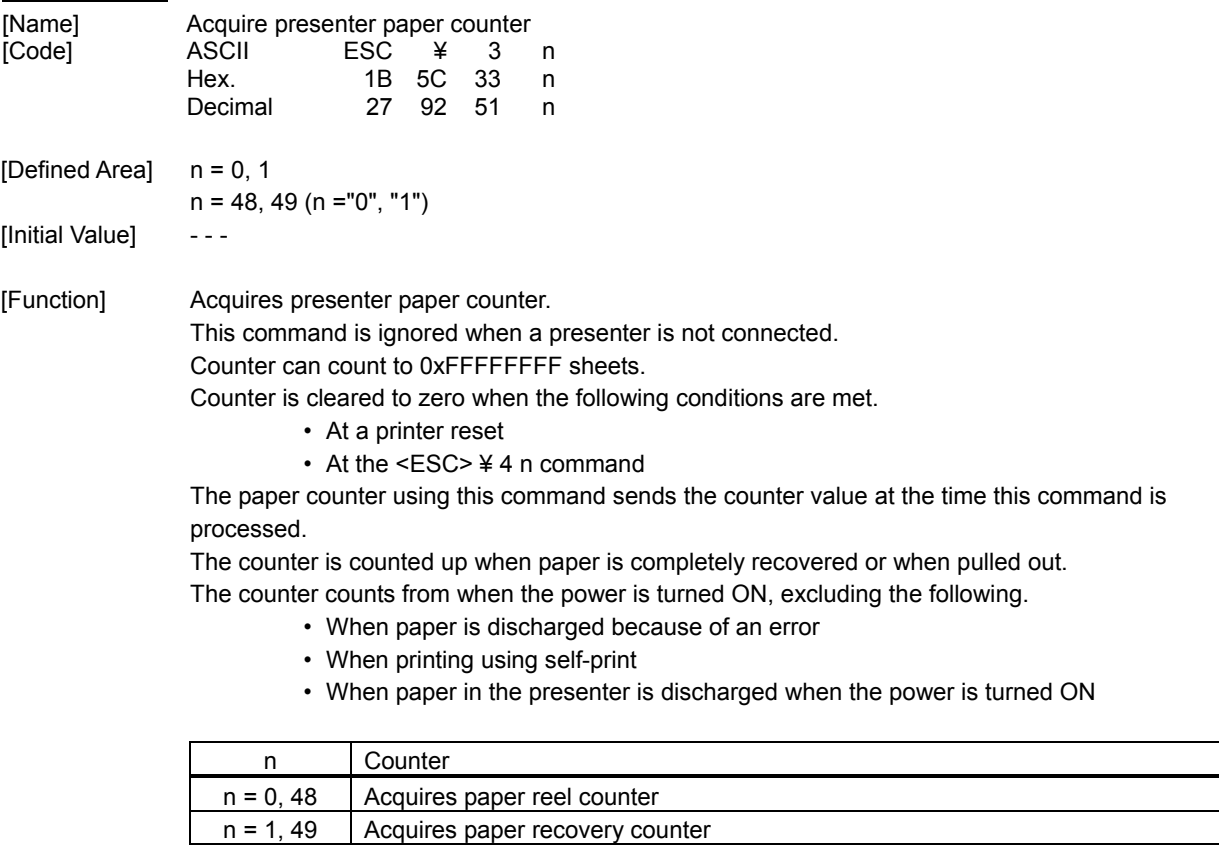

<Counter transmission format from printer: When using the paper reel counter> Printer transmission: ESC SYN 3 n c1 c2 c3 c4

Ticket counter: c4 + (c3 x 256) + (c2 x 256 x 256) + (c1 x 256 x 256 x256)

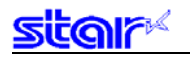

## **ESC ¥ 4 n**

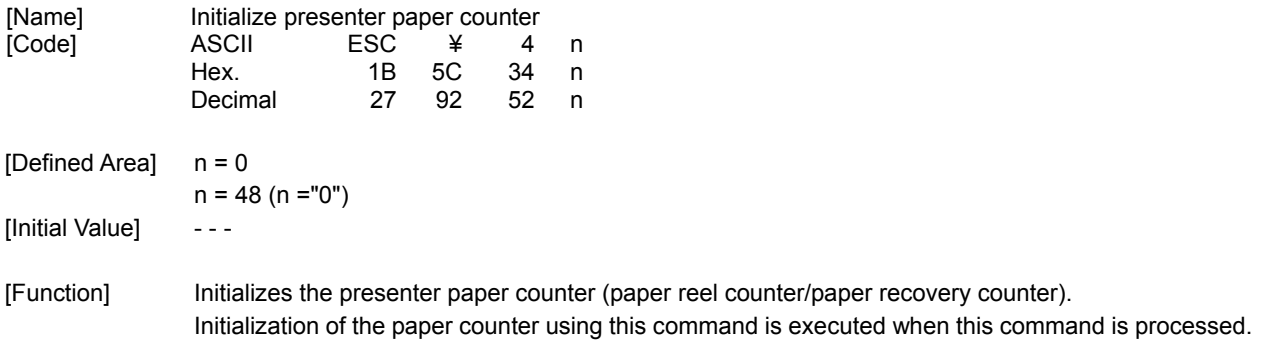

### **ESC GS SUB DC1 m t1 t2**

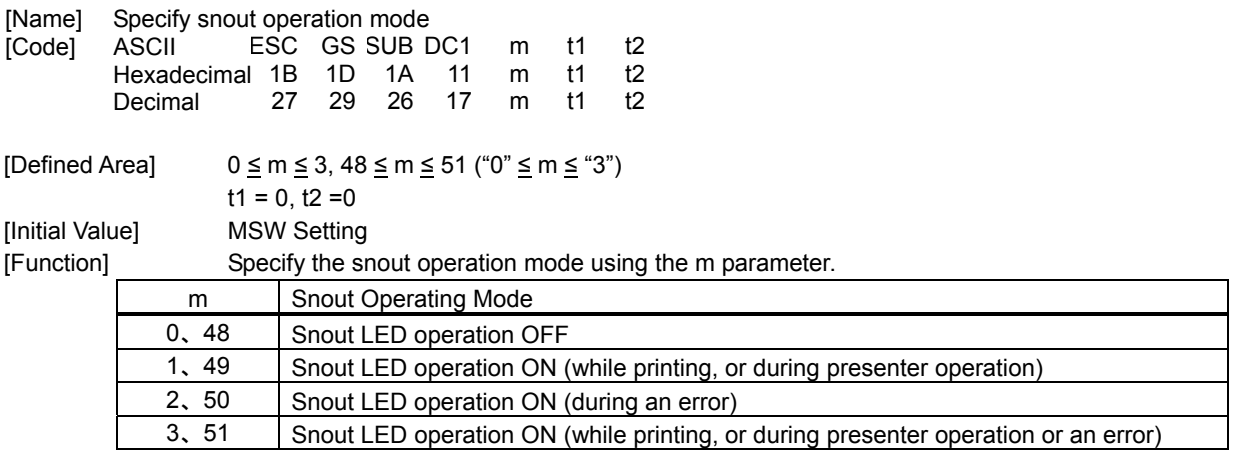

This command is valid when a presenter is connected.

When the snout is not connected, this command is prohibited from use.

### **ESC GS SUB DC2 m t1 t2**

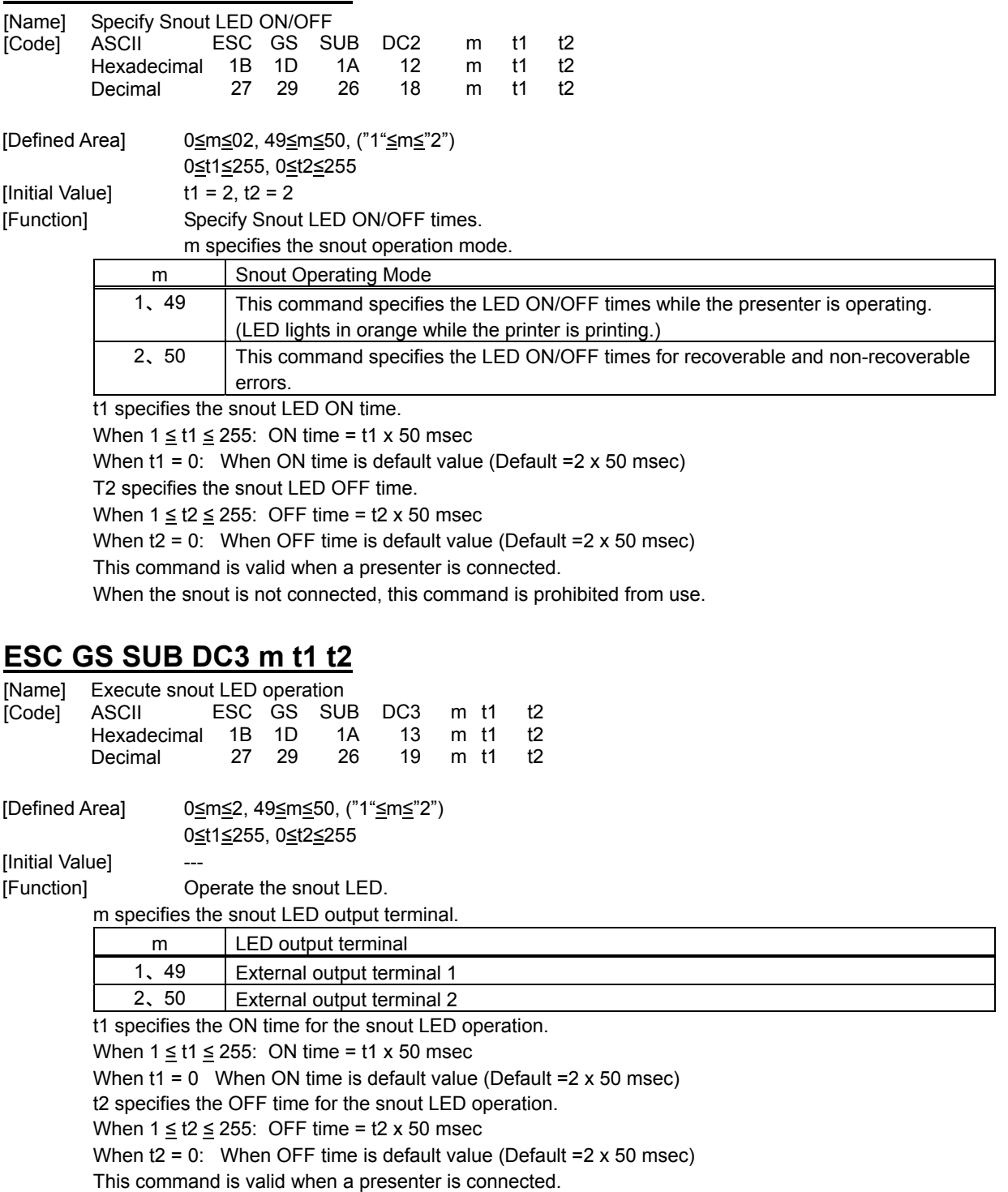

When the snout is not connected, this command is prohibited from use.

This command has priority if received while operating the snout LED in the operation mode specified by the <ESC><GS><SUB><DC1> m t1 t2 command.

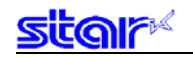

### **3-5 Two-dimensional Code PDF417 Command Details**

This command prints two-dimensional code PDF417.

There are four types of commands, according to functions, for two-dimensional code PDF417.

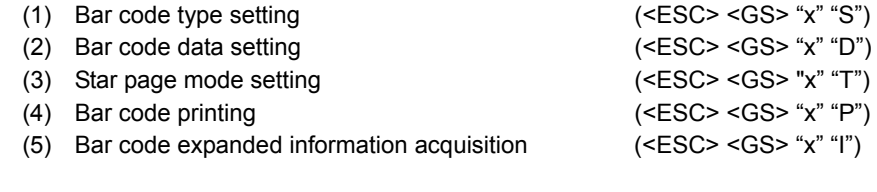

The following describes the functions in detail.

#### (1) Bar code type setting

These commands set the bar code type. Because these are all set with default values, they should be used only when it is necessary to change. (Refer to section below for details on each setting.)

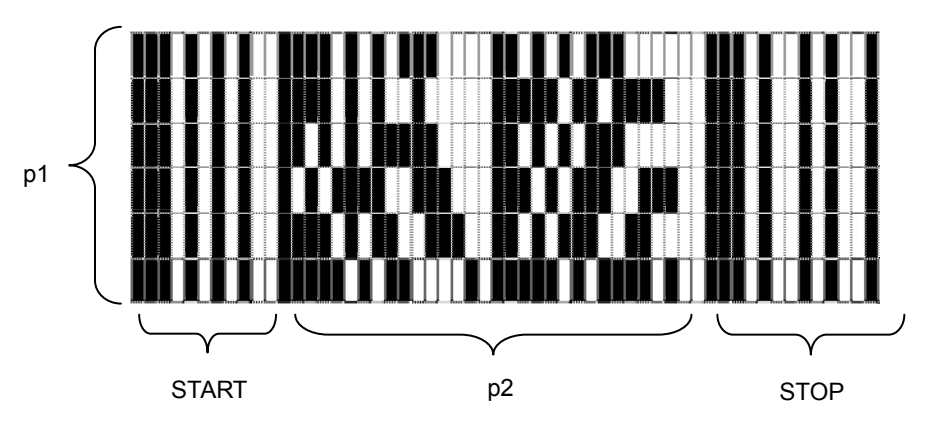

PDF417 is configured by a fixed bar pattern for starting and stopping, and a bar pattern called a code word. Code words are configured by 17 modules.

|       |     | $\overline{\phantom{a}}$ |
|-------|-----|--------------------------|
| 11111 | - 3 | 5                        |

Code Word

<ESC> <GS> "x" "S" "0" specifies values of p1 and p2. USE\_LIMITS mode specify the ratio of p1 and p2. USE\_FIXED mode specifies p1 (line count) and p2 (code word count per line).

<ESC> <GS> "x" "S" "1" specifies values of error correction levels.

PDF417 can read information even if a portion of the data is corrupted by using the error correction. By increasing this level, the bar code size increases because there is more preparatory information.

<ESC> <GS> "x" "S" "2" and <ESC> <GS> "x" "S" "3" specify the size of the module that configures the code word. The X direction size (in dot increments) is determined by <ESC> <GS> "x" "S" "2" for the module, and <ESC> <GS> "x" "S" "3" specifies the Y direction size from the aspect.

Module size setting is the basis for the bar code image that is generated, so the resulting print will vary according to that setting.

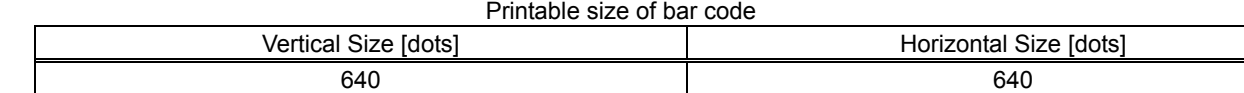

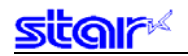

The settings above are set individually, so the errors described below may be generated even if there is no particular problem in those settings. In such case, if the bar code is generated the (4) expanded print command (<ESC> <GS> "x" "P") is ignored.

• Error is generated when generating a bar code, due to the combination of the bar code setting commands.

• The bar code data that is generated exceeds the printable size of PDF417.

It is recommended to use (5) Bar code expanded information acquisition (<ESC> <GS> "x" "I") as a means for checking these errors prior to printing.

(2) Bar code data setting command

This command sets the print data of the bar code.

(3) STAR page mode setting command

This command sets the expansion starting position and rotation information for expanding bar code data.

(4) Bar code print command

This command prints the bar code according to the settings of (1) to (3).

(5) Bar code expanded information acquisition

This command checks whether it is possible to print the bar code according to the settings of (1) to (3).

- Precautions for use of commands -

- Unless the following operations are performed, the setting values are maintained for (1) to (3).
- Sending of new setting commands
	- Sending a format clear command (<ESC> C)
	- The power is turned off
- Sending (4) and (5) when needed
- When a bar code is printed, always verify it by actual use.

Send the command transmission example last.

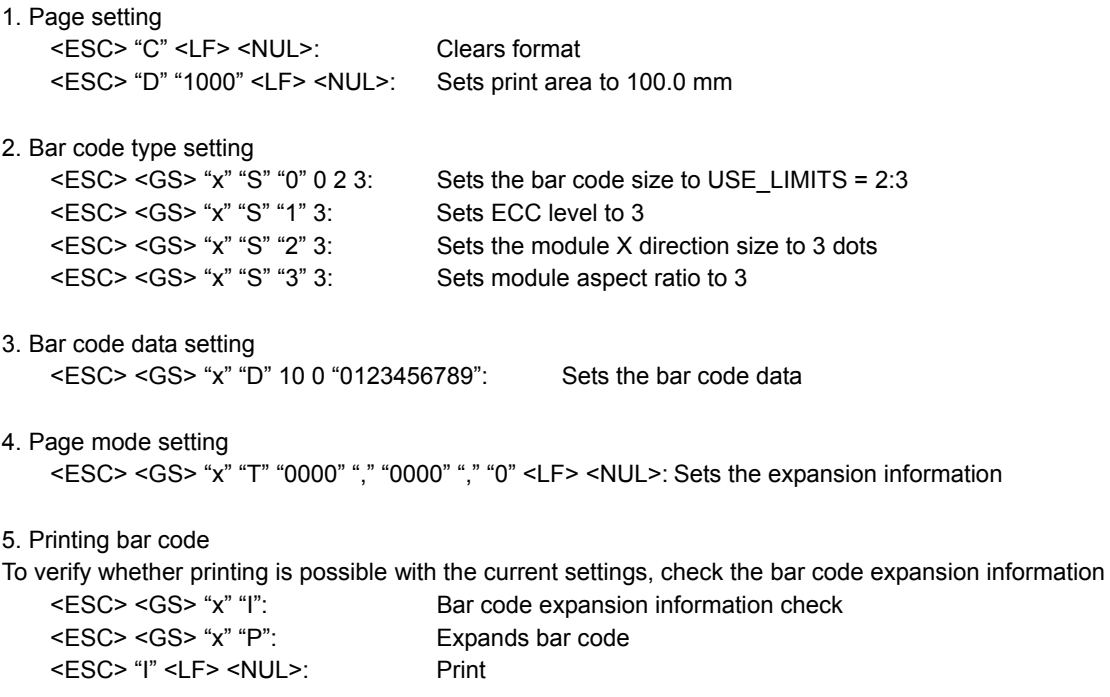

# $\overline{a}$

## **ESC GS x S 0 n p1 p2**

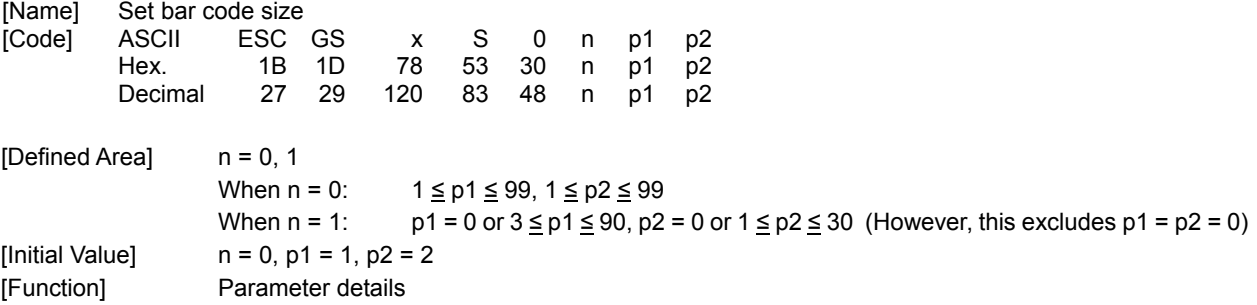

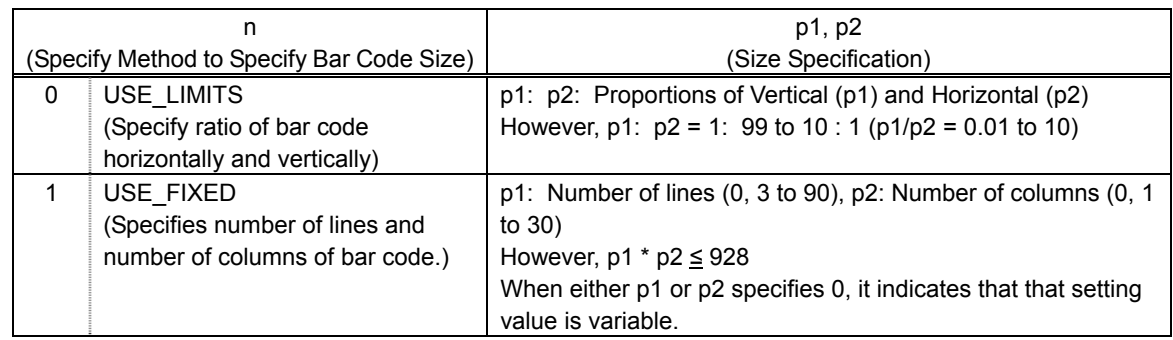

Setting the bar code size using this command specifies the general size of the bar code. The size will automatically be corrected according to the other settings.

## **ESC GS x S 1 n**

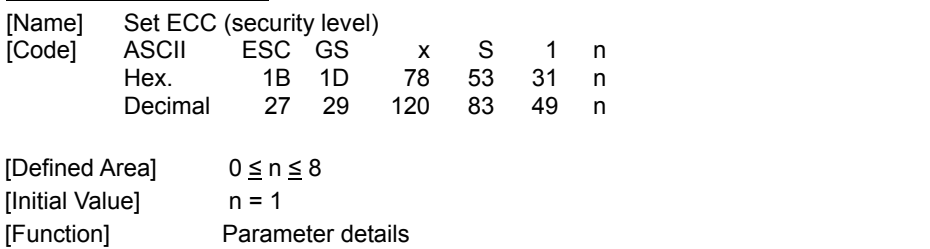

• n: ECC level (0 to 8)

# **ESC GS x S 2 n**

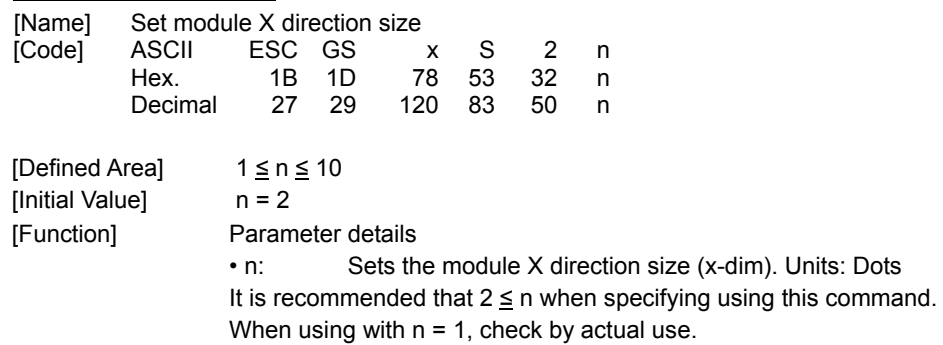

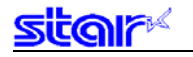

## **ESC GS x S 3 n**

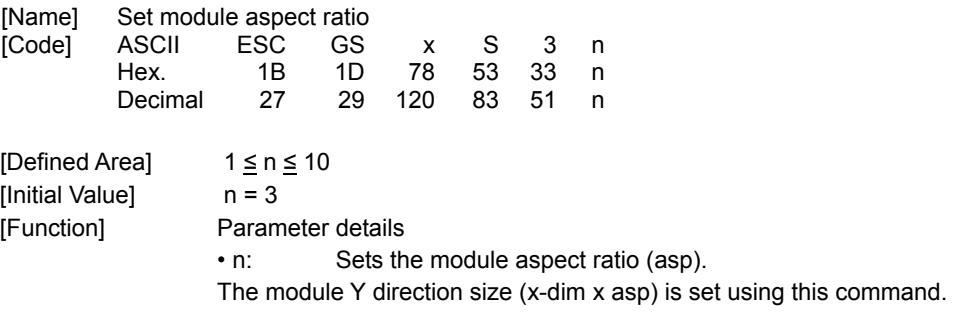

It is recommended that  $2 \leq n$  when specifying using this command. When using with  $n = 1$ , check by actual use.

# **ESC GS x D nL nH d1 d2 … dk**

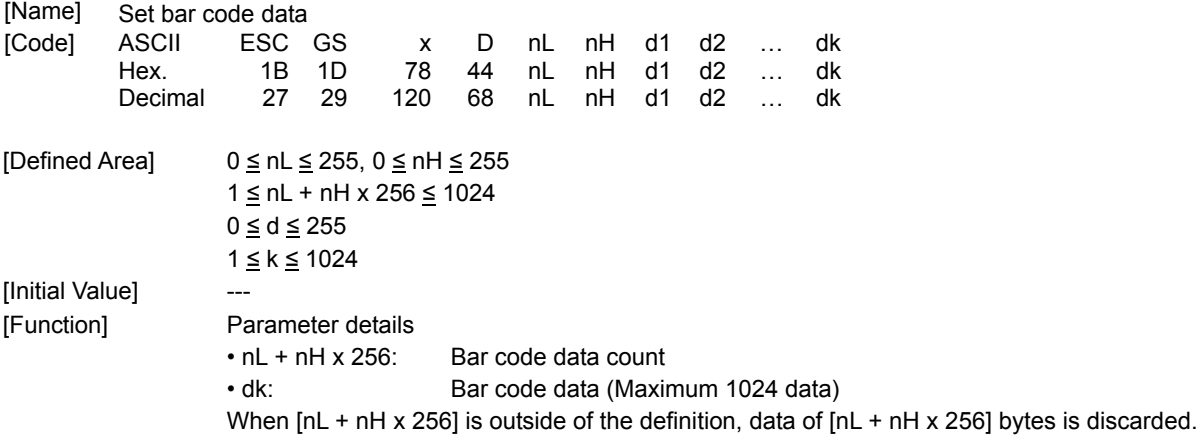

## **ESC GS x T x1 x2 x3 x4, y1 y2 y3 y4, r LF NUL**

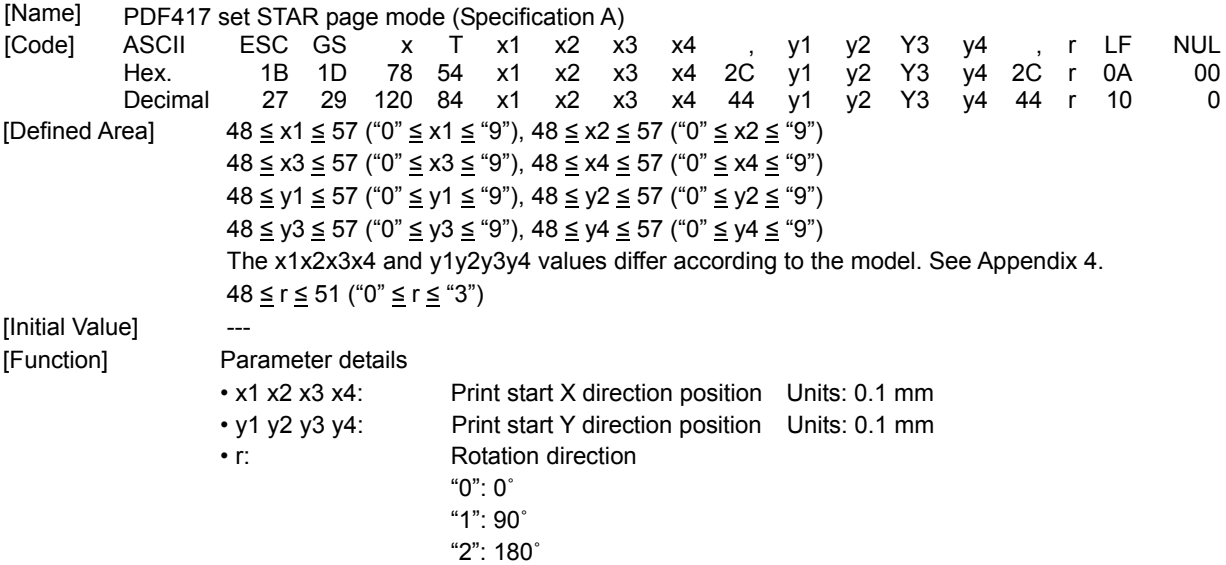

### "3": 270˚

# **ESC GS x T x1 x2 x3 x4, y1 y2 y3 y4, r, a LF NUL**

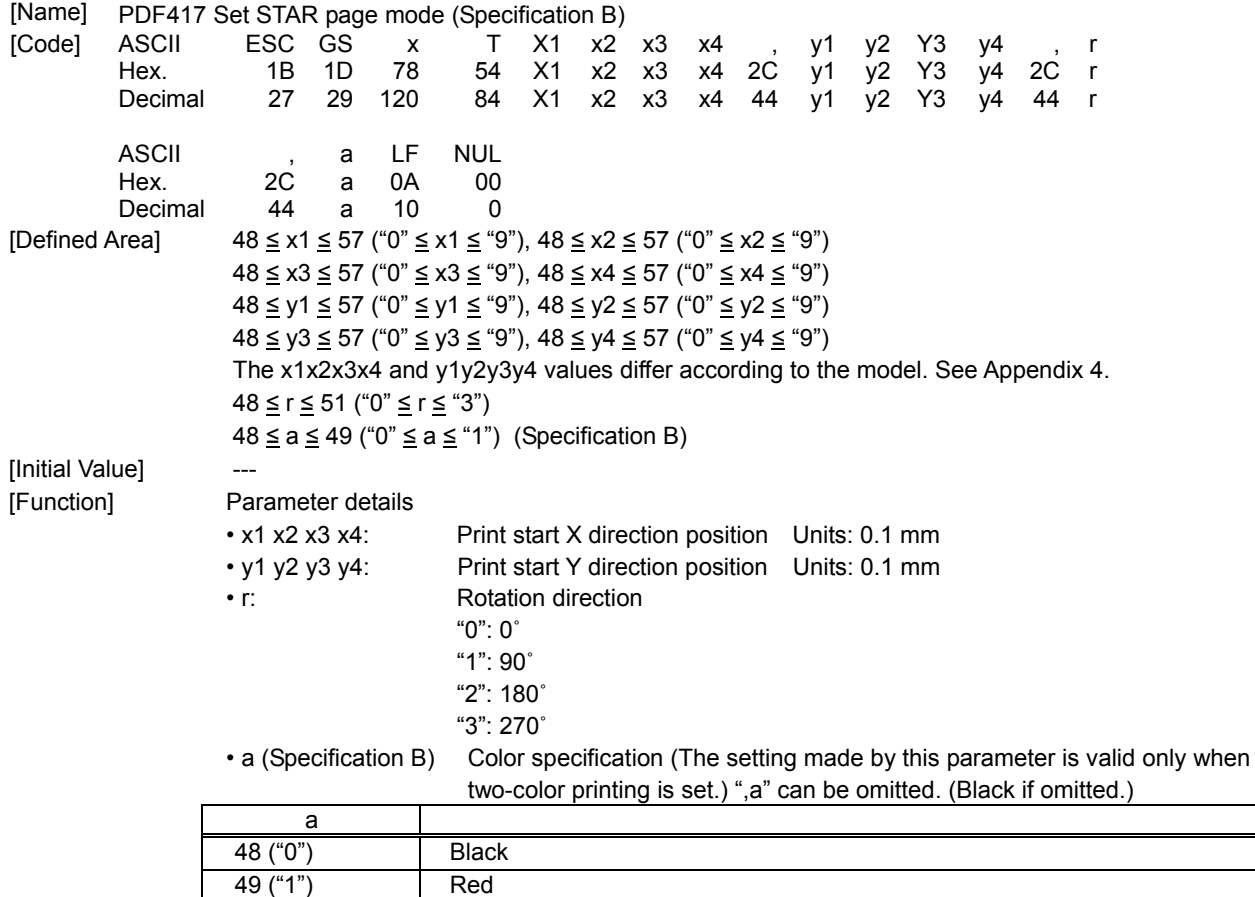

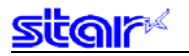

### **ESC GS x P**

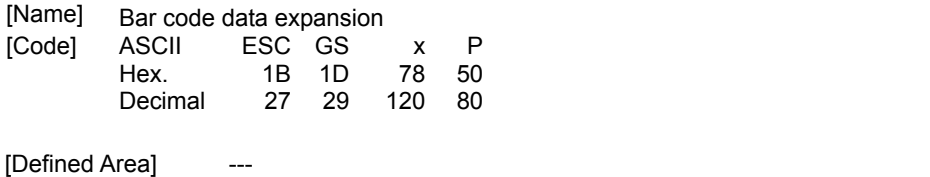

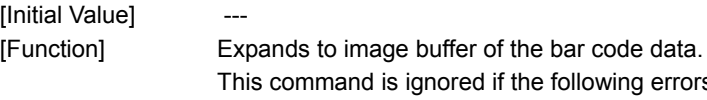

wing errors occur. • Error when creating a bar code because of the combination of each bar code setting command

• The bar code data that was created exceeds the printable size of PDF417.

Always check the actual bar code when printed.

## **ESC GS x I**

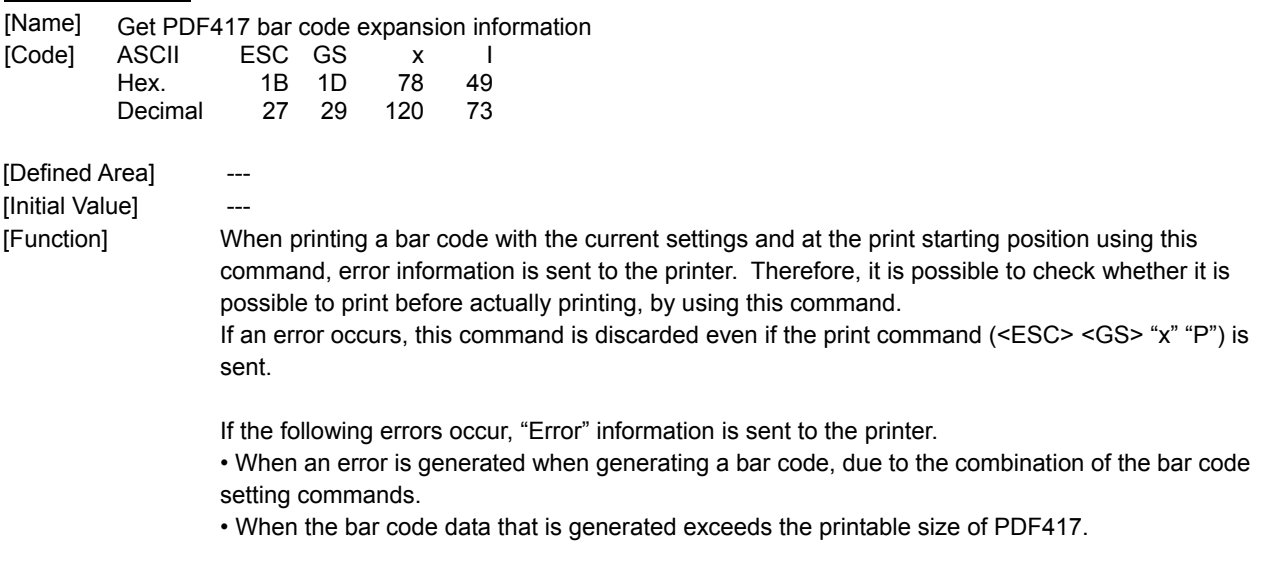

Transmission format: <ESC> <GS> "x" "I" n

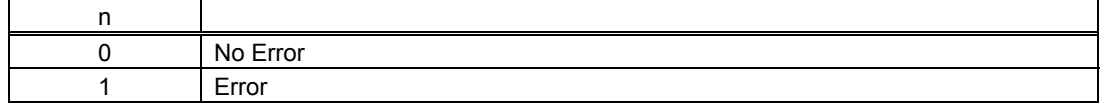

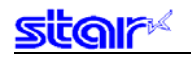

### **3-6 Two-dimensional Code QR Code Command Details**

\* Note that QR code is a registered trademark of DENSO WAVE. This command is for printing 2-dimensional code QR codes. There are five functions of the commands relating to the two-dimensional code QR codes, shown below.

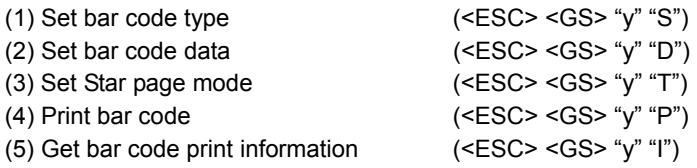

The details of each function are described below.

#### (1) Set bar code type

These commands set the bar code type. Because all initial values are set, use these only to make changes. (See the details for each setting below.)

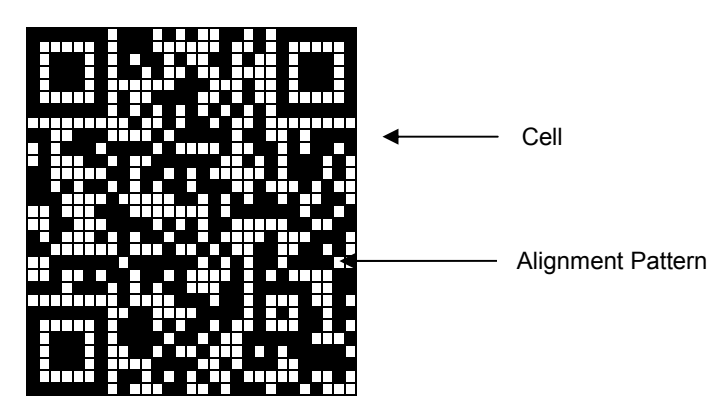

<ESC> <GS> "y" "S" "0" Sets the model

Currently supported models are model 1 and model 2. Model 2 has a configuration including an alignment bar to improve its support of weight to handle skewing when codes are large.

<ESC> <GS> "y" "S" "1" Sets the error correction level

QR codes can be read even if a part of the data is corrupted, by using error correction. Raising this level increases the size of the bar code because there is an increase in preparatory information.

<ESC> <GS> "y" "S" "2" Specifies the size of the cell (One four squared region configuring the QR code) The QR code is formed into a square of an equivalent size in the vertical and horizontal directions, but the size of the bar code image that is generated depends on the cell size setting. The actual QR code that is printed is [number of cells on one side x cell size]. See Appendix 5 for details on the actual printed size of the QR code.

These settings are individual settings. Therefore, even though there may not be any particular problem in each of them, there is the potential for an error to be generated. (See the descriptions below.) In such cases, the bar code will not be generated and the (4) Print command (<ESC> <GS> "y" "P") is ignored. With the (5) Get bar code expansion information command, an error code is returned.

• Error is generated when generating a bar code by the combination of each setting command.

• Print data exceeds the currently set print region

Therefore, it is recommended to use (5) Get bar code expansion information command (<ESC> <GS> "y" "I") as a means for checking for these errors prior to printing. (2) Set bar code data

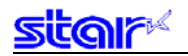

This command sets the bar code print data. There are four types of data that can be set using QR codes. They are: numbers; English characters; binary; and Kanji. Furthermore, there are two types of data setting methods. One is to specify these along with the bar code data (data manual analysis), and the other is to specify only the bar code data (data automatic analysis).

(3) Set Star page mode This command sets the expansion starting position and rotation information for bar code data expansion.

(4) Print Bar code This command prints bar codes based on the settings of (1) to (3).

(5) Get bar code print information This command confirms whether to print bar codes based on the settings of (1) to (3).

= Precautions on using these commands =

• The setting values for (1) to (3) are held unless any of the following operations are performed.

- Sending a new setting command
- Sending a format clear command (<ESC> C)
- Turning the power OFF

• When there is an error in sending a command with (2), the set data is cleared and the command itself is disabled.

- (4) and (5) are sent when necessary.
- Printed bar codes should always be checked in an actual use.

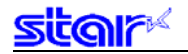

The following is an example showing the sending of the commands.

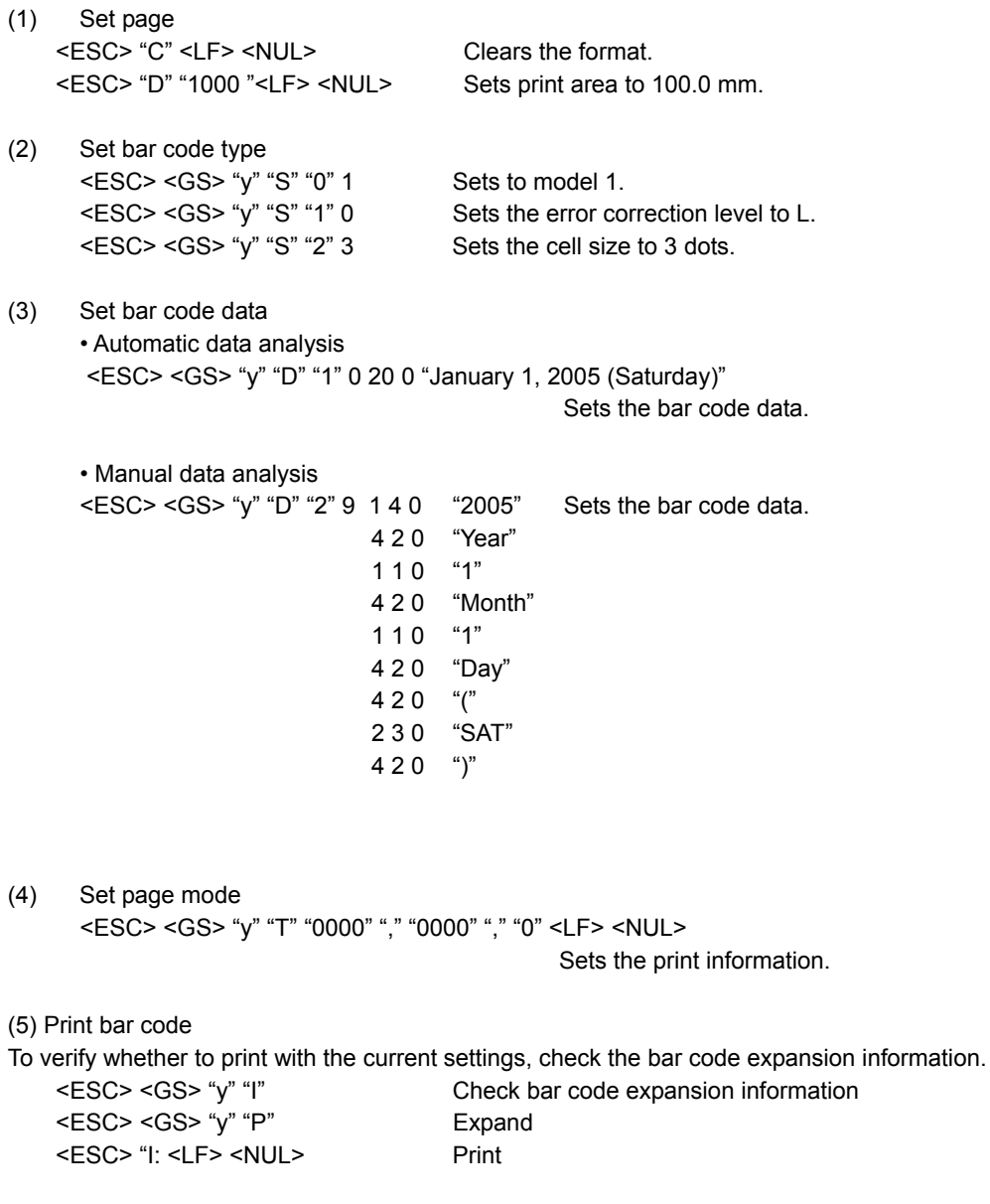

# **star**

# **ESC GS y S 0 n**

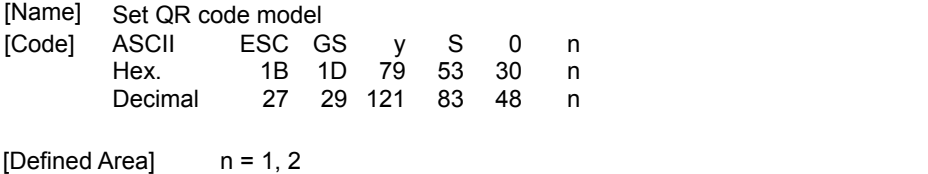

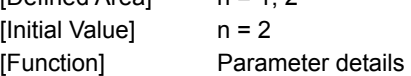

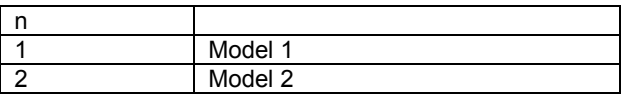

# **ESC GS y S 1 n**

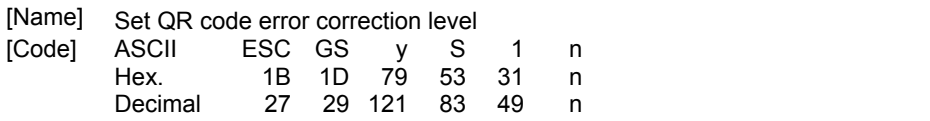

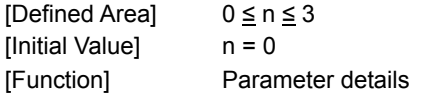

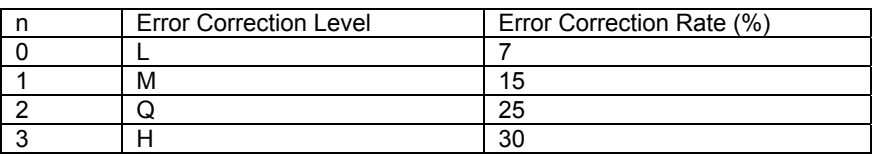

# **ESC GS y S 2 n**

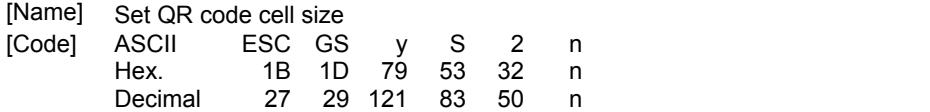

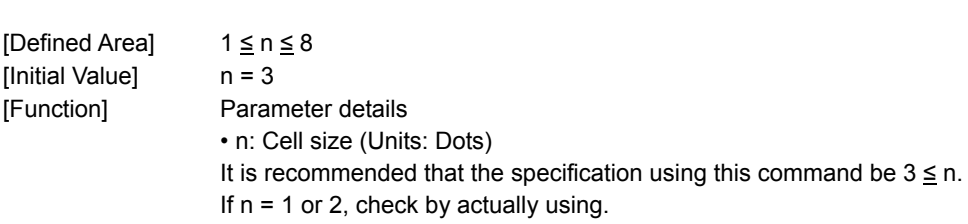

# **ESC GS y D 1 m nL nH d1 d2 … dk**

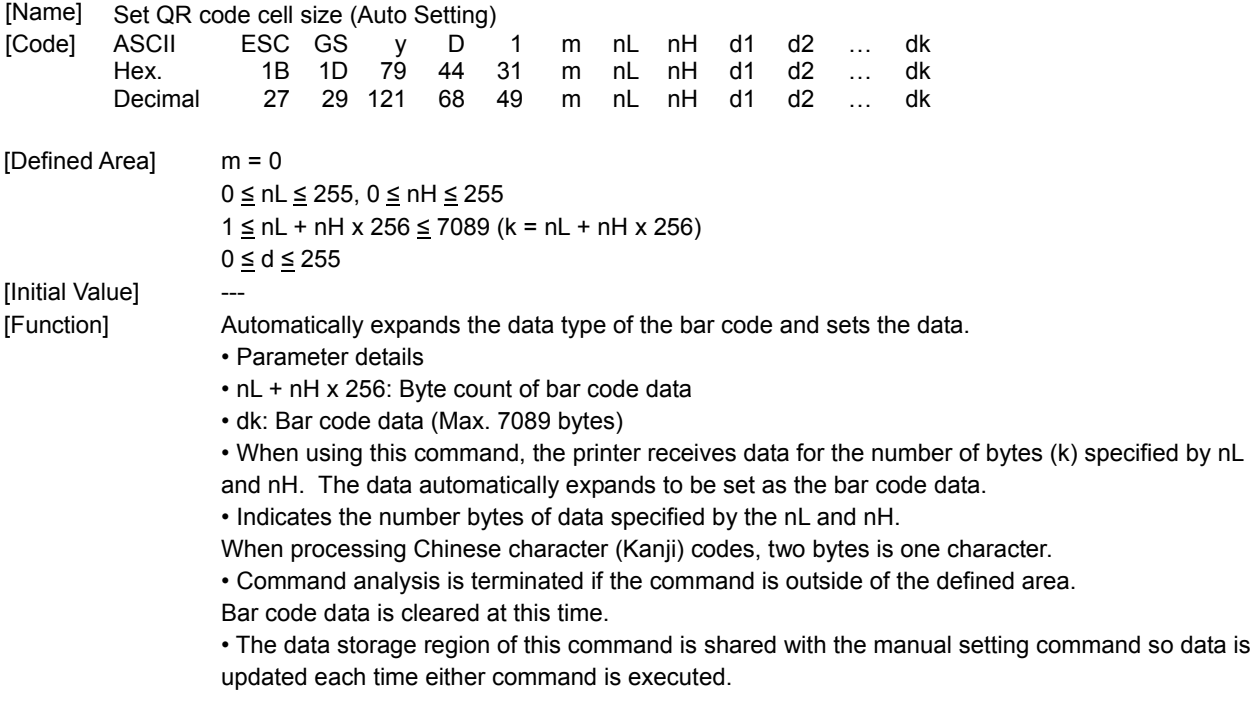

### **ESC GS y D 2 a m1 n1L n1H d11 d12 • • • d1k m2 n2L n2H d21 d22 • • •**

### **d2k ml • • • dlk**

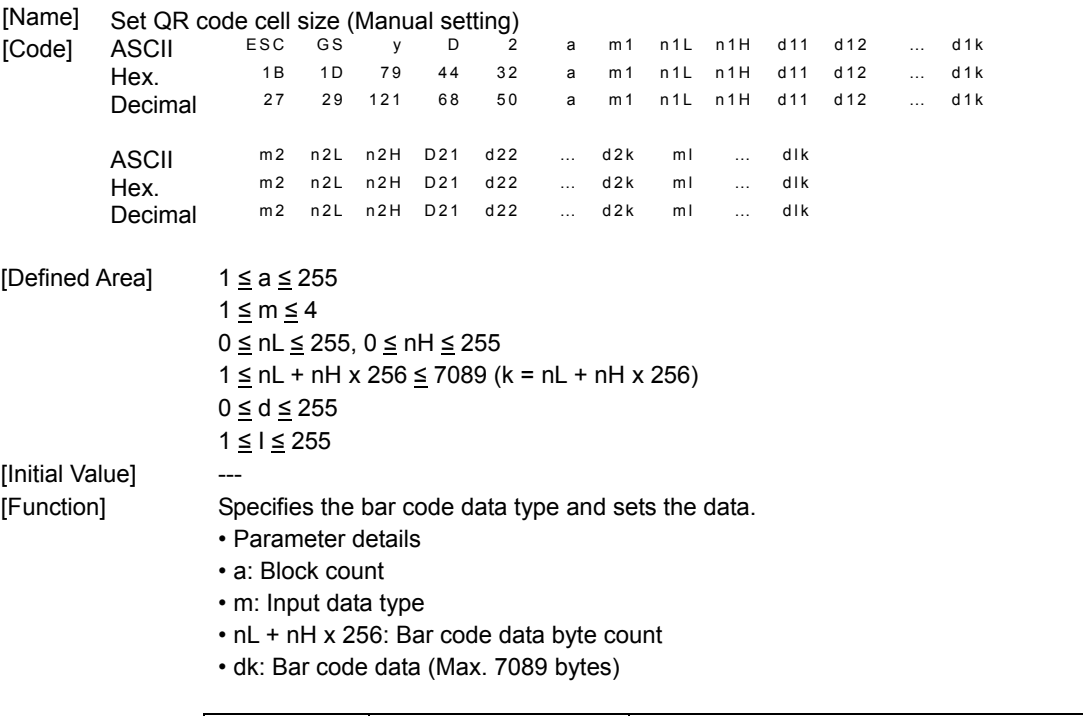

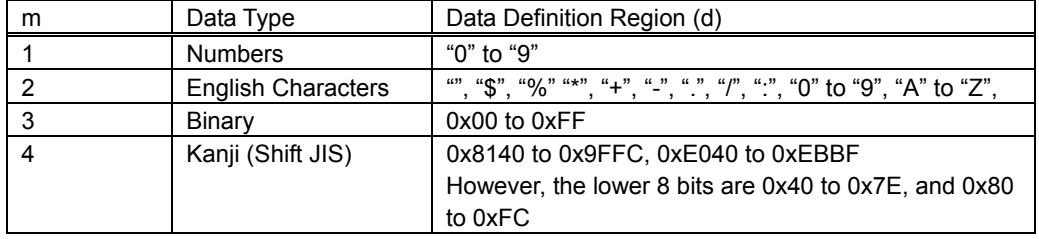

• The printer receives the data type specified by m, and the data of the number of bytes (k) specified by nL and nH, based on the block count specified by a.

• 1 block specified by a indicates m1, n1L, n1H, d11 • • • d1k (data type + data count + bar code data), and by continuously sending these a multiple of times, one bar code data can mix data types.

• It is possible to set a maximum of 255 blocks with one command transmission.

• nL and nH specify the number of bytes of the data, so when using Kanji, calculate that 1 character has 2 bytes.

• If this command is outside of the definition region, immediately stop the command analysis process.

When doing so, the bar code data is cleared.

• This command data storage region is shared with the automatic setting command, so data is updated each time either command is executed.

## **ESC GS y T x1 x2 x3 x4 , y1 y2 y3 y4 , r LF NUL**

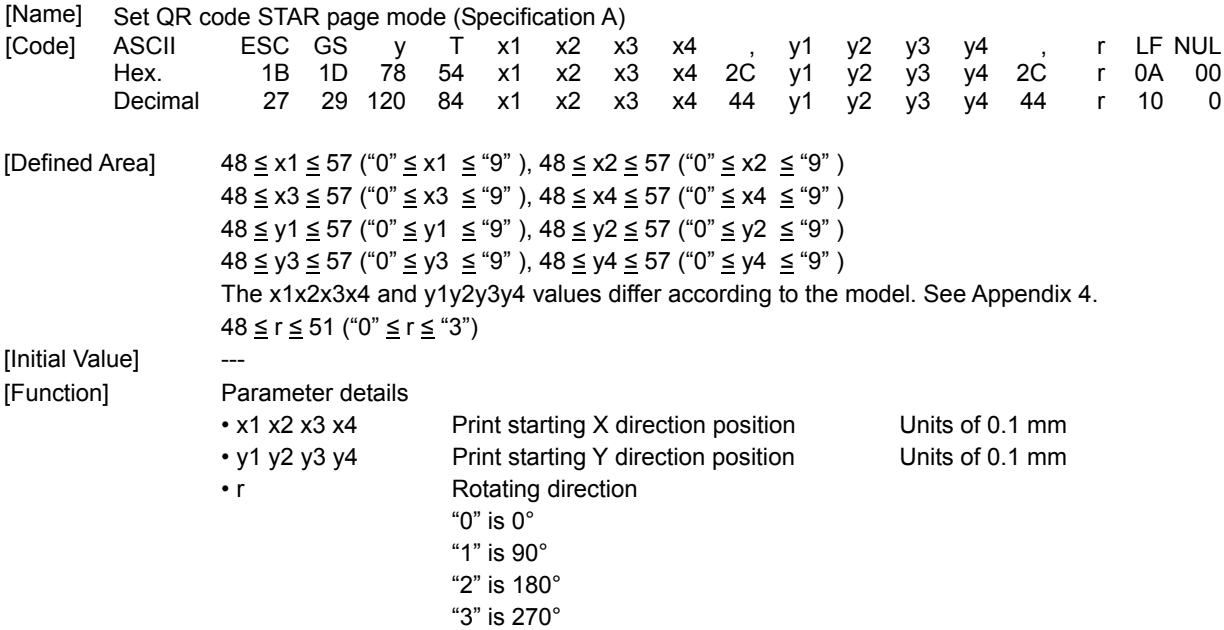

### **ESC GS y T x1 x2 x3 x4 , y1 y2 y3 y4 , r, a LF NUL**

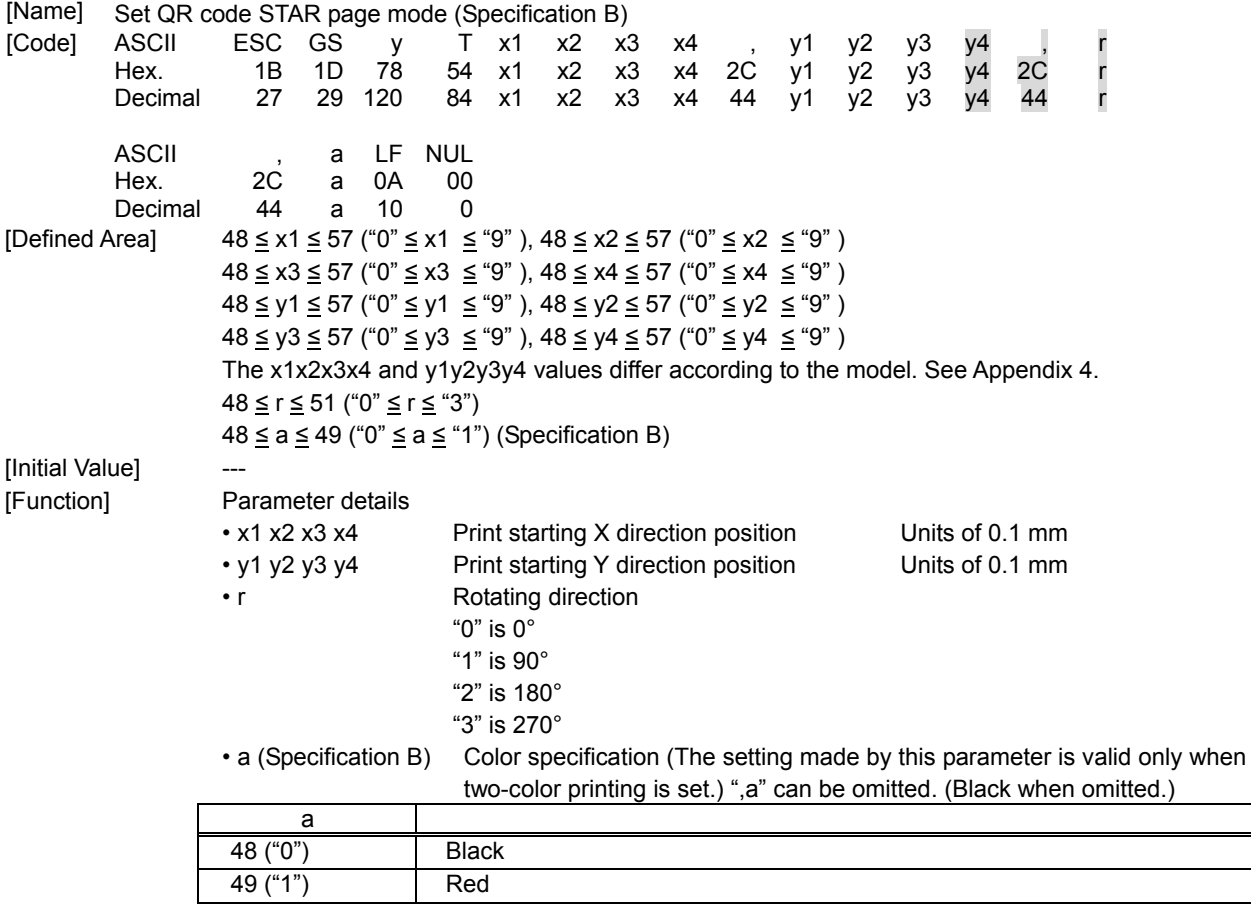

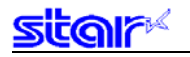

### **ESC GS y P**

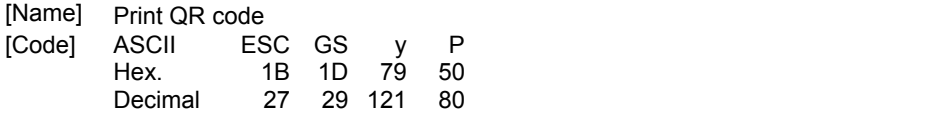

[Defined Area] --- [Initial Value] ---

[Function] This command expands to the bar code data image buffer. A margin of more than 4 cells is required around the QR code. The user should ensure that space. Always check printed bar codes in actual use.

## **ESC GS y I**

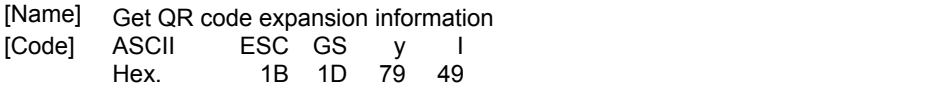

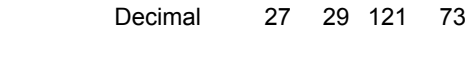

#### [Defined Area] [Initial Value] ---

[Function] Sends information on generated image sizes and errors in bar code expansion using the current settings. Therefore, it is possible to check whether printing is possible prior to actual printing. If there is an error in the expanded bar code, this command is ignored even if the expand command (<ESC> <GS> "y" "P") is sent.

> In the even that errors like the ones below occurs, "Error" information is sent to the printer. • When there is an error in generating a bar code by the combination of bar code setting commands.

• When the generated bar code data exceeds the printable size

Sending Format: <ESC> <GS> "y" "I" n1 n2

| n1 n2 |                                                                 |
|-------|-----------------------------------------------------------------|
| 0000  | Error                                                           |
|       | 0x0001 to 0xffff   Size around generated bar code (Units: Dots) |

Specification A

### Specification B

If the starting position is in the printable area, an error is not generated even if the size of the bar code exceeds the printable area.

### **3-7 Print Mode Command Details**

In Page Mode, this specifies the print data color when switching single/two-color printing using <ESC><RS>C. Settable page lengths differ according to the model.

When switching, the image buffer and set format data are all cleared.

### **ESC RS C n**

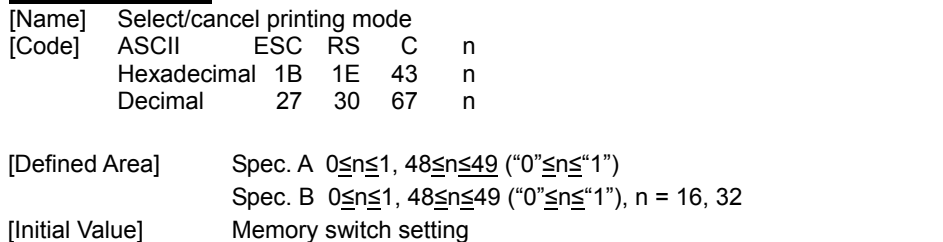

[Function] Spec. A

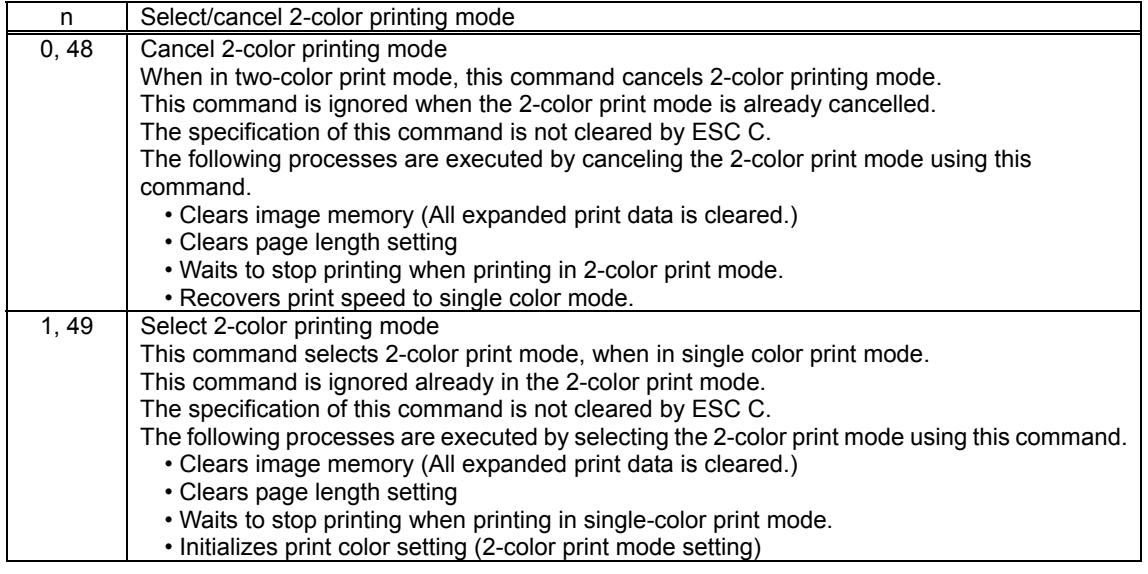

### Spec. B

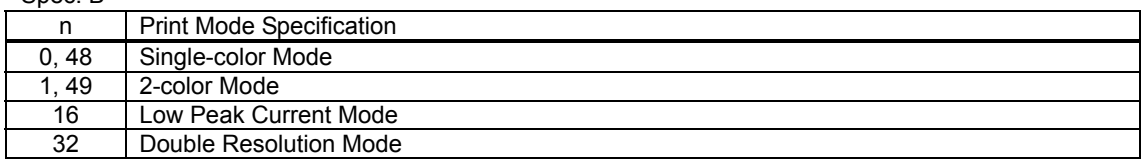

• This command is ignored when the specified mode is already selected.

• This command is ignored when the low-peak current mode is selected by the DIP switches.

• The specification of this command is not cleared by ESC C.

### **4. CHARACTER CODE TABLES**

See the character code specifications manual.

### **5. APPENDIX**

### **5-1 Appendix 1 Page Mode Specification Details**

Page mode commands can be placed in three general classes, according to functions. They are those that define formats, that specify print data and those that control the printer.

The printer has a format memory region that records formats, and an image memory region that records image data for printing. The image memory has a region that is the size of the print area. Print patterns are loaded based on the data of the format memory region and the print data.

Printing is executed by sending a print start command which is one of the control commands, to the printer.

### **5-1-1 Program Generation Procedures**

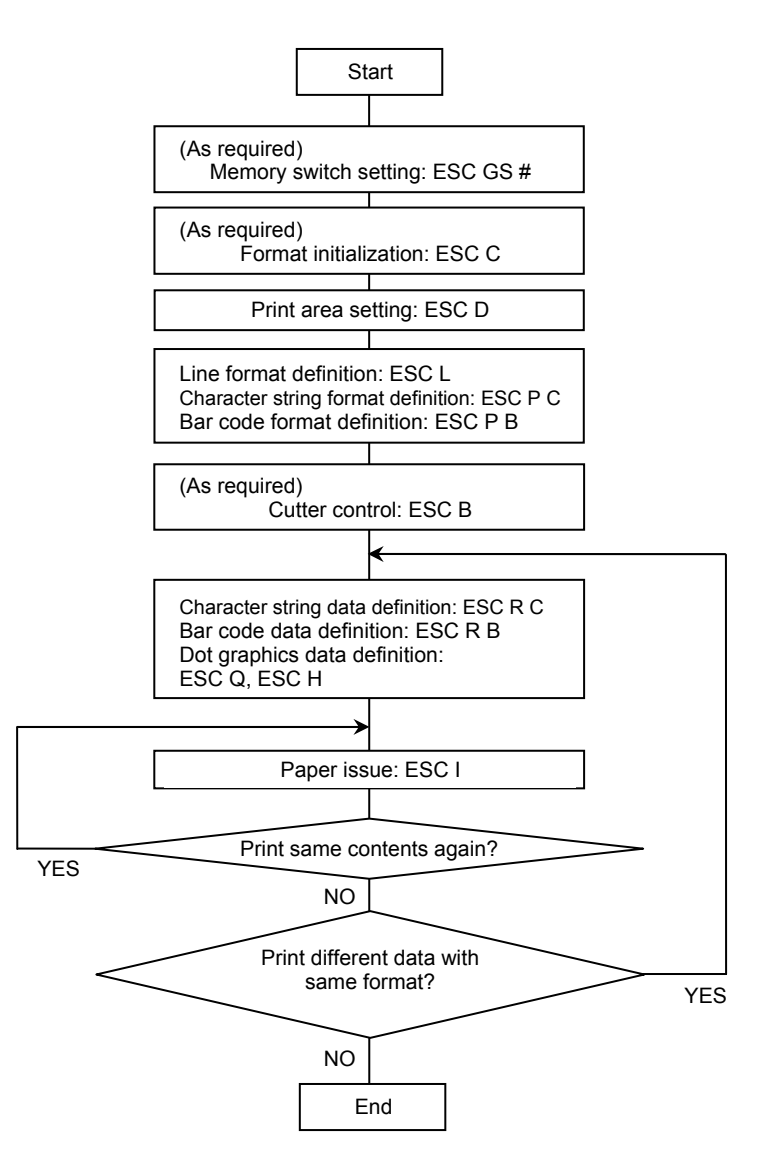

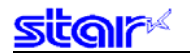

#### **5-1-2 Sample Program**

This shows an example of creating a program. The following program is by BASIC. It is already able to be sent to the printer as file #1 by an open statement.

### 1. SAMPLE 1

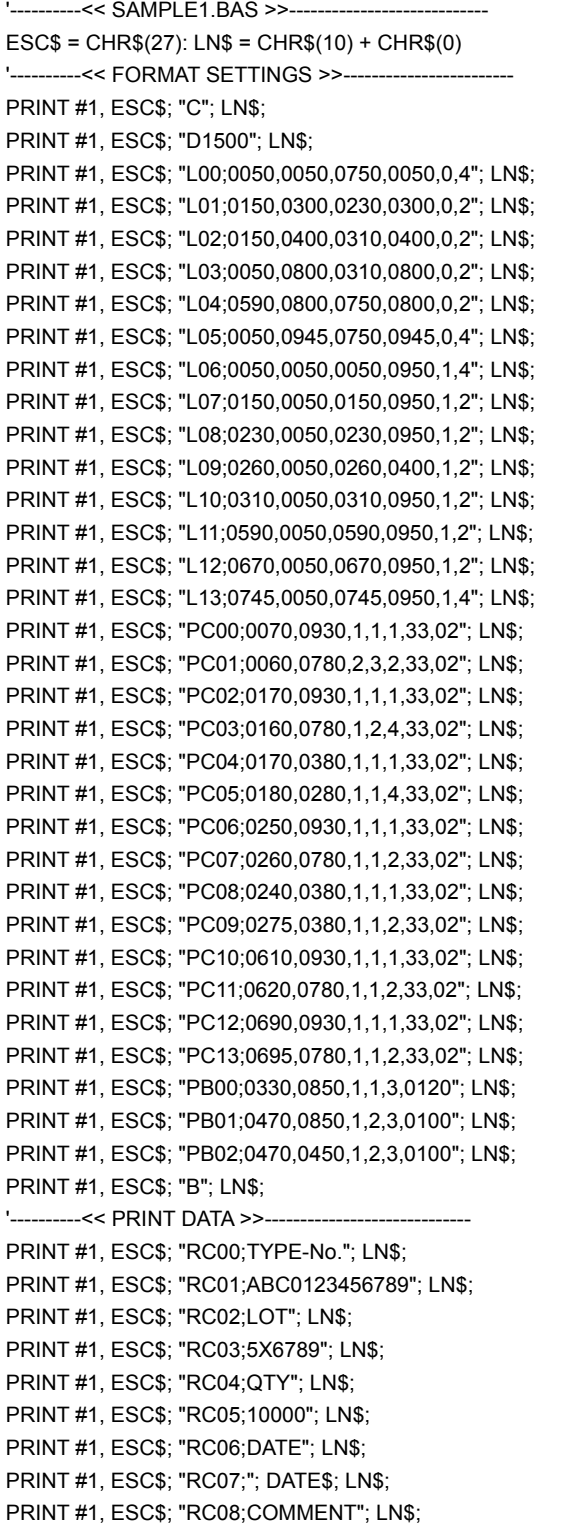

;'Clear format ;'Set print area ;'Define ruled line format

;'Define character string position and type

;'Define barcode position and type

#### ;'Enable cutter

;'Set character data

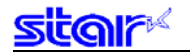

PRINT #1, ESC\$; "RC09;054-263-1115"; LN\$;

PRINT #1, ESC\$; "RC10;COSTOMER"; LN\$;

PRINT #1, ESC\$; "RC11;STAR MICRONICS CO.,LTD"; LN\$;

PRINT #1, ESC\$; "RC12;ADDRESS"; LN\$;

PRINT #1, ESC\$; "RC13;20-10 NAKAYOSHIDA, JAPAN"; LN\$;

PRINT #1, ESC\$; "RB00;ABC0123456789"; LN\$; ; ; ; ; ; ; ; ; ; ; ; ; ; ; befine barcode data

PRINT #1, ESC\$; "RB01;10000"; LN\$;

PRINT #1, ESC\$; "RB02;940517"; LN\$;

'----------<< PRINT >>----------------------------------

PRINT #1, ESC\$; "I"; LN\$; in the state of the state of the state of the state of the state of the state of the state of the state of the state of the state of the state of the state of the state of the state of the state o

END

# **Print Out Sample**

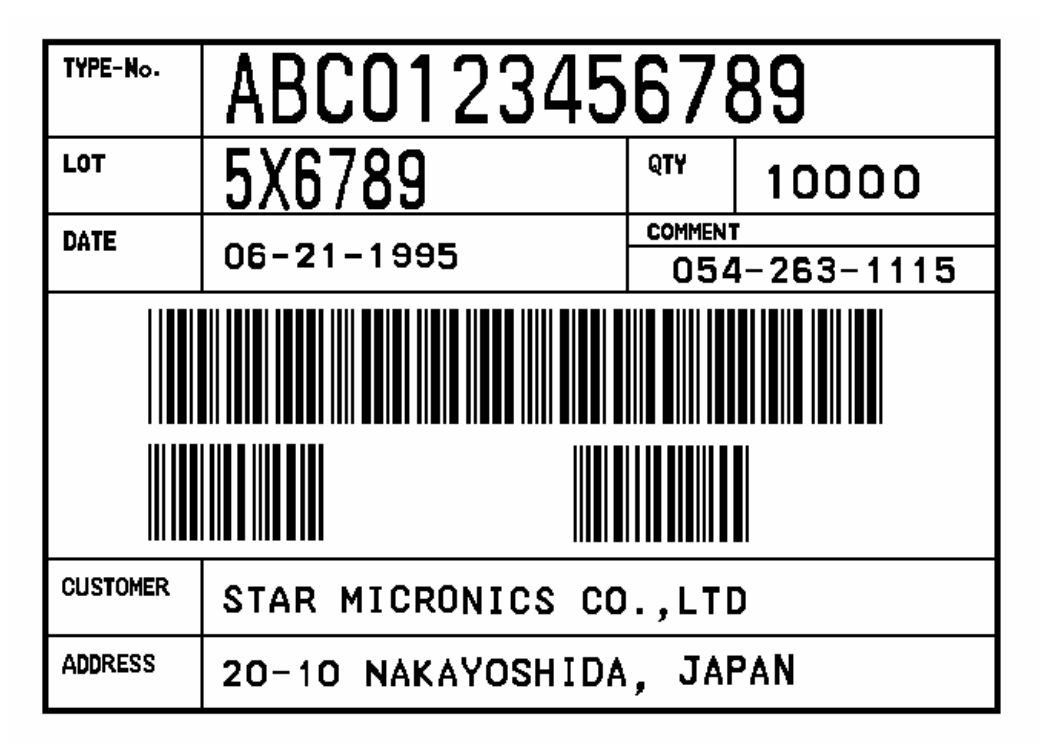

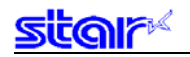

### 2. SAMPLE 2

'----------<< SAMPLE2.BAS >>----------------------------  $ESC$ = CHR$(27): LN$ = CHR$(10) + CHR$(0)$ '----------<< FORMAT SETTINGS >>------------------------ PRINT #1, ESC\$; "C"; LN\$; in the set of the set of the set of the set of the set of the set of the set of the set of the set of the set of the set of the set of the set of the set of the set of the set of the set of the se PRINT #1, ESC\$; "D0800"; LN\$; in the set of the set of the set of the set of the set of the set of the set of the set of the set of the set of the set of the set of the set of the set of the set of the set of the set of th PRINT #1, ESC\$; "PC00;0300,0222,1,1,1,00,01"; LN\$; ; ; ; Define character string position and type PRINT #1, ESC\$; "PC01;0300,0249,1,1,1,00,01"; LN\$; PRINT #1, ESC\$; "PC02;0300,0276,1,1,1,00,01"; LN\$; PRINT #1, ESC\$; "PB00;0300,0330,4,1,0,0040"; LN\$; ;'Define barcode position and type PRINT #1, ESC\$; "B"; LN\$; in the set of the set of the set of the set of the set of the set of the set of the set of the set of the set of the set of the set of the set of the set of the set of the set of the set of the se '----------<< PRINT DATA >>----------------------------- PRINT #1, ESC\$; "RC00;Part#: 08210116"; LN\$;  $\qquad \qquad$  ;'Set character data PRINT #1, ESC\$; "RC01;Name : TTL IC 74LS06(FLAT TYPE)"; LN\$; PRINT #1, ESC\$; "RC02;Qty. : 50 pcs"; LN\$; PRINT #1, ESC\$; "RB00;08210116"; LN\$; in the state of the state of the state of the state of the state of the state of the state of the state of the state of the state of the state of the state of the state of the state of ' PRINT #1, ESC\$; "H;0135,0255,"; in the state of the state of the state of the state of the state of the state of the state of the state of the state of the state of the state of the state of the state of the state of the s OPEN "TTLIC.BMP" FOR BINARY AS #2 FOR I = 1 TO LOF(2):D\$ = INPUT\$(1,#2):PRINT #1,D\$;:NEXT I CLOSE #2 PRINT #1, ","; LN\$; '----------<< PRINT >>---------------------------------- PRINT #1, ESC\$; "I"; LN\$; in the state of the state of the state of the state of the state of the state of the state of the state of the state of the state of the state of the state of the state of the state of the state o END

## **Print Out Sample**

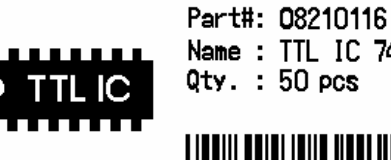

Name: TTL IC 74LS06 (FLAT TYPE)

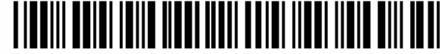

#### **5-2 Appendix 2 Bar Code Specification Details**

Refer to the dedicated manuals for characteristics and methods of use for each bar code symbol. This section describes precautions and methods for setting when printing with the printer.

Bar code widths are set for each bar code according to the mode. The following describes each mode and the dot counts.

The user must ensure the specified printing position and quiet zone at the position where the bar code begins.

### **5-2-1 Code 39**

Code 39 represents numbers 0 to 9 and the letters of the alphabet from A to Z. These are the symbols most frequently used today in industry.

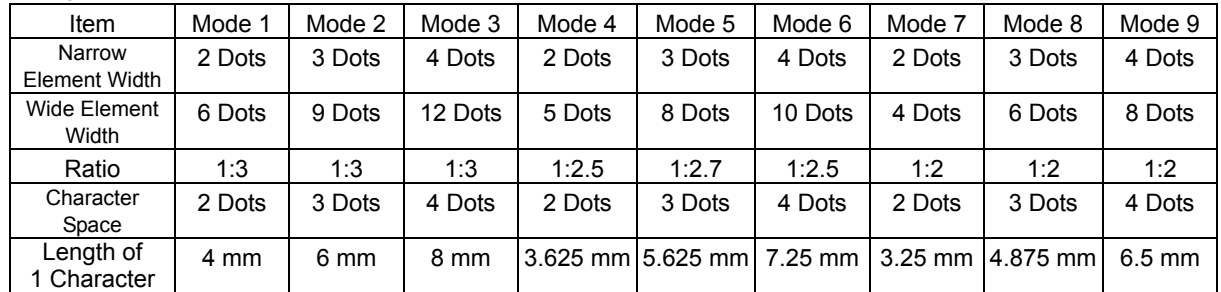

#### 1. Length of characters in each mode

(\*) The length of 1 character includes the character spacing.

#### 2. Regulations

Code 39 Start/stop characters bar codes ("\*") are automatically inserted.

### **5-2-2 Interleaved 2 of 5**

Interleaved 2 of 5 represents numbers 0 to 9. Higher density of characters is possible and with JIS and EAN, and priting to cardboard for distribution has been standardized.

1. Narrow element width and length of symbols per 2 characters

| Item                     | Mode 1 | Mode 2  | Mode 3          | Mode 4           | Mode 5 | Mode 6    | Mode 7           | Mode 8    | Mode 9  |
|--------------------------|--------|---------|-----------------|------------------|--------|-----------|------------------|-----------|---------|
| Narrow<br>Element Width  | 2 Dots | 4 Dots  | 6 Dots          | 2 Dots           | 4 Dots | 6 Dots    | 2 Dots           | 3 Dots    | 4 Dots  |
| Wide Element<br>Width    | 5 Dots | 10 Dots | 15 Dots         | 4 Dots           | 8 Dots | 12 Dots   | 6 Dots           | 9 Dots    | 12 Dots |
| Ratio                    | 1:2.5  | 1:2.5   | 1:2.5           | 1:2              | 1:2    | 1:2       | 1:3              | 1:3       | 1:3     |
| Length of<br>1 Character | 4 mm   | 8 mm    | $12 \text{ mm}$ | $3.5 \text{ mm}$ | 7 mm   | $10.5$ mm | $4.5 \text{ mm}$ | $6.75$ mm | 9 mm    |

#### 2. Regulations

- By selecting interleaved 2 of 5 bar code symbols, start and stop patterns are automatically inserted.
- When the bar code data digit count is odd, a zero is added to the highest value digit.
- Details conform to standards for AIM, USS-12/5, ANSI and JIS x 0502.

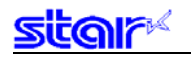

### **5-2-3 JAN/EAN/UPC**

Used numbers, not only the bar code symbols, are controlled using JAN, EAN and UPC as shared common commercial codes. Mainly, they are used for supermarkets such as shops and grocery stores.

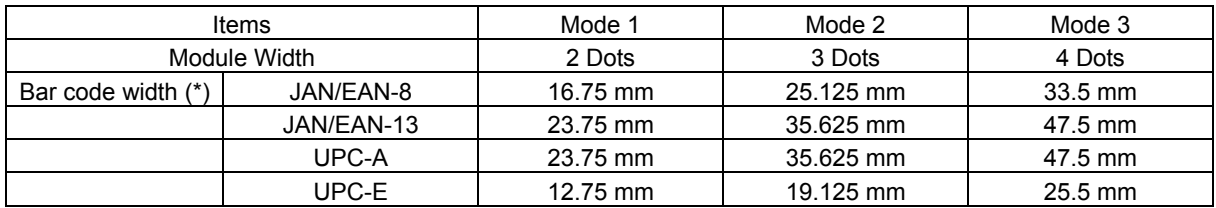

#### 1. Each mode and bar code widths

(\*) Includes the guard bar (left/right/center) but not the white space.

### 2. Regulations

• JAN/EAN-8:

Data is in 7 or 8 digits. The command is ignored for others.

The check digit uses a modulus weight of 10/3 and is automatically applied.

When the calculated value and the numerical value of the  $8<sup>th</sup>$  digit differ, the calculated value has priority.

#### • JAN/EAN-13:

Data is in 12 or 13 digits. The command is ignored for others.

The check digit uses a modulus weight of 10/3 and is automatically applied.

When the calculated value and the numerical value of the 13<sup>th</sup> digit differ, the calculated value has priority.  $\cdot$  UPC – A:

Data is in 11 or 12 digits. The command is ignored for others.

The check digit uses a modulus weight of 10/3 and is automatically applied.

When the calculated value and the numerical value of the  $12<sup>th</sup>$  digit differ, the calculated value has priority.  $\cdot$  UPC – E:

Data is in 11 or 12 digits. The command is ignored for others.

The check digit uses a modulus weight of 10/3 and is automatically applied.

When the calculated value and the numerical value of the  $12<sup>th</sup>$  digit differ, the calculated value has priority. Data conversion to rectangles is automatic.

Data that cannot be shortened is processed as invalid data.

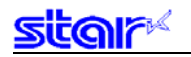

### **5-2-4 Code 128**

These are bar code symbols that can print ASCII 128 characters. For that reason, use thereof is increasing.

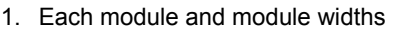

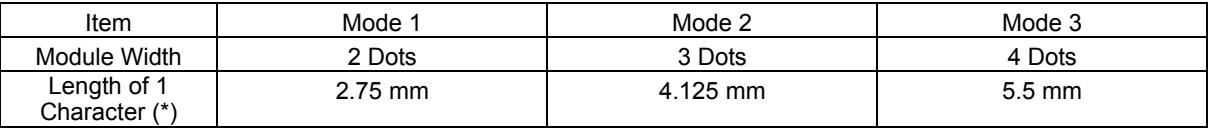

(\*) Start and stop bars not included.

#### 2. Regulations

When using <LF> with the command, control codes are not sent by the host PC, so the control codes are sent as data, as shown below.

- When sending the following data, it represents a 2 character set.
	- % (25H) represents %0 (25H 30H).
	- Control codes (00H to 1FH) represent 40H to 5FH applied behind %.
	- Control code (7FH) represents %5 (25H 35H).

Function codes represent 1 to 4 (31H to 34H) applied behind %.

Start codes represent 6 to 8 (36H to 38H) applied behind %.

- Stop code (SC)/Check character (CK) are automatically applied.
- When the start code is omitted:
	- Uses START C when more than 4 digits continue after header.

Uses START A when initial data other than numbers are the control code. Uses START B for other cases.

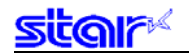

### 3. 2 character set code table

<Control Codes>

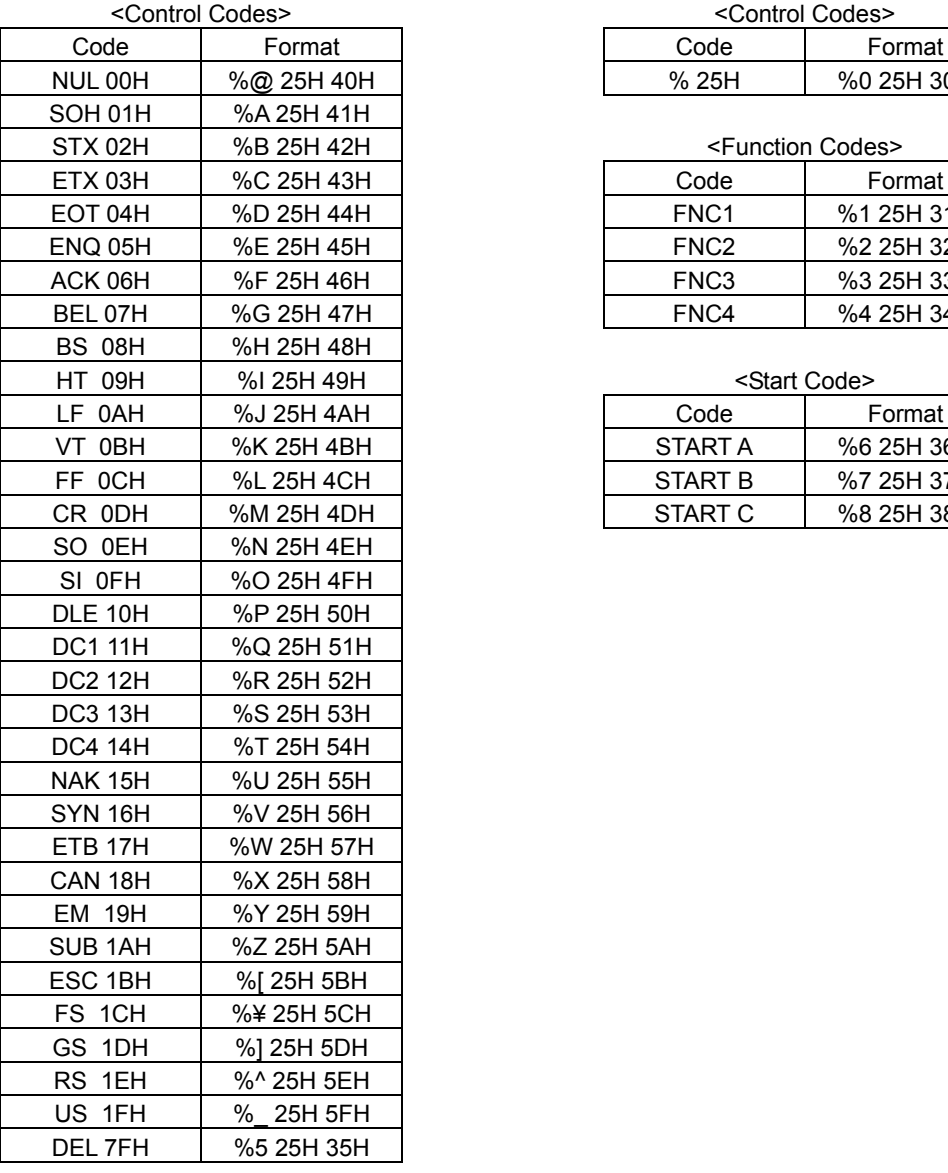

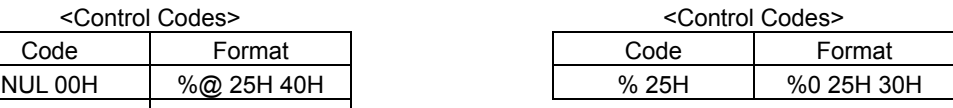

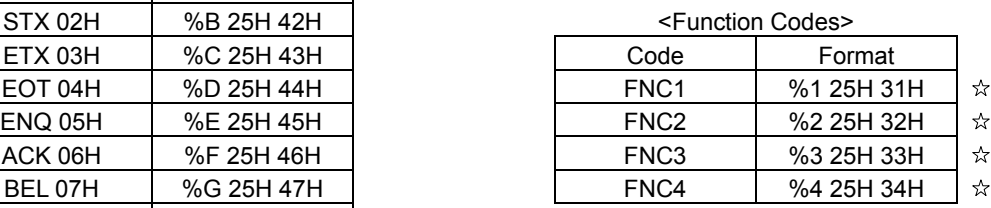

<Start Code>

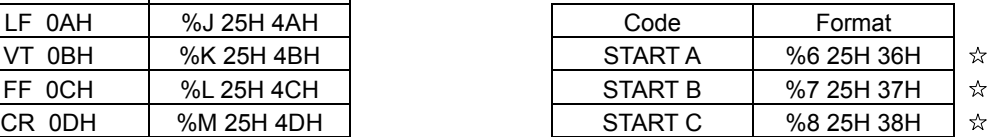
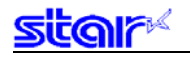

#### **5-2-5 Code 93**

1. Each mode and module widths

| Item                         | Mode 1    | Mode 2   | Mode 3           |
|------------------------------|-----------|----------|------------------|
| Module Width                 | 2 Dots    | 3 Dots   | 4 Dots           |
| Length of 1<br>Character (*) | $2.25$ mm | 3.375 mm | $4.5 \text{ mm}$ |

(\*) Start and stop bars not included.

#### 2. Regulations

- Start/stop codes are automatically applied.
- Check character (C, K) is automatically applied.
- 2 character set expression conforms to Code 128. However, items marked with a  $\dot{\varphi}$  (a star) are codes that can only be used with Code 128, and not with Code 93.

#### **5-2-6 NW7 (CODERBAR)**

NW7 normally uses either A through D as the start/stop codes and represents special symbols (- (minus sign) / \$ (dollar sign)  $/$ : (colon)  $/$  / (slash)  $/$ . (period)  $/$  + (plus sign) between 0 to 9.

These are used as carrier package marking bar codes, DPE (photo prints) and for medical related industries (USA).

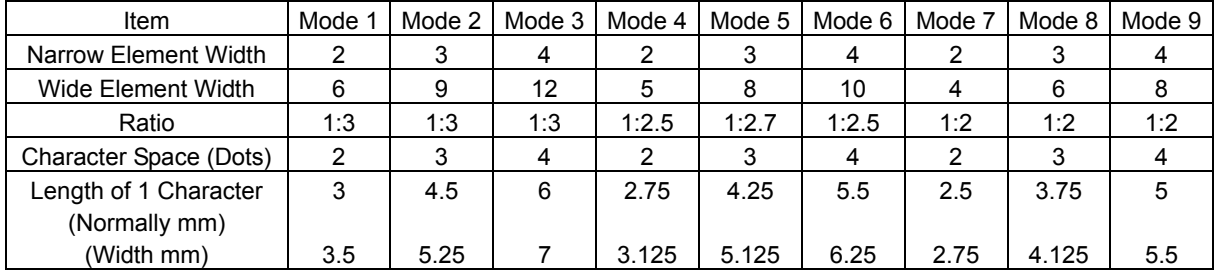

1. Length of characters in each mode

• With NW7, lengths differ because narrow elements and wide elements are included according to the characters.

- Normal characters (narrow: 5, wide: 2) and numbers (0 to 9), and \$
- Wide characters (narrow: 4, wide: 3):,  $/$ , .,  $+$ , A to D
- The length of 1 character includes the character spacing.

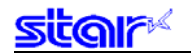

#### **5-3 Appendix 3 Status Specifications**

#### **5-3-1 ENQ Command Status**

This status is the one the printer transmits using the ENQ command.

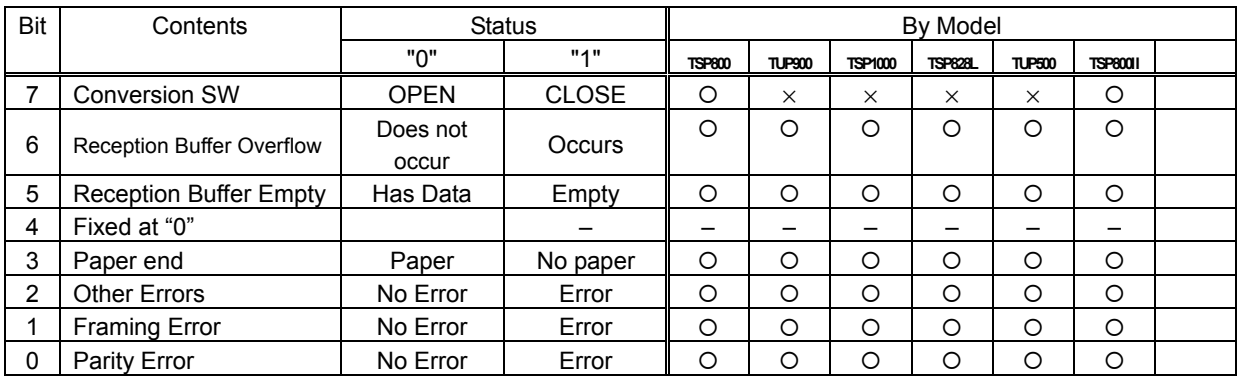

• Reception Buffer Overflow/Framing Error/Parity Error These errors are cleared after holding that the error occurred and using this command to inquire the status and the error status is sent.

• Other Errors

Indicates non-recoverable errors and cover open error.

### **5-3-2 EOT Command Status**

This status is the one the printer transmits using the EOT command.

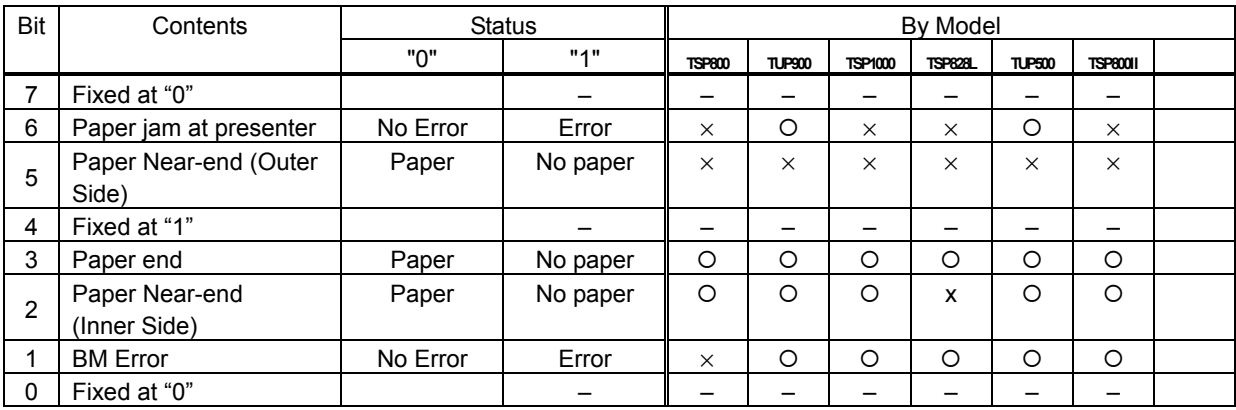

• BM Error

 On models that use a common PE and BM sensor, if a continuous error is detected beyond a determined amount, it indicates not a black mark error, but a paper out error.

#### **5-3-3 Automatic Status**

Auto status is a group of states that are automatically returned from the printer to the host when the printer's status has changed. Automatic status is composed of "Header 1," "Header 2" and "plurality of bytes of the printer status" and is continuously returned to the host. The host always uses an identifying method to identify the data for every byte received.

(It is possible that Xon/Xoff codes are exceptionally mixed in the auto status in the Xon/Xoff mode (when using a serial I/F), so it is necessary to consider that on the receiving side.)

The valid/invalid conditions of the auto status abide by the DIPSW or the memory switch settings for the initial values. It is possible to change the conditions using the ESC RS a n command after turning ON the power.

Also, it is possible to get the auto status using the ESC ACK SOH command, regardless of the valid/invalid conditions.

#### 1. Header 1

Header 1 is the 1 byte length information transmitted at the head of the automatic status.

 The table below shows the composition of the Header 1. Header 1 represents the entire status transmission byte count, including Header 1, using bit 1 to bit 3 and bit 5. The host gets the transmission byte information and always receives the status data for that amount transmission bytes. For reference, the table below shows the relationship of actual transmission bytes and the Header 1. Because the bit 0 that indicates that this is the Header 1 is normally 1 (the second byte and beyond is 0), to detect the Header 1, it is acceptable to verify that bit 0 is 1 and bit  $4 = 0$  for this data. Note that bit 6 is for future expansion and is ignored in host-side processes.

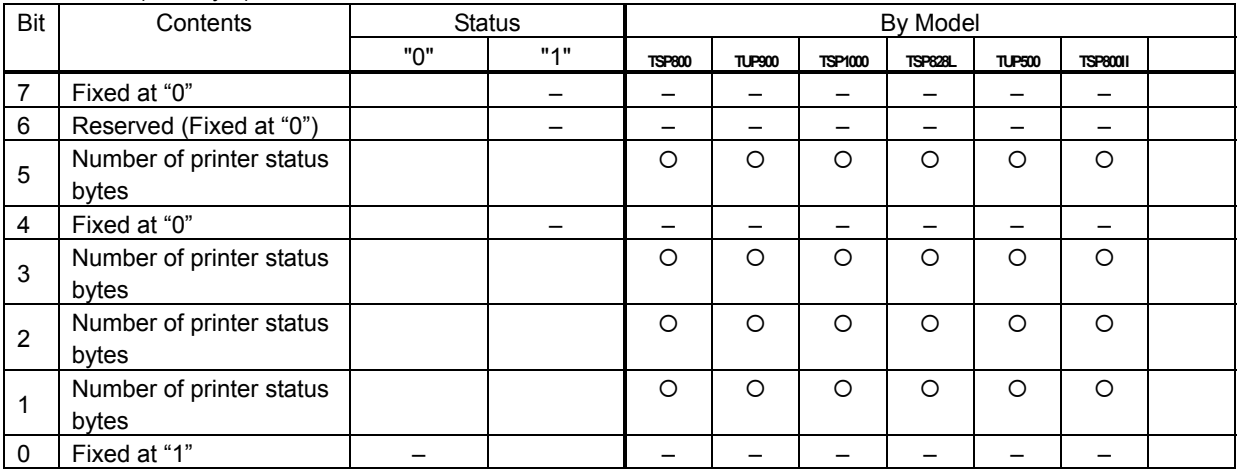

<Header 1 (First byte)>

Actual transmission byte count and header 1 table

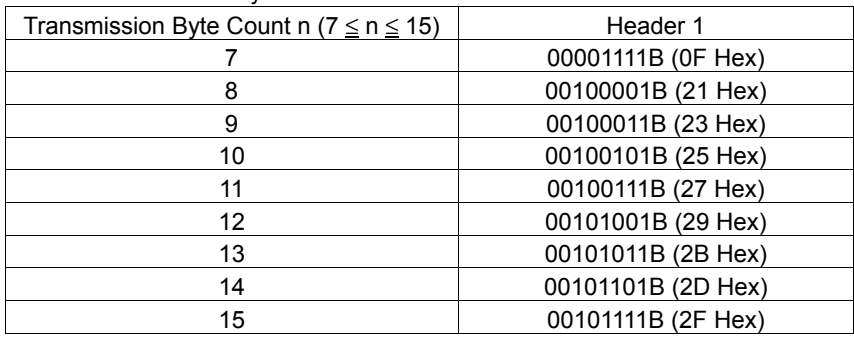

2. Header 2

 Header 2 is the 1 byte length information transmitted from the second byte of the automatic status. The table below shows the composition of the Header 2.

 Header 2 represents the auto status version (called automatic status version below) using bit 1 to bit 3 and bit 5. For reference, the table below shows the relationship of actual version bytes and the Header 2. The auto status version will be used as new information is added to the printer status bit positions that were empty, by adding new functions in the future.

When the host does not control the auto status version, it is acceptable to ignore Header 2 received.

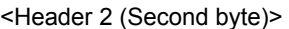

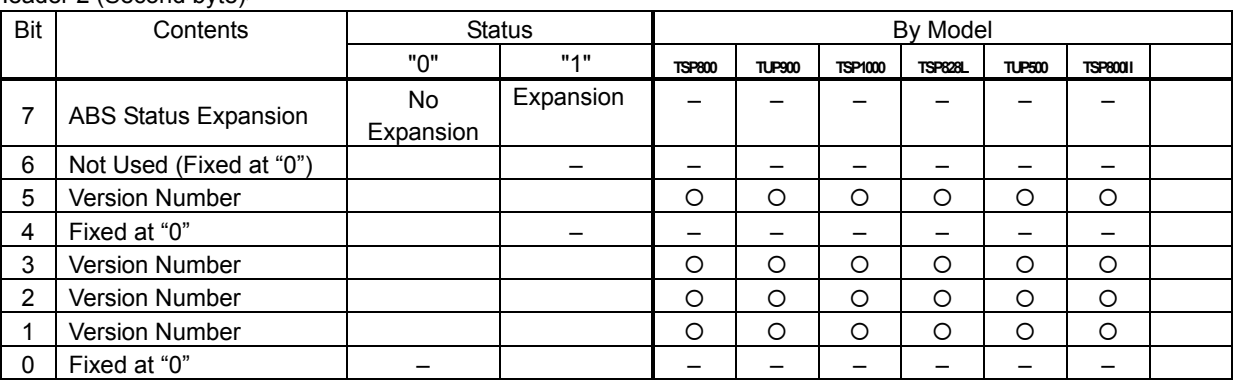

Actual automatic status version and header 2 table

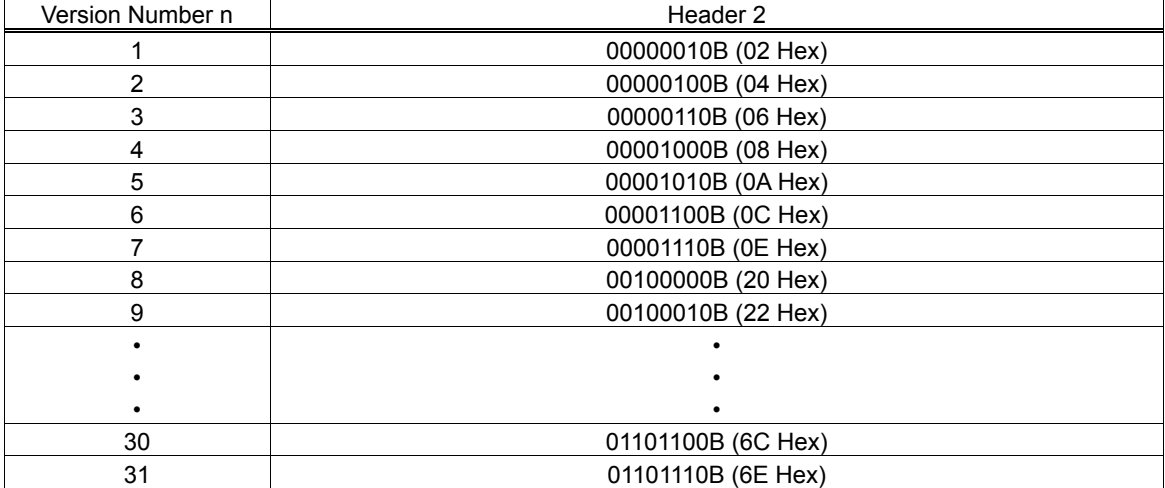

#### Printer status version

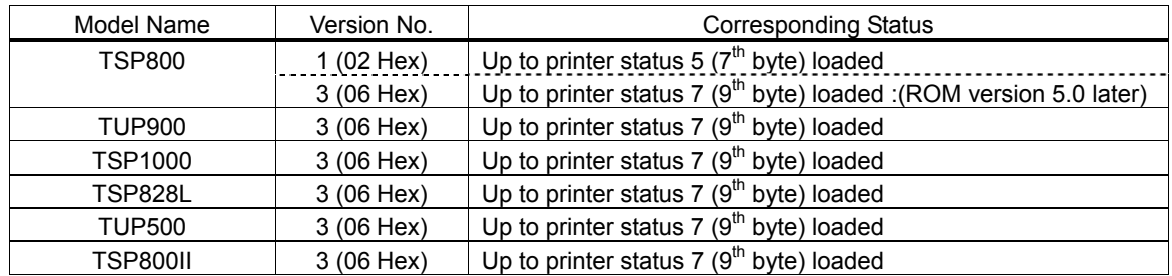

#### 3. Printer status

 Printer status is the status of the printer sent from the 3rd byte of the automatic status. For the printer status, (the number of bytes added in Header 1 minus two) is returned. Printer status is always updated for new information. (No log exists.) The following shows the composition of the status.

#### <Printer status 1 Printer status (Third byte)>

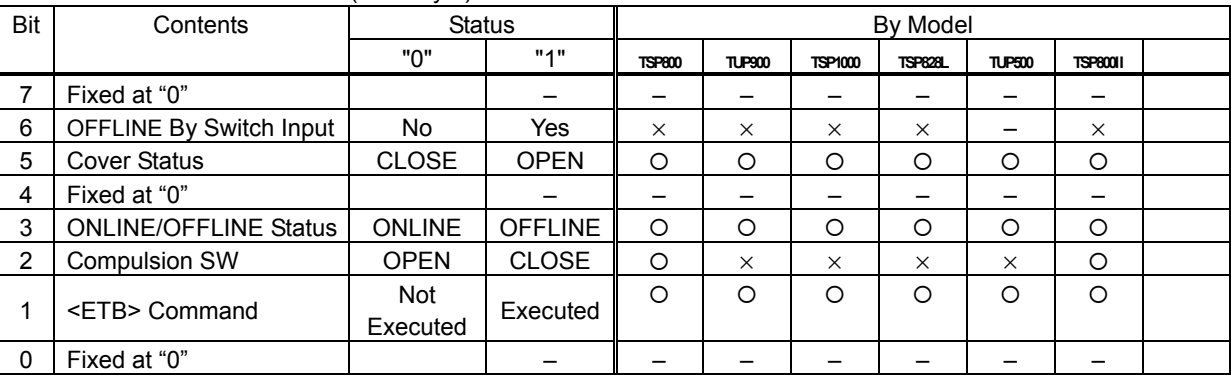

• <ETB> Command

Cleared when received at the host (by clearing bit 1 to 0, automatic status is not targeted to occur).

#### <Printer status 2 Error information (Fourth byte)>

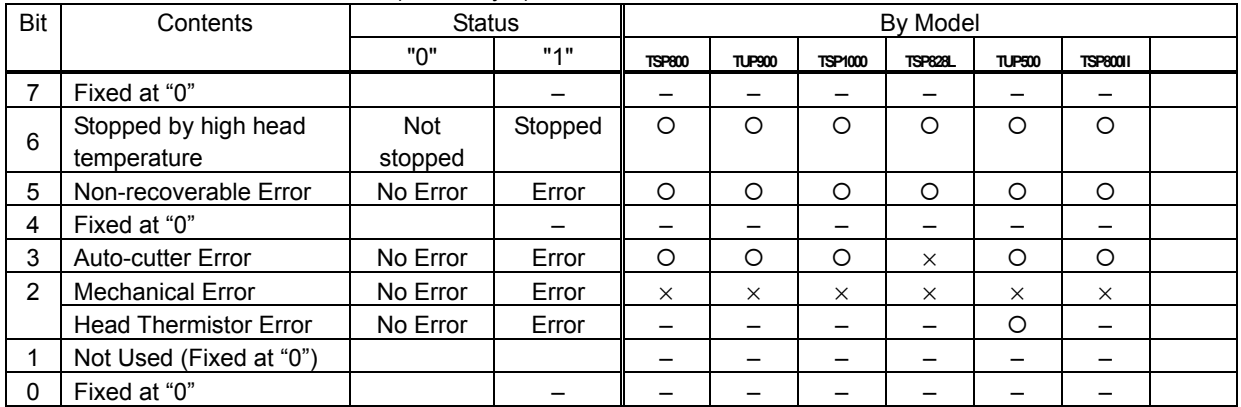

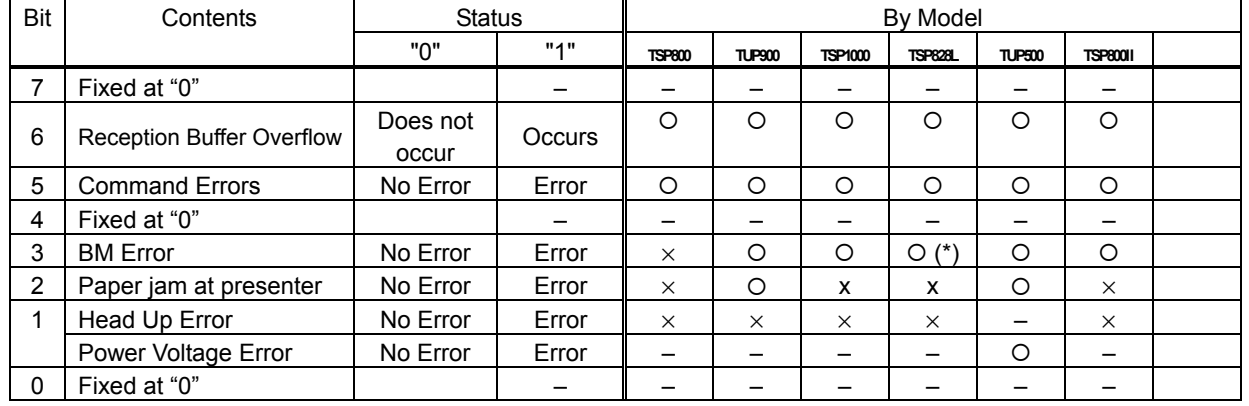

### <Printer status 3 Error information (Fifth byte)>

• Reception Buffer Overflow

Cleared to 0 when returned to the host.

• Command Errors

 This bit is set to "1" when command codes or parameters outside of standard are sent. Command errors cleared to 0 when returned to the host.

• BM Error

 On models that use a common PE and BM sensor, if a continuous error is detected beyond a determined amount, it indicates not a black mark error, but a paper out error.

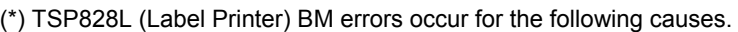

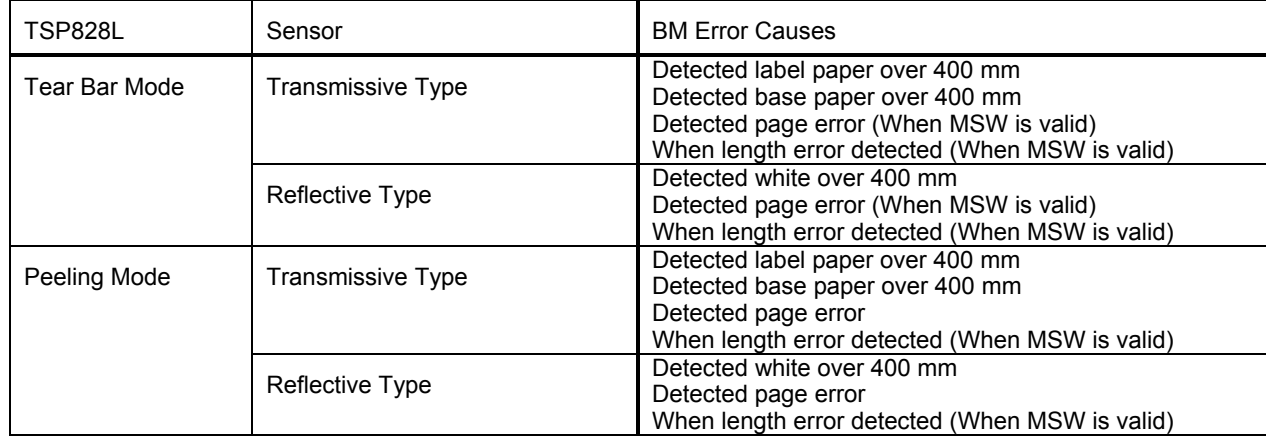

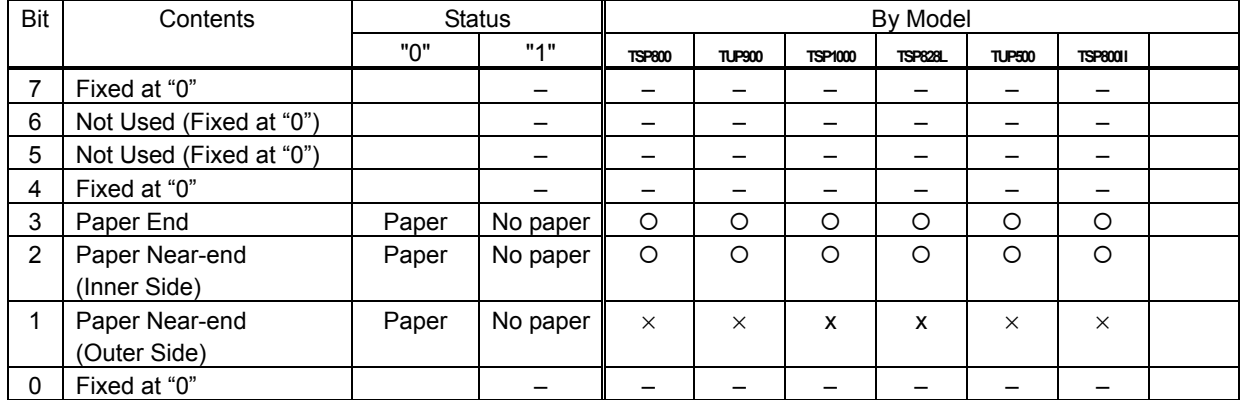

#### <Printer status 4 Sensor information (Sixth byte)>

### <Printer status 5 Sensor information (Seventh byte)>

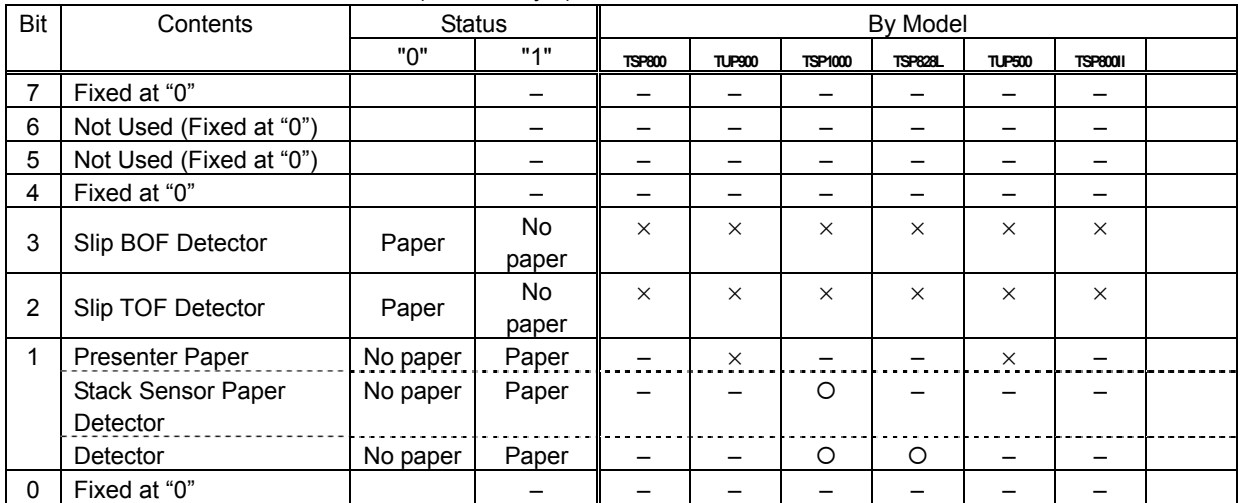

#### <Printer status 6 ETB counter (Eighth byte)>

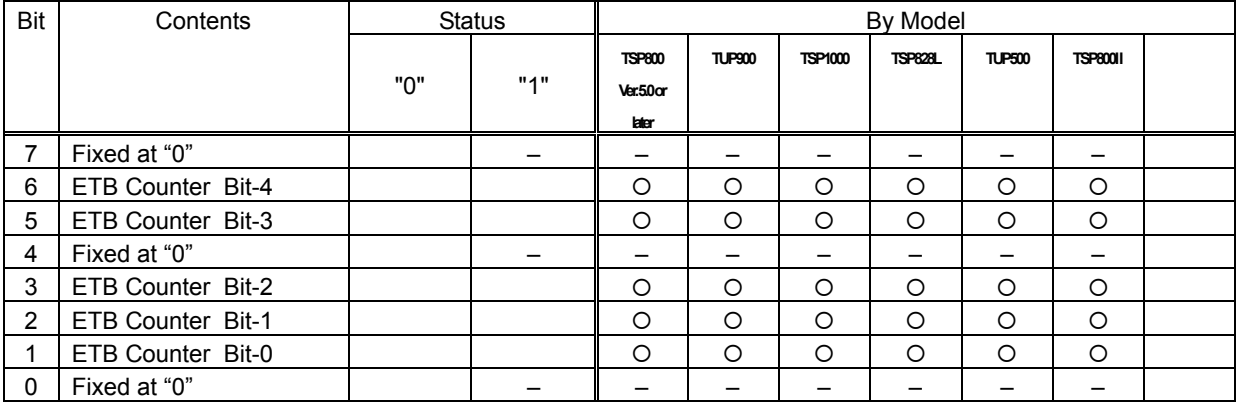

(\*) ETB Counter

This counter is the 5 bit ETB counter.

(It counts from 0 to 31. When ther counter overflows, it counts up from 31 to 0.)

This counter is incremented by 1 using the <ETB> command.

The ETB counter is initialized by the following commands. When doing so, ASB ETB status is cleared. However, when initializing the ETB counter, ASB is not transmitted.

<ETB Counter Initialization Commands>

• <ESC> <RS> E n: ETB Counter Initialization

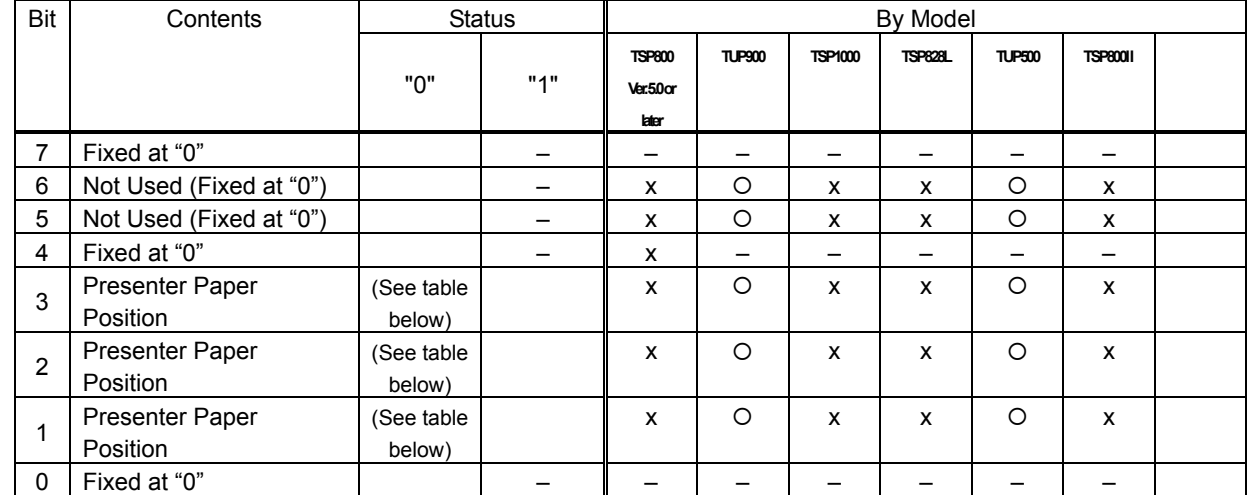

<Printer status 7 Position for presenter paper (Ninth byte)>

• This status is valid only on models provided with a presenter. Models not provided with a presenter should send this status Fixed at "0".

• This status is made valid and invalid using the memory switch only on models provided with a presenter. When valid, the presenter paper position status is updated, but when invalid, the presenter paper position status is Fixed at "0" and there is no change in status.

• Details of presenter paper position

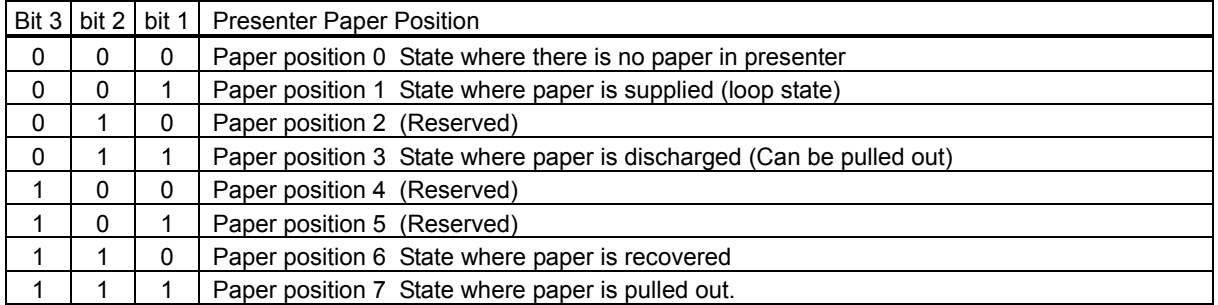

• Paper position status transition for presenter operation mode

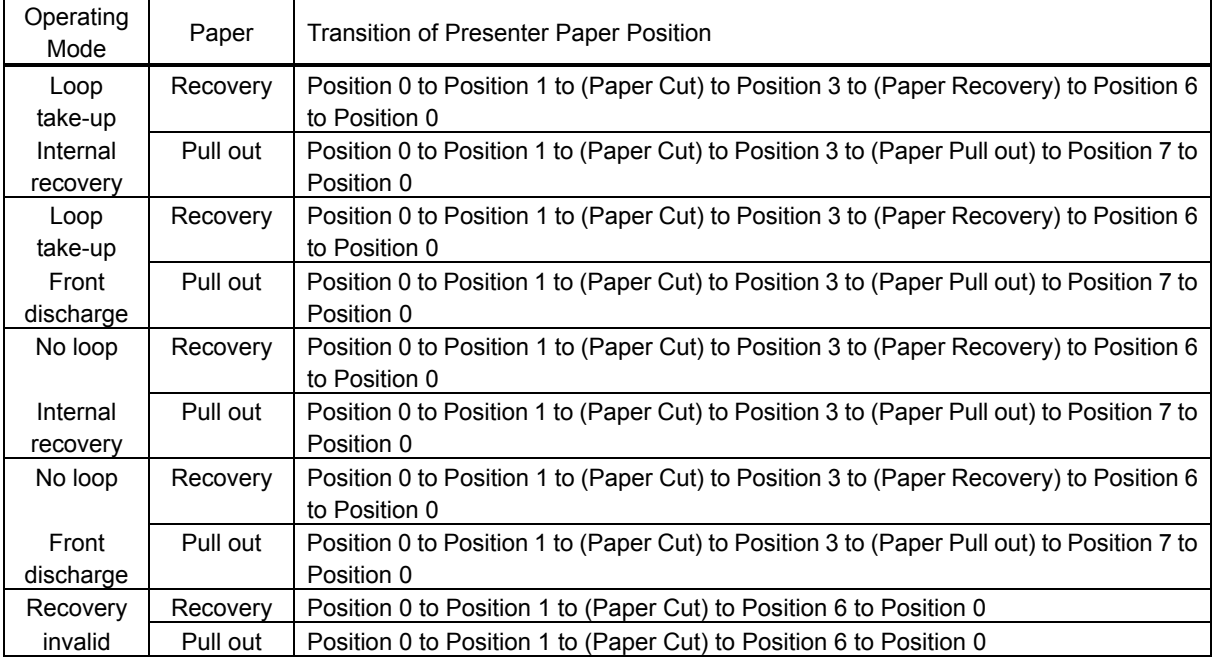

### 4. Cautions

 Do not use ENQ, EOT, ESC, ACK and SOH when auto status is valid. Invalidate the automatic status in advance using the DIPSW (memory switch) or the ESC RS a n command to query these.

#### 5. How to identify statuses

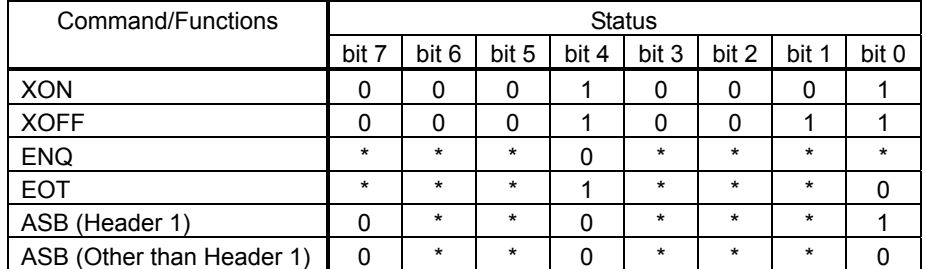

 $0 =$  Fixed at "0" bits  $/ 1 =$  fixed at "1" bits  $/ * =$  variable bits.

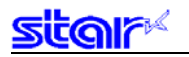

#### **5-3-4 Printer Status Transmission Specifications for Ethernet I/F, and Wireless LAN I/F**

The following will describe printer status transmission specifications for using an Ethernet interface and a wireless LANinterface.

- 1) Transmission format
	- For transmitting only STAR ASB STAR ASB (Second Byte Bit -7 = 1)  $+$  Length (Length = 0x0000) • For transmitting printer status other than STAR ASB STAR ASB (Second Byte Bit -7=1) + Length + Status Data

Details on Length

- 2 byte value indicating byte count of Status Data (0x0000 ≤ Length ≤ 0x0200)
- When status data is 10 bytes, Length = 0x000a
- When transmitting only STAR ASB, append Length x 0x0000
- When Length is appended for STAR ASB second byte bit -7, this is set to bit -7=1

Status analysis detects the total byte count of ASB using the first byte of STAR ASB, and detects whether Length is appended using the second byte bit -7 of STAR ASB.

It is also possible to analyze the status bygetting the byte count of subsequent byte counts.

2) Status Data transmission format

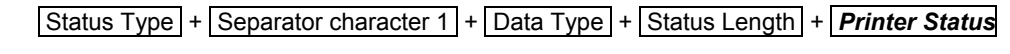

- + Separator character 2
- 1. Status Type (2 Bytes or 4 Bytes)
	- First and second bytes

Indicate the cause to generate a printer status.

- "00": Reserved
- "01" to "09": STAR real-time status request command
- "10" to "49": STAR status request command
- "50": Reserved
- "51" to "59": Reserved
- "60" to "99": Reserved
- "A0" to "FF": Reserved
- Third and fourth bytes

When a cause occurs, these indicate the command n parameter.

If there is no n parameter, the third and fourth bytes can be omitted.

<Ex.> When n = 0x31 using the ESC ¥ 3 n command, the third and fourth bytes are "31".

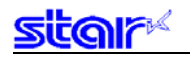

- 2. Separator character 1 (1 byte) Sends ":".
- 3. Data Type (1 byte) Indicate printer status data; sends "B" (binary type).
- 4. Status Length (2 byte) 2 byte value indicating printer status byte count.
- 5. Printer Status (Variable length) Status contents vary according to the cause with the status sent by the printer. See the command causes and automatic status for details on the content of statuses.
- 6. Separator character 2 (1 byte) Sends ";".

#### 3) Status transmission specification list

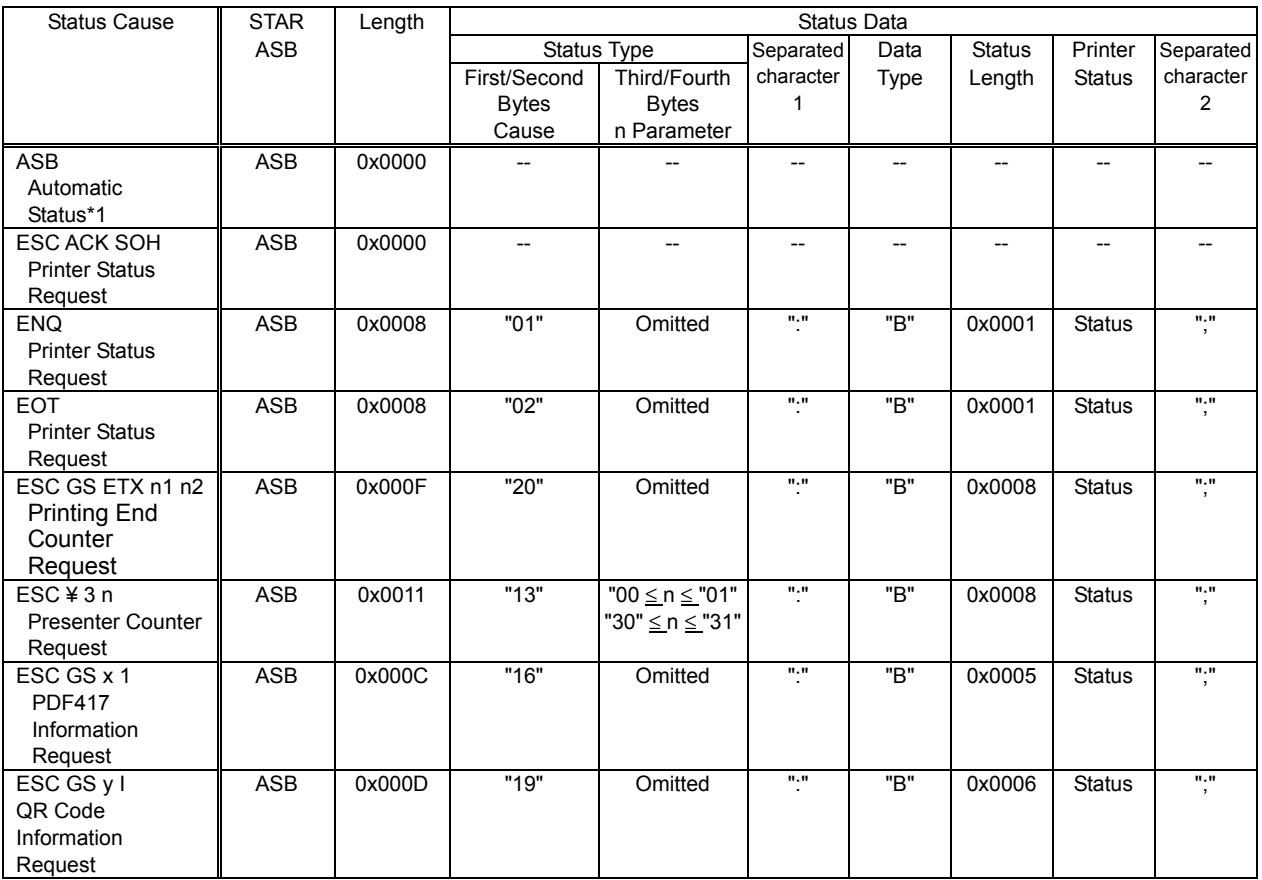

\*1 The automatic status is sent to all of the hosts when the printing port (TCP port 9100) is connected.

## **5-4 Appendix 4 Print Regions By Model and Parameter Definition Region List**

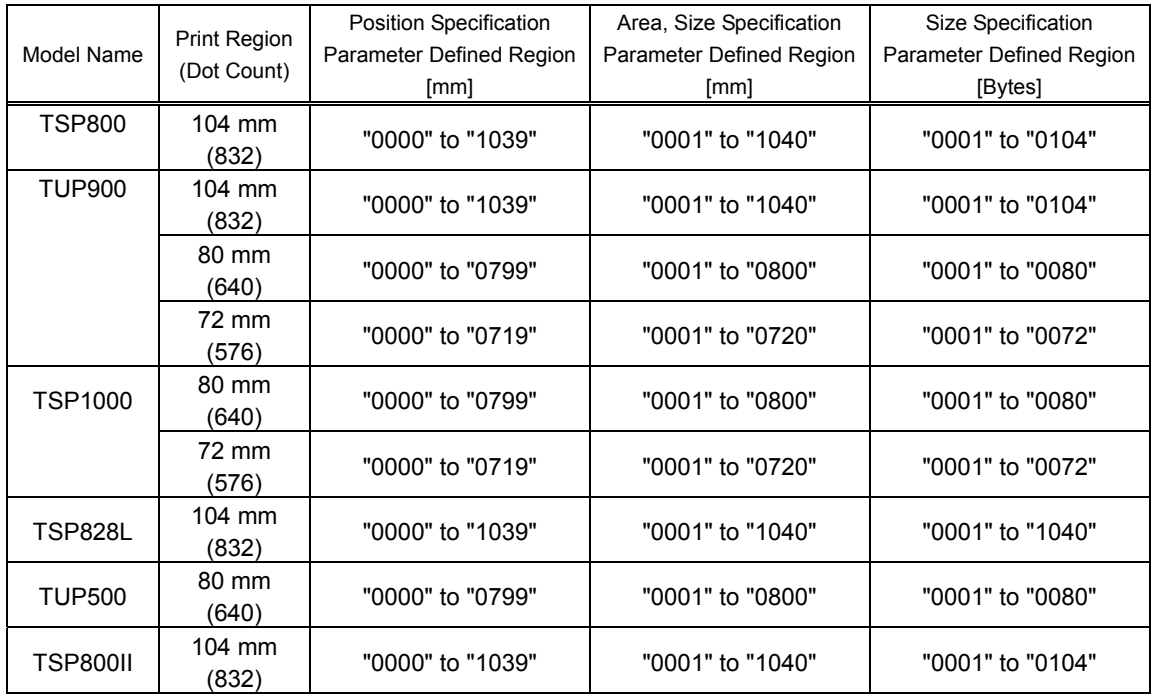

<Horizontal direction (X direction)>

<Vertical direction (Y direction)>

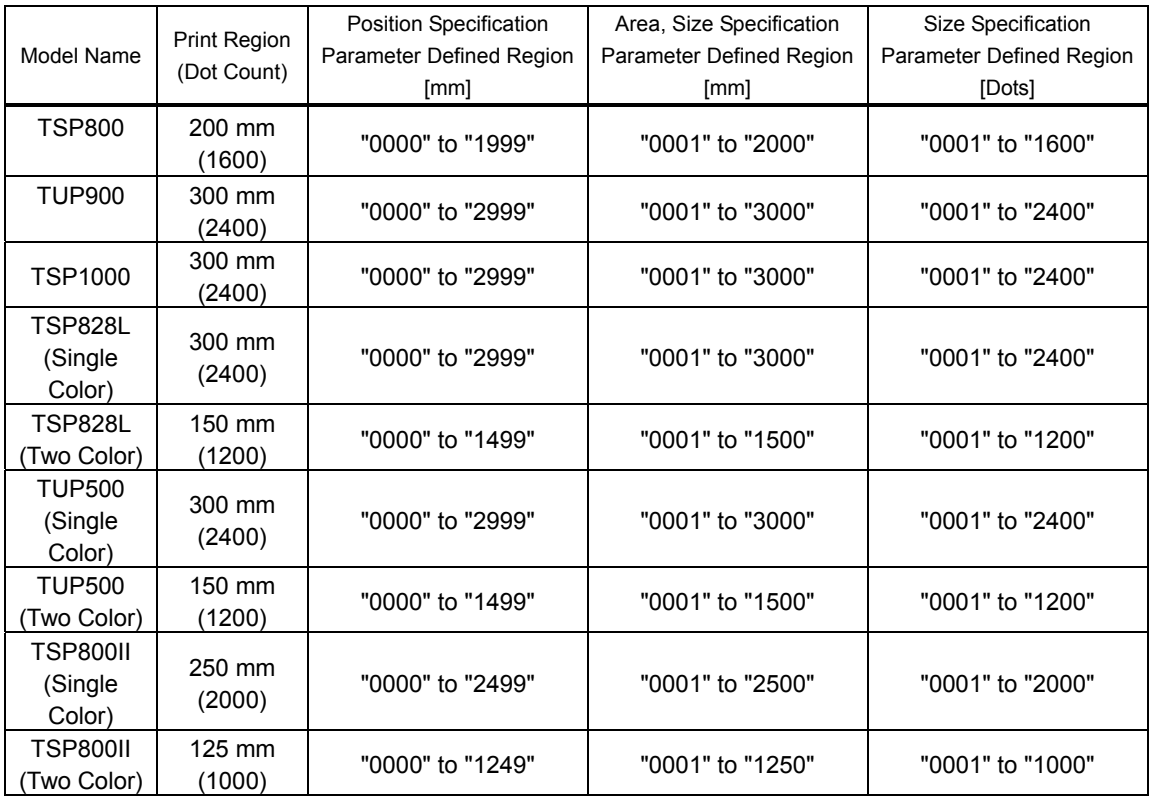

### **5-5 Appendix 5 Maximum Number of Input Characters for Each Version of QR Code**

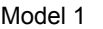

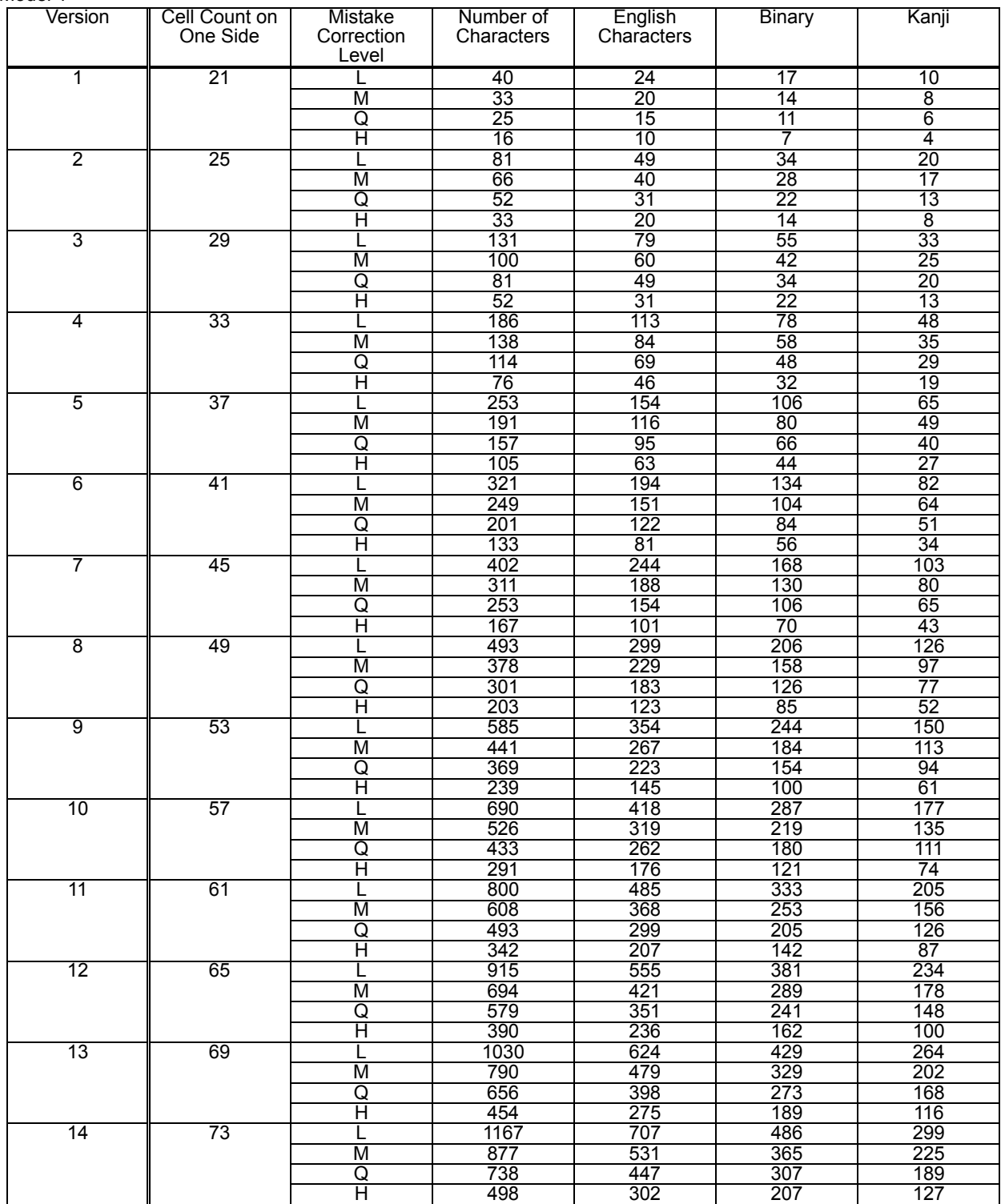

# **star**

Model 2

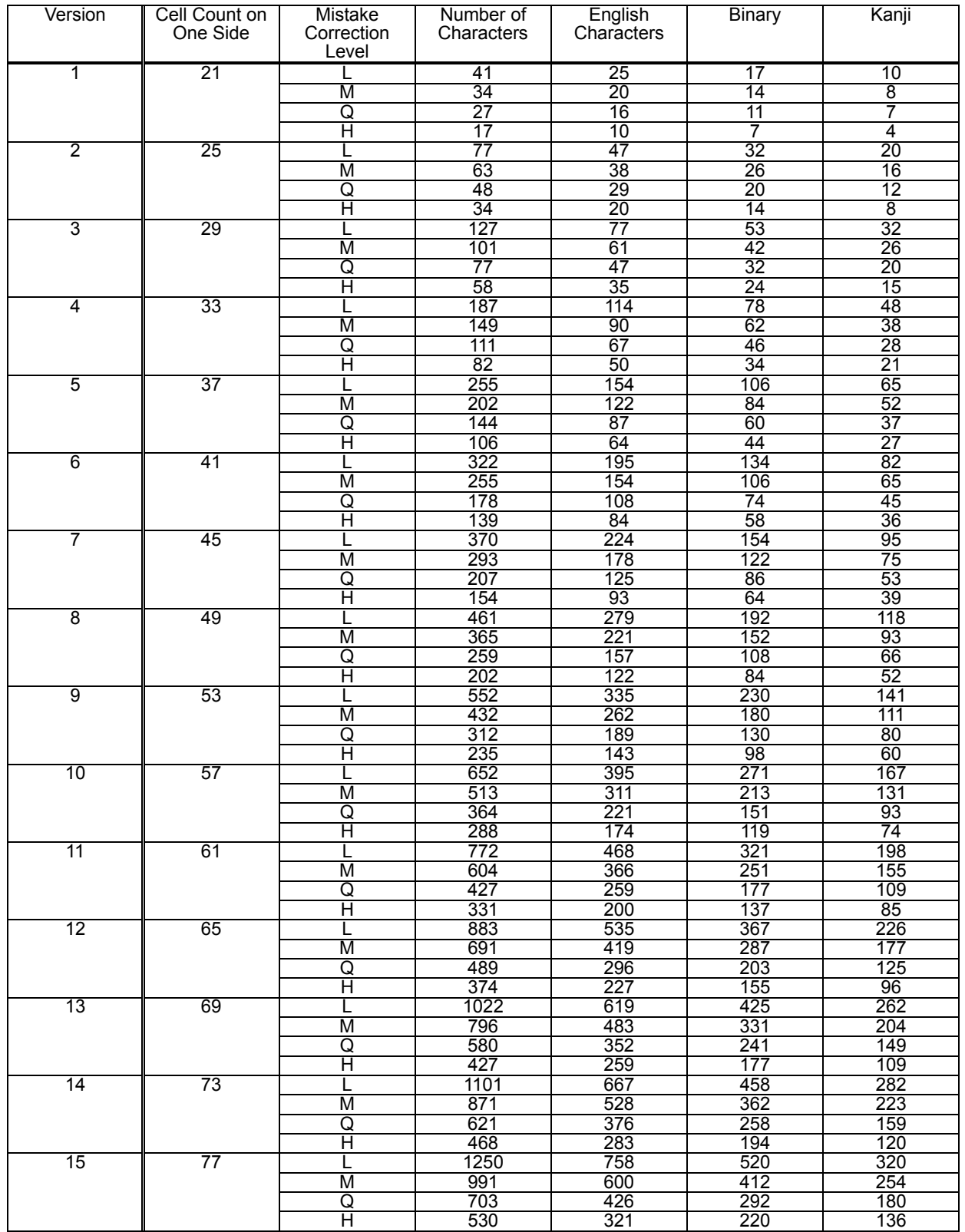

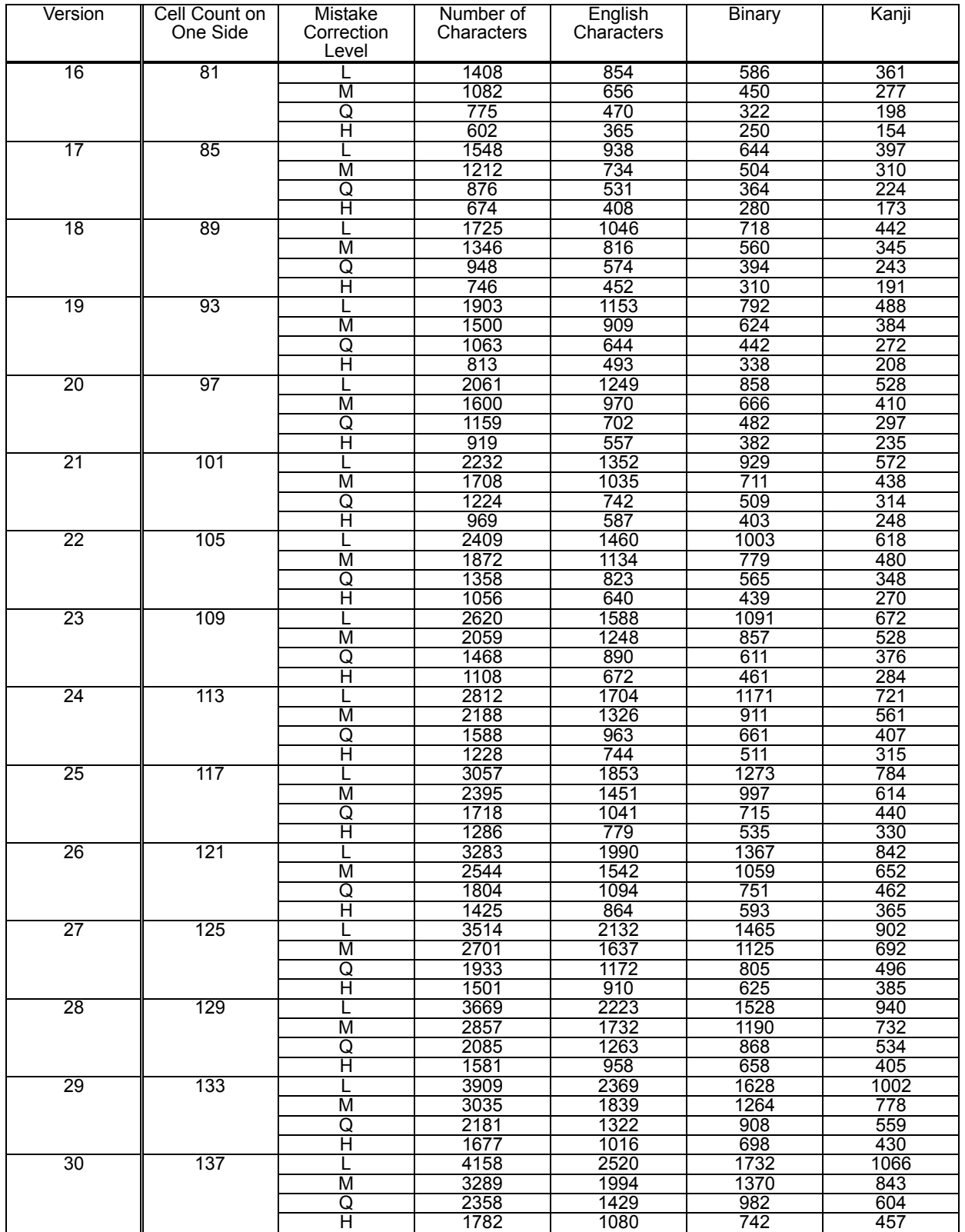

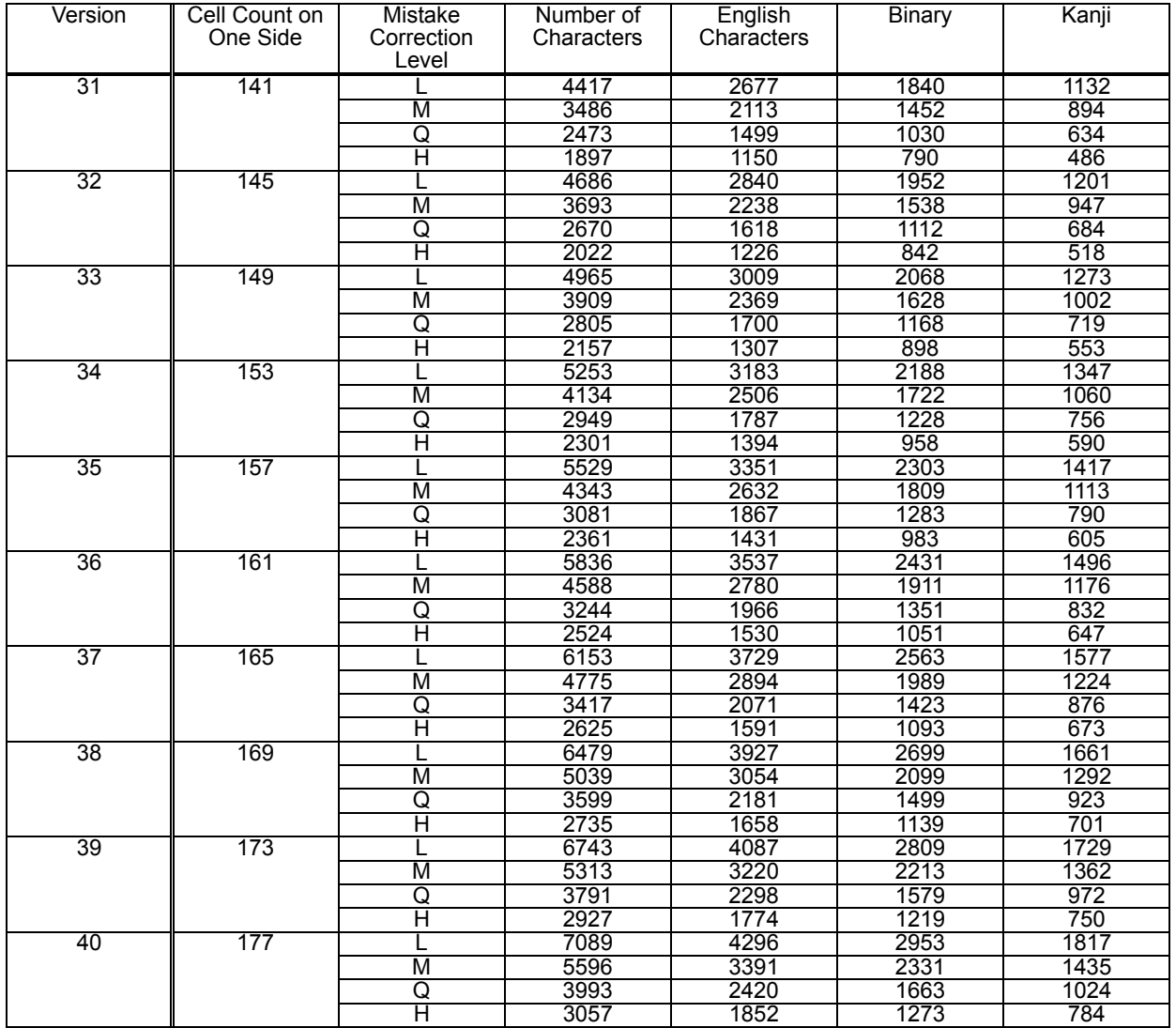

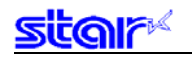

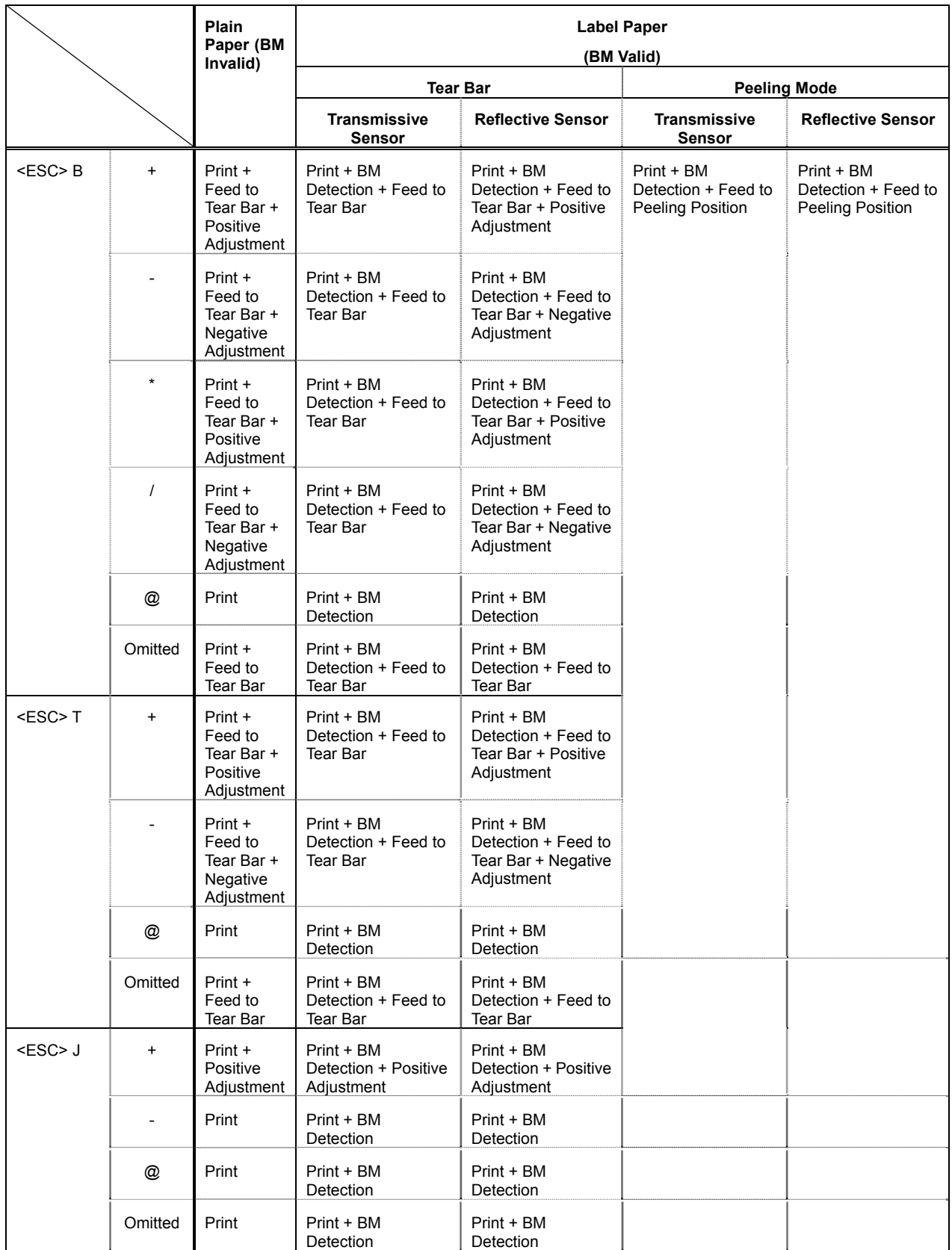

## **5-6 Appendix 6 TSP828L Cutter Command Specifications**

# **6. SPECIAL APPENDIX COMMAND LIST SUPPORTED BY MODEL FOR EACH I/F**

#### **6-1 RS-232C I/F • Parallel I/F**

### • Standard Commands

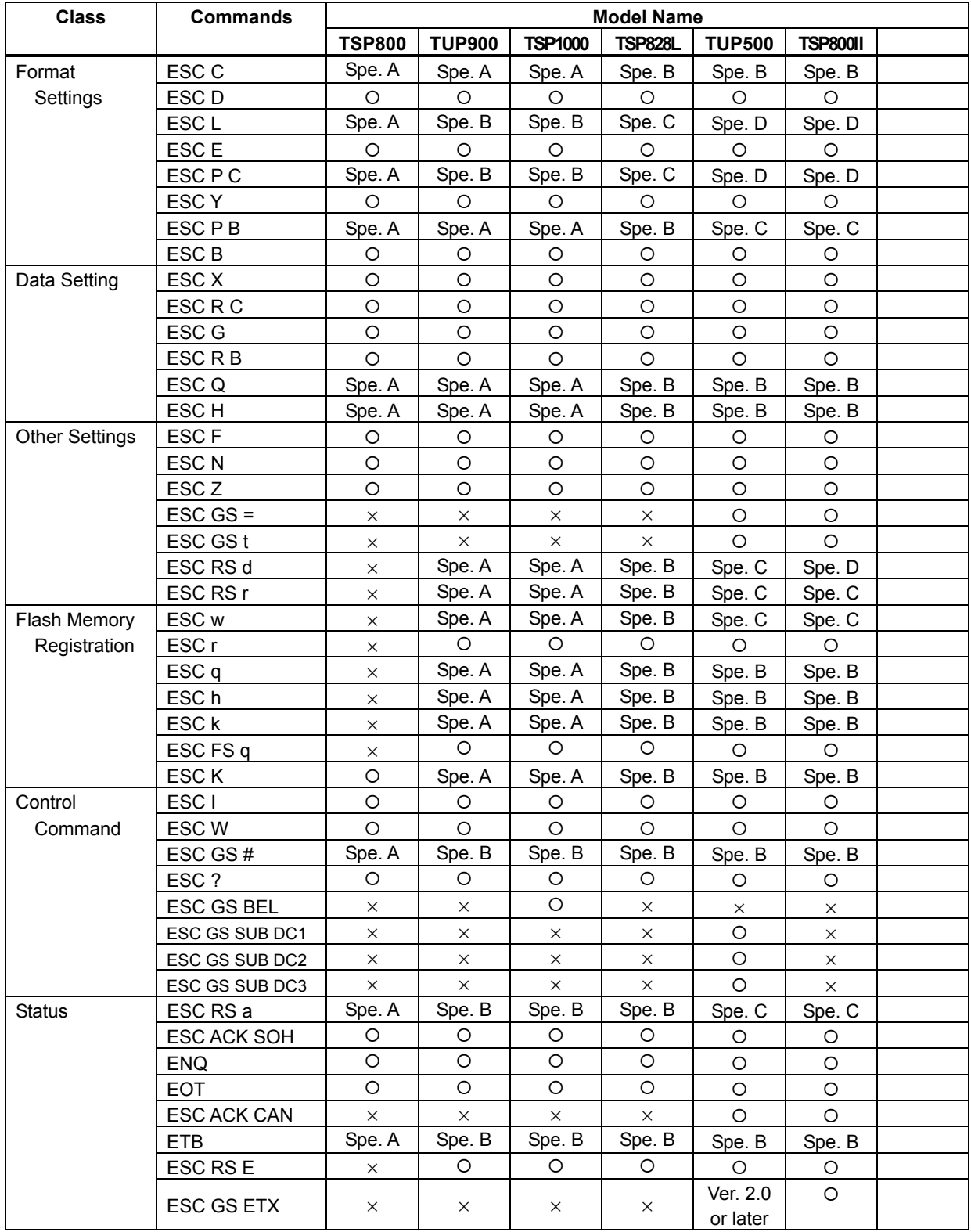

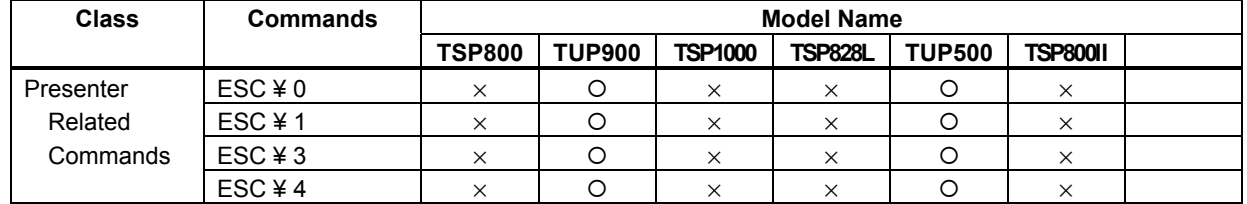

# **• Presenter Related Commands**

# • PDF417 commands

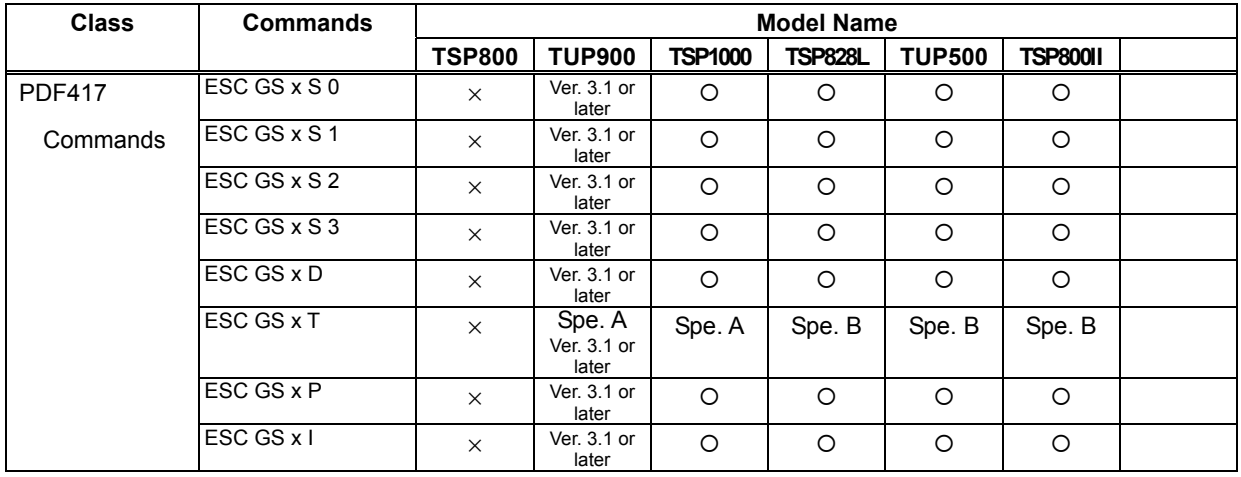

### • QR code commands

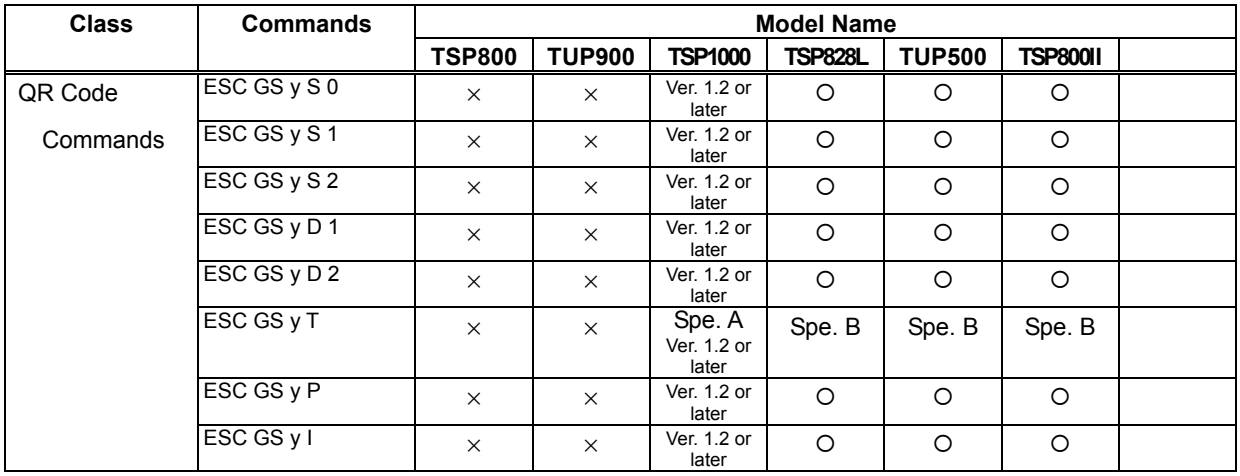

# • Two-color print commands

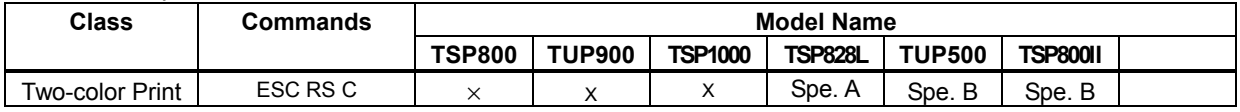

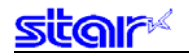

# **6-2 USB I/F (Ver 1.0) • Ethernet I/F (Silex Ver 1.0)**

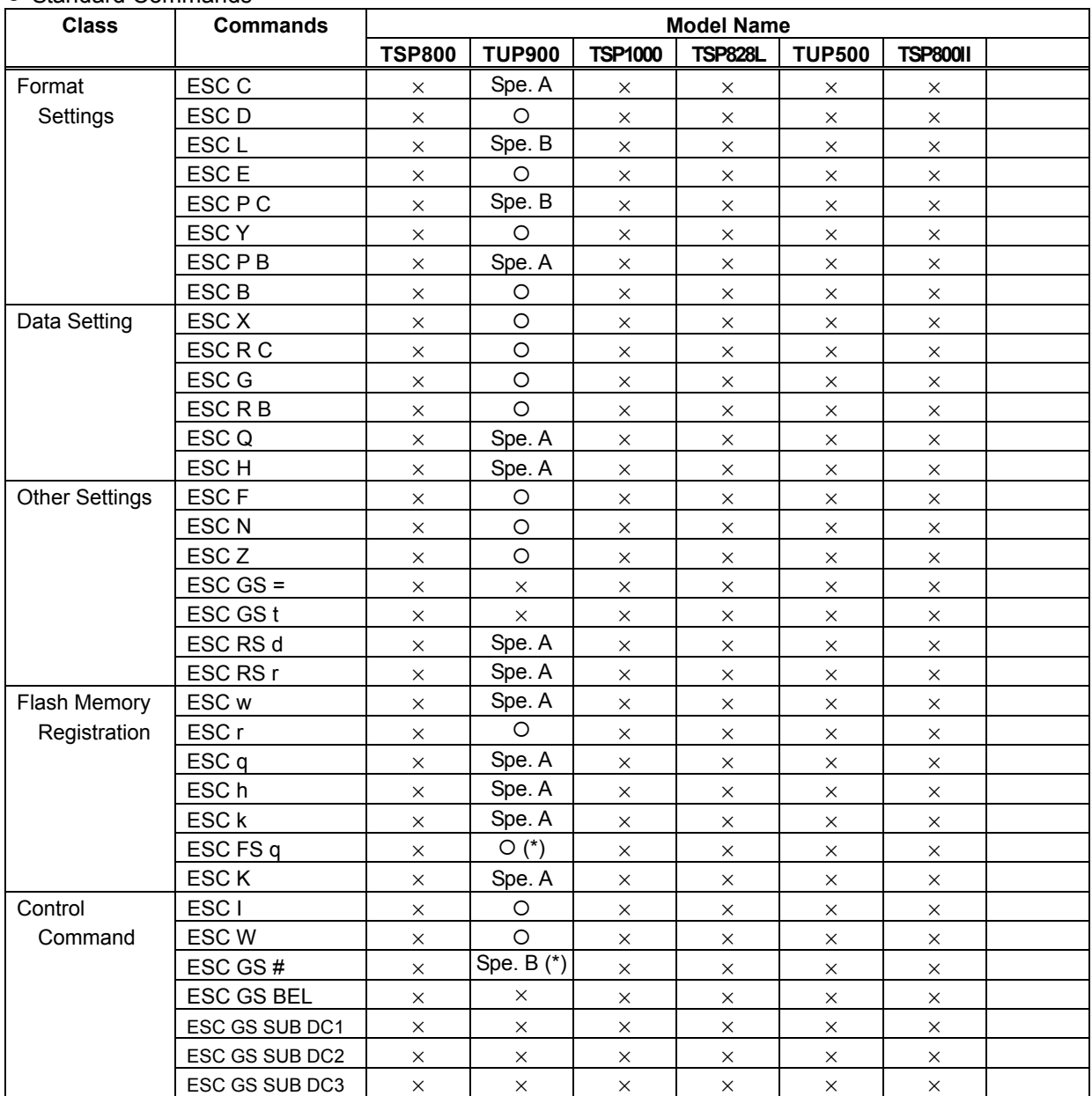

### • Standard Commands

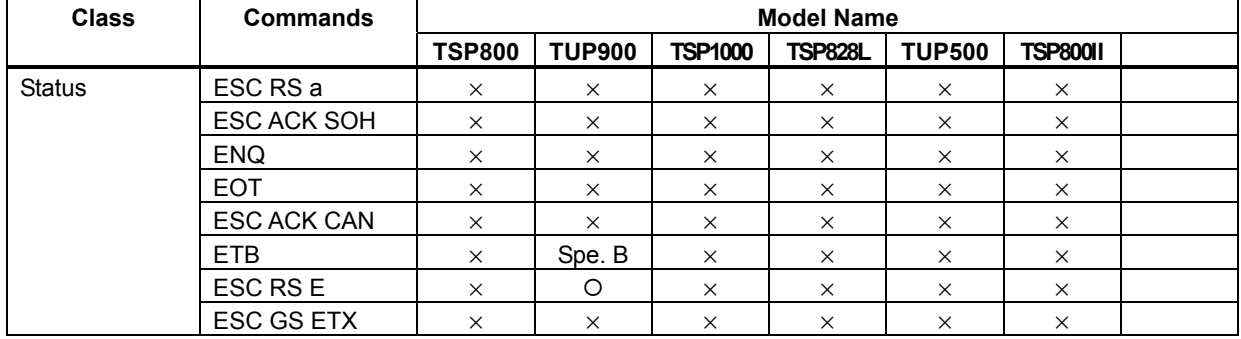

# **• Presenter Related Commands**

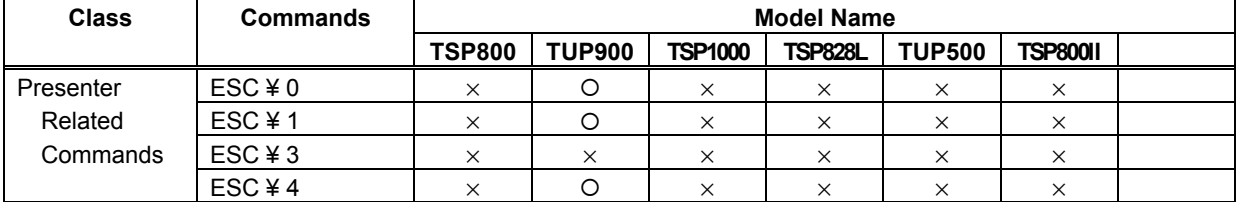

(\*) It is necessary to turn the printer off once, then turn it on again after resetting the printer because it will experience a hang up.

# • PDF417 commands

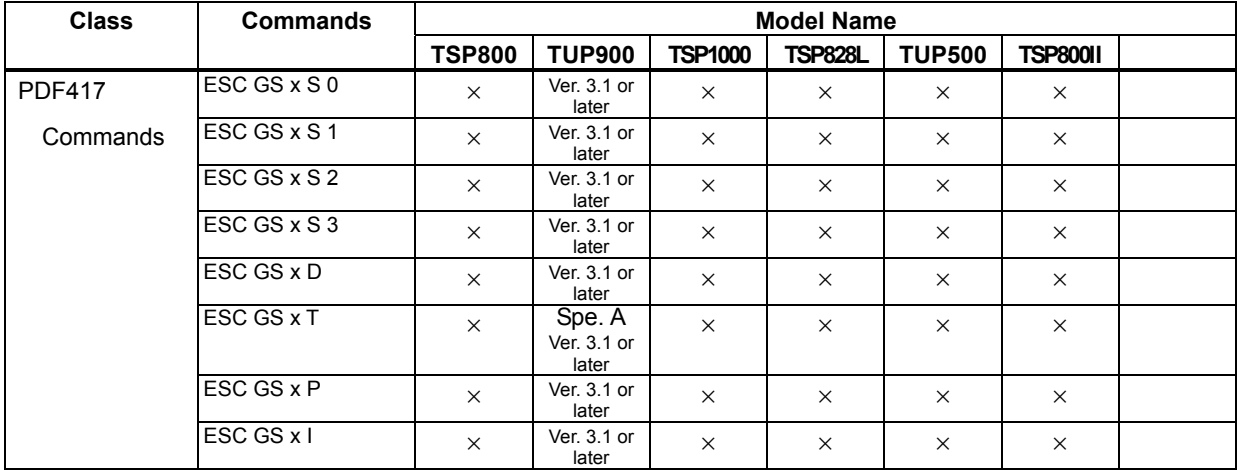

### • QR code commands

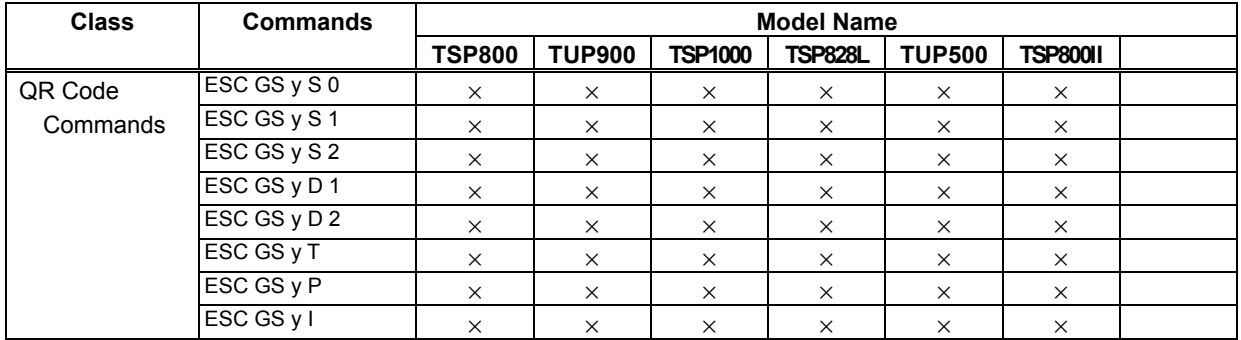

# • Two-color print commands

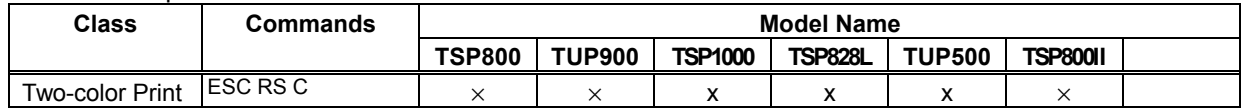

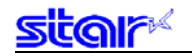

# **6-3 USB I/F (Ver 2.0)**

### • Standard Commands

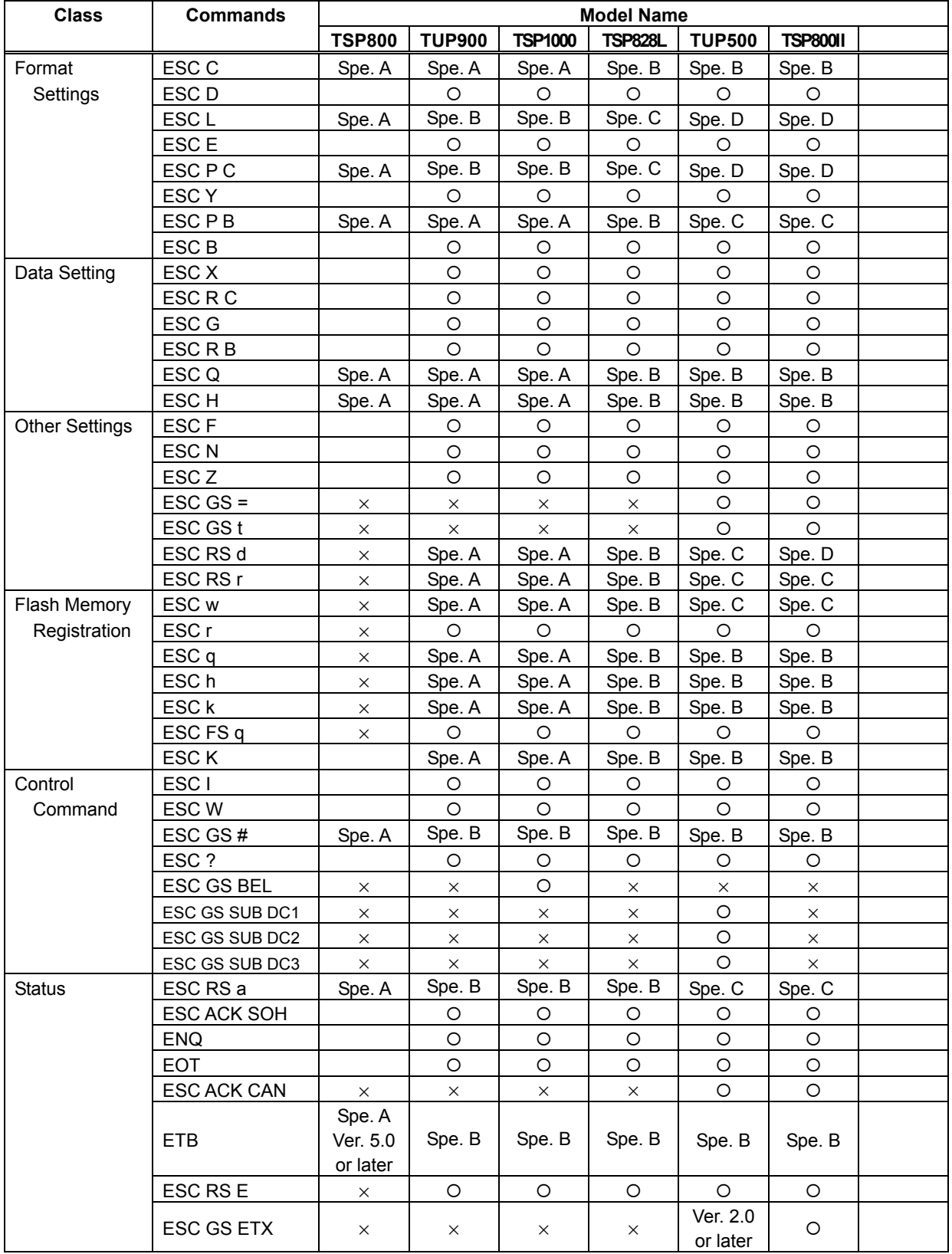

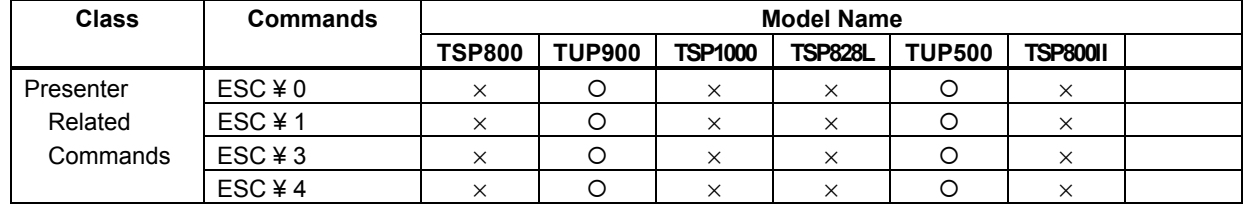

# **• Presenter Related Commands**

# • PDF417 commands

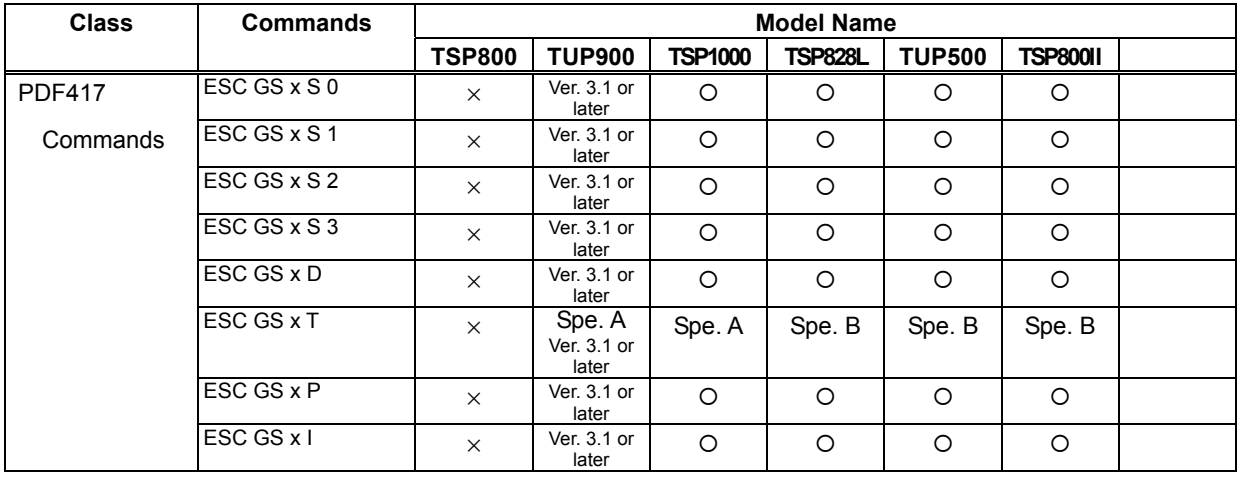

# • QR code commands

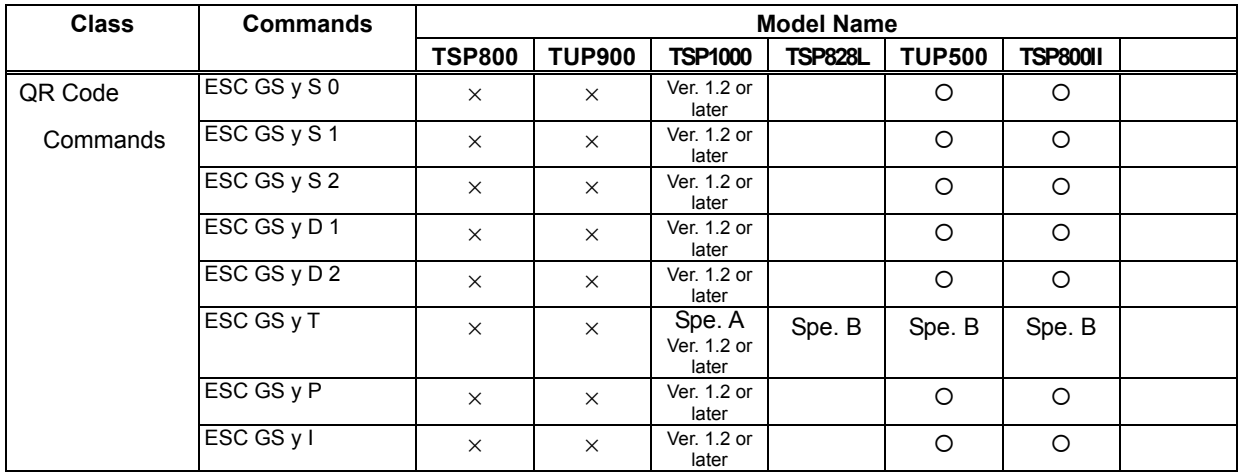

# • 2-color Printing Related command

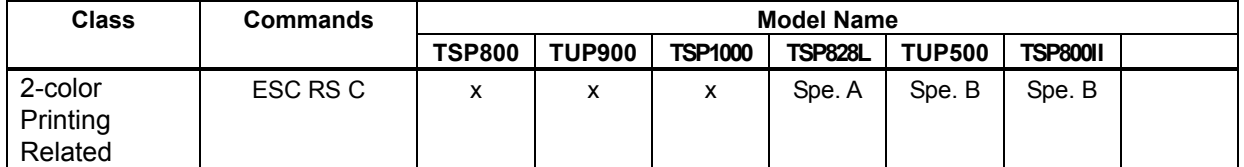

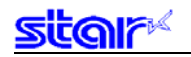

#### = USB Mode by Model =

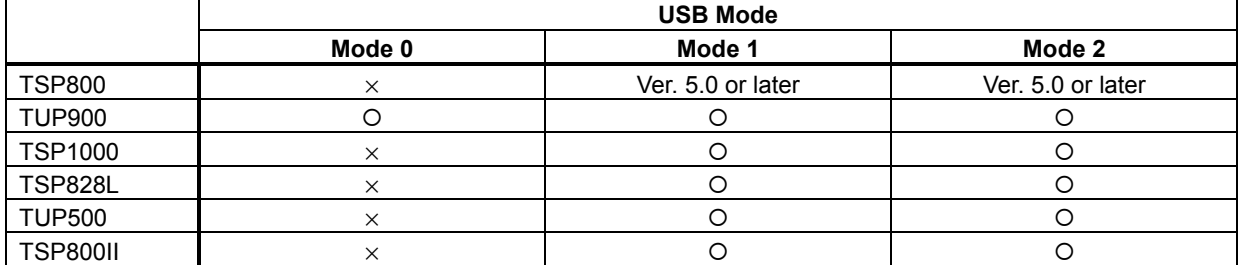

The status acquisition command is ignored in Modes 0 and 1.

(\*)

The status request command is ignored on the following models for USB printer class. TSP800, TUP900, TSP1000 and TSP828L

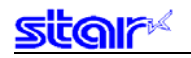

### **6-4 Ethernet I/F**

### • Standard Commands

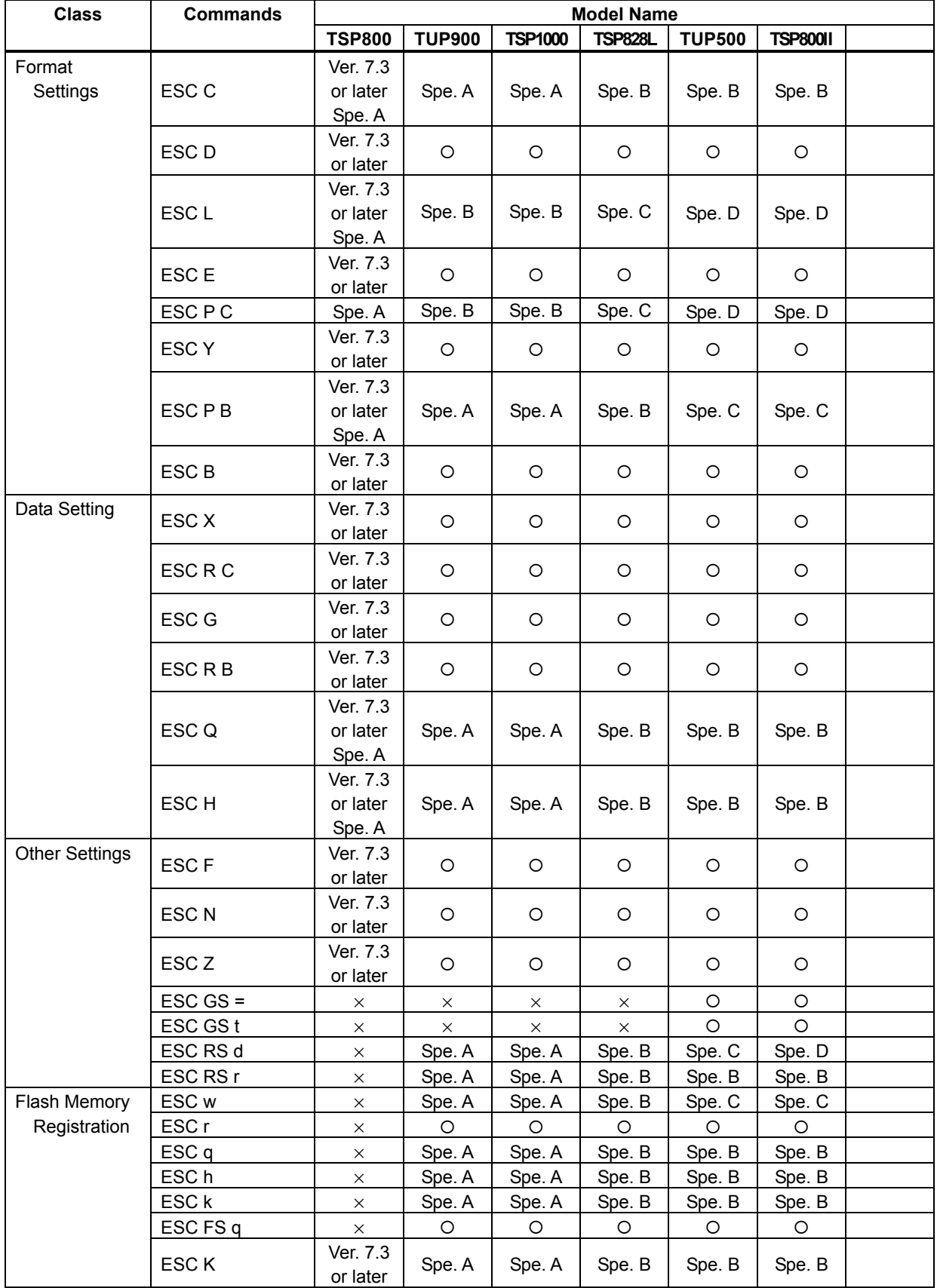

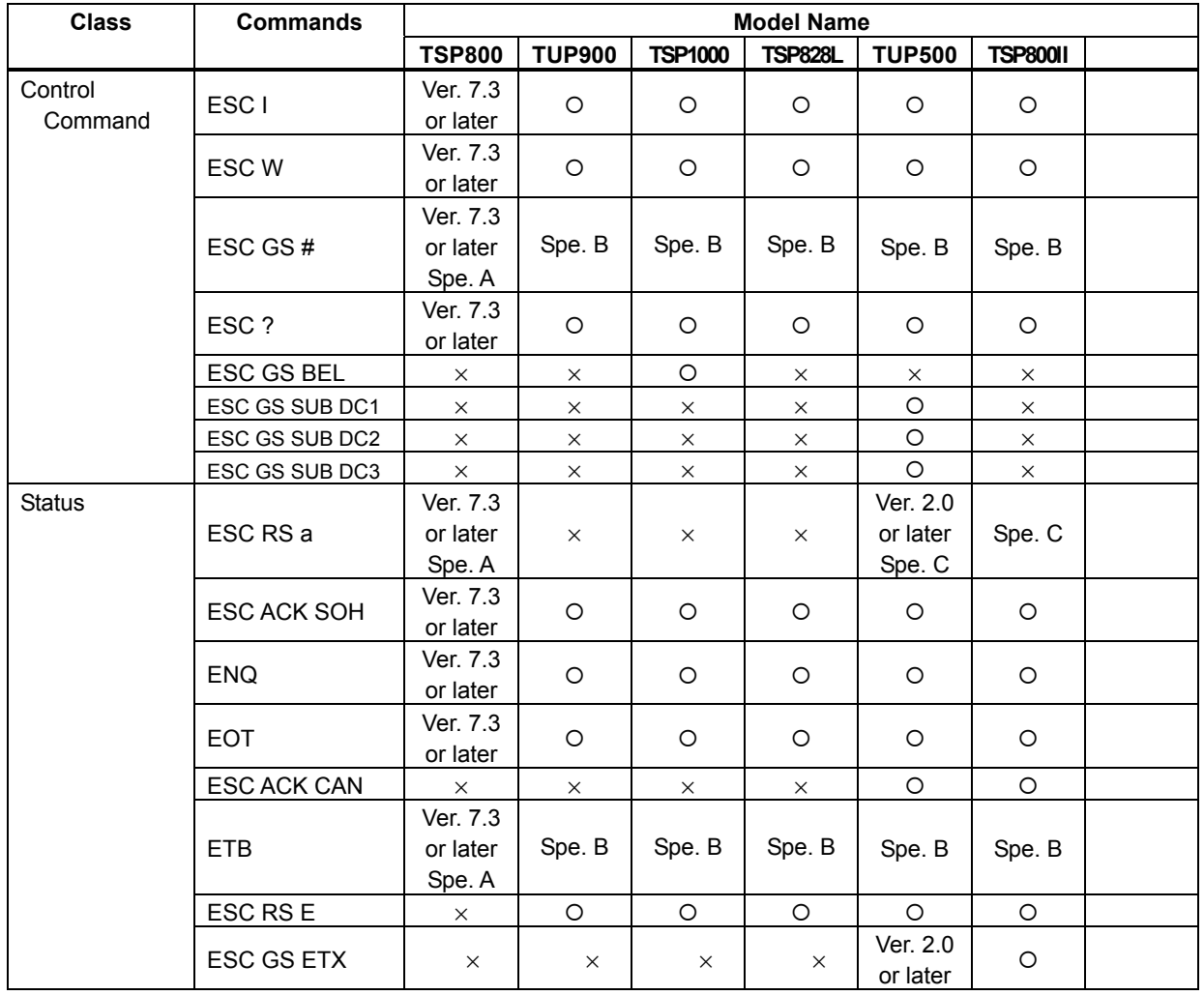

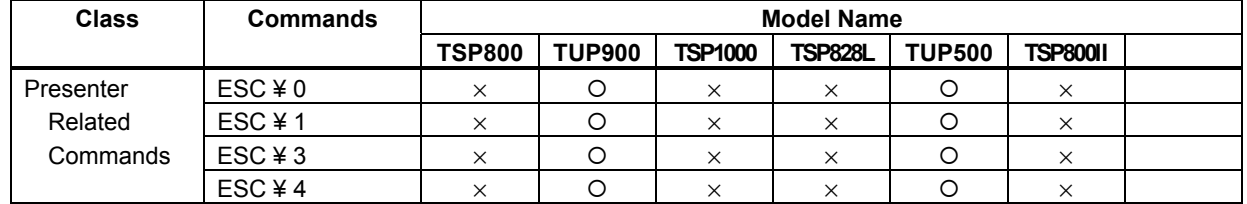

# **• Presenter Related Commands**

# • PDF417 commands

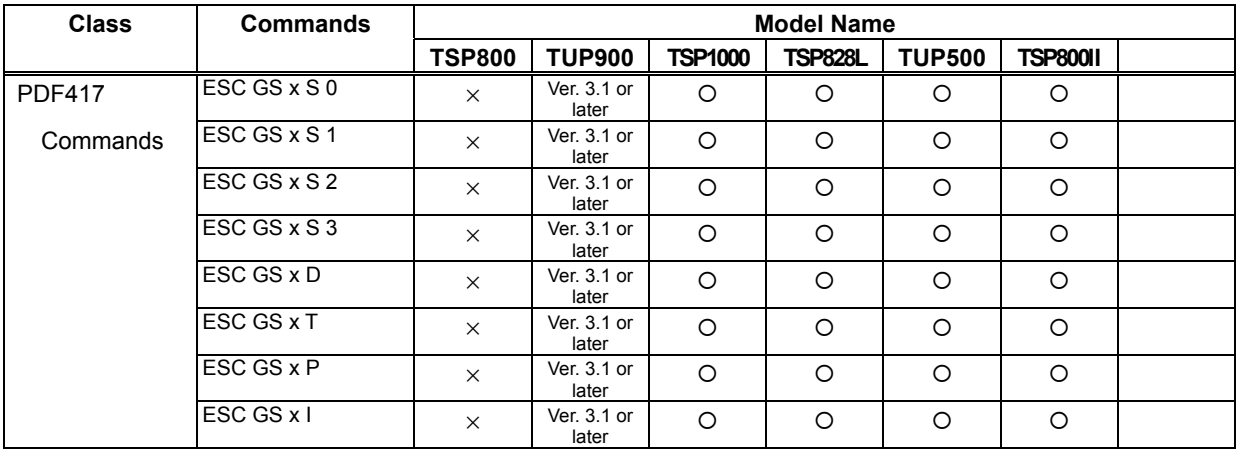

# $\bullet$  QR code commands

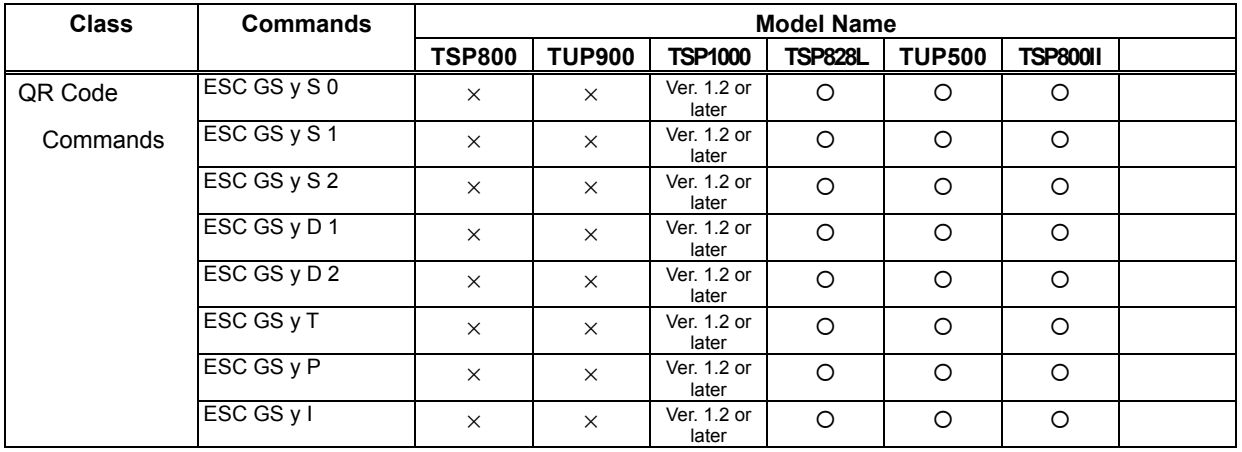

# • Two-color print commands

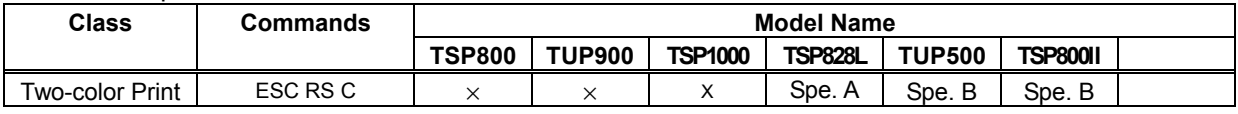

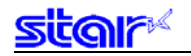

### **6-5 Wireless LAN I/F**

### • Standard Commands

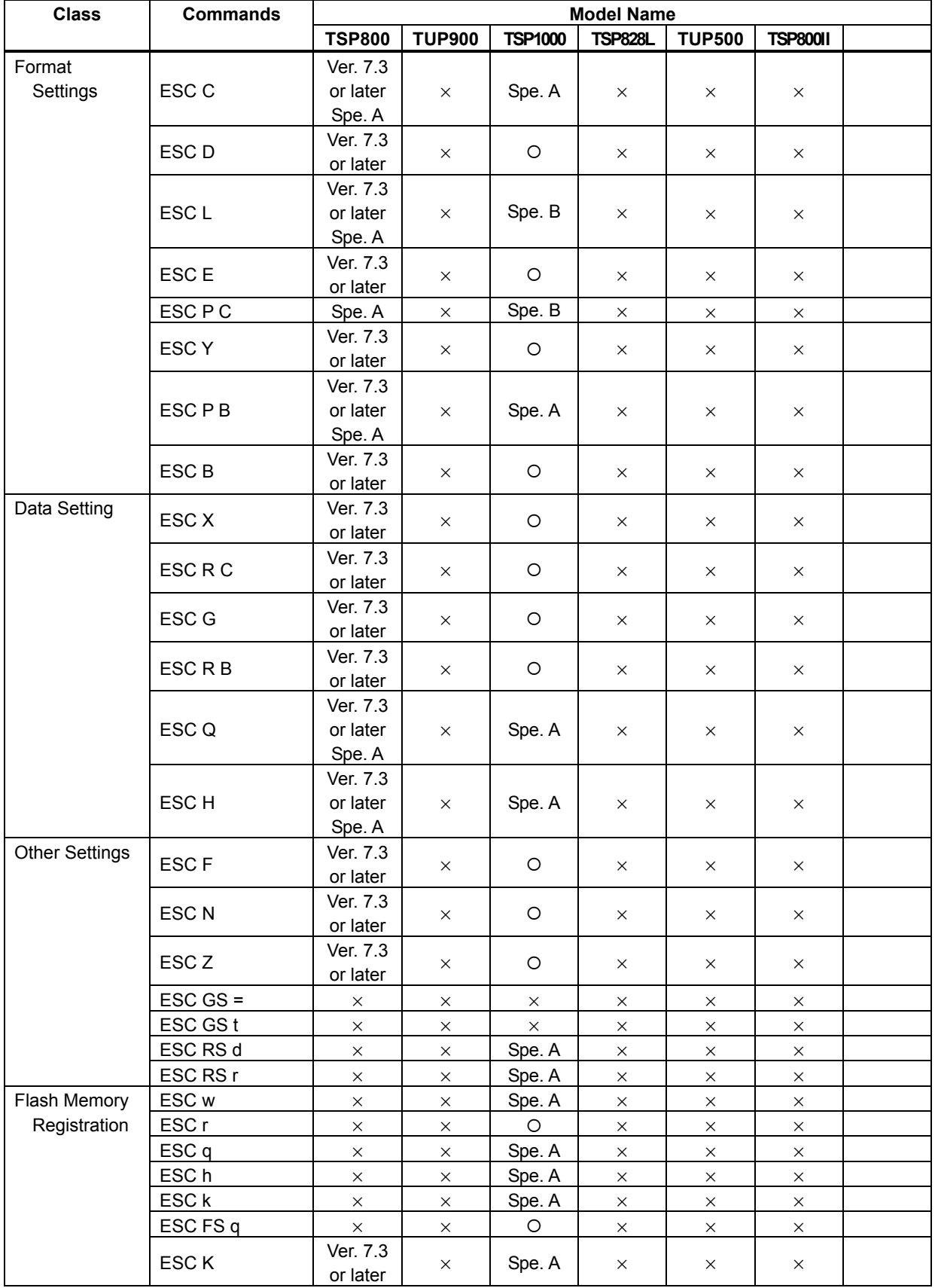

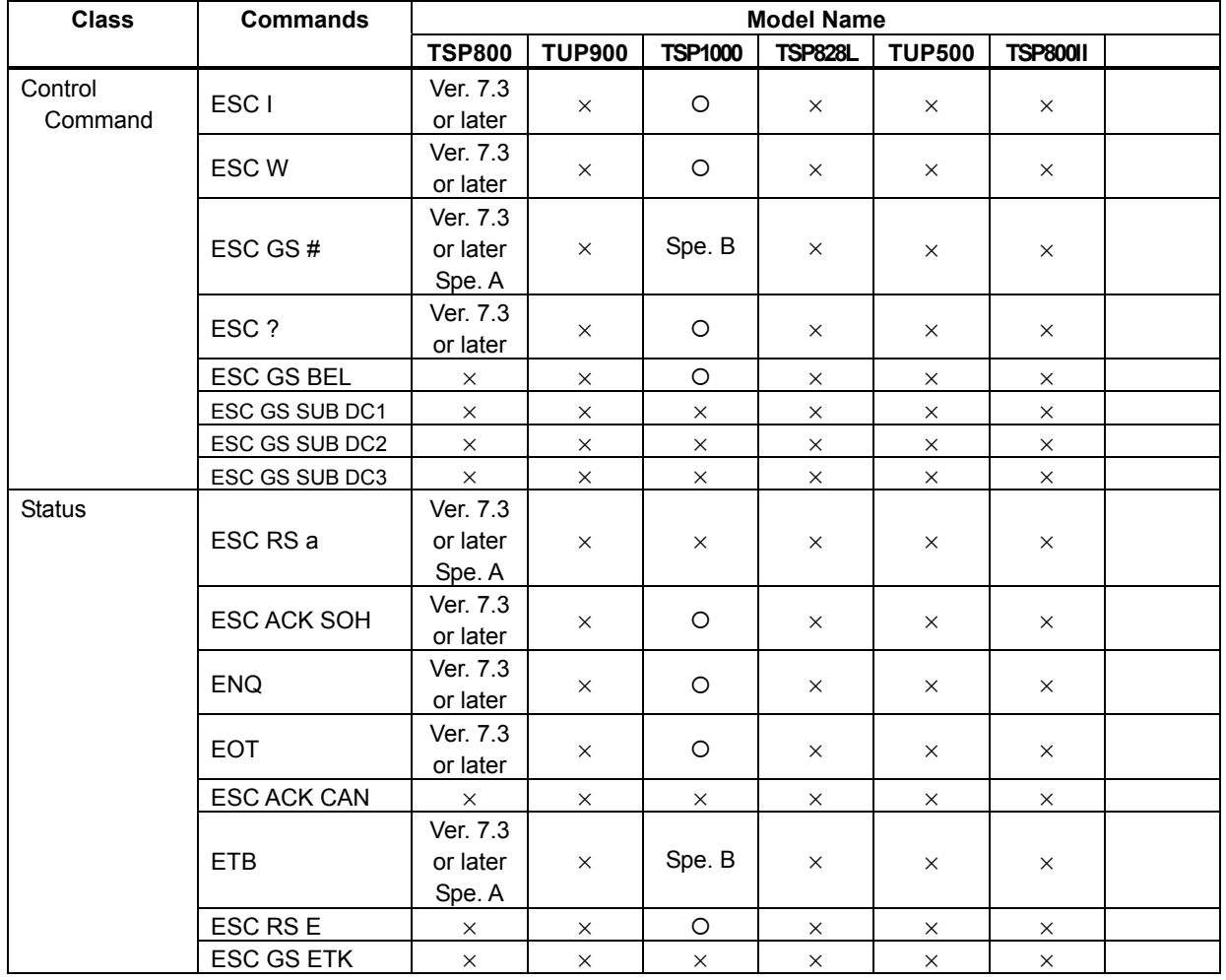

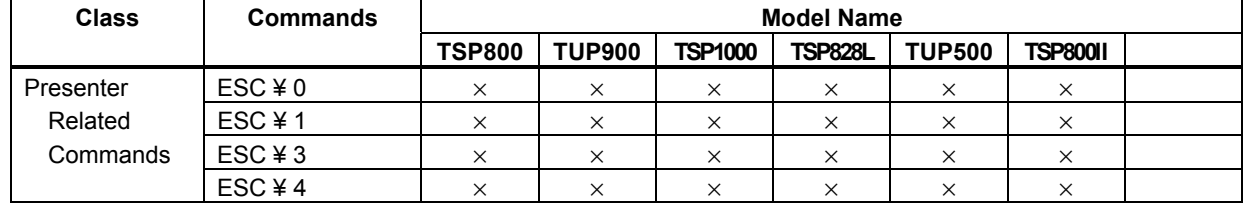

# **• Presenter Related Commands**

# • PDF417 commands

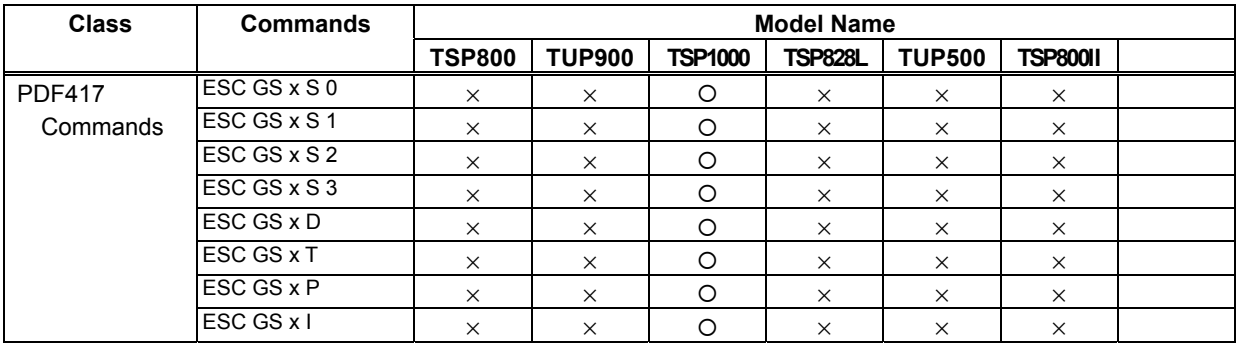

### • QR code commands

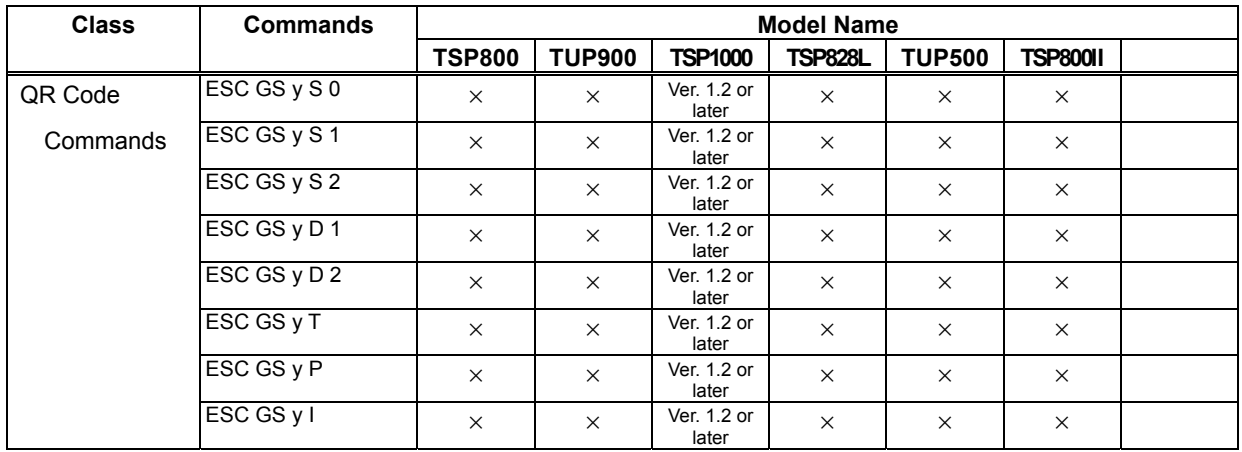

### $\bullet$  Two-color print commands

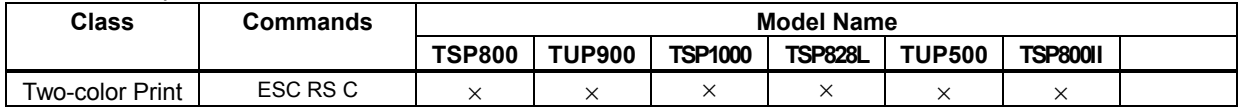

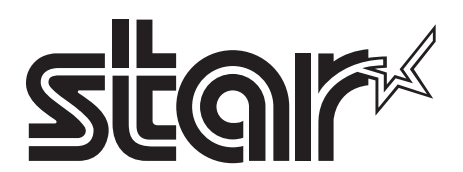

# **SPECIAL PRODUCTS DIVISION**

**STAR MICRONICS CO., LTD.** 536 Nanatsushinya, Shimizu-ku, Shizuoka, 424-0066 Japan Tel: (int+81)-54-347-0112 Fax: (int+81)-54-347-0409

Please access the following URL http://www.star-m.jp/eng/dl/dl02.htm for the latest revision of the manual.

#### **OVERSEAS SUBSIDIARY COMPANIES STAR MICRONICS AMERICA, INC.**

1150 King Georges Post Road, Edison, NJ 08837-3729 U.S.A. Tel: (int+1)-732-623-5555, Fax: (int+1)-732-623-5590

### **STAR MICRONICS EUROPE LTD.**

Star House, Peregrine Business Park, Gomm Road, High Wycombe, Bucks, HP13 7DL, U.K. Tel: (int+44)-1494-471111, Fax: (int+44)-1494-473333

### **STAR MICRONICS ASIA LTD.**

Rm. 1901-5, 19/F., Enterprise Square Two, 3 Sheung Yuet Road, Kowloon Bay, Hong Kong Tel : (int+852)-2796-2727, Fax : (int+852)-2799-9344